# National Travel Survey 2006 Technical Report

Alexandra Cronberg, Olivia Christophersen, Kevin Pickering and Sarah Tipping

Prepared for the Department for Transport

August 2007

P2620

# **Contents**

| 1 | INTRO             | DDUCTION                                                                                                    | 5           |
|---|-------------------|----------------------------------------------------------------------------------------------------|-------------|
|   | 1.1<br>1.2<br>1.3 | Background Uses of the NTS data Review of fieldwork sequence 1.3.1 Sample selection 1.3.2 The interview 1.3.3 Data input and editing | 5<br>6<br>7 |
|   |                   | 1.3.4 Data file protection                                                                                                    | 8           |
|   | 1.4               | Response                                                                                                    | 8           |
| 2 | SAMP              | LE SELECTION                                                                                                    | 9           |
|   | 2.1               | Sample size and structure                                                                                                    |             |
|   | 2.2               | Quasi-panel design                                                                                                    |             |
|   | 2.3               | Selection of sample points                                                                                                    |             |
|   | 2.4               | Oversampling of London                                                                                                    |             |
|   | 2.5               | Selection of addresses                                                                                                    |             |
|   | 2.6               | Allocation of PSUs                                                                                                    |             |
|   | 2.7<br>2.8        | Selection of households at multi-household addresses                                                                                 |             |
|   | 2.6<br>2.9        | PSU level variables                                                                                                    |             |
|   | 2.9               | F 30 level valiables                                                                                                    | 1 4         |
| 3 | FIELD             | WORK PROCEDURES AND RESPONSE RATE                                                                                                    | 15          |
|   | 3.1               | Introduction                                                                                                    |             |
|   | 3.2               | Interviewer briefings                                                                                                    |             |
|   | 3.3               | Questionnaire and document despatch to interviewers                                                                                  |             |
|   | 3.4               | Contacting respondents                                                                                                    |             |
|   | 3.5               | Confidentiality                                                                                                    |             |
|   | 3.6               | Allocation of Travel Weeks                                                                                                    |             |
|   | 3.7               | The placement interview                                                                                                    |             |
|   |                   | 3.7.1 The 2006 NTS questionnaires                                                                                                    | 19<br>22    |
|   |                   | 3.7.3 Length of the placement call                                                                                                   | 24          |
|   | 3.8               | The reminder call                                                                                                    |             |
|   | 3.9               | The mid-week check call                                                                                                    |             |
|   | 3.10              | The Pick-up call                                                                                                    |             |
|   | 3.11              | Outcome coding                                                                                                    | 26          |
|   | 3.12              | The £5 gift voucher incentive                                                                                                    |             |
|   | 3.13              | Response rates                                                                                                    |             |
|   | 3.14              | The non-response survey                                                                                                    |             |
|   | 3.15              | Back-checking and quality control                                                                                                    | 31          |
| 4 | DATA              | PROCESSING                                                                                                    | 32          |
|   | 4.1               | Diary coding and entry                                                                                                    | 32          |
|   | 4.2               | Editing the travel record data                                                                                                    |             |
|   | 4.3               | Geocoding of address data                                                                                                    | 33          |
|   | 4.4               | Coding and editing the CAPI questionnaire data                                                                                       |             |
|   |                   | 4.4.1 Examining notes                                                                                                    |             |
|   |                   | 4.4.2 Back-coding other answers                                                                                                    |             |
|   |                   | 4.4.3 SOC & SIC coding4.4.4 Registration number checking                                                                             |             |
|   |                   | 4.4.5 Vehicle coding                                                                                                    |             |
|   |                   | <u></u>                                                                                                    |             |

|            | 4.4.6<br>4.4.7 | Distance checks and area coding  Data conversion                 |     |
|------------|----------------|------------------------------------------------------------------|-----|
|            |                |                                                                  |     |
|            |                |                                                                  |     |
| 5.1<br>5.2 |                | ction                                                            |     |
| 5.2        | 5.2.1          | erview sample weights  Selection weights for multiple households |     |
|            | 5.2.2          | Weighting for household participation                            | 40  |
|            | 5.2.3          | Weighting for the removal of households with missing individual  |     |
|            | 5.2.4          | interviewsCalibration weighting                                  |     |
| 5.3        |                | sponding sample weights                                          |     |
|            | 5.3.1          | Weighting for the removal of households which did not fully resp |     |
|            | 5.3.2          | Calibration weighting                                            |     |
| 5.4        |                | ng the travel data                                               |     |
|            | 5.4.1<br>5.4.2 | The travel diary                                                 |     |
|            | 5.4.2          | Short walks  Long distance travel records                        |     |
| APPENDIX A | QUE            | STIONNAIRE DOCUMENTATION 2006                                    | 46  |
| APPENDIX B | 2006           | ALLOCATION OF PSUS TO QUOTA MONTHS                               | 123 |
| APPENDIX C | ADV            | ANCE LETTERS                                                     | 124 |
| APPENDIX D | QUE            | STIONS DELETED FROM THE NTS IN 2006                              | 126 |
| APPENDIX E | SUR            | VEY LEAFLET                                                      | 127 |
| APPENDIX F | ADU            | LT AND YOUNG PERSONS TRAVEL RECORDS                              | 129 |
| APPENDIX G | MEM            | ORY JOGGERS                                                      | 136 |
| APPENDIX H | FUEI           | _ AND MILEAGE CHART                                              | 139 |
| APPENDIX I | PRO            | MISSORY NOTE                                                     | 141 |
| APPENDIX J | SHO            | W CARD Y                                                         | 142 |
| APPENDIX K | SHO            | W CARD N: OUTER LONDON MAP                                       | 143 |
| APPENDIX L | SHO            | WCARD O: CENTRAL LONDON MAP                                      | 144 |
| APPENDIX M | I "WHI         | ERE DO YOU WORK" LOOKUP TABLE                                    | 145 |
| APPENDIX N |                | ISTIC REGRESSION MODEL FOR HOUSEHOLD TICIPATION                  | 147 |
| APPENDIX O |                | ISTIC REGRESSION MODEL FOR WHETHER EVERY HOUSEF                  |     |
| APPENDIX P |                | BRATION WEIGHTING CONTROL TOTALS: INTERVIEW PLE                  | 149 |
| APPENDIX Q |                | ISTIC REGRESSION MODEL FOR REMOVING HOUSEHOLD T                  |     |
| APPENDIX R |                | BRATION WEIGHTING CONTROL TOTALS: FULLY RESPOND                  |     |

# Key

# Symbols and conventions

In tables where figures have been rounded to the nearest final digit, there may be an apparent slight discrepancy between the sum of the constituent items and the total shown.

Symbols. The following symbols have been used throughout.

- .. = not available
- . = not applicable
- = Negligible (less than half the final digit shown)

0 = Nil

# **Acknowledgements**

We owe a great deal to the NTS team at the Department for Transport for their support and guidance. At NatCen, the NTS is very much a team effort and thanks are due to the programmers, operations staff and interviewers who have worked so well together to make the survey a success. Particular thanks go to Spencer Broadley, Olivia Christophersen, Steven Elder, Richard Field, Simon Holroyd, Steve Kelly, Kevin Pickering, Sarah Tipping and Darren Williams. Finally, we are very grateful to all the respondents who gave their time to participate in the survey.

# 1 INTRODUCTION

# 1.1 Background

The National Travel Survey (NTS) provides up-to-date and regular information about personal travel within Great Britain and monitors trends in travel behaviour. The Ministry of Transport commissioned the first NTS in 1965/1966, and it was repeated on an ad-hoc basis in 1972/1973, 1975/1976, 1978/1979, and 1985/1986. In July 1988, the NTS became a continuous survey (i.e. fieldwork was conducted on a monthly basis) with an annual set sample size of 5,040 addresses which had increased to 5,796 by 2001. In 2002 the annual set sample size increased to 15,048 addresses.

Since January 2002, the Department for Transport (DfT) has commissioned the National Centre for Social Research (NatCen), an independent social research institute, as the contractor for the NTS. NatCen is responsible for questionnaire development, sample selection, data collection and editing and data file production. The DfT is responsible for building the database, data analysis, publication and archiving.

This report describes the methodology for sample design, fieldwork procedures, data preparation and data provision for the 2006 NTS.

#### 1.2 Uses of the NTS data

The NTS is one of DfT's main sources of data on personal travel patterns in Great Britain. The survey collects detailed information on the key characteristics of each participating household and any vehicle to which they have access. In addition, each individual within the household is interviewed and then asked to complete a 7 day travel record. The survey therefore produces a rich dataset for analysis with information recorded at a number of different levels (household, individual, vehicle, long distance journey, day, trip and stage).

Data from the NTS is used extensively by DfT to monitor changes in travel patterns and to inform the development of policy. The findings and data are also used by a variety of other organisations including: other Government departments (such as HM Revenue and Customs, the Department for Trade and Industry, the Department for Education and Skills), the Transport Research Laboratory, the Highways Agency, Help the Aged, Safe Routes to School, Transport 2000, the AA and RAC, university academics and students, transport consultants and local authorities. Figure 1-1 gives examples of the uses of NTS data.

Key results from the 2006 NTS are published by DfT in the statistical bulletin, 'National Travel Survey: 2006', which is available on the Department's website at <a href="https://www.dft.gov.uk/transtat/personaltravel">www.dft.gov.uk/transtat/personaltravel</a>. A range of methodological reports and additional analyses, including a set of personal travel factsheets are also available via this link. DfT deposit a non-disclosive version of the NTS dataset at the UK Data Archive at the University of Essex.

Figure 1-1 Examples of the uses of NTS data

NTS data has been used to:

- Build up a picture of changes in personal travel over time
- Examine travel among different groups, such as children, elderly people and disabled people.
- Understand the circumstances in which people will tend to use cars or public transport
- Understand how people travel to the shops or to school
- Demonstrate the relationship between increased driving licence holding and falling bus use among pensioners
- Assess the take-up of OAP concessionary fares
- Understand how increased car ownership has led to increased driving among women
- Study the use of buses by school children and how this has changed
- Identify travel difficulties experienced by different groups
- Monitor accident rates amongst different types of road users
- Establish annual mileage for cars in order to advise on road and fuel tax
- Examine car ownership levels and the accessibility of bus services in rural areas

# 1.3 Review of fieldwork sequence

The NTS uses two data collection methods: face to face interviewing using computer assisted personal interviewing (CAPI) and self-completion of a 7 day travel record. Figure 1-2 outlines the sequence of NTS tasks.

Figure 1-2 The sequence of NTS tasks

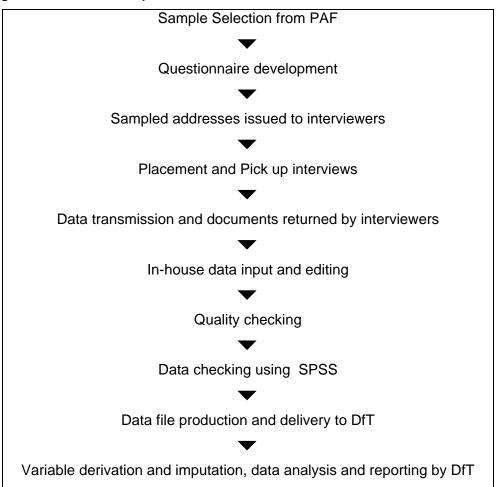

#### 1.3.1 Sample selection

The 2006 NTS was based on a random sample of 15,048 private households, drawn from the Postcode Address File (PAF). The sample was designed to ensure that the addresses for each quarter were representative of the total GB population (see Section 2).

#### 1.3.2 The interview

Interviewers were instructed to begin fieldwork at the beginning of the quota month. Travel Week start dates were allocated within quota months, which ran from midmonth to mid-month. The fieldwork procedure is outlined in Figure 1-3 and began with the interviewer sending **advance letters** to the sampled addresses. These letters briefly explained the purpose of the NTS, and mentioned that an interviewer would contact them. It also stated that each respondent would receive a £5 gift voucher if all household members completed every section of the survey. From June 2004, a book of six first-class stamps was also included with the advance letter.

Interviewers followed up the advance letter by making **face-to-face contact** with the household to arrange a placement interview. The **placement interview** generally took place before the Travel Week started. This interview was conducted with all household members and gathered information about the household, its individual members, household vehicles and long distance journeys that the household members had recently made. At the end of this interview the interviewer explained and placed the 7 day **travel diaries** with all household members.

If there was a gap of more than a few days between the placement interview and the start of the Travel Week, interviewers made a **reminder call** or sent a **reminder card** to the household to remind them that their Travel Week was about to start. This was followed by a **mid week check call** (either by telephone or face-to-face) during the Travel Week to check on the household's progress in completing their diaries.

Within 6 days of the end of the Travel Week a **pick up interview** was conducted and the diaries were collected and checked. The pick up interview was used to complete any outstanding sections of the placement interview and to check whether any key factors had changed since the placement, such as the purchase of a new car.

#### 1.3.3 Data input and editing

The CAPI data was **transmitted** back to the NatCen operations department, usually on the day after the pick up call, and all paper documents were **returned** by post. Once the documents had been received, a team of NTS coders booked the diaries into the control system, and coded, keyed and edited the travel record information using the **Diary Entry System**. The **contents of the CAPI questionnaire** were edited and checked and all interviewer notes examined. The interviewers were contacted if there were any queries that could not be resolved by the coders. If necessary, the interviewer re-contacted respondents to resolve any issues.

Interviewers' progress was monitored on a weekly basis. The in-office deadline for fieldwork completion was approximately 8 weeks after the start of the first Travel Week for the quota month in question. For example, the cut off deadline for the

January quotas was around 10th March. Quality checks were also made on selected interviewers on a rota basis and ten percent of addresses were back-checked<sup>1</sup>.

Figure 1-3 NTS fieldwork procedures

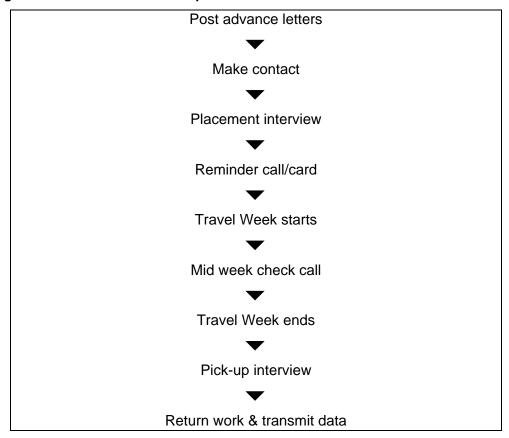

#### 1.3.4 Data file protection

The data were organised into nine record types and delivered to DfT. The record types consisted of households, individuals (two records), vehicles, long distance journeys made in the seven days before the placement interview or before the Travel Week which ever date was earliest (two records), days within the Travel Week, journeys made during the Travel Week, and the stages of these journeys. Lastly, NatCen provided DfT with PSU-level variables associated with each household but which were not collected directly from households. See section 2.9 for a detailed description of PSU-level variables.

#### 1.4 Response

Only households classed as 'fully co-operating'<sup>2</sup> are included in the response calculations. A national response rate of 61% was achieved in 2006. This is equivalent to an achieved sample rate (ASR) of 55% in 2006. The ASR includes those households classified as ineligible in the denominator.

<sup>&</sup>lt;sup>1</sup> Back-checking involves contacting participating households by telephone to ensure that they were happy with the way that the interview was conducted.

<sup>&</sup>lt;sup>2</sup> See Section 3.11 for a definition of 'fully co-operating' and for full response details.

# 2 SAMPLE SELECTION

# 2.1 Sample size and structure

The sample was designed to provide a representative sample of households in Great Britain for each survey year. The annual issued sample size in 2006 was the same as 2002 at 15,048 addresses. This is over two and a half times the sample size for 2000 and 2001, and three times that for 1998 and 1999. The sample size was increased in 2002 to provide the degree of precision required by DfT with just one year's data. Previously, it had been necessary to combine three years' data for most analyses.

The NTS is based on a stratified two-stage random probability sample of private households in Great Britain. The sampling frame is the 'small user' Postcode Address File (PAF), a list of all addresses (delivery points) in the country which receive less than 25 items of mail per day. For practical reasons, the Scottish islands and the Isles of Scilly were excluded from the sampling frame. This excludes 2.2% of addresses in Scotland and 0.2% in Great Britain.

The sample was drawn firstly by selecting the Primary Sampling Units (PSUs), and then by selecting addresses within PSUs. The sample design employs postcode sectors as PSUs. There were 684 PSUs in 2006.

# 2.2 Quasi-panel design

Following a review of the NTS methodology<sup>3</sup>, it was decided that the NTS should introduce a quasi-panel design from 2002 onwards. According to this design, half the PSUs in a given year's sample are retained for the next year's sample and the other half are replaced. This has the effect of reducing the variance of estimates of year-on-year change. Hence 342 of the PSUs selected for the 2005 sample were retained for the 2006 sample, supplemented with 342 new PSUs. The PSUs carried over from the 2005 sample for inclusion in 2006 were excluded from the 2006 sample frame, so they could not appear twice in the sample. The dropped PSUs from 2004 were included in the sample frame.

Whilst the same PSU sectors might appear in different survey years, no single addresses were allowed to be included in four consecutive years. Each year, NatCen provided the sampling company with a list of the addresses selected for the previous three survey years. These addresses were excluded from the sampling frame before the addresses for 2006 were selected. This meant respondents to the previous year's survey in the carried over PSUs could not be contacted again.

# 2.3 Selection of sample points

A list of all postcode sectors in Great Britain was generated, excluding those in the Scottish Islands and the Isles of Scilly. Sectors carried over from each year were also excluded. Sectors south of the Caledonian Canal with less than 500 delivery points and sectors north of the Caledonian Canal with less than 250 delivery points were grouped with an adjacent

 $<sup>^3</sup>$  Elliott, D. (2000) ONS Quality Review of the National Travel Survey: Some Aspects of Design and Estimation Methods.

sector. Grouped sectors were then treated as one PSU. On average each PSU contained about 2,900 delivery points.

This list of postcode sectors in Great Britain was stratified using a regional variable, car ownership and population density. This was done in order to increase the precision of the sample and to ensure that the different strata in the population are correctly represented. Random samples of PSUs were then selected within each stratum.

The regional strata for Great Britain are based on the NUTS2 areas, grouped in a few cases where single areas are too small. NUTS or Nomenclature of Units for Territorial Statistics is a European-wide geographical classification developed by the European Office for Statistics (Eurostat). NUTS2 roughly relates to counties or groups of counties in England, and groups of unitary authorities or council areas in Scotland and Wales. The 40 regional strata for the survey are shown in Figure 2-1.

Within each region, postcode sectors were listed in increasing order of the proportion of households with no car (according to the 2001 Census). Cut-off points were then drawn approximately one third and two thirds (in terms of delivery points) down the ordered list, to create three roughly equal-sized bands. Within each of the 120 bands thus created (40x3), sectors were listed in order of population density (people per hectare). 342 postcode sectors were then systematically selected with probability proportional to delivery point count<sup>4</sup>. Differential sampling fractions were used in Inner London, Outer London and the rest of Great Britain in order to oversample London (see section 2.4 for further details). These sectors were then added to the 342 sectors carried over from the previous year's survey to make the final sample of 684 sectors for each year.

-

<sup>&</sup>lt;sup>4</sup> After expansion by the Multiple Occupancy Indicator (MOI) in Scotland (see Section 2.7).

Figure 2-1 NTS regional stratification variable

|    | England                                                           | GOR code                    |
|----|-------------------------------------------------------------------|-----------------------------|
| 1  | Inner London – East                                               | 7 Greater London            |
| 2  | Inner London – West                                               | 7 Greater London            |
| 3  | Outer London – East and North East                                | 7 Greater London            |
| 4  | Outer London – South                                              | 7 Greater London            |
| 5  | Outer London West and North West                                  | 7 Greater London            |
| 6  | Devon and Cornwall                                                | 9 South West                |
| 7  | North Somerset, North East Somerset, Bath,<br>Somerset and Dorset | 9 South West                |
| 8  | Bristol, South Gloucestershire, Gloucestershire and Wiltshire     | 9 South West                |
| 9  | Oxfordshire, Buckinghamshire and Berkshire                        | 8 South East                |
| 10 | Hampshire and Isle of Wight                                       | 8 South East                |
| 11 | Kent                                                              | 8 South East                |
| 12 | West Sussex and East Sussex                                       | 8 South East                |
| 13 | Surrey                                                            | 8 South East                |
| 14 | Essex                                                             | 6 Eastern                   |
| 15 | Cambridgeshire, Suffolk and Norfolk                               | 6 Eastern                   |
| 16 | Hertfordshire and Bedfordshire                                    | 6 Eastern                   |
| 17 | Leicestershire, Lincolnshire and Northamptonshire                 | 4 East Midlands             |
| 18 | Warwickshire and Hereford & Worcester                             | 5 West Midlands             |
| 19 | West Midlands                                                     | 5 West Midlands             |
| 20 | Shropshire and Staffordshire                                      | 5 West Midlands             |
| 21 | Nottinghamshire and Derbyshire                                    | 4 East Midlands             |
| 22 | Cheshire                                                          | 2 North West and Merseyside |
| 23 | Merseyside                                                        | 2 North West and Merseyside |
| 24 | Greater Manchester                                                | 2 North West and Merseyside |
| 25 | Lancashire and Cumbria                                            | 2 North West and Merseyside |
| 26 | South Yorkshire                                                   | 3 Yorkshire and Humberside  |
| 27 | West Yorkshire                                                    | 3 Yorkshire and Humberside  |
| 28 | North Yorkshire and Humberside                                    | 3 Yorkshire and Humberside  |
| 29 | Cleveland, County Durham and Northumberland                       | 1 North East                |
| 30 | Tyne & Wear                                                       | 1 North East                |

Figure 2-1 NTS regional stratification variable (continued)

|    | Wales                                                                          | GOR code    |
|----|--------------------------------------------------------------------------------|-------------|
| 31 | Anglesey, Gwynedd, Conwy, Denbighshire, Flintshire, Wrexham, Powys, Ceredigion | 11 Wales    |
| 32 | Carmarthenshire, Neath Port Talbot, Pembrokeshire, Swansea                     | 11 Wales    |
| 33 | Blaenau Gwent, Caerphilly, Monmouthshire, Newport, Torfaen                     | 11 Wales    |
| 34 | Bridgend, Cardiff, Merthyr Tydfil, Rhondda<br>Cynon Taff, Vale of Glamorgan    | 11 Wales    |
|    | Scotland                                                                       | GOR code    |
| 35 | Grampian, Highland, Argyll & Bute                                              | 12 Scotland |
| 36 | Tayside, Fife and Central                                                      | 12 Scotland |
| 37 | Edinburgh, Lothians and Borders                                                | 12 Scotland |
| 38 | Glasgow and Dunbartonshire                                                     | 12 Scotland |
| 39 | Lanarkshire, Renfrewshire and Inverclyde                                       | 12 Scotland |
| 40 | Ayrshire and Dumfries & Galloway                                               | 12 Scotland |

#### 2.4 Oversampling of London

Each year, London PSUs were oversampled as response rates tend to be much lower in London compared with the rest of Great Britain, with rates being lowest in Inner London. The NTS oversamples Inner and Outer London with the aim of achieving responding sample sizes in London and elsewhere which are proportional to their population. Estimates of response rates were made in order to oversample Inner and Outer London; 49% for Inner London, 58% for Outer London and 67% for the rest of Great Britain. These estimates were based on NTS response rates from 1995-2000 plus our own experience of achieving full household co-operation in these areas. Of the 684 sectors in the sample, 56 were in Outer London and 44 in Inner London.

#### 2.5 Selection of addresses

Within each selected sector, 22 addresses were sampled systematically, giving a sample of 15,048 addresses (684 postcodes x 22).

About 24.7 million delivery points were available for selection in Great Britain as a whole, with about three million delivery points in Greater London. Consequently the probability of an address in Great Britain being selected for the 2006 NTS was one in 1,729; in Inner London this was one in 1,268 and in Outer London one in 1,490.

#### 2.6 Allocation of PSUs

As travel patterns show a seasonal variation, equal numbers of PSUs were assigned to each quota month (57 PSUs per month). Furthermore, PSUs were allocated to quota months such that a nationally representative sample would be obtained for each quarter.

# 2.7 Selection of households at multi-household addresses

The term 'multi-household address' relates to an address with accommodation for more than one household. An example of this would be a house (no. 15) which has been split into two

flats (15a and 15b) or there could be two families living as two separate households in one house.

In England and Wales multi-household addresses are not reliably identified on the PAF. On the whole these addresses will not be identified until the interviewer has visited the address. As a result these households will have had a lower chance of selection than others. While there are relatively few such addresses (one per cent), they account for a larger proportion of households, and these households tend to be rather different to others (poorer, younger, and smaller), so consequent biases may not be entirely trivial. Special procedures are in place to minimise this bias; interviewers are instructed to include all households up to a maximum of three at each address. If there are more than three at any one address, interviewers use a selection grid on the Address Record Form to select three of them randomly. This limitation on the number of extra households leaves some residual bias that is removed using corrective weighting. This has been done since 2006 when a weighted strategy was introduced to the NTS. This has been applied retrospectively to data back to 1995. All NTS results from 1995 onwards which are published or released are now based on weighted data.

In contrast to England and Wales, the 'multiple occupancy indicator' (MOI) on PAF reliably identifies the number of households there are at each address in Scotland. Consequently the sampling frame for Scotland was expanded by MOI to give these extra households the same chance of being selected as households at single occupancy addresses. Thus at multi-household addresses, interviewers randomly selected one household for interview.

# 2.8 Ineligible (deadwood) addresses

The following types of address were classified as ineligible in 2006. (See also section 3.11 Outcome Coding):

Houses not yet built or under construction.

Demolished or derelict buildings or buildings where the address has "disappeared" when 2 addresses were combined into one.

*Vacant/empty housing unit* - housing units known not to contain any resident household on the date of the 1st contact attempt.

Non-residential address - an address occupied solely by a business, school, government office or other organisation with no resident persons

Residential accommodation not used as the main residence of any of the residents. This is likely to apply to second homes/seasonal/vacation/temporary residences. These were excluded to avoid double counting - the households occupying the address had a chance of selection at their permanent address.

Communal establishment/institution - an address at which 4 or more unrelated people sleep; while they may or may not eat communally, the establishment must be run or managed by the owner or a person (or persons) employed for this purpose.

Address is residential and occupied by a private household(s), but does not contain any household eligible for the survey - it is very rare for a residential household not to be eligible for NTS interview, exceptions include 'Household of foreign diplomat or foreign serviceman

living on a base', addresses which are not the 'Main residence' of any of the residents and addresses where there are no residents aged 16 or over.

Address out of sample - cases where interviewers were directed not to approach a particular address. This is very rare and usually only occurs where an address should not have been listed on the original sampling frame.

#### 2.9 PSU level variables

In addition to the information provided by members of the sampled households, the NTS also collects information measured at the PSU level (P-level). The value of a P-level variable applies to all households living within that PSU. The P-level is therefore the highest level at which the data may be analysed, coming just above the H (Household) level in the analysis hierarchy.

The 2006 NTS included seventeen P-level variables (see Figure 2-2).

Figure 2-2 Description of P-level variables

| Variable | Description                                                                                                    |  |  |
|----------|----------------------------------------------------------------------------------------------------|--|--|
| P1       | PSU identification number                                                                                                    |  |  |
| P2       | Region (Scotland, Wales and nine Government office regions in England)                                                                                       |  |  |
| P3       | Blank field, not used                                                                                                    |  |  |
| P4       | Blank field, not used                                                                                                    |  |  |
| P5_2001  | <b>Type of Area</b> (urban/rural classification) constructed from a classification of urban areas derived by ONS and DfT from the 2001 Census of Population. |  |  |
| P6       | <b>PSU Population Density</b> derived from 2001 Census figures on the number of people living in private households per hectare                              |  |  |
| P7       | <b>LA Population Density</b> derived from 2001 Census figures on the number of people living in private households per hectare.                              |  |  |
| P8-14    | <b>Concessionary fares</b> This information is obtained by DfT via a questionnaire sent to all local authorities                                             |  |  |
| P8       | Availability of concessionary bus fares for pensioners                                                                                                    |  |  |
| P9       | Eligibility for concessionary bus fare schemes for pensioners                                                                                                |  |  |
| P10      | Type of concession bus fare schemes for pensioners                                                                                                    |  |  |
| P11      | Membership fee for concessionary bus fare schemes for pensioners                                                                                             |  |  |
| P12      | Times available for concessionary bus fare schemes for pensioners                                                                                            |  |  |
| P13      | Geographical area covered by the concessionary bus fare schemes for pensioners                                                                               |  |  |
| P14      | Blank field, not used                                                                                                    |  |  |
| P15      | County of residence                                                                                                    |  |  |
| P16      | Regional stratification prior to 2002 No longer in use                                                                                                    |  |  |
| P17      | Regional stratification (from 2002)                                                                                                    |  |  |
| P18      | County/ Unitary Authority codes                                                                                                    |  |  |

# 3 FIELDWORK PROCEDURES AND RESPONSE RATE

#### 3.1 Introduction

The NTS is a continuous survey with fieldwork taking place throughout the year. In 2006 as in previous years, respondents were interviewed face to face using Computer-Assisted Personal Interviewing (CAPI), and they recorded their travel details in a 7 day self-completion travel record.

Interviewers began fieldwork at the start of each month. The fieldwork involved making contact with households, conducting the placement interview, placing the Travel Diaries and conducting the pick up interview at the end of the Travel Week. Travel Week start dates were allocated within quota months, which ran from mid-month to mid-month. For example, the first Travel Week that interviewers could allocate for the June quota, started in mid-June. The CAPI data and NTS documents were returned to the NatCen's Operations Department for in-house data input and editing.

The 2006 CAPI questionnaires were designed and implemented using the software system Blaise 4. A single Blaise instrument was used for the household, individual, vehicle and administrative sections of the questionnaire. A separate Diary Entry System (DES) was written in Visual Basic. Selected CAPI variables were extracted and loaded into the NatCen field management system from where they were referenced by the DES. This process provides contextual information from the CAPI interview for those people inputting and editing travel record data.

# 3.2 Interviewer briefings

Interviewers were briefed by the lead researchers during a series of two day briefings. The briefings covered all aspects of the survey and included the completion of a dummy interview on interviewer laptops, as well as role-play exercises to practise doorstep technique and the placing and picking up of the travel records. Interviewers were also given a pre-briefing exercise. This involved completing their own travel record using their own journey details for a week, studying the definitions manual and completing a short test on this.

# 3.3 Questionnaire and document despatch to interviewers

Before the start of each quota month, the Operations Department transmitted the sampled addresses and the questionnaire to the interviewers by modem. The relevant NTS materials were despatched to the interviewers by post.

Any queries about transmission or other technical matters were dealt with by a computer helpline run from the Operations Department during working hours, and by a team of experienced interviewers working from home outside of working hours. Laptop maintenance was handled by a separate department within NatCen. The interviewers were also able to contact the staff in the specific team within the Operations Department which dealt with the NTS.

# 3.4 Contacting respondents

Interviewers were given **advance letters** to send to the selected addresses in advance of their first call (see Appendix C). A Welsh translation of the advance letter was used for addresses in Wales. The advance letter gave some general background to the survey and explained its importance, some of its uses and how the household had been selected. It also stated that each respondent would receive a £5 gift voucher if the placement interview was completed and all household members had filled out a travel record. See section 3.12 for more details on the £5 incentive payment for respondents.

The letter included a space for interviewers to write in their name so that respondents knew who would be calling and to make the letters more personal. The letters were sent in 'On Her Majesty's Service' envelopes and in some cases interviewers also enclosed an NTS fridge magnet. From June 2004 onwards, a book of six first-class stamps was included with the advance letter as a gesture of goodwill to encourage respondents to take part.

Interviewers were notified of any refusals made direct to the Operations Department as a result of the advance letter. Interviewers were not required to visit these addresses and they did not count against interviewers' individual response rates. However, they were counted as non-response (office refusals) in calculating the overall response to the survey.

A few days after the advance letters had been sent, interviewers made contact with respondents by personal visit. Interviewers were required to make a minimum of 4 calls. These had to be at different times of day and on different days of the week. If there was still no contact, only then could an interviewer return a case as a 'non-contact'. However, in practice, interviewers made far more calls than this. The average number of calls made for each type of outcome is shown in Table 3-1.

Interviewers had a **survey leaflet** to use on the doorstep (see Appendix E). This contained information about the reasons for carrying out the survey, how households were chosen, and selected findings from previous surveys. Interviewers could leave this with respondents who were not sure if they wanted to take part, and call back at a later date. They also left it if they made an appointment to come back and do the interview. Interviewers could also use **DfT Personal Travel Factsheets** to demonstrate to possible respondents the type of data collected by the NTS. For any young children, a themed **fun pack** (which included games and pens) was provided for their amusement whilst adults completed the survey.

Table 3-1 Mean number of calls, by outcome

|                        | 2006 |
|------------------------|------|
|                        |      |
| Fully co-operating     | 5.3  |
| Partially co-operating | 5.6  |
| Non-contact            | 8.5  |
| Refusal                | 4.5  |
| Other unproductive     | 4.0  |
| Unknown eligibility    | 8.2  |
| Ineligible             | 2.8  |
|                        |      |
| Overall average        | 5.0  |

#### 3.5 Confidentiality

Respondents were informed in the advance letter that their participation was voluntary and that any information they provided would remain confidential and would not be passed on to anyone outside NatCen in a form that could be used to identify them. Respondents were provided with a telephone number for Natcen's Operations Department that they could telephone if they had any queries. Any substantive queries or complaints were subsequently passed on to researchers to deal with.

#### 3.6 Allocation of Travel Weeks

Each household had to be allocated a Travel Week during which they kept their travel record and entered details into the **fuel and mileage chart**. Travel Week start dates were allocated within quota months, which ran from mid-month to mid-month. The travel recording periods for each month are shown in the figure below.

Figure 3-1 NTS 2006 quota month dates

| 2006      |              |              |
|-----------|--------------|--------------|
| MONTH     | From         | То           |
| January   | 12 January   | 11 February  |
| February  | 12 February  | 13 March     |
| March     | 14 March     | 13 April     |
| April     | 13 April     | 12 May       |
| May       | 13 May       | 12 June      |
| June      | 13 June      | 13 July      |
| July      | 14 July      | 13 August    |
| August    | 14 August    | 12 September |
| September | 13 September | 12 October   |
| October   | 13 October   | 12 November  |
| November  | 13 November  | 12 December  |
| December  | 13 December  | 11 January   |

It was important that the choice of Travel Week was not left to the discretion of the respondent or interviewer as this could lead to bias. To prevent bias, it was necessary to ensure that the Travel Weeks were evenly spread over the days of the week as well as the weeks of the quota month. The method for doing this was to give each interviewer a **Travel Week Allocation Card** listing 22 Travel Week start dates for the month. These 22 dates were randomly selected from all the dates from mid-month to mid-month, thus giving each interviewer a slightly different set of 22 dates.

The interviewer had to allocate a start date to every address in their assignment, whether or not it was productive. They did this by allocating the first address at which they had a definite outcome (either a placement interview, deadwood, refusal or noncontact) to the first date available on the list, the next address to the second date and so on. In exceptional circumstances where interviewers could not contact a household in time to allocate any of the original Travel Weeks (such as a household being away on holiday), interviewers were able to request additional Travel Weeks during the week after the original travel recording period (the '5<sup>th</sup> week'). The Operations Department controlled use of these additional dates.

# 3.7 The placement interview

The first stage of interviewing consisted of the placement interview. This was conducted with all household members and consisted of three sections:

- The household questionnaire was asked of the Household Reference Person (HRP), which is the householder with the highest income, or their spouse or partner.
- The individual questionnaire was asked of each household member, including children (although proxy information was collected for children under 11). A maximum of 10 people could be included. On the extremely rare occasions when interviewers encountered a household with more than 10 members, they were instructed to select the oldest 10 to take part in the interview, and to ensure that all vehicle owners were included.
- The vehicle questionnaire was asked of the main driver for each vehicle in the household. A maximum of 10 vehicles could be recorded.

It was not always possible to interview all household members in person and so proxy interviews were allowed for adults who were difficult to contact. The percentage who were interviewed face-to-face, by proxy and not interviewed in 2006 is shown in Table 3.2. Interviewers were instructed to interview those under 11 by proxy, which is why most interviews with children were proxy interviews. In 2006 70 per cent of interviews with children aged under 11 were by proxy.

| Table 3-2 | Method of individual interview at placement in 2006 |
|-----------|-----------------------------------------------------|
|-----------|-----------------------------------------------------|

| 2006               | Aged <16 | Aged 16+ | Total  |
|--------------------|----------|----------|--------|
|                    | %        | %        | %      |
| Face-to-face       | 33       | 77       | 68     |
| Proxy              | 66       | 23       | 32     |
| Not interviewed    | 0        | 0        | 0      |
| Base (individuals) | 4503     | 17,667   | 22,170 |

In the majority of cases, the placement interview took place before the start of the Travel Week. Table 3-3 shows the gap between the placement interview and the start of the Travel Week in 2006 (see Section 3.11 for a definition of full and partial response). In 84 per cent of households, the placement interview was started and travel records placed before the Travel Week started. A further 10 percent in 2006 were started on the first day of the Travel Week and four per cent were started on the second day. Very few placement interviews were started after this time.

Table 3-3 Timing of the placement interview in relation to the Travel Week in 2006

|                                            | Full<br>Response | Partial<br>Response | Total |
|--------------------------------------------|------------------|---------------------|-------|
| Placement interview was                    | %                | %                   | %     |
| 8 or more days before start of Travel Week | 27               | 25                  | 27    |
| 1-7 days before start of Travel Week       | 57               | 58                  | 57    |
| on day 1 of Travel Week                    | 10               | 10                  | 10    |
| on day 2 of Travel Week                    | 4                | 4                   | 4     |
| on day 3 of Travel Week                    | 1                | 2                   | 2     |
| on day 4 of Travel Week                    | 0                | 0                   | 0     |
| on day 5 of Travel Week                    | 0                | 0                   | 0     |
| on day 6 of Travel Week                    | 0                | 0                   | 0     |
| on day 7 of Travel Week                    | 0                | -                   | 0     |
| after end of Travel Week                   | 0                | 0                   | 0     |
| Base (households)                          | 8,297            | 1,012               | 9,309 |

# 3.7.1 The 2006 NTS questionnaires

The topics covered by each section of the placement interview are shown in Figure 3.2.

Figure 3-2 Placement interview topics, 2006

| HOUSEHOLD                   | INDIVIDUAL                           | VEHICLE          |
|-----------------------------|--------------------------------------|------------------|
| Household grid              | Disability                           | Registration no. |
| Accommodation               | Walk of 20 minutes or more           | Vehicle details  |
| Tenure                      | Use of bicycles                      | Parking          |
| Length of residence         | Driving licences                     | Company cars     |
|                             | Reasons for not driving              |                  |
|                             | Economic activity                    | Mileage          |
| Distances to amenities      | Transport barriers to employment     |                  |
|                             | Transport-related benefits           |                  |
| Shopping                    | Income                               |                  |
| Children's travel           | Place of work                        |                  |
| Transport opinions          | Home working                         |                  |
| Household vehicles          | Difficulties travelling to work      |                  |
|                             | Difficulties with shopping and other |                  |
|                             | journeys                             |                  |
| Satisfaction with local bus | Season tickets                       |                  |
| services                    | Air travel                           |                  |
|                             | Long distance journeys               |                  |

In 2006, there were some changes to the questionnaire. A set of questions on the reasons for not driving and likelihood of learning to drive was added for respondents without a full driving licence who were not currently learning to drive. A question on international air travel was also added. The questions on route planning and whether the respondent would prefer alternative modes of diary collection were deleted. The question on whether respondents would be willing to be recontacted to take part in a follow-up survey was moved from the pick-up interview to the main individual questionnaire.

From 2002, some questions were designated to be 'rotated', so that they would be asked every other year. However, in 2006 questions on the frequency of use of bicycles, local bus and domestic air, which had previously been 'odd year' modular questions, were introduced on a permanent basis. In addition, a small number of 'even year' modular questions were deleted (questions on pavement conditions, cycle lane provision, availability of combined bus and rail ticket, and whether vehicles had been driven in Northern Ireland in the last 12 months). The rotated questions are listed in Figure 3.3. Questions that were completely deleted are listed in Appendix D.

Figure 3-3 Rotated questions 2006

| Module B ( 2005 & 2007)                                                                                                    | Module A (2006 & 2008)                                                                                                    |
|----------------------------------------------------------------------------------------------------|----------------------------------------------------------------------------------------------------|
| Time on foot or by public transport (whichever is the quickest) to nearest:                                                                                                    | Time on foot or by public transport (whichever is the quickest) to nearest:                                                                                                    |
| <ul> <li>GP surgery</li> <li>general hospital</li> <li>shopping centre</li> <li>shop selling groceries</li> <li>primary school</li> <li>secondary school</li> <li>school or college providing post GCSE courses for 16 to 19 year-olds</li> </ul> | <ul> <li>GP surgery</li> <li>chemist</li> <li>general hospital</li> <li>shopping centre</li> <li>shop selling groceries</li> <li>post office</li> <li>primary school</li> <li>secondary school</li> <li>school or college providing post GCSE courses for 16 to 19 year-olds</li> </ul> |
| Frequency of use of express bus/coach<br>Frequency of use of surface rail trains<br>Frequency of use of taxi/minicab                                                                                                    | Rating of reliability of local buses Rating of frequency of local buses Rating of reliability of local trains Rating of frequency of local trains                                                                                                    |
|                                                                                                    | Has vehicle been driven outside GB in last 12 months Estimated mileage on last trip outside GB Purpose of trip outside GB                                                                                                    |

# Harmonised questions

A number of harmonised questions are used in the NTS to allow users of the data to compare NTS data with those from other social surveys. These questions are documented in Figure 3-4.

Figure 3-4 Harmonised questions used in the 2006 NTS

| Harmonised question                    | NTS question name | Year<br>introduced |
|----------------------------------------|-------------------|--------------------|
| Sex                                    | Sex               | 1998               |
| Age                                    | Agelf             | 1998               |
| Date of birth                          | Birth             | 2000               |
| Marital status                         | MarStat           | 1999               |
| Living arrangements                    | LiveWith          | 1999               |
| Ownership of accommodation             | Hhldr             | 2002               |
| Joint Ownership                        | HiHNum            | 2002               |
| Ethnic Group                           | EthGroup          | 2001               |
| Length of residence                    | HLong             | 1998               |
| Relationship to head of household      | RelHoH            | 1998               |
| Accommodation type                     | Accom             | 2000               |
| House type                             | НѕеТур            | 2000               |
| Flat type                              | FltTyp            | 2000               |
| Other accommodation                    | AccOth            | 2000               |
| Housing tenure                         | Tenl              | 1998               |
| Car ownership                          | UseVcl            | 1998               |
| Vehicle type                           | TypeVcl           | 1998               |
| Company car                            | PrivVcl           | 1998               |
| In employment                          | Wrking            | 1998               |
| Training scheme                        | SchemeET          | 1998               |
| Away from work                         | JbAway            | 1998               |
| Own business                           | OwnBus            | 1998               |
| Relative business                      | RelBus            | 1998               |
| Looking for work                       | Looked            | 1998               |
| Starting work                          | StartJ            | 1998               |
| Inactive                               | YinAct            | 1998               |
| Industry                               | IndD              | 1998               |
| Job title                              | OccT              | 1998               |
| Job description                        | OccD              | 1998               |
| Job status                             | Stat              | 1998               |
| Paid employment                        | EverWk            | 1998               |
| Date of leaving last job               | DtJbl             | 1998               |
| Supervising employees                  | SVise             | 2001               |
| Supervision responsibilities           | SViseDesc         | 2001               |
| Organisation size                      | EmpNo             | 1998               |
| Self-employed                          | Solo              | 1998               |
| Number of employees                    | SENo              | 1998               |
| Full or part time work                 | FtPtWk            | 1998               |
| Long-term unemployed                   | HowLong           | 2004               |
| Educational qualifications             | EdAttn1           | 2005               |
| Professional/vocational qualifications | EdAttn2           | 2005               |
| Highest qualification                  | EdAttn3           | 2005               |

# 3.7.2 Placing the travel record and other documents

At the end of the placement interview, the interviewer placed:

- the seven day travel record (Appendix F),
- and the fuel and mileage chart (Appendix H).

#### The seven day travel record

Each individual in a household was issued with a seven day travel record, in which they were to record details of their travel activity. There are two versions, one for adults (respondents aged 16 and over) and one for children (the Young Person's travel record).

Each trip was recorded, and the respondent provided details of origin and destination, purpose, mode, distance travelled, cost, time, vehicles used, tickets used and number in the party for each journey. In addition the adult version of the travel record asked drivers to detail where they parked their vehicle as well as associated parking costs. From 2003 a new field was added to the travel record to collect information on whether drivers paid a congestion charge for each car journey. On day 7, the child travel record asked whether the respondent spent any time in the street (e.g. playing, talking with friends etc.). See Figure 3-5 for details on the content of the Travel Diaries in 2006.

Interviewers explained to respondents in detail how to complete the travel record. They generally did this by entering the details of some typical journeys made by the respondent in the blank example pages provided, often using the respondent's previous day's journeys. Some interviewers used the **NTS definitions manual** to help describe the level and type of details required.<sup>5</sup>

Simplified pocket size diaries or **memory joggers** (see Appendix G), into which respondents could briefly note down their journeys, were placed with respondents if the interviewer felt they would be helpful. Everyone received an **NTS pen** to aid travel record and other NTS document completion.

٠

<sup>&</sup>lt;sup>5</sup> All survey definitions are given in the NTS definitions manual, copies of which are available on request.

Figure 3-5 Seven Day Travel Diaries

| Adult Diary (respondents aged 16 and over (blue)   | Young Person's Diary (green)                       |
|----------------------------------------------------|----------------------------------------------------|
| Day 1-6                                            | Day 1-6                                            |
| Purpose of journey                                 | Purpose of journey                                 |
| Time Left                                          | Time Left                                          |
| Time Arrived                                       | Time Arrived                                       |
| Origin - Where the journey started (From Village/  | Origin - Where the journey started (From Village/  |
| Town/ Local Area)                                  | Town/ Local Area)                                  |
| Destination - Where the journey ended (To          | Destination - Where the journey ended (To          |
| Village/ Town/ Local Area)                         | Village/ Town/ Local Area)                         |
| Method of Travel (Car, bus, walking etc.) (Only    | Method of Travel (Car, bus, walking etc.) (Only    |
| walks that were more than one mile, or took more   | walks that were more than one mile, or took more   |
| than 20 minutes are included)                      | than 20 minutes are included)                      |
| Distance (yards/ metres/ miles)                    | Distance (yards/ metres/ miles)                    |
| Number in party                                    | Number in party (split into adults and children)   |
| Time travelling (in minutes)                       | Time travelling (in minutes)                       |
| Ticket Type (Single/ return/ travel card etc.)     | Ticket Type (Single/ return/ travel card etc.)     |
| Cost                                               | Cost                                               |
| Number of boardings (the number of trains/         | Number of boardings (the number of trains/         |
| buses etc. used to reach journey destination)      | buses etc. used to reach journey destination)      |
| Which car/ motorcycle etc. used (if journey was    | Which car/ motorcycle etc. used (if journey was    |
| made not by public transport, but by car/          | made not by public transport, but by car/          |
| motorcycle etc. )                                  | motorcycle etc.)                                   |
| Driver or Passenger? (whether they were a front,   | Passenger (whether they were a front, or rear      |
| or rear passenger) (only if journey was made not   | passenger)                                         |
| by public transport, but by car/ motorcycle etc.)  |                                                    |
| Drivers only: where they parked and the cost       |                                                    |
| Drivers only: Road/ Congestion charges paid        |                                                    |
| (introduced in 2003)                               |                                                    |
| Day 7 additional information requested             | Day 7 additional information requested             |
| Postal address details for both the origin and     | Postal address details for both the origin and     |
| destination of journeys                            | destination of journeys                            |
| All walks over 50 yards (including those less than | All walks over 50 yards (including those less than |
| one mile, or twenty minutes in length)             | one mile, or twenty minutes in length)             |
|                                                    | Any time spent in the street not classified as a   |
|                                                    | journey (e.g. playing with friends, skateboarding, |
|                                                    | riding bikes etc. )                                |

# The long distance journey record

The NTS also collects details about any long distance journeys, defined as trips of 50 miles or more made within Great Britain. In 2006, the period for which respondents were asked about long distance journeys was changed from four weeks to one week, in order to decrease the burden on respondents and increase the reliability of the data<sup>6</sup>.

The week for which respondents were asked about long distance journeys was normally the seven days preceding the placement interview. In cases where the

<sup>&</sup>lt;sup>6</sup> In previous years, a long distance journey card was left behind to be filled in by respondents, and which was collected at the pick-up interview. Removing the need to leave this card behind means that the data can be entered straight into the CAPI, and so allowing potential queries to be resolved when respondents are actually present.

placement interview was conducted part way through the travel week, the seven days were instead taken to be the week preceding the start of the travel week.

Long Distance Journeys that took place during the Travel Week were covered in the travel record. In total, a maximum of 40 long distance journeys could be recorded.

# The fuel and mileage chart

In addition to the diaries, a fuel and mileage chart was placed at the end of the placement interview for each household vehicle. The driver was encouraged to keep this chart in their vehicle. The chart required the driver to record the fuel gauge and milometer readings at the start and end of the Travel Week. The amount and cost of fuel put into the vehicle during the Travel Week was also recorded. See Appendix H for a copy of the **Fuel and Mileage chart.** 

# 3.7.3 Length of the placement call

The average length of the placement call (that is, the placement interview plus the time taken to place and explain the various documents) was 48.1 minutes in 2006. The time it takes to do a placement interview varied according to household size (see Table 3-4).

Table 3-4 Mean length of placement call (mins) by household size in 2006

| Number of people | Mean length | Base  |
|------------------|-------------|-------|
|                  |             |       |
| 1                | 35.5        | 2,539 |
| 2                | 48.2        | 3,383 |
| 3                | 53.7        | 1,486 |
| 4                | 58.6        | 1,255 |
| 5                | 64.6        | 443   |
| 6                | 67.8        | 133   |
| 7                | 71.3        | 44    |
| 8                | 75.6        | 16    |
| 9                | 83.4        | 6     |
| 10               | 114.0       | 4     |

#### 3.8 The reminder call

Once the travel record had been placed, the next stage was to remind the household to start recording their journeys on the date allocated to them. Interviewers did this either by sending a **reminder card**, or by making a **reminder phone call** one or two days before the start of the Travel Week. See Table 3-5 for details of reminder calls and the sending of reminder cards in 2006.

Table 3-5 Proportion of productive households where a reminder was conducted

| 2006                           | Fully co-<br>operating | Partially co-<br>operating | Total |
|--------------------------------|------------------------|----------------------------|-------|
|                                | %                      | %                          | %     |
| Reminder phone call            | 44                     | 33                         | 42    |
| Reminder card sent             | 12                     | 9                          | 12    |
| No reminder card or phone call | 45                     | 58                         | 46    |
| Base (households)              | 8,297                  | 1,012                      | 9,309 |

Reminder phone calls were generally short, lasting 3.1 minutes on average in 2006. Interviewers were instructed to make the call when they were particularly concerned about the household's commitment to filling in their Travel Diaries, or when there was a gap of several days between the placement call and the Travel Week.

#### 3.9 The mid-week check call

Interviewers also had the option of conducting a call half-way through the Travel Week, in order to encourage and help respondents with any difficulties they might be having filling out their Travel Diaries. This could be either a phone call or a personal visit and was at the interviewer's discretion, although they were strongly encouraged to conduct a face-to-face check for elderly participants. The proportion and type of midweek checking calls conducted are shown in Table 3-6 below.

Table 3-6 Proportion of productive households where a mid-week check conducted

| 2006                               | Fully co-<br>operating | Partially co-<br>operating | Total |
|------------------------------------|------------------------|----------------------------|-------|
|                                    | %                      | %                          | %     |
| Mid week check conducted by phone  | 39                     | 27                         | 38    |
| Mid week check conducted in person | 24                     | 15                         | 23    |
| No mid week check                  | 36                     | 58                         | 39    |
| Base (households)                  | 8,297                  | 1,012                      | 9,309 |

As shown above, in 2006, the majority of fully productive households received a midweek check, either by phone or face-to-face. Partially co-operating households were less likely to receive one; this is likely to be because interviewers would not conduct a check for those who refused the travel record directly after the placement interview. The mid-week check call lasted 4.6 minutes on average in 2006.

# 3.10 The Pick-up call

At the end of the Travel Week, the interviewer called at the household (generally within a few days) to pick up and check the Travel Diaries and to carry out another much shorter interview, known as the **pick-up interview**. The topics covered by this interview are shown below:

Figure 3-6 Pick-up interview topics

| HOUSEHOLD                                  | INDIVIDUAL                                    | VEHICLE            |
|--------------------------------------------|-----------------------------------------------|--------------------|
| New vehicles acquired since placement      | New driving licences acquired since placement | Fuel gauge details |
| Disposal of vehicles recorded at placement | New season tickets acquired since placement   | Mileage details    |

At pick-up, the Fuel and Mileage chart was collected and the details transferred into the CAPI questionnaire either during the interview or later on by the interviewer at home.

If all household members had completed a travel record and the placement questionnaire was complete, the household was also issued with a **promissory note** which informed them of the number of £5 gift vouchers they would receive. These vouchers would then be sent to them by the Operations Department.

The pick-up interview could be done either on the laptop, or using a paper questionnaire which was transferred into the Blaise questionnaire by the interviewer afterwards or by the operations team when paperwork was returned to the office.<sup>7</sup>

On average, the pick-up call (including the interview and checking the travel records) lasted 20.0 minutes in 2006. This call was made within six days of the end of the Travel Week.

#### 3.11 Outcome coding

Interviewers were required to assign an outcome code to every address in their assignment. The range of possible outcomes is shown in Figure 3.8.

The fully and partially co-operating codes (11-13 and 21-23) were automatically computed by the CAPI questionnaire. For a household to be classed as fully co-operating, the placement interview had to be fully completed and filled in Travel Diaries had to be collected for all household members. To be classed as fully completed, the placement interview needed the household section, all individual interviews (whether in person or by proxy), and at least one vehicle section (if applicable) to be completed.

The household was coded as partially co-operating if any of the following applied:

- The household section of the placement questionnaire was not completed
- Anyone was coded as 'not available' for the individual section
- No vehicle questionnaire sections were complete (if applicable)
- Travel records were not collected for all household members at pick-up

<sup>&</sup>lt;sup>7</sup> A paper version of the pick-up questionnaire was introduced in 2002 to enable interviewers do the pick-up interview on the doorstep where respondents were unwilling to let them into the property again.

• Any of the travel records were incomplete (e.g. missing days)

Figure 3-7 NTS outcome codes

| Outcome                                                                                   | Code |
|-------------------------------------------------------------------------------------------|------|
| FULLY CO-OPERATING                                                                        |      |
| Fully productive: All desired respondent(s) in person                                     | 11   |
| Fully productive: Partly by desired respondent(s), partly by proxy                        | 12   |
| Fully productive: By proxy                                                                | 13   |
| PARTIALLY CO-OPERATING                                                                    |      |
| Partial productive: Desired respondent(s)                                                 | 21   |
| Partial productive: Partly by desired respondent(s), partly by proxy                      | 22   |
| Partial productive: By proxy                                                              | 23   |
| Tartial productive. By proxy                                                              | 23   |
| NON-CONTACT                                                                               |      |
| No contact with anyone at address                                                         | 31   |
| MULTI-HOUSEHOLDS ONLY: Contact made at address, but not with member of selected household | 32   |
| Contact made at selected household but not with any responsible member                    | 33   |
| REFUSAL                                                                                   |      |
| Office refusal                                                                            | 41   |
| MULTI-HOUSEHOLDS ONLY: information refused before selection of households                 | 41   |
| complete (i.e. no of h'holds)                                                             | 42   |
| Refusal at introduction/before interview                                                  | 43   |
| Refusal during interview                                                                  | 44   |
| Broken appointment – no recontact                                                         | 45   |
| OTHER UNPRODUCTIVE                                                                        |      |
| Illness at home during survey period                                                      | 51   |
| Absence from home/in hospital all survey period                                           | 52   |
| Physical or mental incapacity                                                             | 53   |
| Language difficulties                                                                     | 54   |
| OFFICE APPROVAL ONLY - Lost productive                                                    | 55   |
| OFFICE APPROVAL ONLY - Other unproductive                                                 | 56   |
| UNKOWN ELIGIBILTY                                                                         |      |
| OFFICE APPROVAL ONLY - Not attempted                                                      | 61   |
| OFFICE APPROVAL ONLY – Inaccessible                                                       | 62   |
| OFFICE APPROVAL ONLY - Unable to locate address                                           | 63   |
| Unknown whether address contains residential housing                                      | 64   |
| Residential address – unknown whether occupied by eligible household                      | 65   |
| Other unknown eligibility                                                                 | 67   |
| INELIGIBLE/DEADWOOD                                                                       |      |
| OFFICE APPROVAL ONLY - Unable to locate/address doesn't exist                             | 70   |
| Not yet built/under construction                                                          | 71   |
| Demolished/derelict                                                                       | 72   |
| Vacant/empty                                                                              | 73   |
| Non-residential address e.g. business, school, office factory etc.                        | 74   |
| Address occupied, no resident household e.g. holiday or weekend home                      | 75   |
| Communal Establishment/Institution (no private dwellings)                                 | 76   |
| Residential, but no eligible respondent (e.g. no-one aged 16 and over)                    | 77   |
| OFFICE USE ONLY - Address out of sample                                                   | 78   |
| Other ineligible                                                                          | 79   |

# 3.12 The £5 gift voucher incentive

In 2002 an experiment to test the effect of offering incentives to NTS sample members was conducted from the beginning of the July 2002 quota until the end of the December 2002 quota (see section 3.12 in the 2002 NTS Technical report, and Stratford et al. 2003). This experiment found that offering an incentive did significantly increase the likelihood of gaining full household co-operation. At the end of 2002, it was decided that the incentive payment would be offered as a part of the NTS survey for 2003 onwards.

Interviewers gave each household a signed **promissory note** if all household members had completed the placement interview and completed a travel record. These notes promised the delivery (by post) of £5 vouchers by the Operations Department. Interviewers then sent their copy of the promissory note to the Operations Department. On receipt of the signed promissory notes, the Travel Diaries were inspected, and high street vouchers were sent to the household if the documents met the specified criteria of completeness.

# 3.13 Response rates

The tables below show the national response rates for 2006, as well as the Inner and Outer London and National (excluding London) response rates for the same periods. The overall response rate in 2006 was 61% but this was lower in Inner London (42%) and Outer London (50%), and higher in the rest of the country (63%).

| Table 3-7 | NTS National response rates in 2006 |
|-----------|-------------------------------------|
|-----------|-------------------------------------|

|                                  | Achieved Sample Rate |     | Standard Response Rate |
|----------------------------------|----------------------|-----|------------------------|
|                                  | Number               | %   | %                      |
| Set sample                       | 15,048               |     |                        |
| Additional households            | 138                  |     |                        |
| Total dealt with                 | 15,186               | 100 |                        |
| Ineligible/deadwood              | 1,466                | 10  |                        |
| Unknown eligibility              | 331                  | 2   |                        |
| Eligible households <sup>8</sup> | 13,687               |     | 100                    |
| Fully co-operating               | 8,297                | 55  | 61                     |
| Partially co-operating           | 1,012                | 7   | 7                      |
| Refusal to co-operate            | 3,712                | 24  | 29                     |
| and other unproductive           |                      |     |                        |
| Non-contact                      | 368                  | 2   | 3                      |

Table 3-8 NTS Inner London response rates in 2006

|                       | Achieved Sample Rate |     | Standard Response Rate |
|-----------------------|----------------------|-----|------------------------|
|                       | Number               | %   | %                      |
| Set sample            | 968                  |     |                        |
| Additional households | 65                   |     |                        |
| Total dealt with      | 1,033                | 100 |                        |
| Ineligible/deadwood   | 164                  | 16  |                        |

\_

<sup>&</sup>lt;sup>8</sup> The number of eligible households is estimated by assuming that the proportion eligible among those of 'unknown eligibility' is the same as the proportion known to be eligible among the rest of the sample.

| Unknown eligibility                          | 73  | 7  |     |
|----------------------------------------------|-----|----|-----|
| Eligible households                          | 857 |    | 100 |
| Fully co-operating                           | 363 | 35 | 42  |
| Partially co-operating                       | 70  | 7  | 8   |
| Refusal to co-operate and other unproductive | 292 | 28 | 41  |
| Non-contact                                  | 71  | 7  | 9   |

Table 3-9 NTS Outer London response rates in 2006

|                        | Achieved Sample Rate |     | Standard Response Rate |
|------------------------|----------------------|-----|------------------------|
|                        | Number               | %   | %                      |
| Set sample             | 1,232                |     |                        |
| Additional households  | 18                   |     |                        |
| Total dealt with       | 1,250                | 100 |                        |
| Ineligible/deadwood    | 113                  | 9   |                        |
| Unknown eligibility    | 38                   | 3   |                        |
| Eligible households    | 1,133                |     | 100                    |
| Fully co-operating     | 564                  | 45  | 50                     |
| Partially co-operating | 80                   | 6   | 7                      |
| Refusal to co-operate  | 404                  | 32  | 39                     |
| and other unproductive |                      |     |                        |
| Non-contact            | 51                   | 4   | 4                      |

Table 3-10 NTS National excluding London response rates in 2006

|                        | Achieved Sample Rate |     | Standard Response Rate |  |
|------------------------|----------------------|-----|------------------------|--|
|                        | Number               | %   | %                      |  |
| Set sample             | 12,848               |     |                        |  |
| Additional households  | 55                   |     |                        |  |
| Total dealt with       | 12,903               | 100 |                        |  |
| Ineligible/deadwood    | 1,189                | 9   |                        |  |
| Unknown eligibility    | 220                  | 2   |                        |  |
| Eligible households    | 11,693               |     | 100                    |  |
| Fully co-operating     | 7,370                | 57  | 63                     |  |
| Partially co-operating | 862                  | 7   | 7                      |  |
| Refusal to co-operate  | 3,016                | 23  | 27                     |  |
| and other unproductive |                      |     |                        |  |
| Non-contact            | 246                  | 2   | 2                      |  |

As mentioned in section 2.4, the NTS oversamples Inner and Outer London with the aim of achieving responding sample sizes that reflect the regional distribution without the need for corrective weighting. The degree of oversampling in 2006 was based on estimates of differences in response rates between Inner London, Outer London and the rest of Great Britain and on mid-1998 population estimates.

Despite oversampling, Inner and Outer London are still slightly under-represented. From 2006 onwards, weights were introduced in order to correct for non-response (see Chapter 5 for a detailed description of the weighting). Data back to 1995 have been weighted retrospectively.

# 3.14 The non-response survey

Non-response may bias the results of the NTS. For example, if those who do not respond to the survey are busier and do considerably more travel than those who do respond, then the amount of personal travel may be under-represented in the NTS results.

To investigate this possibility, non-response information was collected using a non-response form to provide data on whether the characteristics of non-respondents differed to those of participants. This form gathered information about the demographic characteristics and travel behaviour of household members.

For refusals, interviewers were instructed to ask Non-Response Form (NRF) questions once it became apparent that an interview was not going to be achieved at that visit to the address. These questions were located at the back of the Address Record Form (see Appendix K). This meant that non-response data was available for broken appointments and for households that refused to participate. In 2006 a NRF was completed on the doorstep at 24 percent of refusing households (including those with broken appointments).

Non-contact addresses were dealt with somewhat differently. In 2003 and for the majority of 2004, self-completion postal NRFs were left at non-contact addresses, and respondents posted these back to NatCen. In late 2004, the procedure for dealing with these postal NRFs changed, with interviewers informing the Operations Department about a non-contact address on the Address record form, who subsequently sent out a form to the address. Response to the postal NRFs was generally low, despite postal reminders. In 2006 only 16 per cent of non-contacts returned a NRF.

Table 3-11 Response rate to Non-Response Form

| Year | Refusals | Non-contacts |
|------|----------|--------------|
|      | %        | %            |
| 2003 | 31       | 23           |
| 2004 | 31       | 24           |
| 2005 | 34       | 22           |
| 2006 | 24       | 16           |

In addition, translations of the postal NRF were made into the four most common Asian languages (Gujarati, Punjabi, Urdu, and Bengali) and these were posted to households which had been unable to take part in the main survey due to inadequate English or the lack of availability of a household member able to translate or aid the interviewer.

Further data were collected on non-responding households via an interviewer-completed observation form which also formed part of the ARF. This was completed at 89 percent of non-productive addresses in 2003, 93 percent in 2004 and 87% in both 2005 and 2006.

# 3.15 Back-checking and quality control

Like all NatCen projects in the field, the NTS was backchecked to ensure that interviewers were working to the standards to which they were trained and in accordance with the specific project requirements on which they were briefed.

A minimum of 10% of the total productive interviews were backchecked, the majority (usually 90%) by telephone but where this was not possible (usually 10%) by letter. If the responses received indicated significant deviations from the standards set, a supervisor was asked to revisit the address/addresses concerned personally. Backchecking was carried out usually within 2 weeks, and always within 4 weeks, of the interview date.

A percentage of ineligible (out of scope) addresses were also checked by letter to check the residential status of the sampled address. Of the 11 interviewers selected per month, a maximum of 4 deadwood addresses per interviewer were checked.

All interviewers working on the NTS are also subject to twice yearly supervisions (one of which is a review supervision) to confirm that they are working to the highest standards.

# 4 DATA PROCESSING

# 4.1 Diary coding and entry

After collection and brief checking by interviewers, the seven day Travel Diaries were returned to NatCen's Operations Department where, after initial checking, they were entered into the Diary Entry System (DES) by a team of editors. The coding of data items such as journey purpose, origin and destination, method of travel, ticket type etc. took place as the data were entered into the system.

The NTS Diary system is a supplementary system to the National Travel Survey. It is used for the entry and validation of data entered by respondents into their Travel Diaries. The data entered are stored in a SQL server database 'NTS\_Diary'. The software was developed using Visual Basic version 5. Basic details of diaries entered into the office are recorded using the Diary Receipt program, which is also used to record a batch number.

Once recorded as 'received' into the office, travel record data were entered using the Diary Entry program. This also has a number of subsidiary screens for displaying relevant information to assist data entry, and to enter further data specific to day 7 only. A screen to create journey details as a repeat or a duplicate of another journey is also provided.

An export facility, which was developed using the software Quantum, then transforms all the travel record data entered for a wave into text files. Following the export of the data, the text files were processed outside the NTS Diary system. An edit checking program was run on the files to do a comprehensive set of consistency checks, with a report being produced. The NTS diary system was used to rectify any validation errors reported and the data reexported. When the data had been cleaned they were delivered to the survey's sponsors, the DfT.

#### 4.2 Editing the travel record data

Two extensive sets of checks were run on the travel record data. First, certain checks were applied in the DES as the travel record data were entered. These checks were put in place in order to catch keying errors and implausible or impossible data combinations. The editor either dealt with these errors immediately or, if they could not resolve them, they referred them to an experienced supervisor.

Once the data were entered and coded, a second set of checks was run on the data. These checks looked for inconsistencies with the CAPI data (for example a household with no car saying they used their own car for a journey). The CAPI data were checked and, if appropriate, either these or the travel record data were altered.

# 4.3 Geocoding of address data

Up to 2001, the only information recorded on Travel Diaries about the origin and destination of journeys was the name of the town, village or local area. However, in 2002 and for subsequent survey years, respondents were required to provide more details. For day 7 only, respondents were asked the full address (including the postcode if they knew it) for the origin and destination of their journeys.

This assignment of a postcode to the origin and destination of journeys enables further analysis of the NTS data, as it allows other coding to be applied including ward, urban/rural classification and National Transport Model (NTM) code.

An external company - Gatepost Systems – is used to supply and validate postcodes from the locations recorded, using approximations as needed. The tables below give details of the level of accuracy at which Gatepost coded the destination and origin details provided in the Travel Diaries on day 7 in 2006.

Table 4-1 Accuracy of postcode validation in 2006

|                                                              | Origin (%) | Destinations (%) |
|--------------------------------------------------------------|------------|------------------|
| Accurate postcode - exactly matches that location            | 89.0       | 89.1             |
| Very close proximity - accurate to street level              | 4.6        | 4.6              |
| Accurate to locality                                         | 6.3        | 6.2              |
| Uncodeable (e.g. shops with no locality or town information) | 0.06       | 0.06             |

# 4.4 Coding and editing the CAPI questionnaire data

# 4.4.1 Examining notes

If a query or problem arose during the interview, interviewers could use a function within the Blaise CAPI programme to open a 'memo' to record it. At the Operations Department, these notes were printed on paper factsheets for each household, and one of the tasks of the CAPI coders was to examine them and see whether any action needed to be taken as a result of the message.

# 4.4.2 Back-coding other answers

The next task of the CAPI coders was to examine cases where a respondent had given an 'other answer' to some of the pre-coded questions. During an interview, if none of the pre-codes was felt to apply to a particular question, the response would be recorded verbatim by the interviewer. All such answers were examined by coders and back-coded to one of the existing codes if applicable.

# 4.4.3 SOC & SIC coding

In 2006, the occupation and industry of respondents aged 16 and over was coded using the Standard Occupational Classification (SOC2000) and Standard Industrial Classifications (SIC 1992). The National Statistics Socioeconomic Classification (NS-SEC) was derived from SOC2000 and employment status, and was used as a social class measure. Details of the classifications are set out in Figures 4.1- 4.3.

Figure 4-1 Standard Occupational Classification 2000 (SOC 2000)

| Description                                            | Code |
|--------------------------------------------------------|------|
| Corporate managers                                     | 11   |
| Managers and proprietors in agriculture and services   | 12   |
| Science & technology professionals                     | 21   |
| Health professionals                                   | 22   |
| Teaching & research professionals                      | 23   |
| Business & public service professionals                | 24   |
| Science & technology associate professionals           | 31   |
| Health & social welfare associate professionals        | 32   |
| Protective service occupations                         | 33   |
| Culture, media & sports occupations                    | 34   |
| Administrative occupations                             | 41   |
| Secretarial & related occupations                      | 42   |
| Skilled agricultural trades                            | 51   |
| Skilled metal & electric trades                        | 52   |
| Skilled construction & building trades                 | 53   |
| Textiles, printing & other skilled trades              | 54   |
| Caring personal service occupations                    | 61   |
| Leisure & other personal service occupations           | 62   |
| Sales occupations                                      | 71   |
| Customer service occupations                           | 72   |
| Process, plant & machine operatives                    | 81   |
| Transport & mobile machine drivers & operatives        | 82   |
| Elementary trades, plant & storage related occupations | 91   |
| Elementary administration & service occupations        | 92   |

Figure 4-2 Standard Industrial Classification 1992 (SIC92)

| Description                     | Code |
|---------------------------------|------|
| Agriculture, hunting & forestry | Α    |
| Fishing                         | В    |
| Mining & quarrying              | С    |
| Manufacturing                   | D    |
| Electricity, gas & water supply | E    |

Figure 4-2 Standard Industrial Classification 1992 (SIC92) (continued)

| Construction                                                                 | F |
|------------------------------------------------------------------------------|---|
| Wholesale & retail trade; repair of motor vehicles, motorcycles & personal & | G |
| household goods                                                              |   |
| Hotels & restaurants                                                         | Н |
| Transport, storage & communication                                           | 1 |
| Financial intermediation                                                     | 7 |
| Real estate, renting & business activities                                   | K |
| Public administration & defence; compulsory social security                  | L |
| Education                                                                    | M |
| Health & social work                                                         | N |
| Other community, social & personal service activities                        | 0 |
| Private households with employed persons                                     | Р |
| Extra-territorial organisations & bodies                                     | Q |

Figure 4-3 National Statistics Socio-economic Classification (NS-SEC)
Analytic Classes

| Description                                       | Code |
|---------------------------------------------------|------|
| Large employers and higher managerial occupations | 1.1  |
| Higher professional occupations                   | 1.2  |
| Lower managerial & professional occupations       | 2    |
| Intermediate occupations                          | 3    |
| Small employer & own account workers              | 4    |
| Lower supervisory & technical occupations         | 5    |
| Semi-routine occupations                          | 6    |
| Routine occupations                               | 7    |

# 4.4.4 Registration number checking

Since 2002, respondents to the NTS have been asked to give the registration number of all household vehicles. The reason for this is that the more technical information about a vehicle (for example, type of fuel used, and taxation class) can be gained through the DVLA database of vehicles, rather than having to ask respondents directly. It was felt that information gained in this way would be more accurate and would mean a shorter interview. If the respondent refused to give the registration number, then questions about engine size etc. were asked directly in the interview.

On the whole, respondents were willing to give their registration number — they were collected for 90 percent of vehicles in 2006. However, checking by DfT showed that around 15 percent of these were invalid numbers. Either they did not match any number on the DVLA database, or if there was a match, the vehicle make and model details on the database for that registration number were different from the details that the respondent had provided.

The reason for this was investigated by re-contacting the respondents and confirming the registration number with them. Errors by interviewers accounted for some of the inaccuracy, for example transposition of digits and confusion of similar-sounding letters. In other cases, the respondent had not remembered the registration number accurately.

In 2006, in 43 per cent of cases with an unrecognised registration number, the respondent confirmed that the registration number was actually correct. Often these were new vehicles and it seems likely that the DVLA database extract used by DfT did not yet include their details (since the DVLA database extract is updated quarterly). The registration numbers were rerun at the end of the survey year to collect details for those vehicles which were not included on the earlier DVLA data extracts. In addition, each month, members of the operations team attempted to re-contact all those respondents where the registration number appeared inaccurate. They succeeded in getting a new registration number in 36 per cent of cases in 2006. The proportions of cases where the registration number was confirmed to be correct or where a new registration number was received were higher in 2006 compared to previous years. This increase was due to a misunderstanding in the Telephone Unit of which registration numbers needed to be checked, which resulted in a larger number of respondents being re-contacted than necessary in the months of October and November. The misunderstanding was subsequentely resolved.

## 4.4.5 Vehicle coding

Each year, for each vehicle, the length of the vehicle and the size of the fuel tank are coded. Unfortunately, neither of these details are available from the vehicle logbook or the information held by DVLA. Instead, within the vehicle section of the Blaise questionnaire, a database containing information obtained from car manufacturers or motoring magazines about the vehicle length and fuel tank size for different makes and models was used to code this information. This is referred to as the car-coding frame. And because car manufacturers sometimes vary the size of fuel tank fitted to a particular model depending on the year it was manufactured, the coding frame was broken down by year of manufacture.

The fuel tank size was automatically assigned for most vehicles where the registration number was not given using the car-coding frame. However, if the vehicle's make and model was not listed in this database and the respondent could not provide information on the fuel tank size, editors were required to look up the information if possible.

Those respondents who gave the registration number of the vehicle were not routed through this part of the vehicle questionnaire, and therefore the fuel tank size and length were not coded at this point. For these vehicles, once the DVLA data had been extracted, a set of lookup tables were used to link the make and model code assigned to the vehicle by DVLA to the list of make and models on the car-coding frame. This was not a one-to-one relationship as DVLA sometimes issue several different model codes for some vehicle models.

## 4.4.6 Distance checks and area coding

From 2002, inter-county distance checks between origins and destinations recorded in the travel diary and for long distance journeys recorded in the Individual interview, which had been developed by DfT, were applied during editing by NatCen. If a distance between two places seemed implausible, coders were instructed to check the distance by using an atlas or web-based distance estimator (such as the RAC site). If they were able to estimate a

more plausible distance (and there were no notes from interviewers explaining that, for example, the respondent took a detour), then they altered the distance.

Sometimes, it was not the distance that was incorrect but the origin or destination that had been incorrectly coded, for example when two or more towns share the same name in different counties. In these instances, editors referred to the long distance journey record or checked with interviewers.

Where the interviewer was unable to allocate a code for county, unitary authority or area type for the journey origin or destination, editors were required to allocate the correct code. Where the place visited was not listed on the gazetteer used in the CAPI questionnaire, they were instructed to code it to the nearest place listed that was within the same local authority.

## 4.4.7 Data conversion

The data were organised into nine record types households, individuals (two records), vehicles, long distance journeys made in the seven days before the placement interview or the Travel Week, which ever date was the earliest (two records), days within the Travel Week, journeys made during the Travel Week, and the stages of these journeys (see Figure 4-4). Individual data variables occupied fixed column positions within these records. For 'continuing' variables, present in both past and present data sets, the columns occupied were the same as in previous years for compatibility with the existing DfT programmes. Column positions that were used by variables that were dropped were not re-used. New variables occupied new column positions on the same record, or if necessary, they were continued on a further record.

The missing value scheme is uniform throughout and employs two minus values:

- -9 signifies 'not applicable', i.e. when data are expected to be absent because filter conditions that apply are not met. ('Off route' in Blaise). This is 'DNA' in the database.
- -8 signifies 'non response' for whatever reason when filter conditions are met. The distinct values in Blaise for 'don't know' and 'refused' are thus combined into a single missing value. This is 'NA' in the database.

The records and variables required by DfT were a sub-set of all the data available. NatCen mapped the additional data to separate data records and assembled all the data, including data for unproductives, in a single Quantum level data set, from which different data sets were exported and supplied to DfT:

- The required fixed format records
- SPSS data sets at each level including all available variables

Figure 4-4 NTS record types, 2006

| Record type | Data                                                            | Level      |
|-------------|-----------------------------------------------------------------|------------|
| Record 1    | Households                                                      | Household  |
| Record 2    | Vehicles                                                        | Vehicle    |
| Record 3    | Individuals (continued on record 9)                             | Individual |
| Record 4    | Long Distance Journeys 1 (these data occur once per individual) | Individual |
| Record 5    | Long Distance Journeys (these data occur once per journey)      | Journey    |
| Record 6    | Days                                                            | Day        |
| Record 7    | Journeys                                                        | Journey    |
| Record 8    | Stages                                                          | Stage      |
| Record 9    | Individuals2 (continuation of record 3)                         | Individual |

## **5 WEIGHTING**

## 5.1 Introduction

Following a recommendation in the 2000 National Statistics Quality Review of the NTS, a strategy for weighting the NTS data to reduce the effect of non-response bias was developed using NTS data for 2002. The weighting methodology was published in 2005, together with a report showing comparisons between weighted and unweighted data for 2002. The methodology was subsequently revised slightly and applied to data back to 1995. The revised methodology, together with a report comparing weighted and unweighted trend data for 1995 to 2004 were published in 2006. These reports are available on the DfT website. As well as adjusting for non-response bias, the weighting strategy also adjusts for the drop-off in the number of trips recorded by respondents during the course of the travel week.

## 5.2 The interview sample weights

The interview sample weights were developed to be used for analyses of all participating households with completed individual interviews for all\_household members (either in person or by proxy), regardless of the amount of travel diary information collected. We refer to this sample as the 'interview sample'. In 2006, the number of households included in the interview sample was 9,261 and the number of individuals and vehicles covered were 22,141 and 10,197 respectively.

The approach for generating weights for the interview sample was to:

- Generate the weights (w<sub>1</sub>) for the selection of the household at the sampled address (if sampling was required) (Section 5.2.1).
- Produce weights for household-level non-participation (w<sub>2</sub>) (Section 5.2.2).
- Select the participating households.
- Generate weights for the exclusion of participating household at which not every individual completed the interview (w<sub>3</sub>) (Section 5.2.3).
- Select the interview sample households.
- Compute the composite weights for selection and participation with the interview survey, w<sub>5</sub> = w<sub>1</sub> x w<sub>2</sub> x w<sub>3</sub>.
- Generate calibration weights (w<sub>6</sub>) which adjust the household/individuals in the interview sample to known household population estimates for age/sex and region, using the final composite weights (w<sub>5</sub>) as initial estimates (Section 5.2.4).
- The calibration weights (w<sub>6</sub>) were then the final weights for households, individuals and vehicles in the interview sample.

## 5.2.1 Selection weights for multiple households

For the NTS, at addresses at which more than one household is identified, there is a defined procedure for selecting the households to be included (see Section 2.7). A different procedure is carried out England and Wales than for Scotland. In England and Wales, if up to three households are identified at an address, then all households are included in the NTS. However, if more than three households are identified, then only three households are selected at random.

This selection procedure needs to be corrected by applying an appropriate selection weight for the households, otherwise households at multi-occupied address would be under-represented in the final sample. These weights (w<sub>1</sub>) were calculated as:

## $w_1 = \underline{number\ of\ households\ identified}$ number of households selected

In Scotland, the Multiple Occupancy Indicator (MOI) listed in the PAF is used when sampling the addresses, so that (in most cases) no additional weighting is required. Where the MOI is greater than 1, interviewers sample one of the households at random in the field. A correction factor would therefore only apply when the number of households found at an address in Scotland is different to the MOI. However, because of issues relating to the definitions of households and dwelling units, we do not make this correction at present (it will be made for future years). Therefore in Scotland the households selection weights are all set to be equal to 1.

## 5.2.2 Weighting for household participation

The aim of the household participation weights is to attempt to reduce bias caused by systematic differences between the households that participated (i.e. for which a household interview was obtained) in the NTS and those that did not. To generate the non-response weights, a logistic regression model was fitted with whether or not an eligible household participated as the outcome measure and terms associated with household participation as the covariates. From this model, the predicted propensity to participate was estimated for each household. The weights for household participation (w<sub>2</sub>) were calculated as the reciprocal of these propensities.

The models for household participation is shown in Appendix N – items in the model were: GOR, ACORN group, area type (urban/rural measure) and the month that the address was issued for the NTS (this is to allow for seasonal bias). This model was developed based on analysis of the NTS 2002 (see Pickering *et al.*, 2006).

## 5.2.3 Weighting for the removal of households with missing individual interviews

The aim of these weights is to reduce the bias from the removal of households that did not have a completed individual interview for all households members. The proportion of households that did not have a complete individual interview for all households members was small. Therefore it was decided to base the weights solely on the size of household, the main predictor of complete household participation. To generate the weights, a logistic regression model was fitted which included the size of the household as the only covariate (see Appendix O). The weights (w<sub>3</sub>) were again calculated as the reciprocal of the propensities (for having complete individual interviews for all household members) estimated from this model.

<sup>&</sup>lt;sup>9</sup> Note that because interviews for the participating single-person households were completed for all household members, these were assigned a weight of 1 and excluded from the logistic regression model.

## 5.2.4 Calibration weighting

The final stage of the weighting procedure for the interview sample was to adjust the weights using calibration weighting (Deville & Sarndal, 1992). Calibration weighting adjusts the weights so that characteristics of the weighted achieved sample match population estimates. This reduces (but does not completely remove) any residual non-response bias and (less so) any impact of sampling and coverage error.

One of the advantages of calibration weighting is that it generates household-level weights that are actually based on the characteristics of the household members. A second advantage of calibration weighting is that the household-level weight produced can also be applied for analyses of household members (i.e. at the individual level).

For NTS 2006, we adjusted the composite (household-level) weight from the previous stages ( $w_5$ ) so that the distribution for groups defined by age and sex and GOR matched 2005 mid-year population estimates of household residents (see Appendix P). This was done using the SAS macro CALMAR.

## 5.3 Fully responding sample weights

Weights were also produced for the analyses of the fully responding (co-operating) sample (see Section 3.11). In the NTS 2006, 8,297 households were defined as fully co-operating, with completed individual interviews and travel diaries for 19,490 household members and 8,831 vehicle questionnaires.

The approach for generating weights for the fully responding sample was to:

- Generate the weights (w<sub>1</sub>) for the selection of the household at the sampled address (if sampling was required) (Section 5.2.1).
- Produce weights for household-level non-participation (w<sub>2</sub>) (Section 5.2.2).
- Select the participating households.
- Generate weights for the exclusion of participating household at which not every individual completed the interview (w<sub>3</sub>) (Section 5.2.3).
- Select the interview sample households.
- Generate weights for the removal of households which did not fully respond (w<sub>4</sub>). (Section 5.3.1)
- Select the fully responding sample.
- Compute the composite weights for selection and being fully productive,
   w<sub>5</sub> = w<sub>1</sub> x w<sub>2</sub> x w<sub>3</sub> x w<sub>4</sub>.
- Generate calibration weights (w<sub>6</sub>) which adjust the household/individuals in the fully responding sample to known household population estimates for age/sex and region and other characteristics from the NTS interview sample, using the final composite weights (w<sub>5</sub>) as initial estimates (Section 5.3.2).
- The calibration weights (w<sub>6</sub>) were then the final weights for households, individuals and vehicles in the fully responding sample.

## 5.3.1 Weighting for the removal of households which did not fully respond

The aim of these weights is to reduce the bias from the removal of households that did not fully respond. Of the 9,261 interview sample households in NTS 2006, 964 (10.4%) would be excluded from the analyses of the fully responding households (i.e. 8,297 were defined as fully responding).

A non-response model was fitted with whether a household in the interview sample fully responded as the response variable and pre-determined measures, indentified from analysis of the NTS 2002 (see Pickering *et al.*, 2006), as covariates. Measures included in the model were: GOR, tenure, number of adults, number of children, any married couples, any cohabiting couples, frequency of buses, frequency of trains, use of a vehicle, age category of youngest household member, ethnic groups of household members and month that address was issued (to control for any seasonal effects).

The weights (w<sub>4</sub>) were calculated as the reciprocal of the propensity to fully respond estimated from this model.

## 5.3.2 Calibration weighting

The final stage of the weighting procedure was to adjust the weights using calibration weighting in CALMAR (Deville & Sarndal, 1992) (see Section 5.2.4). Rather than calibrating to just GOR and age/sex, the fully responding sample was also adjusted so that the weighted fully responding sample matched the weighted interview sample for a range of characteristics: number of vehicles owned by the household; area type (urban/rural measure); holding a driving licence; and household composition. (See Appendix R.)

This technique, know as calibration weighting for two-phase sampling (Hidiroglou *et al*, 2000), not only improved the precision of estimates from the fully responding sample, but also ensured the consistency of the distributions for the key sub-groups that are used for analyses of the NTS data between the interview and fully responding samples.

## 5.4 Weighting the travel data

## 5.4.1 The travel diary

Table 5.1 shows the average number of journeys recorded for each day of the travel diary (excluding short walks which were only collected on the seventh day). This indicates that there was a gradual reduction in the (weighted) number of journeys recorded throughout the travel diary week from an average of 2.36 per person on the first day to 2.08 on the seventh – a fall of about 12%. In order to reduce any biases from the under-reporting of journeys during the course of the travel diary week, appropriate weights were produced.

Table 5.1 Average number of journeys recorded on each day of the travel diary

|                      | Average number of journeys: |            |  |
|----------------------|-----------------------------|------------|--|
|                      | Weighted                    | Unweighted |  |
| Day of travel diary: |                             |            |  |
| 1 <sup>st</sup> day  | 2.36                        | 2.36       |  |
| 2 <sup>nd</sup> day  | 2.31                        | 2.31       |  |
| 3 <sup>rd</sup> day  | 2.25                        | 2.25       |  |
| 4 <sup>th</sup> day  | 2.21                        | 2.22       |  |
| 5 <sup>th</sup> day  | 2.15                        | 2.15       |  |
| 6 <sup>th</sup> day  | 2.16                        | 2.16       |  |
| 7 <sup>th</sup> day  | 2.08                        | 2.09       |  |
| Base: Individuals    | 19,794                      | 19,490     |  |

The strategy to reduce the bias from drop-off in reporting in the travel diary was to generate weights so that the weighted total number of journeys made on a particular day of the week always equalled the number reported for that day *when it was the first day of the travel diary*. This was done separately for each journey purpose <sup>10</sup>, because the rate of drop-off varied by journey purpose (see Table 5.2) - for example, the number of journeys reported for shopping fell from 0.48 to 0.39 over the seven days, whereas for holidays the number of journeys remained fairly constant. This approach assumes that the reporting on the first day of the travel diary is the most accurate and that the drop-off on the following days of the travel diary is only a result of under-reporting.

Table 5.2 Average number of journeys recorded on each day of the travel diary by purpose of journey

|                      | Average number of journeys: |       |      |          |      |       |        |         |
|----------------------|-----------------------------|-------|------|----------|------|-------|--------|---------|
|                      | Comm                        | Busin | Educ | Esc Educ | Shop | Other | Social | Holiday |
| Day of travel diary: |                             |       |      |          |      |       |        |         |
| 1 <sup>st</sup> day  | 0.41                        | 0.09  | 0.12 | 0.08     | 0.48 | 0.48  | 0.54   | 0.15    |
| 2 <sup>nd</sup> day  | 0.41                        | 0.09  | 0.12 | 0.08     | 0.44 | 0.44  | 0.58   | 0.16    |
| 3 <sup>rd</sup> day  | 0.40                        | 0.09  | 0.12 | 0.08     | 0.42 | 0.43  | 0.56   | 0.16    |
| 4 <sup>th</sup> day  | 0.40                        | 0.09  | 0.12 | 0.08     | 0.42 | 0.43  | 0.53   | 0.14    |
| 5 <sup>th</sup> day  | 0.40                        | 0.09  | 0.12 | 0.08     | 0.40 | 0.41  | 0.52   | 0.15    |
| 6 <sup>th</sup> day  | 0.39                        | 0.09  | 0.12 | 80.0     | 0.39 | 0.42  | 0.51   | 0.15    |
| 7 <sup>th</sup> day  | 0.39                        | 0.09  | 0.12 | 0.08     | 0.39 | 0.39  | 0.48   | 0.16    |
| Bases (individua     | als):                       |       |      |          |      |       |        |         |
| Weighted             | 19,794                      |       |      |          |      |       |        |         |
| Unweighted           | 19,490                      |       |      |          |      |       |        |         |

<sup>&</sup>lt;sup>10</sup> Because the number of journeys reported for business and holidays remained constant through the diary week for all years of the NTS (1995 to 2006), the weights were set to 1 for the whole week for these journey purposes.

43

The travel diary weights were therefore generated separately for each journey purpose as follows:

- The number of journeys made for each day of the week where that day was the first day of the travel diary was calculated (weighted by the fully responding weights).
- The number of journeys made for each day of the week on each subsequent day
  of the travel diary was also estimated (weighted by the fully responding weights).
- The weights for the number of journeys reported on a particular day of the week on the j<sup>th</sup> day of the travel diary were generated by dividing the number of journeys when that day was the first day of the travel diary by the number of the j<sup>th</sup> day.

i.e. 
$$w_{ij} = \frac{x_{iI}}{x_{ii}}$$
 where i = day of the week and j = day of travel diary.

## 5.4.2 Short walks

In the NTS, short walks are only recorded on the seventh day of the travel diary. Analyses of short walks are not carried out at the individual level, only aggregated information is produced; therefore, the fact that the information on short walks is collected on different days for different people should average out for the aggregated estimates produced, assuming that the information collected is distributed approximately evenly over the seven days of the week. However, in reality this is not actually the case.

Table 5.3 shows the distribution of the days on which the information on short walks was collected (weighted by the fully responding weights). To balance the analyses over the days of the week, weights were generated that adjusted the amount of information on short walks collected on each day to be equal to the weighted mean (2,833). These adjustments and the resulting weights are shown in the last two columns of Table 5.3.

Table 5.3 Weighing for short walks

| Day of the week      | Information collected | Percentage | Adjustment | Weight |
|----------------------|-----------------------|------------|------------|--------|
|                      |                       |            |            |        |
| Sunday               | 2648                  | 13.4       | 1.068      | 7.476  |
| Monday               | 2878                  | 14.5       | 0.983      | 6.878  |
| Tuesday              | 2924                  | 14.8       | 0.967      | 6.768  |
| Wednesday            | 2990                  | 15.1       | 0.946      | 6.620  |
| Thursday             | 2847                  | 14.4       | 0.993      | 6.952  |
| Friday               | 2863                  | 14.5       | 0.988      | 6.914  |
| Saturday             | 2644                  | 13.4       | 1.070      | 7.487  |
| Bases (individuals): |                       |            |            |        |
| Total (weighted)     | 19,794                |            |            |        |
| Total (unweighted)   | 19,490                |            |            |        |

**5.4.3** Long distance travel records Information about all journeys is collected in the travel diary week. In addition, in order to obtain additional information about long distance journeys (LDJs), defined as journeys of 50 miles or more within Great Britain, the NTS collects information on long distance journeys made in the one week period prior to the travel diary week (see Section 3.7). However, the number of LDJs reported in that week (6,201) was lower than then number reported in the travel diary (7,669). As the information collected in the travel diary was likely to be more accurate, the LDJ records were weighted so that the number of LDJs reported on each day equalled the average number (for a day) reported in the travel diary (see Table 5.4).

Table 5.4 Number of long distance journeys made during the travel week

|                                   | Long distance jou<br>Travel Diary | rneys reported<br>LDJs | Weight |
|-----------------------------------|-----------------------------------|------------------------|--------|
| Day of travel                     | ,                                 |                        |        |
| diary/LDJ:<br>1 <sup>st</sup> day | 1,044                             | 742                    | 958    |
| 2 <sup>nd</sup> day               | 1,120                             | 842                    | 930    |
| 3 <sup>rd</sup> day               | 1,087                             | 906                    | 897    |
| 4 <sup>th</sup> day               | 1,105                             | 1,010                  | 892    |
| 5 <sup>th</sup> day               | 1,084                             | 971                    | 864    |
| 6 <sup>th</sup> day               | 1,122                             | 880                    | 975    |
| 7 <sup>th</sup> day               | 1,107                             | 852                    | 881    |
| Average                           | 1,096                             |                        |        |
| Total (weighted)                  | 7,669                             | 6,201                  | 6,397  |

## **APPENDIX A QUESTIONNAIRE DOCUMENTATION 2006**

## **Introduction to Questionnaire Documentation**

This questionnaire documentation for the survey year 2006 is based on the documentation for 2002 to 2006 survey years. Changes within 2002 and from 2002 for 2003, 2004, 2005 and 2006 are in <u>underlined text.</u> Interviewer instructions are given in capitals and question names are in bold.

## Introduction to Questionnaire Documentation: Block routing

The NTS questionnaire comprises several distinct sections; the household questionnaire, individual questionnaire, the vehicle questionnaire, pick-up questionnaire and the Admin block. In the Blaise programme used to create the CAPI, the whole programme is created out of blocks that tend to hold related questions on a particular topic or theme. In the questionnaire documentation below, the block name is given in a text box at the beginning of each block of questions.

Where a block of questions is asked of a subset of the full sample, the relevant routing, known as the block routing, is also shown in the text box. If any questions within the block apply to a narrower subset, additional routing instructions are given before the individual question. If no routing is noted in the text box, assume there is no overall routing which applies to the whole block.

Please note that no block routing is provided for the Admin block or the Diary Entry System. Also note that the block routing is not exhaustive as there are other blocks contained within the NTS programme that do not contain any questions (and so they are not listed).

Within each text box below, the specific question block and its module name within Blaise (the CAPI software) are displayed, separated by a forward slash. Below this sub-block names are displayed and finally the rules governing each block. For example:

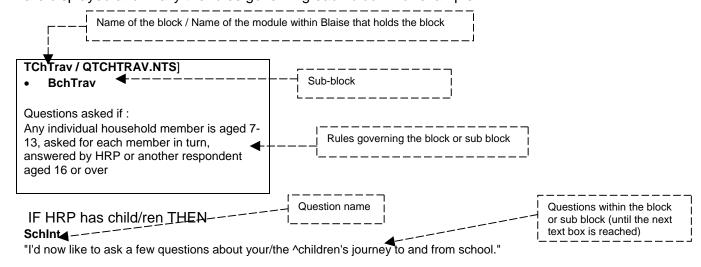

## **Block summary**

Household questionnaire

**Demographics Page 49** 

Bnames, THComp, BHRP, THRels, BsPout

Accommodation Page 51

BAccom, BTenure, BResLen

**Local Transport Services Page 52** 

**BLocServ** 

Accessibility of services Page 54

**BAmenity** 

Children's travel to school Page 57

TchTrav

Vehicle grid (Make, model) Page 59

BVehNum TVehTab

Attitude to local services Page 62

**BAttitud** 

Individual questionnaire

Disabilities that affect travel Page 65

**TDisab** 

Methods of transport used Page 67

**TMethod** 

Cycling Page 69

**TCycle** 

**Driving licence Page 70** 

TDrLic, Tpickup

Education, paid work and journey

planning Page 73

TILO, Teduc

Transport-related barriers to

employment Page 75

TTrEmp

Last paid job Page 76

TLastJb

Main job details Page 76

**TMainJb** 

**Income Page 78** 

**TIncme** 

**Location of work Page 78** 

**TWorkPI** 

**Travel to work Page 79** 

**TWrkMeth** 

Working at home Page 79

**TWrkHome** 

Ease/difficulty of travelling to work

Page 81

**TWkDiff** 

**Shopping Page 83** 

**TShDiff** 

**Transport difficulties (diff. Journeys)** 

Page 84

**TDemTr** 

Special tickets/passes Page 86

BnoTick, TTicket, TpickUp

Long distance journeys Page 88

TWhoLDJ, BLDJINT, TLDJQs, Tpickup

Playing in the street Page 93

TPickUp (YPDQ)

Vehicle questionnaire

Registration number Page 97

RegIntr

Vehicle details Page 99

TaxCl

## Parking Page 101

Bpark

**Company car Page 101** 

BComCar,

Mileage Page 104

**BMILEAG** 

Vehicle pick-up interview Page 107

TVPickU

Pick Up interview Page 92

Admin block Page 111

## **Household Questionnaire**

## BID/ QID.NTS

#### Area

"AREA NUMBER.
JUST PRESS <Enter>."

#### **Address**

"ADDRESS NUMBER. @IJUST PRESS <Enter>@I."

#### Hhold

"HOUSEHOLD NUMBER. JUST PRESS <Enter>."

## BSignin/ QSIGNIN.NTS

## RECORD ALWAYS

#### StatusQ

"What is the status of this interview?

INTERVIEWER: IF YOU ARE NOW STARTING THE PICK-UP INTERVIEW,
CHANGE THE CODE TO '2' THEN PRESS
<ENTER> AND <END> TO GO TO THE FIRST
PICK UP QUESTION.
YOU CANNOT GO BACK TO CODE '1' ONCE
YOU HAVE CODED '2' "

- 1. "Placement interview"
- 2. "Pick-up interview"

## RECORD ALWAYS

#### **StartDat**

"DATE PLACEMENT INTERVIEW WITH THIS HOUSEHOLD WAS STARTED PRESS ENTER TO CONFIRM DATE"

#### RECORD ALWAYS

## **FirstQ**

"INTERVIEWER: You are in the questionnaire for: ^SerFill

## IS THIS:

- 1. "the first time you've opened this questionnaire"
- 2. "or the second or later time?"
- 5. "EMERGENCY CODE IF COMPUTER'S DATE IS WRONG AT LATER CHECK"

## RECORD ALWAYS

## TravDate

"INTERVIEWER: ENTER START DATE OF TRAVEL WEEK FOR THIS HOUSEHOLD."

(INTRODUCTORY STATEMENT ADDED 2006 ONWARDS:)

#### Whohere

"I am just going to ask you some questions about the members of your household which will help us understand your travel patterns."

## Press 1 and <ENTER> to continue

BNames/ QNAMES.HAR BBNames

## **ASK ALWAYS**

#### Name

"RECORD NAME/IDENTIFIER FOR EACH MEMBER OF THE HOUSEHOLD. WHEN ALL HOUSEHOLD MEMBERS HAVE BEEN ENTERED, PRESS PgDn "

## **DEMOGRAPHICS**

## THComp / QTHCOMP.NTS

## ASK ALWAYS

#### Sex

"^DMNAMES1

INTERVIEWER: CODE SEX OF RESPONDENT"

- 1. "Male"
- 2. "Female"

## **ASK ALWAYS**

## **Birth**

"^DMNAMES[LTLooper]
What is your date of birth?

FOR DAY NOT GIVEN....ENTER 15 FOR DAY. FOR MONTH NOT GIVEN....ENTER 6 FOR MONTH

ENTER FULL YEAR, eg. 9/11/1952 RATHER THAN 52 (EXTRA INT. INSTRUCTION ADDED 2003 ONWARDS)"

IF respondent does not know their age or refuses to provide it (Birth = don't know OR Birth = refusal)

## Agelf

"^DMNAMES[LTLooper]
What was your age last birthday?
98 or more = CODE 97"

IF age is 16 or over (DVAge >= 16) THEN:

## MarStat

"^DMNAMES ASK OR RECORD CODE FIRST THAT APPLIES

Are you "

- 1. "single, that is, never married"
- 2. "married and living with your husband/wife"
- "married and separated from your husband/wife"
- 4. "divorced"
- 5. "or widowed?"

IF age is 16 or over (DVAge >= 16) AND Marital status is not married and living with husband/wife (Marstat <> Marrliv) THEN:

#### LiveWith

"^DMNAMES

ASK OR RECORD

May I just check, are you living with someone in the household as a couple? "

- 1. "Yes"
- 2. "No"
- 3. "SPONTANEOUS ONLY same sex couple"

IF age is 16 or over (DVAge >= 16) THEN:

## Hhldr

"^DMNAMES

In whose name is the accommodation owned or rented?

ASK OR RECORD. "

## (PRECODES CHANGED 2003 ONWARDS TO:)

- 1. "This person alone"
- 2. "This person jointly"
- 3. "NOT owner/renter"

#### ASK ALWAYS:

#### **EthGroup**

"SHOW CARD A

#### ^DMNAMES

To which of these ethnic groups do you consider you belong? Please choose from this card... "

- 1. "White British"
- 2. "Another white background"
- 3. "White and Black Caribbean"
- 4. "White and Black African"
- 5. "White and Asian"
- 6. "Any other Mixed background"
- 7. "Indian"
- 8. "Pakistani"
- 9. "Bangladeshi"
- 10. "Any other Asian background"
- 11. "Caribbean"
- 12. "African"
- 13. "Any other Black background"
- 14. "Chinese"
- 15. "Any other"

IF ethnic group = another white background (Ethgroup = othwhite) THEN

#### **OthWht**

"Please can you describe your ethnic group? ENTER DESRIPTION OF ETHNIC GROUP." IF ethnic group = any other mixed background (Ethgroup = MixedOth) THEN

## OthMxd

"Please can you describe your ethnic group? ENTER DESRIPTION OF ETHNIC GROUP." IF ethnic group = any other asian background (Ethgroup = OthAs) THEN

#### OthAsn

"Please can you describe your ethnic group? ENTER DESRIPTION OF ETHNIC GROUP."

IF ethnic group = any other black background (Ethgroup = OtherBI) THEN

## OthBlk

"Please can you describe your ethnic group? ENTER DESRIPTION OF ETHNIC GROUP."

IF ethnic group = any other (Ethgroup = AnyOth)
THFN

## OthETh

"Please can you describe your ethnic group? ENTER DESRIPTION OF ETHNIC GROUP."

#### BHRP / QHRP.NTS

IF the accommodation is jointly owned or rented/there is more than one householder (QTHComp.NumHHldr > 1) THEN

#### **HiHNum**

"You have told me that ^HhldrTxt jointly own or rent the accommodation. Of these, who has the highest income (from earnings, benefits, pensions and any other sources)?

IF THEY HAVE THE SAME INCOME, CODE 11 INTERVIEWER: THESE ARE THE JOINT HOUSEHOLDERS LIST NAMES OF ADULT HOUSEHOLD MEMBERS (max 10) ENTER PERSON NUMBER"

IF the accommodation is jointly owned or rented/there is more than one householder (QTHComp.NumHHldr > 1) AND joint householders have the same income (HiHNum = 11) THEN

## JntEldA

"ENTER PERSON NUMBER OF THE ELDEST JOINT HOUSEHOLDER FROM THOSE WITH THE SAME HIGHEST INCOME ASK OR RECORD LIST NAMES OF ADULT HOUSEHOLD MEMBERS (max 10)

IF the accommodation is jointly owned or rented/there is more than one householder (QTHComp.NumHHldr > 1) AND the highest income of joint householders is refused or not known (HiHNum = Don't Know OR HiHNum = Refusal) THEN

#### **JntEldB**

"ENTER PERSON NUMBER OF THE ELDEST JOINT HOUSEHOLDER

ASK OR RECORD LIST NAMES OF ADULT HOUSEHOLD MEMBERS (max 10)

THRels / QTHRELS.HAR BHRels

## ASK ALWAYS

"CODE RELATIONSHIP OF EACH HOUSEHOLD MEMBER TO THE OTHERS - ^NameRels IS ^NameR[LHRels1]'S... @|(HLP<F9>)"

- 1. "Spouse"
- 2. "Cohabitee"
- 3. "Son/daughter (incl. adopted)"
- 4. "Step-son/daughter"
- 5. "Foster child"
- 6. "Son-in-law/daughter-in-law"
- 7. "Parent/guardian"
- 8. "Step-parent"
- 9. "Foster parent"
- 10. "Parent-in-law"
- 11. "Brother/sister (incl. adopted)"
- 12. "Step-brother/sister"
- 13. "Foster brother/sister"
- 14. "Brother/sister-in-law"
- 15. "Grand-child"
- 16. "Grand-parent"
- 17. "Other relative"
- 18. "Other non-relative"

#### BSPout / QSPOUT.NTS

IF respondent has said they are married and living with spouse but they are without a spouse in the household ((QTHComp.QHComp {Loop1}.MarStat = MarrLiv AND (Spouses [Loop1] = 0)) THEN

## **SpOut**

#### "INTERVIEWER:

You've recorded @I^DMNAMES[Loop1]@I as 'Married & living with spouse', but without a spouse in the household. PLEASE CHECK THIS. If spouse is away for six months or more, press 1 and enter to continue.

BUT IF NOT (eg if separated), ENTER 2 AND AMEND HOUSEHOLD GRID."

- "Married, spouse not in household"
- 2. "Other AMEND HOUSEHOLD GRID"

No Don't Know, No Refusal

## **ACCOMMODATION**

#### BAccom / QACCOM.NTS

## RECORD ALWAYS

#### Accom

"INTERVIEWER CODE: IS THE HOUSEHOLD'S ACCOMMODATION:

N.B. MUST BE SPACE USED BY HOUSEHOLD

- 1. "a house or bungalow"
- 2. "a flat or maisonette"
- "a room/rooms"
- 4. "...other?"

IF Household accommodation is a house or bungalow (Accom = Hse) THEN

#### **HseType**

"INTERVIEWER CODE: IS THE HOUSE/BUNGALOW: "

- 1. "detached"
- 2. "semi-detached"
- 3. "or terraced/end of terrace?"

IF Household accommodation is a flat or maisonette (Accom = Flat) THEN

## **FltTyp**

"INTERVIEWER CODE: IS THE FLAT/MAISONETTE:"

- 1. "a purpose-built block"
- 2. "a converted house/some other kind of building?"

IF Household accommodation is another type (Accom = Other) THEN

## AccOth

"INTERVIEWER CODE: IS THE ACCOMMODATION A:"

- 1. "caravan, mobile home or houseboat"
- 2. "or some other kind of accommodation?"

## BTenure / QTENURE.NTS

#### ASK ALWAYS

## Ten1

"SHOW CARD B

In which of these ways do you occupy this accommodation?

MAKE SURE ANSWER APPLIES TO ^DMNAMES[QHRP.DVHRPNum] - THE HRP"

- 1. "Own outright"
- 2. "Buying it with the help of a mortgage or loan"
- 3. "Pay part rent and part mortgage (shared ownership)"
- 4. "Rent it"

"Live here rent-free (including rent-free in relative's/friend's

property; excluding squatting)"

6. "Squatting"

## BResLen / QRESLen.NTS

## ASK ALWAYS

## **HLong**

"RECORDED FOR HOUSEHOLD REFERENCE PERSON (^LDMIntName) ONLY

How long have you (has ^LDMIntName) lived at this address? ... "

1. "Less than 12 months"

- 2. "12 months but less than 2 years"
- 3. "2 years but less than 3 years"
- 4. "3 years but less than 5 years"
- 5. "5 years but less than 10 years"
- 6. "10 years but less than 20 years"
- 7. "20 years or longer"

## Ymove, OthYMove, YmoveM, OthYMovM, PTImp (QUESTIONS DELETED 2005 ONWARDS).

IF HRP has lived at address for less than one year (Hlong = L12M) THEN

#### OldAdd

"Is your (is ^LDMIntName)'s old address more than one mile from here or less than that?"

- 1. "More than one mile"
- 2. "One mile or less"

## LOCAL TRANSPORT SERVICES

## BLocServ / QLOCSERV.NTS

## ASK ALWAYS

#### Servintr

"INTERVIEWER: ANYONE IN THE HOUSEHOLD WHO KNOWS THE ANSWERS CAN BE ASKED THESE QUESTIONS.

I would like to ask you a few questions about local bus and train services. First I would like to ask about your local bus service..."

1. "Press <Enter> to continue."

## ASK ALWAYS

#### **NearBus**

"About how long would it take (me) to walk from here to the nearest bus stop or place where I could get on a bus? I am interested in the nearest one even if it isn't the main one you use.

## (EXTRA INTERVIEWER INSTRUCTION ADDED 2005 ONWARDS:)

INTERVIEWER: REMEMBER WE WANT TO KNOW HOW LONG IT WOULD TAKE AN AVERAGE PERSON (APPROX. 3 MPH /5KPH). SO IF THE RESPONDENT IS OBVIOUSLY ELDERLY OR INFIRM THEN ASK HOW LONG IT WOULD TAKE "ME" (I.E. YOU THE INTERVIEWER) TO WALK THERE. TEMPORARY BUS STOPS DO NOT COUNT (EXTRA INT. INSTRUCTION ADDED 2005 ONWARDS)

RECORD TO NEAREST MINUTE
IF RESPONDENT DOES NOT KNOW, ENTER
<CTRL-K> AND ENCOURAGE ESTIMATE AT
NEXT QUESTION"

IF the time it would take to walk to the nearest bus stop is not known (NearBus = DK) THEN

## **NearBand**

"SHOW CARD D1

Taking your answer from this card, approximately how long would it take (me) (to walk to your nearest bus stop)?

INTERVIEWER: IF DK ENCOURAGE ESTIMATE."

- 1. "6 minutes or less"
- 2. "7-13 minutes"
- 3. "14-26 minutes"
- 4. "27-43 minutes"
- 5. "44 minutes or longer"

#### ASK ALWAYS

#### GetBus

"How frequent are the buses from that bus stop during the day? Is there ... READ OUT ... IF 'VARIES' TAKE WEEK DAY OFF-PEAK FREQUENCY"

- 1. "...Less than one a day,"
- 2. "at least one a day,"
- 3. "at least one an hour,"
- 4. "at least one every half-hour,"
- 5. "or, at least one every quarter of an hour?"

#### ASK ALWAYS

## NearSta

"Now thinking of your local train service, how long would it take (me) to walk to your nearest railway station? (Again I am interested in the NEAREST one, even if it is not the main one or the one you use).

RECORD TO NEAREST MINUTE
IF RESPONDENT DOES NOT KNOW, ENTER
<CTRL-K> AND ENCOURAGE ESTIMATE AT
NEXT QUESTION"

## (CHANGED 2003 ONWARDS TO:)

"Now thinking of your local train service, how long would it take (me) to walk to your nearest railway (that is Ex-BR) station?

(Again I am interested in the NEAREST one, even if it is not the main one or the one you use).

IF TOO FAR TO WALK, PROBE: If you did walk, how long would it take? DO NOT INCLUDE

<u>UNDERGROUND STATIONS.</u> RECORD TO NEAREST MINUTE

IF RESPONDENT DOES NOT KNOW, ENTER <CTRL-K> AND ENCOURAGE ESTIMATE AT NEXT QUESTION"

## (CHANGED 2005 ONWARDS TO:)

"Now thinking of your local train service, how long would it take (me) to walk to your nearest railway (that is, National Rail) station? (Again I am interested in the NEAREST one, even if it is not the main one or the one you use).

IF the time it would take to walk to the nearest train station is not known (NearSta = DK) THEN

#### BanRail

"SHOW CARD D1

Taking your answer from this card, approximately how long would it take (me) (to walk to your nearest railway station)?

INTERVIEWER: IF DK ENCOURAGE ESTIMATE."

- 1. "6 minutes or less"
- 2. "7-13 minutes"
- 3. "14-26 minutes"
- 4. "27-43 minutes"
- 5. "44 minutes or longer"

#### ASK ALWAYS

## **BusSta**

"How long would it take (me) to get to the railway station by bus? Please include any time spent walking but not waiting time.

RECORD TO NEAREST MINUTE
IF RESPONDENT DOES NOT KNOW, ENTER
<CTRL-K> AND ENCOURAGE ESTIMATE AT
NEXT QUESTION

IF QUICKER TO WALK, ENTER <CTRL K> AND CODE 6 AT NEXT QUESTION

IF NO CONVENIENT BUS SERVICE, ENTER <CTRL K> AND CODE 7 AT NEXT QUESTION."

IF the time it would take to take the bus to the nearest railway station is not known (BusSta = DK) OR if it is quicker to walk or there is no convenient bus service THEN

#### **BanBus**

"SHOW CARD D2

Taking your answer from this card, approximately how long would it take (me) (to get to your nearest railway station by bus)?

INTERVIEWER: IF DK ENCOURAGE ESTIMATE IF BOTH CODE 6 AND 7 APPLY, USE CODE 7. (EXTRA INT. INSTRUCTION ADDED 2003 ONWARDS)"

- 1. "6 minutes or less"
- 2. "7-13 minutes"
- 3. "14-26 minutes"
- 4. "27-43 minutes"
- 5. "44 minutes or longer"
- 6. "Quicker to walk"
- 7. "No convenient bus service"

#### ASK ALWAYS

## DescTa

"What is your nearest railway station like? Is it ... READ OUT..."

- 1. "...a station with frequent services throughout the day (at least once per hour),"
- 2. "a station with frequent services only during rush hours (at least once per hour),"
- 3. "or a station with less frequent services?"

## ASK ALWAYS ClosSta

"Is there a (London Underground), metro, light rail or tram stop which is closer?

IF YES, PROBE: Which type of stop is closer? (HELPNOTE ADDED 2003 ONWARDS)" (HELPNOTE ALTERED 2005 ONWARDS)"

- 1. "London Underground"
- 2. "Metro"
- 3. "Light Rail"
- 4. "Tram"
- 5. "No, no other stop is closer"

IF there is a tube (London

Underground/metro/light rail/tram) closer than the nearest railway station (ClosSta IN [LU, Metro, Lrail, Tram]) THEN

## NearTube

"How long would it take (me) to walk to your nearest ^tubetxt stop?
RECORD TO NEAREST MINUTE

IF RESPONDENT DOES NOT KNOW, ENTER CTRL-K> AND ENCOURAGE ESTIMATE AT NEXT QUESTION"

IF there is a tube (London

Underground/metro/light rail/tram) closer than the nearest railway station (ClosSta IN [LU, Metro, Lrail, Tram]) AND IF the time it would take to walk to nearest tube (London Underground/metro/light rail/tram) stop is not known (NearTube = DK)) THEN

## BanTube

"SHOW CARD D1.

Taking your answer from this card, approximately how long would it take (me) (to walk to your nearest ^tubetxt stop)?

INTERVIEWER: IF DK ENCOURAGE ESTIMATE"

- 1. "6 minutes or less"
- 2. "7-13 minutes"
- 3. "14-26 minutes"
- 4. "27-43 minutes"
- 5. "44 minutes or longer"

IF there is a tube (London

Underground/metro/light rail/tram) closer than the nearest railway station (ClosSta IN [LU, Metro, Lrail, Tram]) THEN

#### **BusTube**

"And how long would it take (me) to get to the nearest ^tubetxt stop BY BUS? (including any time spent walking but not waiting time)?

RECORD TO NEAREST MINUTE
IF RESPONDENT DOES NOT KNOW, ENTER
<CTRL-K> AND ENCOURAGE ESTIMATE AT
NEXT QUESTION
IF QUICKER TO WALK, ENTER <CTRL K> AND
CODE 6 AT NEXT QUESTION

IF NO CONVENIENT BUS SERVICE, ENTER <CTRL K> AND CODE 7 AT NEXT QUESTION."

IF there is a tube (London

Underground/metro/light rail/tram) closer than the nearest railway station (ClosSta IN [LU, Metro, Lrail, Tram]) AND IF the time it would take to take the bus to the nearest tube (London Underground/metro/light rail/tram) stop is not known (BusTube = DK) THEN

#### **BanTBus**

"SHOW CARD D2.

Taking your answer from this card, approximately how long would it take (me) (to get to your nearest ^tubetxt stop by bus)?

INTERVIEWER: IF DK, ENCOURAGE ESTIMATE IF BOTH CODE 6 AND 7 APPLY, USE CODE 7. (EXTRA INT. INSTRUCTION ADDED 2003 ONWARDS)"

- 1. "6 minutes or less"
- 2. "7-13 minutes"
- 3. "14-26 minutes"
- 4. "27-43 minutes"
- 5. "44 minutes or longer"
- 6. "Quicker to walk"
- 7. "No convenient bus service"

## **ACCESSIBILITY OF SERVICES**

## BAmenity / QAMENITY.NTS

DocWalk, BanDoc, POWalk, BanPO, ChemWalk, BanChem, GrocWalk, BanGroc SCenWalk, BanSCen, HospWalk, BanHosp, IntroB, DocBus, BanDocB, POBus, BanPOB, ChemBus, BanChemB, GrocBus, BanGrocB, ScenBus, BanSCenB, HospBus, BanHospB (QUESTION DELETED 2005 ONWARDS.)

## (CHANGED 2005 ONWARDS TO:)

## ASK ALWAYS

#### IntroA

"I would now like to ask you some questions about how long it would take to get to certain places using whichever is the quickest route."

INTERVIEWER: IF BY FOOT – REMEMBER WE WANT TO KNOW HOW LONG IT WOULD TAKE AN AVERAGE PERSON (APPROX. 3 MPH /5KPH), SO IF THE RESPONDENT IS

OBVIOUSLY ELDERLY OR INFIRM THEN ASK HOW LONG IT WOULD TAKE "ME" (I.E. YOU THE INTERVIEWER) TO WALK THERE.

<u>IF BY PUBLIC TRANSPORT - DO NOT INCLUDE</u> ONE-OFF DELAYS.

(QUESTION ADDED 2005 ONWARDS.)

Module A & B

<u>AccGP</u>

"How long would it take (me) to get to the nearest GP surgery (even if it is not the one you use) on foot or by public transport using whichever is the guickest?"

INTERVIEWER: RECORD NORMAL JOURNEY
TIME TO NEAREST MINUTE. IF GREATER
THAN 97 MINUTES CODE 97.

IF RESPONDENT DOES NOT KNOW, ENTER <CTRL-K> AND ENCOURAGE ESTIMATE AT NEXT QUESTION.

:0..97

## (QUESTION ADDED 2005 ONWARDS.)

## IF (AccGP=DONTKNOW) THEN

## **AccGPDK**

"SHOW CARD D

Taking your answer from this card, approximately how long would it take (me) to get to the nearest GP surgery (even if it is not the one you use) on foot or by public transport using whichever is the quickest?"

INTERVIEWER: IF DK ENCOURAGE ESTIMATE.

- 1. 15 minutes or less
- 2. 16-20 minutes
- 3. 21-30 minutes
- 4. 31-40 minutes
- 5. 41-60 minutes
- 6. 61 minutes or longer

## (QUESTION ADDED 2005 ONWARDS.)

## Module A

## **AccChm**

"How long would it take (me) to get to the nearest chemist to get a prescription (including those in a supermarket and even if it is not the one you use) on foot or by public transport using whichever is the quickest?"

INTERVIEWER: RECORD NORMAL JOURNEY
TIME TO NEAREST MINUTE. IF GREATER
THAN 97 MINUTES CODE 97.
IE BESPONDENT DOES NOT KNOW, ENTER

IF RESPONDENT DOES NOT KNOW, ENTER <CTRL-K> AND ENCOURAGE ESTIMATE AT NEXT QUESTION.

:0..97

## (QUESTION ADDED 2005 ONWARDS.)

## IF (AccChm=DONTKNOW) THEN

## AccChmDK

"SHOW CARD D

Taking your answer from this card, approximately how long would it take (me) to get to the nearest chemist to get a prescription (including those in a supermarket and even if it is not the one you use) on foot or by public transport using whichever is the guickest?"

## INTERVIEWER: IF DK ENCOURAGE ESTIMATE.

- 1. 15 minutes or less
- 2. 16-20 minutes
- 3. 21-30 minutes
- 4. 31-40 minutes

- 5. 41-60 minutes
- 6. 61 minutes or longer

## (QUESTION ADDED 2005 ONWARDS.)

## Module A & B

## **AccHosp**

"How long would it take (me) to get to the nearest hospital (even if it is not the one you use) on foot or by public transport using whichever is the quickest?"

NTERVIEWER: RECORD NORMAL JOURNEY TIME TO NEAREST MINUTE. IF GREATER THAN 97 MINUTES CODE 97.

IF RESPONDENT DOES NOT KNOW, ENTER <CTRL-K> AND ENCOURAGE ESTIMATE AT NEXT QUESTION.

:0..97

## (QUESTION ADDED 2005 ONWARDS.)

## IF (AccHosp=DONTKNOW) THEN

## **AccHosDK**

## "SHOW CARD D

Taking your answer from this card, approximately how long would it take (me) to get to the nearest hospital (even if it is not the one you use) on foot or by public transport using whichever is the guickest?"

## INTERVIEWER: IF DK ENCOURAGE ESTIMATE.

- 15 minutes or less
- 2. 16-20 minutes
- 3. 21-30 minutes
- 4. 31-40 minutes
- 5. 41-60 minutes
- 6. 61 minutes or longer

#### (QUESTION ADDED 2005 ONWARDS.)

## Module A & B

## AccShC

"How long would it take (me) to get to the nearest main shopping centre (even if it is not the one you use) on foot or by public transport using whichever is the quickest?"

INTERVIEWER: RECORD NORMAL JOURNEY TIME TO NEAREST MINUTE. IF GREATER THAN 97 MINUTES CODE 97.

IF RESPONDENT DOES NOT KNOW, ENTER <CTRL-K> AND ENCOURAGE ESTIMATE AT NEXT QUESTION.

:0..97

(HELPNOTE ADDED 2005 ONWARDS.)

## (QUESTION ADDED 2005 ONWARDS.)

## (DEFINITION FOR 'MAIN SHOPPING CENTRE' ADDED 2006 ONWARDS:)

'The definition of 'main shoppin centre' is subjective. However if the respondents cannot decide, then it is the nearest place they could buy general goods such as shoes, clothes, electrical goods etc.'

## IF (AccShC=DONTKNOW) THEN AccShcDK "SHOW CARD D

Taking your answer from this card, approximately how long would it take (me) to get to the nearest main shopping centre (even if it is not the one you use) on foot or by public transport using whichever is the quickest?"

## INTERVIEWER: IF DK ENCOURAGE ESTIMATE.

- 1. 15 minutes or less
- 2. 16-20 minutes
- 21-30 minutes
- 4. 31-40 minutes
- 41-60 minutes
- 6. 61 minutes or longer

## (QUESTION ADDED 2005 ONWARDS.)

#### Module A & B

## AccGro

"How long would it take (me) to get to the nearest shop selling groceries (even if it is not the one you use) on foot or by public transport using whichever is the guickest?"

NOTE: We are referring to the NEAREST shop where they can buy groceries. This is not necessarily where they usually shop.

INTERVIEWER: RECORD NORMAL JOURNEY TIME TO NEAREST MINUTE. IF GREATER THAN 97 MINUTES CODE 97.

IF RESPONDENT DOES NOT KNOW, ENTER <CTRL-K> AND ENCOURAGE ESTIMATE AT NEXT QUESTION.

(QUESTION ADDED 2005 ONWARDS.)

## IF (AccGro=DONTKNOW) THEN

## **AccGroDK**

## "SHOW CARD D

Taking your answer from this card, how long would it take (me) to get to the nearest shop selling groceries (even if it is not the one you use) on foot or by public transport using whichever is the quickest?"

## INTERVIEWER: IF DK ENCOURAGE ESTIMATE.

- 1. 15 minutes or less
- 16-20 minutes
- 21-30 minutes
- 4. 31-40 minutes
- 5. 41-60 minutes
- 6. 61 minutes or longer

## (QUESTION ADDED 2005 ONWARDS.)

## Module A

## <u>AccPO</u>

"How long would it take (me) to get to the nearest post office (even if it is not the one you use) on foot or by public transport using whichever is the quickest?"

INTERVIEWER: RECORD NORMAL JOURNEY TIME TO NEAREST MINUTE. IF GREATER THAN 97 MINUTES CODE 97. IF RESPONDENT DOES NOT KNOW, ENTER <CTRL-K> AND ENCOURAGE ESTIMATE AT NEXT QUESTION.
:0..97

## (QUESTION ADDED 2005 ONWARDS.)

#### IF (AccPO=DONTKNOW) THEN

## **AccPODK**

## "SHOW CARD D

Taking your answer from this card, approximately how long would it take (me) to get to the nearest post office (even if it is not the one you use) on foot or by public transport using whichever is the quickest?"

## INTERVIEWER: IF DK ENCOURAGE ESTIMATE.

- 1. 15 minutes or less
- 2. 16-20 minutes
- 21-30 minutes
- 4. 31-40 minutes
- 5. 41-60 minutes
- 6. 61 minutes or longer

## (QUESTION ADDED 2005 ONWARDS.)

## Module A & B (Asked of households with a child aged 5-10 at 31 August last)

## **AccPm**

"How long would it take (me) to get to the nearest primary school (even if it is not the one any children in the household use) on foot or by public transport using whichever is the quickest?"

INTERVIEWER: RECORD NORMAL JOURNEY TIME TO NEAREST MINUTE. IF GREATER THAN 97 MINUTES CODE 97.

IF RESPONDENT DOES NOT KNOW, ENTER <CTRL-K> AND ENCOURAGE ESTIMATE AT NEXT QUESTION.
:0..97

## (QUESTION ADDED 2005 ONWARDS.)

## <u>IF (AccPm=DONTKNOW) THEN AccPmDK</u> <u>"SHOW CARD D</u>

Taking your answer from this card, approximately how long would it take (me) to get to the nearest primary school (even if it is not the one any children in the household use) on foot or by public transport using whichever is the quickest?"

## INTERVIEWER: IF DK ENCOURAGE ESTIMATE.

- 1. 15 minutes or less
- 2. 16-20 minutes
- 3. 21-30 minutes
- 4. 31-40 minutes
- 5. 41-60 minutes
- 6. 61 minutes or longer

## (QUESTION ADDED 2005 ONWARDS.)

## Module A & B (Asked of households with a child aged 11-15 at 31 August last )

## <u>AccSec</u>

"How long would it take (me) to get to the nearest secondary school (even if it is not the one any

children in the household use) on foot or by public transport using whichever is the quickest?"

INTERVIEWER: RECORD NORMAL JOURNEY TIME TO NEAREST MINUTE. IF GREATER THAN 97 MINUTES CODE 97.

IF RESPONDENT DOES NOT KNOW, ENTER <CTRL-K> AND ENCOURAGE ESTIMATE AT NEXT QUESTION.
:0..97

## (QUESTION ADDED 2005 ONWARDS.)

## IF (AccSec=DONTKNOW) THEN

## AccSecDK

## "SHOW CARD D

Taking your answer from this card, how long would it take (me) to get to the nearest secondary school (even if it is not the one any children in the household use) on foot or by public transport using whichever is the quickest?"

## INTERVIEWER: IF DK ENCOURAGE ESTIMATE.

- 1. 15 minutes or less
- 2. 16-20 minutes
- 3. 21-30 minutes
- 31-40 minutes
- 5. 41-60 minutes
- 6. 61 minutes or longer

## (QUESTION ADDED 2005 ONWARDS.)

## Module A & B (Asked of households with a person aged 16-19 at 31 August last)

## **AccGCSE**

"How long would it take (me) to get to the nearest school or college providing post-GCSE courses for 16 to 19 year olds (even if it is not the one any children in the household use) on foot or by public transport using whichever is the quickest?"

INTERVIEWER: RECORD NORMAL JOURNEY TIME TO NEAREST MINUTE. IF GREATER THAN 97 MINUTES CODE 97.

IF RESPONDENT DOES NOT KNOW, ENTER <CTRL-K> AND ENCOURAGE ESTIMATE AT NEXT QUESTION.
:0..97

#### (QUESTION ADDED 2005 ONWARDS.)

## IF (AccGCSE=DONTKNOW) THEN

## **AccGCDK**

## "SHOW CARD D

Taking your answer from this card, how long would it take (me) to get to the nearest school or college providing post-GCSE courses for 16 to 19 year olds (even if it is not the one any children in the household use) on foot or by public transport using whichever is the quickest?"

## INTERVIEWER: IF DK ENCOURAGE ESTIMATE.

- 1. 15 minutes or less
- 2. 16-20 minutes
- 3. 21-30 minutes
- 4. 31-40 minutes
- 5. 41-60 minutes

#### 6. 61 minutes or longer

Order, Deliv, LastD, XlastD, HowOrd, HowB, XhowB (QUESTION DELETED 2005 ONWARDS.)

#### ASK ALWAYS

#### **WhoShop**

"Can I check, who does the main food shopping for your household?

NOTE: IF DOES NOT TRAVEL TO DO FOOD SHOPPING (E.G. INTERNET SHOPPING, GETS SHOPPING DELIVERED) THEN USE CODE 12. CODE ALL THAT APPLY" LIST NAMES OF ADULT HOUSEHOLD MEMBERS (max 10)

- 11. "Non-household member"
- 12. "Household does not do food shopping"

IF more than one person does the food shopping (whoshop >1) THEN

## **ShopOft**

"And which one person does the main food shopping most often? Is it ^ShopTxt? INTERVIEWER: If respondent says all or equal prompt for who did main food shopping by themselves most recently. Otherwise ask respondent to nominate person to answer later questions about shopping.

CODE ONE ONLY"
LIST NAMES OF ADULT HOUSEHOLD
MEMBERS (max 10)

IF the household does not do food shopping (None IN WhoShop) THEN

#### **YNoShop**

"Why is this?

## CODE ALL THAT APPLY"

- 1. "Delivered by shop"
- 2. "Most food from meals on wheels/day centre/restaurant etc."
- 97. "Other reason (specify)"

IF 'other reason' why household does not do food shopping (Other IN YNoShop)THEN

## **XYNoShop**

"Please specify other reasons.
TEXT SHOULD BE NO MORE THAN 60
CHARACTERS"

## CHILDREN'S TRAVEL TO SCHOOL

TChTrav / QTCHTRAV.NTS]
BchTrav

#### Questions asked if:

Any individual household member is aged 7-13, asked for each member in turn, answered by HRP or another respondent aged 16 or over

#### IF HRP has children THEN

#### Schlnt

"I'd now like to ask a few questions about your/the ^children's journey to and from school."

1. "Press 1 and <Enter> to continue."

## IF HRP has child/ren THEN

## SchDly

"Does ^Name make a daily journey to and from school?"

- 1. "Makes daily journey"
- 2. "No daily journey (e.g. educated at home/boarding school)"

IF HRP's child makes a daily journey to and from school (SchDly = Daily) THEN

#### SchFar

"How far is it from your home to 'Name's school? FIRST ENTER UNIT OF MEASUREMENT. INTERVIEWER: USE MILES OR KILOMETERS FOR LONGER DISTANCES"

- 1. "Minutes Walk"
- 2. "Miles"
- 3. "Kilometres"
- 4. "Yards"
- 5. "Metres"

## (PRECODES CHANGED 2004 ONWARDS TO:)

- . "Miles"
- 2. "Kilometres"
- 3. "Yards"
- 4. "Metres"

## SchMins (QUESTION DELETED 2004 ONWARDS)

IF HRP's child makes a daily journey to and from school (SchDly = Daily) AND IF distance to child's school is measured by miles (SchFar = Miles) THEN

## SchMil

"NOW ENTER DISTANCE IN MILES"

IF HRP's child makes a daily journey to and from school (SchDly = Daily) AND IF distance to child's school is measured by kilometres (SchFar = KM) THEN

#### SchKm

"NOW ENTER DISTANCE IN KILOMETRES"

IF HRP's child makes a daily journey to and from school (SchDly = Daily) AND IF distance to child's school is measured by yards (Schfar = Yards) THEN

#### **SchYard**

"NOW ENTER DISTANCE IN YARDS"

IF HRP's child makes a daily journey to and from school (SchDly = Daily) AND IF distance to child's school is measured by metres (SchFar = Metres) THEN

## SchM

"NOW ENTER DISTANCE IN METRES"

IF HRP's child makes a daily journey to and from school (SchDly = Daily) THEN

#### TravSc

"And how does ^Name usually travel to school?

CODE ONE ONLY, FOR THE LONGEST PART, BY DISTANCE, OF THE CHILD'S USUAL JOURNEY TO SCHOOL

IF DIFFERENT METHOD USED TO AND FROM SCHOOL, CODE METHOD TO SCHOOL. (EXTRA INT. INSTRUCTION ADDED 2003 ONWARDS)"

- 1. "Underground, metro, light rail, tram"
- 2. "Train"
- 3. "Public bus, minibus or coach"
- 4. "School or local authority bus, minibus or coach"
- 5. "Motorcycle, scooter or moped"
- 6. "Car or van"
- 7. "Taxi/minicab"
- 8. "Bicycle"
- 9. "On foot"
- 97. "Other (specify)"

IF child travels to school by 'other' method (TravSc=Other) THEN

## **XTravSc**

"Please specify other answer.
TEXT SHOULD BE NO MORE THAN 60
CHARACTERS"

IF HRP's child makes a daily journey to and from school (SchDly = Daily) THEN

## AccAd

"When ^Name travels to or from school is he/she ...READ OUT...

NOTE: BUS DRIVERS DO NOT COUNT AS AN ACCOMPANYING ADULT"

- 1. "...usually accompanied by an adult,"
- 2. "not usually accompanied by an adult,"

- 3. "or sometimes accompanied and sometimes not?"
- 4. "(part of way accompanied, part of way not)"

IF HRP's child makes a daily journey to and from school (SchDly = Daily) AND IF child is accompanied to school by an adult (AccAd = Acc) THEN

#### NotAlw1

"SHOW CARD F

What are the reasons 'Name does not usually travel to and from school on his/her own?

CODE ALL THAT APPLY.
IF TOO YOUNG, PROBE: Why do you think he/she's too young?"

- 1. "Traffic danger"
- 2. "Child might get lost/doesn't know the way"
- 3. "Child might not arrive (on time)"
- 4. "Fear of assault/molestation by an adult"
- 5. "Fear of bullying by other children"
- 6. "School too far away"
- 97. "Other reason (specify)"

## (PRECODES CHANGED 2005 ONWARDS TO:)

- 1. "Traffic danger"
- "Child might get lost/doesn't know the way"
- 3. "Child might not arrive (on time)"
- 4. "Fear of assault/molestation by an adult"
- 5. "Fear of bullying by other children"
- 6. "School too far away"
- 7. "Convenient to accompany child"
- 8. "Other reason (specify)"

IF there is another reason why child does not usually travel to and from school on their own (NotAlw1 = other) THEN

#### XnotAlw1

"Please specify other reasons.
TEXT SHOULD BE NO MORE THAN 60
CHARACTERS"

IF HRP's child makes a daily journey to and from school (SchDly = Daily) AND IF child is not usually accompanied or sometimes accompanied sometimes not (AccAd IN [NotAcc, SomeAcc]) THEN

## AgeAlw

"At what age did ^Name first travel to or from school without an adult?

ENTER AGE FIRST DID THIS, EVEN IF DID NOT ALWAYS TRAVEL UNACCOMPANIED AT THAT AGE"

IF HRP's child makes a daily journey to and from school (SchDly = Daily) AND IF child is not usually accompanied or sometimes accompanied sometimes not (AccAd IN [NotAcc, SomeAcc]) AND IF the age of when the child first travelled to or from school without an adult is given (AgeALw = Response) THEN

## NotAlw2

## "SHOW CARD F

What were the reasons 'Name was not allowed to travel on his/her own before then?

## CODE ALL THAT APPLY

IF TOO YOUNG, PROBE: Why do you think he/she was too young?"

- 1. "Traffic danger"
- 2. "Child might get lost/doesn't know the way"
- 3. "Child might not arrive (on time)"
- 4. "Fear of assault/molestation by an adult"
- 5. "Fear of bullying by other children"
- 6. "School too far away"
- 97. "Other reason (specify)"

## (PRECODES CHANGED 2005 ONWARDS TO:)

- 1. "Traffic danger"
- 2. "Child might get lost/doesn't know the way"
- 3. "Child might not arrive (on time)"
- 4. "Fear of assault/molestation by an adult"
- 5. "Fear of bullying by other children"
- 6. "School too far away"
- 7. "Convenient to accompany child"
- "Other reason (specify)"

IF there is another reason why the child was not allowed to travel on their own before then (NotAlw2= other) THEN

## XNotAlw2

"Please specify other reasons.

TEXT SHOULD BE NO MORE THAN 60 CHARACTERS"

## ASK ALWAYS

#### Roads

"Is ^Name ever allowed to cross roads without being accompanied by an adult?

IF YES, PROBE: Is that always or sometimes? NOTE: IF ONLY ALLOWED TO CROSS SOME ROADS, CODE 'SOMETIMES'"

- 1. "Yes, (almost) always"
- 2. "Yes, sometimes/depends"
- 3. "No, never"

IF HRP's child is always or sometimes allowed to cross roads without being accompanied by an adult (Roads IN [Always, Some]) THEN

#### MainRd

"And is ^Name allowed to cross main roads or only minor roads?"

- 1. "Main roads"
- 2. "Only minor roads"

#### **VEHICLE GRID**

## BVehNum / QVEHNUM.NTS

## ASK ALWAYS

## **IchEmp**

"INTERVIEWER: ASK OR RECORD

May I just check is anyone in this household (are you) in paid employment?

NOTE: INCLUDE SELF-EMPLOYMENT"

- 1. "Yes (Someone in household working)"
- 2. "No-one in household working"

IF Household member is in paid employment (IchEmp = Yes) THEN

#### CarPool

" Some companies have a car-pool from which employees take a car when they need one. Does your household use cars from a company car-pool?

NOTE: AS A DRIVER

## (HELPNOTE ADDED 2003 ONWARDS)"

- 1. "Yes"
- 2. "No"

#### ASK ALWAYS

## UseVcI

"SHOW CARD H1

Do you, or any members of your household, at present own or have continuous use of any motor vehicles?

Please choose your answer from this card.
INCLUDE COMPANY CARS (IF AVAILABLE FOR PRIVATE USE)"

- 1. "Yes"
- 2. "No"

## (CHANGED 2004 ONWARDS TO:)

## "SHOW CARD H1

Do you, or any members of your household, at present own or have continuous use of any of the motor vehicles listed on this card?

Please choose your answer from this card."

<u>INCLUDE COMPANY CARS (IF AVAILABLE FOR PRIVATE USE)"</u>

- 1. "Yes"
- 2. "No"

(INTERVIEWER NOTE ADDED FROM 2006 ONWARDS:)

'PLEASE REMEMBER TO INCLUDE NOT JUST CARS BUT ALSO LIGHT VANS, MOTORBIKES, SCOOTERS AND MOPEDS'

#### ASK ALWAYS

#### **BrokenV**

"And are there any other motor vehicles which are broken down or not in use but which your household may begin to use in the next month? (HELPNOTE ADDED 2003 ONWARDS)"

- 1. "Yes"
- 2. "No"

IF household has continuous use of motor vehicle OR there are broken vehicles which may be used in the next month ((UseVcl= Yes) OR (BrokenV=Yes))THEN

#### **NoPlveh**

"NUMBER OF VEHICLES

^LVehNum1

INTERVIEWER: INCLUDE ANY BROKEN DOWN VEHICLES WHICH MAY BE IN USE WITHIN THE NEXT MONTH BUT EXCLUDE COMPANY POOL CARS"

## (CHANGED 2003 ONWARDS TO:)

How many vehicles does your household own or have continuous use of at present?

^LVehNum1

INTERVIEWER: INCLUDE ANY BROKEN DOWN VEHICLES WHICH MAY BE IN USE WITHIN THE NEXT MONTH BUT EXCLUDE COMPANY POOL CARS"

IF pick up interview is being conducted (StatusQ=pick up) THEN

## NewVeh

"When we completed the main interview together on (^QSignin.StartTxt), I asked you about any vehicles that your household had regular use of: (May I just check), have you acquired the use of any (other) vehicles since then?

ENTER RESPONSE AND <ENTER>, THEN PRESS <END> TO GO TO THE NEXT PICK-UP QUESTION

SEE HELP SCREEN <F9> FOR HOUSEHOLD VEHICLE DEFINITION... "

- 1. "Yes"
- 2. "No"

IF Household has acquired new vehicle since main interview (StatusQ=Pick up) AND (NewVeh = Yes) THEN

## NewNo

"How many other vehicles have you acquired since ^QSignin.StartTxt?

ENTER RESPONSE AND <ENTER>, THEN PRESS <END> TO GO TO NEXT PICK-UP QUESTION"

IF Household has continuous use of motor vehicle OR there are broken vehicles which may be used in the next month OR Household has acquired

new vehicle since main interview ((UseVcl= Yes) OR (BrokenV=Yes) OR (NewVeh = Yes)) THEN NumVeh

"PRECODED, PRESS ENTER TO CONTINUE"

## TVehTab/ QTVEHTAB.NTS BVehTab

Questions asked of:

Respondent who best knows about vehicle (normally main driver but not necessarily) if QVehnum.Numveh> 0

IF Household has acquired new vehicle since main interview (NewVeh = Yes) THEN

## WhenAcq

"When did you acquire the use of your ^LTVehTab1[LTLooper] additional vehicle?. Was it...READ OUT...

- 1. "...before the start of the Travel Week,"
- 2. "during the Travel Week,"

"or, after the end of the Travel Week?"

IF Household has acquired new vehicle since main interview (NewVeh = Yes) AND IF Household acquired new vehicle during the Travel Week or does not know when they acquired the vehicle in relation to the Travel Week ((WhenAcq = During) OR (WhenAcq = DK)) THEN

## DateAcq

"Can you tell me the date on which you acquired the vehicle?"

## FOR EACH HOUSEHOLD VEHICLE

#### Make

"ENTER A DESCRIPTION OF THE MAKE OF VEHICLE NUMBER ^LTLooper.
E.G. FORD, VAUXHALL, RENAULT, PEUGEOT"

(CHANGED 2003 ONWARDS TO:)
What is the make of vehicle number ^LTLooper.
E.G. FORD, VAUXHALL, RENAULT, PEUGEOT"

## FOR EACH HOUSEHOLD VEHICLE Model

"ENTER DESCRIPTION OF THE MODEL OF VEHICLE NUMBER ^LTLooper.
E.G FIESTA, CLIO, MICRA, 106"

(CHANGED 2003 ONWARDS TO:)
"And the model? ^LTLooper.
E.G FIESTA, CLIO, MICRA, 106"

IF the model is known (Model = Response) THEN

#### ModSpec

"ENTER ANY MODEL TYPE OR SPECIFICATION OF VEHICLE NUMBER ^LTLooper.

E.G 1.6, XR2i, TURBO, ESTATE, CONVERTIBLE, 5 DOOR IT IS IMPORTANT THAT YOU COLLECT FULL DETAILS ABOUT THE VEHICLE AS YOU WILL NEED THIS INFORMATION FOR CODING LATER IN THE INTERVIEW"

## (CHANGED 2003 ONWARDS TO:)

"Is there a model type or specification for this vehicle? If so enter it here. ^LTLooper.

E.G 1.6, XR2i, TURBO, ESTATE,
CONVERTIBLE, 5 DOOR

IT IS IMPORTANT THAT YOU COLLECT FULL
DETAILS ABOUT THE VEHICLE AS YOU WILL
NEED THIS INFORMATION FOR CODING
LATER IN THE INTERVIEW"

## FOR EACH HOUSEHOLD VEHICLE VehUse

"CODE WHETHER the ^Make ^Model"

- 1. "is in regular use,"
- 2. "may begin to be used in the next month,"
- 3. "ONLY ASK AT PICK UP: vehicle acquired since placement?"

## (IMPUTED FROM TypeVcl2 from 2004 ONWARDS:)

IF household has continuous use of a motor vehicle/s THEN

## TypeVcI

"I would now like to ask about the ^Make ^Model ^ModSpec vehicle. Is it...READ OUT...

CAR INCLUDES MINIBUSES, MOTOR
CARAVANS, 'PEOPLE CARRIERS' AND 4WHEEL DRIVE PASSENGER VEHICLES.
LIGHT VAN INCLUDES PICKUPS AND THOSE
4-WHEEL DRIVE VEHICLES, LAND ROVERS
AND JEEPS THAT DO NOT HAVE SIDE
WINDOWS BEHIND THE DRIVER"

- 1. "a car"
- 2. "a light van"
- 3. "a motor cycle"
- 4. "or some other motor vehicle?"

## (IMPUTED FROM TypeVcl2 from 2004 ONWARDS:)

IF Household vehicle is a car (IF TypeVcl = Car) THEN

## CarType

"ASK OR RECORD: Is the ^Make ^Model a...
INTERVIEWER: '4-WHEEL CAR' INCLUDES
PEOPLE CARRIERS AND LIGHT VANS WITH

SIDE WINDOWS BEHIND THE DRIVER (1.5 tons unladen weight or less)

CODE MINIBUSES AND MOTOR CARAVANS AS '3'.

4-WHEEL DRIVE PASSENGER VEHICLES (E.G. LAND ROVERS AND JEEPS) SHOULD BE CODED AS '3"

- 1. "...4-wheel car,"
- 2. "a 3-wheel vehicle,"
- 3. "or, some other motor vehicle?"

#### (CHANGED 2003 ONLY TO:)

"ASK OR RECORD: Is the ^Make ^Model a...

INTERVIEWER: '4-WHEEL CAR' INCLUDES
PEOPLE CARRIERS AND LIGHT VANS WITH
SIDE WINDOWS BEHIND THE DRIVER(3.5 tons
gross weight or less)

CODE MINIBUSES AND MOTOR CARAVANS AS '3'.

4-WHEEL DRIVE PASSENGER VEHICLES (E.G. LAND ROVERS AND JEEPS) SHOULD BE CODED AS '3'"

- 1. "...4-wheel car,"
- 2. "a 3-wheel vehicle,"
- 3. "or, some other motor vehicle?"

## (IMPUTED FROM TypeVcl2 from 2004 ONWARDS:)

IF Household vehicle is a motorcycle (TypeVcl = MotorCycle) THEN

## BikeType

"ASK OR RECORD

Is the ^Make ^Model a..."

- "Motorcycle/scooter with sidecar"
- 2. "Motorcycle/scooter"
- 3. "Moped"

## (IMPUTED FROM TypeVcl2 from 2004 ONWARDS:)

IF Household vehicle is another type of vehicle OR if household car is another type of car ((TypeVcL = OtherVehicle) OR (CarType = OtherC)) THEN

## OthType

"ASK OR RECORD

Is the ^Make ^Model a...

INTERVIEWER: 'LIGHT VAN' INCLUDES PICK-UPS THAT DO NOT HAVE SIDE WINDOWS BEHIND THE DRIVER AND INCLUDES MOST TRANSIT TYPE VANS."

- 1. "...4-wheel drive passenger vehicle (e.g. Landrover, Jeep or similar),"
- 2. "a light van (1.5 tons unladen weight or less),"
- 3. "some other type of van or lorry (more than 1.5 tons unladen weight),"
- 4. "a minibus, caravan, dormobile etc,"

5. "or, some other motor vehicle (SPECIFY)?"

## (CHANGED 2003 ONLY TO:)

"ASK OR RECORD

Is the ^Make ^Model a...

INTERVIEWER: 'LIGHT VAN' INCLUDES PICK-UPS THAT DO NOT HAVE SIDE WINDOWS BEHIND THE DRIVER AND INCLUDES MOST TRANSIT TYPE VANS."

- 1. "...4-wheel drive passenger vehicle (e.g. Landrover, Jeep or similar),"
- 2. "a light van (1.5 tons unladen weight or less),"
- 3. "some other type of van or lorry (more than 3.5 tons gross,"
- 4. "a minibus, caravan, dormobile etc,"
- 5. "or, some other motor vehicle (SPECIFY)?"

IF household owns some other vehicle (OthType = other) THEN

## **XOthType**

"INTERVIEWER: Record other type of motor vehicle"

## (QUESTION INTRODUCED IN 2004:)

IF household has continuous use of a motor vehicle/s THEN

## TypeVcI2

"I would now like to ask about the ^Make ^Model ^ModSpec vehicle. Can you tell the type of vehicle this is from the list on this card.

- (1) 4-wheel car (side windows behind driver) (includes Multi Purpose Vehicles and people carriers
- (2) 4-wheel drive passenger vehicle (side windows behind driver)(eg Landrover, Jeep or similar)
- (3) 3-wheel car (side windows behind driver)
- (4) Minibus, motor-caravan, dormobile etc (side windows behind driver)
- (5) Light van (@Ino side windows behind driver@I) (includes pick ups and car based vans
- (6) Some other type of van or lorry
- (7) Motorcycle/scooter with sidecar
- (8) Motorcycle/scooter
- (9) Moped
- (10) Some other motor vehicle (SPECIFY)

IF household vehicle is a car (TypeVcl=car) (IN 2004, FILTER CHANGED TO: TypeVcl2=Wheel4..LightVan)

## PrivVcI

"FOR EACH VEHICLE IN TURN Is the ^Make ^Model... "

- 1. "privately owned"
- 2. "or is it a company vehicle?"

## CompCar(QUESTION DELETED MID 2002 ONWARDS)

## XCompCar(QUESTION DELETED MID 2002 ONWARDS)

#### ASK ALWAYS

#### **HmnDriv**

(CHANGED 2003 ONWARDS TO:)
"Who drives the most mileage in the ^Make ^Model taken over the year as a whole)?

<u>LIST NAMES OF ADULT HOUSEHOLD</u>
<u>MEMBERS (max 10)</u>
<u>(89) IF MAIN DRIVER NOT HOUSEHOLD</u>
MEMBER, ENTER 89"

IF pick up interview is being conducted (StatusQ=pick up) THEN

#### StillGot

"INTERVIEWER: CODE OR ASK:

Does the household still have the ^Make ^Model? ENTER RESPONSE THEN <ENTER>, THEN PRESS <END> TO GO TO NEXT PICK-UP QUESTION"

- 1. "Yes"
- 2. "No"

IF the household no longer has their vehicle at pick up ((StatusQ=pick up) & (StillGot = No))
THEN

## **WhenDis**

"Was the ^Make ^Model sold or disposed of...READ OUT...

NOTE: Travel Week was from ^QSignIn.TravDate to ^QSignIn.TrEndDat"

- 1. "...before the start of the Travel Week,"
- 2. "during the Travel Week,"
- 3. "or, after the end of the Travel Week?"

IF the household no longer has their vehicle at pick up ((StatusQ=pick up) & (StillGot = No)) AND the household disposed of their vehicle during the Travel Week or does not know when it was disposed of (Whendis=during OR don't know) THEN

#### **DateDis**

"On what date did you sell or dispose of the ^Make ^Model?"

## ATTITUDE TO LOCAL SERVICES

## BAttitud / QATTITUD.NTS

## AttIntro(QUESTION DELETED 2004 ONWARDS)

## (QUESTION ADDED 2004 ONWARDS:)

Module A ASK ALWAYS

## SatServ

#### "SHOW CARD G

Now I would like to ask some questions about your local bus services. By local I mean services which operate near your home. How satisfied are you with your local bus services?"

- 1. "Very satisfied"
- 2. "Fairly satisfied"
- "Neither satisfied or dissatisfied"
- 4. "Fairly dissatisfied"
- 5. "Very dissatisfied"
- 6. "Don't use buses"

## Module A ASK ALWAYS

#### ReliaBus

"SHOW CARD G1

First of all, how would you rate the reliability of local buses?"

- 1. "Very reliable"
- 2. "Fairly reliable"
- 3. "Neither reliable nor unreliable"
- 4. "Fairly unreliable"
- 5. "Very unreliable"
- 6. "(No local service)"
- 7. "(Do not use)"
- 8. "(No opinion/Don't know)"

## (CHANGED 2004 ONWARDS TO:)

#### "SHOW CARD G1

And, how would you rate the reliability of local buses?"

- 1. "Very reliable"
- 2. "Fairly reliable"
- 3. "Neither reliable nor unreliable"
- 4. "Fairly unreliable"
- 5. "Very unreliable"
- 6. "(No local service)"
- 7. "(Do not use)"
- 8. "(No opinion/Don't know)"

Module A IF local buses are very or fairly reliable, neither reliable or unreliable, fairly unreliable or very unreliable or not used by HRP (ReliaBus IN [vgood, fgood, neither, fpoor, vpoor, NotUse]) THEN

## **FrqBus**

"SHOW CARD G2

How would you rate the frequency of local buses?"

- 1. "Very frequent"
- 2. "Fairly frequent"
- 3. "Neither frequent nor infrequent"
- 4. "Fairly infrequent"
- "Very infrequent"
- 6. "(No local service)"
- 7. "(Do not use)"
- 8. "(No opinion/Don't know)"

#### RelMetro

"SHOW CARD G1

How would you rate the reliability of the ^traintxt?"

- 1. "Very reliable"
- 2. "Fairly reliable"
- 3. "Neither reliable nor unreliable"
- 4. "Fairly unreliable"
- 5. "Very unreliable"
- 6. "(No local service)"
- 7. "(Do not use)"
- 8. "(No opinion/Don't know)"

Module A IF local trains/tubes/metros/light rails/trams fairly reliable, neither reliable or unreliable, fairly unreliable or very unreliable or not used by HRP (RelMetro IN [vgood, fgood, neither, fpoor, vpoor, NotUse]) THEN

## **FrqMetro**

"SHOW CARD G2

How would you rate the frequency of the ^traintxt?"

- 1. "Very frequent"
- 2. "Fairly frequent"
- 3. "Neither frequent nor infrequent"
- 4. "Fairly infrequent"
- 5. "Very infrequent"
- 6. "(No local service)"
- 7. "(Do not use)"
- 8. "(No opinion/Don't know)"

## Integr (QUESTION DELETED 2006 ONWARDS)

Cyclane (QUESTION DELETED 2006 ONWARDS)

Pavement (QUESTION DELETED 2006 ONWARDS)

Module A ASK ALWAYS

## **Individual Questionnaire**

TWhoInt / QTWhoInt.NTS BWhoInt

#### RECORD ALWAYS

#### WhoInt

"ENTER THE NUMBER OF THE PERSON YOU WANT TO INTERVIEW (OR RECORD AS NOT AVAILABLE) FROM THE LIST BELOW A TWhoInt1"

## RECORD ALWAYS

#### IndQn

"CODE WHETHER FACE TO FACE INTERVIEW, PROXY INTERVIEW, OR PERSON NOT AVAILABLE.

INTERVIEWER: IN GENERAL, FOR CHILDREN UNDER ELEVEN, INTERVIEW AN ADULT AND CODE AS 'PROXY'"

- 1. "Face to face"
- 2. "Proxy"
- 3. "Not available"

#### **DISABILITIES THAT AFFECT TRAVEL**

TDisab / QTDisab.NTS

**BDisab** 

Questions asked of:

Each individual household member aged 16 and over in turn

IF age is 16 or over (DVAge>= 16) THEN

## Diffoot

"^LDMIntname

(First of all I want to ask some questions about any health problem or physical disability that affects travelling).

Do you have any disability or other long standing health problem that makes it difficult for you to go out on foot?

NOTE: INCLUDE PROBLEMS DUE TO OLD AGE"

- 1. "Yes"
- 2. "No"

IF age is 16 or over (DVAge>= 16) AND respondent has health problem that makes it difficult for them to go out on foot (Diffoot = Yes) THEN

#### **Footout**

"^LDMIntName

Do you go out on foot at all? IF YES, PROBE: on your own or only with someone to assist you"

- 1. "Yes, on own"
- 2. "Yes, only with someone to assist"

#### 3. "No"

IF age is 16 or over (DVAge>= 16) AND respondent has health problem that makes it difficult for them to go out on foot (Diffoot = Yes) AND respondent does not go out on foot alone (Footout IN [Assis, No]) THEN

## GoOut

"^LDMIntName

Is it impossible for you to go out ^alone on foot or could you manage it but with difficulty?"

- 1. "Impossible"
- 2. "Difficult"

## (QUESTION ADDED 2005 ONWARDS.)

IF has a disability that makes it difficult to walk (IF Diffoot = Yes) THEN

## PowWhl

"You said that you have difficulties going out on foot. I would now like to ask you about your use of powered wheelchairs and powered 'mobility' scooters."

SHOW CARD N

Do you have the use of a powered wheelchair?

INTERVIEWER: A POWERED WHEELCHAIR IS SIMILAR IN DESIGN TO A MANUAL WHEELCHAIR EXCEPT IT IS POWERED.

- Yes
- 2. No

## (QUESTION ADDED 2005 ONWARDS.)

IF (PowWhI = Yes) THEN

## PowWhUse Powwww

SHOW CARD N

How often is it used?

## (MethFrq1)

- 1. "3 or more times a week",
- 2. "Once or twice a week",
- 3. "Less than that but more than twice a month"
- 4. "Once or twice a month",
- "Less than that but more than twice a year",
- 6. "Once or twice a year",
- 7. "Less than that or never"

## (QUESTION ADDED 2005 ONWARDS.)

IF use powered wheelchair once or twice a year OR less than that or never (PowWhUse = 6 or 7) THEN

## PwWhOpen

Why isn't it used much? Please specify answer. STRING [60]

#### QUESTION ADDED 2005 ONWARDS.)

<u>IF has a disability that makes it difficult to walk (IF</u> <u>Diffoot = Yes) THEN</u>

## **MobSct**

"SHOW CARD N

<u>Do you have the use of a powered 'mobility'</u> scooter?"

(1) Yes

(2) No

## QUESTION ADDED 2005 ONWARDS:)

IF use mobility scooter (MobSct = Yes) THEN

## **MobScUse**

"SHOW CARD N

How often is it used? "

- 1. "3 or more times a week",
- 2. "Once or twice a week",
- 3. "Less than that but more than twice a month"

"Once or twice a month",

- 5. "Less than that but more than twice a year",
- 6. "Once or twice a year",
- 7. "Less than that or never"

## (QUESTION ADDED 2005 ONWARDS.)

IF use mobility scooter once or twice a year OR less than that or never (MobScUse = 6 or 7) THEN

#### **MobOpen**

Why isn't it used much? Please specify answer. STRING [60]

IF age is 16 or over (DVAge>= 16) THEN

#### **DifBus**

"^LDMIntName

(Do you have a disability or other long standing health problem that makes it difficult for you) to use local buses?

NOTE: IF DOES NOT USE BUSES,PROBE: Would you have any problems if you did use them? INCLUDE PROBLEMS DUE TO OLD AGE(EXTRA INT. INSTRUCTION ADDED 2003 ONWARDS)

NOTE: INCLUDE PROBLEMS DUE TO OLD AGE"

- 1. "Yes"
- 2. "No"

IF age is 16 or over (DVAge>= 16) AND respondent has health problem that makes it difficult for them to use local buses (DifBus = Yes) THEN

#### **DifBusY**

"^LDMIntName

How does this disability or health problem make it difficult for you to use local buses?

PROBE: How else?

CODE ALL THAT APPLY"

- 1. "Difficulty getting to the bus stop"
- 2. "Difficulty standing waiting at the bus stop"
- 3. "Difficulty getting on or off buses"
- 4. "Difficulty getting to and from the seat "
- 5. "Difficulty communicating with the driver/conductor"
- 6. "Difficulty finding out timetable information"
- 97. "Other (specify)"

#### (PRECODES CHANGED 2003 ONWARDS TO:)

- 1. "Difficulty getting to and from the bus stop"
- 2. "Difficulty standing waiting at the bus stop"
- 3. "Difficulty identifying destination of bus"
- 4. "Difficulty getting on or off buses"
- 5. "Difficulty getting to and from the seat "
- 6. "Difficulty communicating with the driver/conductor"

If respondents disability makes it difficult to use buses for other reason (Other IN DifBusY) THEN

#### **XDifBusY**

"^LDMIntName

Please specify other answer.

TEXT SHOULD BE NO MORE THAN 60 CHARACTERS"

IF age is 16 or over (DVAge>= 16) AND respondent has health problem that makes it difficult for them to use local buses (DifBus = Yes) THEN

#### **BusOut**

"^LDMIntName

Can I check, do you use local buses at all nowadays?"

- 1. "Yes"
- 2. "No"

IF age is 16 or over (DVAge>= 16) AND respondent has health problem that makes it difficult for them to use local buses (DifBus = Yes) AND respondent does not use local buses at all nowadays (BusOut = No) THEN

#### BusPrb95

"^LDMIntName

## **CODE FIRST THAT APPLIES**

Is it because of a disability or health problems or because the bus service is poor or for some other reasons?"

- 1. "Disability or health problem"
- 2. "Poor bus service"
- 3. "Other (SPECIFY)"

IF respondent does not use local buses at all nowadays for other reasons (BusPrb95=Other)THEN

## XBusPb95

"^LDMIntName

INTERVIEWER: Record other reason"

IF age is 16 or over (DVAge>= 16) THEN

## DifCar

"^LDMIntName

(And do you have a disability or long-standing health problem that makes it difficult for you) to get in or out of a car?

NOTE: INCLUDE PROBLEMS DUE TO OLD AGE"

- 1. "Yes"
- 2. "No"

IF age is 16 or over (DVAge>= 16) AND respondent has disability/long standing health problem that makes it difficult to go out on foot, use a local bus or get in or out of a car ((Diffoot = Yes)) OR (DifBus = Yes)) OR (DifCar = Yes)) THEN

## SpecTr

"^LDMIntName

SHOW CARD I

As far as you know or have heard, are there any of these special transport services in your area for people who have difficulties in getting about?

#### CODE ALL THAT APPLY"

- 1. "Dial-a-ride service"
- 2. "Supermarket bus "
- 3. "Hospital car or service"
- 4. "Day centre car or service"
- 5. "Shared taxi scheme"
- 6. "Taxi voucher scheme"
- 7. "Postbus"
- 8. "Community owned minibus"
- 97. "Other special service (specify)"
- 98. "(Don't know type/name of service)"
- 99. "(Not aware of any of these services)"

IF respondent has heard of other special transport service (SpecTr = Other)THEN

## **XSpecTr**

"^LDMIntName

Please specify other answer.

TEXT SHOULD BE NO MORE THAN 60 CHARACTERS"

## **METHODS OF TRANSPORT USED**

TMethod / QTMethod.NTS BMethod

## (QUESTION ADDED 2005 ONWARDS:)

If respondent is aged 16 or over

## LeaHous

"The next few questions are about your activities yesterday. Thinking about yourself, did you leave the house at all yesterday, including for any walks of more than 50 yards?"

- 1. Yes
- 2. No

# (QUESTION ADDED 2005 ONWARDS:) IF left house yesterday (LeaHous=Yes) THEN QLeaHous

How many times did you leave the house yesterday?

INCLUDE ALL OUTINGS BY ANY METHOD OF TRANSPORT, INCLUDING WALKS IF THEY ARE MORE THAN 50 YARDS.

#### :0..97

## (QUESTION ADDED 2005 ONWARDS:)

<u>If did not leave house yesterday (LeaHous=No)</u> THEN

## NotLea

## "SHOW CARD O

Can you tell me the main reason why you did not leave the house yesterday? "

## CODE ONE ONLY

- Didn't want or need to leave house
- Had to stay at home
- 3. No car in the household
- 4. Car broken down
- 5. Nobody to drive
- 6. Bad weather
- 7. Too busy at home
- 8. Unable to leave house because of temporary illness/disability
- Unable to leave house because of permanent illness/disability
- 10. Other reasons

Module A ASK ALWAYS IF age is 1 or over (DVAge >=1) THEN

## IntroC

"^LDMIntName

I would now like to ask you about different methods of transport you currently use. You may have told me some of this already but I just need to check."

1. "Press 1 and <Enter> to continue."

## (QUESTION AND ROUTING CHANGED 2004 ONWARDS TO:) Module B ASK ALWAYS

## IntroC

"^LDMIntName

I would now like to ask you about how much walking you do. You may have told me some of this already but I just need to check."

1. "Press 1 and <Enter> to continue."

MODULE B ASK ALWAYS
(QUESTION CHANGE 2006 ONWARDS:)
INCLUDE IN BOTH MODULE A AND MODULE B
YEARS

## Ordbus

" ^LDMIntName SHOW CARD J

How frequently do you use an ordinary bus?

PLEASE COUNT EACH SINGLE TRIP AS ONE JOURNEY AND EACH RETURN TRIP AS TWO. NOTE: ONLY INCLUDE TRAVEL WITHIN GREAT BRITAIN, OVER THE LAST YEAR OR SO."

- 1. "3 or more times a week"
- 2. "Once or twice a week"

- 3. "Less than that but more than twice a month"
- 4. "Once or twice a month"
- 5. "Less than that but more than twice a year"
- 6. "Once or twice a year"
- 7. "Less than that or never"

## MODULE B ASK ALWAYS

#### Coach

" ^LDMIntName

SHOW CARD J

How frequently do you use) an express bus or coach within Great Britain

PLEASE COUNT EACH SINGLE TRIP AS ONE JOURNEY AND EACH RETURN TRIP AS TWO. NOTE: ONLY INCLUDE TRAVEL WITHIN GREAT BRITAIN, OVER THE LAST YEAR OR SO."

- 1. "3 or more times a week"
- 2. "Once or twice a week"
- 3. "Less than that but more than twice a month"
- 4. "Once or twice a month"
- 5. "Less than that but more than twice a year"
- 6. "Once or twice a year"
- 7. "Less than that or never"

#### MODULE B ASK ALWAYS

#### Train

" ^LDMIntName

SHOW CARD J

(How frequently do you use) a train, not including underground, tram or light rail?

PLEASE COUNT EACH SINGLE TRIP AS ONE JOURNEY AND EACH RETURN TRIP AS TWO. NOTE: ONLY INCLUDE TRAVEL WITHIN GREAT BRITAIN, OVER THE LAST YEAR OR SO."

- 1. "3 or more times a week"
- 2. "Once or twice a week"
- 3. "Less than that but more than twice a month"
- 4. "Once or twice a month"
- 5. "Less than that but more than twice a year"
- 6. "Once or twice a year"
- 7. "Less than that or never"

## MODULE B ASK ALWAYS

## **TaxiCab**

" ^LDMIntName

SHOW CARD J

(How frequently do you use) a taxi/minicab? PLEASE COUNT EACH SINGLE TRIP AS ONE JOURNEY AND EACH RETURN TRIP AS TWO. NOTE: ONLY INCLUDE TRAVEL WITHIN GREAT BRITAIN, OVER THE LAST YEAR OR SO."

- 1. "3 or more times a week"
- 2. "Once or twice a week"
- 3. "Less than that but more than twice a month"
- 4. "Once or twice a month"
- 5. "Less than that but more than twice a year"

- 6. "Once or twice a year"
- 7. "Less than that or never"

## MODULE B ASK ALWAYS

(QUESTION CHANGE 2006 ONWARDS:)

INCLUDE IN BOTH MODULE A AND MODULE B
YEARS

#### **Plane**

" ^LDMIntName

SHOW CARD J

(How frequently do you use) an internal air flight within Great Britain?

PLEASE COUNT EACH SINGLE TRIP AS ONE JOURNEY AND EACH RETURN TRIP AS TWO. NOTE: ONLY INCLUDE TRAVEL WITHIN GREAT BRITAIN, OVER THE LAST YEAR OR SO."

- 1. "3 or more times a week"
- 2. "Once or twice a week"
- 3. "Less than that but more than twice a month"
- 4. "Once or twice a month"
- 5. "Less than that but more than twice a year"
- 6. "Once or twice a year"
- 7. "Less than that or never"

MOCULE B ASK ALWAYS IF age is 5 or over (DVAge >=5) THEN

(QUESTION CHANGE 2006 ONWARDS:)
INCLUDE IN BOTH MODULE A AND MODULE B
YEARS

## **Bicycle**

^LDMIntName

SHOW CARD J

How frequently do you use a bicycle?

PLEASE COUNT EACH SINGLE TRIP AS ONE JOURNEY AND EACH RETURN TRIP AS TWO NOTE: ONLY INCLUDE TRAVEL WITHIN GREAT BRITAIN, OVER THE LAST YEAR OR SO."

- 1. "3 or more times a week"
- 2. "Once or twice a week"
- 3. "Less than that but more than twice a month"
- 4. "Once or twice a month"
- 5. "Less than that but more than twice a year"
- 6. "Once or twice a year"
- 7. "Less than that or never"

IF age is 1 or over (DVAge > 1) and respondent goes out on foot (NOT(Footout = No)) THEN

## Walk

"^LDMIntName

SHOW CARD J

How frequently do you walk anywhere for 20 minutes or more without stopping. Please count each single trip as one journey and each return trip as two?

INCLUDE ALL WALKS, WHETHER FOR PLEASURE OR WITH A PURPOSE. (EXTRA INT. INSTRUCTION ADDED 2003 ONWARDS) IF ROUND TRIP, COUNT AS ONE JOURNEY NOTE: ONLY INCLUDE TRAVEL WITHIN GREAT BRITAIN, OVER THE LAST YEAR OR SO."

- 1. "3 or more times a week"
- 2. "Once or twice a week"
- 3. "Less than that but more than twice a month"
- 4. "Once or twice a month"
- 5. "Less than that but more than twice a year"
- 6. "Once or twice a year"
- 7. "Less than that or never"

IF age is 1 or over (DVAge > 1) and respondent goes out on foot (NOT (Footout = No)) AND respondent walks for more than 20 minutes at least once a year Walk IN [Wkly3.. Yearly1] THEN

## **WhWalk**

"^LDMIntName

Thinking about your @llast@I walk of 20 minutes or more, where did you walk ...

#### **READ OUT**

#### CODE ONE ONLY"

- 1. "...mostly on pavements alongside a road,"
- 2. "mostly on country roads without pavements,"
- 3. "mostly in a town or city park, or other urban area away from the road,"
- 4. "mostly in the countryside (away from roads),"
- 5. "or a mixture of these?"
- 97. "Other (SPECIFY)"

## (CHANGED 2003 ONWARDS TO:)

"^LDMIntName Thinking about your @Ilast@I walk of 20 minutes or more, where did you walk? Please choose your answer from this card.

CODE ONE ONLY"

- 1. "...mostly on pavements alongside a road,"
- 2. "mostly on country roads without pavements,"
- 3. "mostly in a town or city park, or other urban area away from the road,"
- 4. "mostly in the countryside (away from roads),"
- 5. "or a mixture of these?"
- 97. "Other (SPECIFY)"

IF respondent walked on another surface (WhWalk = other) THEN

## XWhWalk

"^LDMIntName

Please specify other answer.

TEXT SHOULD BE NO MORE THAN 60 CHARACTERS"

IF age is 1 or over (DVAge > 1) and respondent goes out on foot (NOT(Footout = No)) AND respondent walks for more than 20 minutes at least once a year Walk IN [Wkly3..Yearly1] THEN

#### **FarWalk**

"^LDMIntName

How long did the walk take you, one way?
PLEASE COUNT EACH SINGLE TRIP AS ONE
JOURNEY

BUT IF NO PARTICULAR DESTINATION, RECORD TIME TAKEN FOR ROUND TRIP ENTER ANSWER IN MINUTES OR CODE 997 IF PREFERS TO GIVE DISTANCE"

If respondent prefers to give distance of walk (FarWalk = 997) THEN

## **DistWalk**

"^LDMIntName

ENTER DISTANCE WALKED TO NEAREST MILE"

IF age is 1 or over (DVAge > 1) and respondent goes out on foot (NOT(Footout = No)) AND respondent walks for more than 20 minutes at least once a year Walk IN [Wkly3.. Yearly1] THEN

## **TrWalk**

"^LDMIntName

Did you have to travel to get to the start of the walk?

ADD IF NECESSARY: By means other than walking"

- 1. "Yes"
- 2. "No"

IF respondent travelled to get to start of walk (TrWalk = Yes) THEN

#### HtrWalk

"^LDMIntName

How did you travel there?

CODE METHOD USED FOR LONGEST DISTANCE"

- 1. "Underground, metro, light rail, tram"
- 2. "Train"
- 3. "Bus, minibus or coach"
- 4. "Motorcycle, scooter or moped"
- 5. "Car or van"
- 6. "Taxi/minicab"
- 7. "Bicycle"
- 97. "Other (specify)"

If respondent used other method of travel (HtrWalk = other)

## **XHTrWalk**

"^LDMIntName

Please specify other answer.

TEXT SHOULD BE NO MORE THAN 60 CHARACTERS"

## **CYCLING**

TCycle / QTCycle.NTS BCycle

Questions asked of:

Each individual household member aged 5 and over in turn

IF age is greater than 4 (DVAge > 4) THEN GenCycle

"^LDMIntName

(The next few questions are about cycling.) Excluding exercise bikes, do you... READ OUT..."

- 1. "...own a bicycle yourself,"
- 2. "have regular use of a bicycle owned by someone else,"
- 3. "or have no regular use of a bicycle?"

IF age is greater than 4 (DVAge > 4) AND respondent regularly uses bicycle owned by someone else (GenCycle = UseElse) THEN

## CycElse

"^LDMIntName

Is that bicycle owned by someone in your household or someone outside the household?"

- 1. "Someone in the household"
- 2. "Someone outside the household"

IF age is greater than 4 (DVAge > 4) THEN Cycle12

"^LDMIntName

(May I just check,) have you ridden a bicycle during the last 12 months, (that is since ^DLYEARTXT)? "

- 1. "Yes"
- 2. "No"
- 3. "Don't know / Can't remember"

IF age is 4 or more (DVAge > 4) AND respondent has ridden bike in last 12 months (Cycle12 = Yes) THEN

## CycRoute

"^LDMIntName

When you cycled in the last 12 months, did you usually cycle... READ OUT..."

- 1. "...mainly on the road,"
- 2. "mainly on pavements, cycle paths or cycle lanes that were not part of a road,"
- 3. "mainly off the road in parks, open country, or private land,"
- 4. "or on a variety of different surfaces?"

## CHANGED 2003 onwards to:

"^LDMIntName

When you cycled in the last 12 months, where did you usually cycle? Please choose an answer from this card.

- 1. "...mainly on the road,"
- 2. "mainly on pavements, cycle paths or cycle lanes that were not part of a road,"
- 3. "mainly off the road in parks, open country, or private land,"
- 4. "or on a variety of different surfaces?"

#### **DRIVING LICENCE**

TDrLic / QTDrLic.NTS

**BDrlic** 

Questions asked of:

Each individual household member aged 16 and over in turn

If age is 16 or over (DVAge >= 16) THEN

#### **DLFull**

"^LDMIntName

Do you hold a full driving licence valid in Great Britain to drive either a car, or a motorcycle, scooter or moped?

INCLUDE: DISQUALIFIED DRIVERS AND INTERNATIONAL PERMITS/OTHER LICENCES VALID IN THE UK."

- 1. "Yes"
- 2. "No"

If respondent has full driving licence (DLFull = Yes) THEN

## DLTvp95

"^LDMIntName

Is it for a car only, a motorcycle only or for both, or is it for a car with special adaptations?

THE CODES AFTER THE '/' APPLY TO LICENCES ISSUED AFTER JUNE 1990 INTERVIEWER: ASK RESPONDENT TO CHECK DRIVING LICENCE"

- 1. "Car (A or B) / (B)"
- 2. "Car (A or B) / (B) (AUTOMATIC ONLY)"
- 3. "Both car and motorcycle (A&D)/(A&B)"
- 4. "Motorcycle (D) / (A)/P"
- 5. "Car with special adaptations (A restricted, B)"
- 6. "Moped (E) / (P)"

If respondent has full driving licence (DLFull = Yes) AND licence type appears in the list above DLTyp95 IN [Car .. Moped] THEN

## LicChk

"^LDMIntName

INTERVIEWER: CODE WHETHER DRIVING LICENCE CHECKED FOR PREVIOUS QUESTION"

- 1. "Seen by interviewer"
- 2. "Consulted by informant"
- 3. "Not seen/consulted"

IF driving licence is for both a car and motorcycle (DLTyp95 = CarMot) THEN

#### CarMot95

"^LDMIntName

May I just check, have you actually passed a test to drive a motorcycle of over 125CC?"

- 1. "Yes"
- 2. "No"

IF respondent has licence for a car or car with special adaptations (DLTyp95 = Car OR DLTyp95 = Auto OR DLTyp95 = CarRes OR CarMot95 = RESPONSE) THEN

#### Drive95

"^LDMIntName

Do you drive... READ OUT ...

## CODE AUTOMATIC CAR AS AN ORDINARY CAR

## CODE ALL THAT APPLY"

- 1. "...an ordinary car (without special adaptations for people with disabilities),"
- 2. "...a car with special adaptations for people with disabilities,"
- 3. "...or some other kind of vehicle?"
- 4. "(no longer drive)"

IF respondent drives some other kind of vehicle (Drive95 = other) THEN

## **XOthVeh**

"^LDMIntName

INTERVIEWER: DESCRIBE THIS OTHER TYPE OF VEHICLE"

If respondent has licence for a car or car with special adaptations (DLTyp95 = Car OR DLTyp95 = Auto OR DLTyp95 = CarRes OR CarMot95 = RESPONSE) AND respondent uses vehicles from a car pool, or has a household vehicle or broken vehicle and drives an ordinary car or a car with special adaptations or some other kind of vehicle ((CarPool = Yes OR UseVcl = Yes OR BrokenV = Yes) AND (Drive95 = OrdVeh OR Drive95 = OrdAdp OR OthVeh)) THEN

## VehUsu

"^LDMIntName

READ OUT IF MORE THAN ONE VEHICLE (May I check) which is the car/(vehicle) you usually drive?

INTERVIEWER: ENTER VEHICLE NUMBER OR CODE 89 IF INFORMANT USUALLY DRIVES A NON-HOUSEHOLD CAR

LIST VEHICLES IN HOUSEHOLD (MAX 10)

## (CHANGED 2003 ONWARDS TO:)

## "^LDMIntName

READ OUT IF MORE THAN ONE VEHICLE (May I check) which is the car/(vehicle) you usually drive?

INTERVIEWER: ENTER VEHICLE NUMBER OR CODE 89 IF INFORMANT USUALLY DRIVES A NON-HOUSEHOLD CAR

LIST VEHICLES IN HOUSEHOLD (MAX 10) (89) Usually drives non household vehicle"

If respondent has licence for a car or car with special adaptations (DLTyp95 = Car OR DLTyp95 = Auto OR DLTyp95 = CarRes OR CarMot95 = RESPONSE) AND respondent no longer drives (Drive95=NoDrv) THEN

#### Nodriv95

"^LDMIntName

Is that because of a disability or health problem or for some other reason?"

- 1. "Disability or health problem"
- 2. "Other (SPECIFY)"

If respondent does not drive for some other reason (NoDrive95 = other)THEN

#### **XNodriv**

"^LDMIntName

INTERVIEWER: EXPLAIN WHY INFORMANT NO LONGER DRIVES."

IF respondent (does not hold a full driving licence or has a motorcyle or moped licence) and is older than 59 ((DLFull = No OR DLTyp95 = Mcycle OR DLTyp95 = Moped) AND (DVAge > 59)) THEN

#### EvDLic95

"^LDMIntName

Have you ever held a full driving licence valid in Great Britain to drive a car?"

- 1. "Yes"
- 2. "No"

If respondent (does not hold a full driving licence or has a motorcyle or moped licence) ((DLFull = No OR DLTyp95 = Mcycle OR DLTyp95 = Moped) AND is older than 59 (DVAge > 59)) AND respondent had a full driving licence to drive a car (EvDLic95 = Yes) THEN

## Nolic95

"^LDMIntName

Why do you no longer hold a licence? Is it because of a disability or health problem or for some other reason?"

- 1. "Disability or health problem"
- 2. "Other (SPECIFY)"

IF there is some other reason why respondent no longer holds a licence (Nolic95 = other) THEN

## XNoLic95

"^LDMIntName

INTERVIEWER: EXPLAIN WHY INFORMANT NO LONGER HOLDS A LICENCE."

IF respondent held a full driving licence to drive a car or respondent no longer drives (EvDLic95 = Yes OR Drive95 = NoDrv) THEN

#### LastDr95

"^LDMIntName

How old were you when you last drove?"

IF respondent has full driving licence for car, motorcycle, scooter, or moped (DLFull = Yes) THEN

## **DLAge**

"^LDMIntName

How old were you when you FIRST obtained a full licence?"

IF respondent does not have a full driving licence for a car, motorcycle, scooter or moped and respondent has never held a full driving licence for a car (DLFull = No AND EvDLic95 = No) THEN

#### **DLProv**

"^LDMIntName

Do you hold a provisional driving licence for a car, motorcycle, scooter or moped?"

- 1. "Yes"
- 2. "No"

If age is 16 or over (DVAge >= 16) AND respondent does not have a full driving licence for a car, motorcycle, scooter or moped and respondent has never held a full driving licence for a car (DLFull = No AND EvDLic95 = No) AND respondent has a provisional licence for a car, motorcycle, scooter or moped (DLProv = Yes) THEN

#### ProTyp95

"^LDMIntName Is it for a car only, a car and motorcycle, a car with special adaptations or something else?

### CODE FIRST THAT APPLIES"

- 1. "Car only"
- "Car and motorcycle"
- 3. "Car with special adaptations"
- 4. "Something else (SPECIFY)"

IF provisional licence is for some other vehicle (ProTyp95 = Other) THEN

# XProTp95

"^LDMIntName

INTERVIEWER: Record other answer"

(QUESTION ADDED 2006 ONWARDS:)

IF the respondent is 17 or over and DLProv=1 & ProTyp95=1,2,3 THEN

# **PDrivSt**

Are you currently learning to drive?

(1) Yes

(2) No

#### (QUESTION ADDED 2006 ONWARDS:)

IF the respondent is 17 or over and DLProv=2 or PDrivSt=2 THEN

#### DrivLik

Are you likely to learn to drive...

# Code first that applies

- (1) "Within the next year?"
- (2) "Within the next 5 years?"
- (3) "Within the next 10 years?"
- (4) "In more than 10 years time?"
- (5) "Never?"
- (6) "Driving without a licence"
- (7) "Don't know"

# (QUESTION ADDED 2006 ONWARDS:)

IF the respondent is 17 or over and DLProv=2 or

PDrivSt=2 or DrivLik=5 THEN

#### ResNDr

"SHOWCARD R2

We are interested to know why some people do not drive. Please look at this card which shows reasons for not driving and tell me which apply to you?

# CODE ALL THAT APPLY

# (1) "Family or friends can drive me when

necessary"

- (2) "Other forms of transport available"
- (3) "Cost of learning to drive"
- (4) "Cost of insurance"
- (5) "Cost of buying a car"
- (6) "Other general motoring costs"
- (7) "Lack of parking spaces"
- (8) "Environmental reasons"
- (9) "Safety concerns / Nervous about driving"
- (10) "Physical difficulties / disabilities"
- (11) "Too old"
- (12) "Too busy to learn"
- (13) "Put off by theory test"
- (14) "Put off by practical test"
- (15) "Not interested in drivin"
- (16) "Driving without a licence"
- (97) "Other (Specify)"

# (QUESTION ADDED 2006 ONWARDS:)

IF Other IN RESNDr THEN

#### **XResNDr**

INTERVIEWER: Please record other reason. [String 100]

# (QUESTION ADDED 2006 ONWARDS:)

IF more than one answer at ResNDr THEN

#### ResNDrM

"SHOWCARD R2

"And which one of these would you say was your main reason fornot holding a driving licence? <u>CODE ONE ONLY</u> (1) "Family or friends can drive me when necessary"

(2) "Other forms of transport available"

(3) "Cost of learning to drive"

(4) "Cost of insurance"

(5) "Cost of buying a car"

(6) "Other general motoring costs"

(7) "Lack of parking spaces"

(8) "Environmental reasons"

(9) "Safety concerns / Nervous about driving"

(10) "Physical difficulties / disabilities"

(11) "Too old"

(12) "Too busy to learn"

(13) "Put off by theory test"

(14) "Put off by practical test"

(15) "Not interested in drivin"

(16) "Driving without a licence"

(97) "Other (Specify)"

# EDUCATION, PAID WORK AND JOURNEY PLANNING

TILO / QTILO.NTS

**BILO** 

Questions asked of:

Each individual household member aged 16 and over in turn

TDirPriv (QUESTION DELETED 2006 ONWARDS)

XTDirPr (QUESTION DELETED 2006 ONWARDS)

<u>TdirPub (QUESTION DELETED 2006</u> <u>ONWARDS)</u>

XTdirPub (QUESTION DELETED 2006 ONWARDS)

(QUESTION ADDED 2004 ONWARDS:)

If respondent had other method of getting travel information or advice for journeys (Other IN TdirPriv) THEN

**XTDirPub** 

"LDMIntName

Please specify other answer.

TEXT SHOULD BE NO MORE THAN 60 CHARACTERS"

# (QUESTION ADDED 2005 ONWARDS:)

#### EdAttn1

"I would now like to ask you a few questions about your education and employment.

Do you have any educational qualifications for which you received a certificate?" (HELPNOTE ADDED 2005 ONWARDS)

(1) Yes (2) No

(QUESTION ADDED 2005 ONWARDS:)

IF does not have any educational qualifications

(EdAttn1 = No) THEN

EdAttn2

"Do you have any professional, vocational or other work-related qualifications for which you received a certificate? "(HELPNOTE ADDED 2005 ONWARDS)

(1) Yes (2) No

#### (QUESTION ADDED 2005 ONWARDS:)

#### EdAttn3

"Was your highest qualification.... (HELPNOTE ADDED 2005 ONWARDS)

11. "at degree level or above"

12. "or another kind of qualification?"

IF aged 16 or over (DvAge >=16) THEN

# Wrking

"^LDMIntName

Did you do any paid work in the 7 days ending Sunday the ^DLSUNTxt, either as an employee or as self-employed? "

1. "Yes"

2. "No"

IF aged 16 or over (DvAge >=16) AND respondent did not do any paid work (Wrking = No) THEN

#### **SchemeET**

"^LDMIntName

Were you on a government scheme for employment training?"

1. "Yes"

2. "No"

IF aged 16 or over (DvAge >=16) AND respondent did not do any paid work (Wrking = No) AND respondent was not on a government training scheme (SchemeET = No) THEN

# **JbAway**

"^LDMIntName

Did you have a job or business that you were away from? "

1. "Yes"

2. "No"

3. "Waiting to take up a new job/business already obtained"

IF aged 16 or over (DvAge >=16) AND respondent did not do any paid work (Wrking = No) AND respondent was not on a government training scheme (SchemeET = No) AND respondent was not away from a job or business or was waiting to

take up a new job ((JbAway = No) OR (JbAway = Waiting)) THEN

#### **OwnBus**

"^LDMIntName

Did you do any unpaid work in that week for any business that you own? "

- 1. "Yes"
- 2. "No"

IF aged 16 or over (DvAge >=16) AND respondent did not do any paid work (Wrking = No) AND respondent was not on a government training scheme (SchemeET = No) AND respondent was not away from a job or business or was waiting to take up a new job ((JbAway = No) OR (JbAway = Waiting)) AND respondent did not do unpaid work for their own business (OwnBus = No) THEN

#### RelBus

"^LDMIntName

...or that a relative owns?.... "

- 1. "Yes"
- 2. "No"

IF aged 16 or over (DvAge >=16) AND respondent did not do any paid work (Wrking = No) AND respondent was not on a government training scheme (SchemeET = No) AND respondent was not away from a job (JbAway = No) AND Did not do unpaid work for a business that a relative owns (RelBus = No) THEN

# Looked

"^LDMIntName

Thinking of the 4 weeks ending Sunday the ^DLSUNTxt, were you looking for any kind of paid work or government training scheme at any time in those 4 weeks?

- 1. "Yes"
- 2. "No"
- 3. "Waiting to take up a new job or business already obtained"

#### (QUESTION ADDED 2004 ONWARDS:)

IF aged 16 or over (DvAge >=16) AND respondent did not do any paid work (Wrking = No) AND respondent was not on a government training scheme (SchemeET = No) AND respondent was looking for a job (Look=Yes) or waiting to take up a new job or business already obtained (JbAway=Waiting OR Looked= Waiting) THEN

# <u>HowLong</u>

"SHOW CARD L3

**LDMIntName** 

How long have you been looking/were you looking for paid work/a place on a govenment scheme"

- 1. "Not yet started"
- 2. "Less than 1 month"
- 3. "1 month or more, less than 3 months"
- 4. "3 months or more, less than 6 months"
- "6 months or more, less than 12 months"
- "12 Months or more"

IF aged 16 or over (DvAge >=16) AND respondent did not do any paid work (Wrking = No) AND respondent was not on a government training scheme (SchemeET = No) AND respondent was looking for a job, or waiting to take up a new job (Looked = Yes OR Looked = Wait OR JbAway = Waiting) THEN

#### **StartJ**

"^LDMIntName

If a job or a place on a government scheme had been available in the week ending Sunday the ^DLSUNTxt, would you have been able to start within 2 weeks?"

- 1. "Yes"
- 2. "No"

IF aged 16 or over (DvAge >=16) AND respondent did not do any paid work (Wrking = No) AND respondent was not on a government training scheme (SchemeET = No) AND respondent was not looking for paid work or did not have a job that they were away from (Looked = No OR StartJ = No) THEN

#### YInAct

"^LDMIntName

What was the main reason you (did not seek any work in the last 4 weeks/would not be able to start in the next 2 weeks?)

- 1. "Student"
- 2. "Looking after the family/home"
- 3. "Temporarily sick or injured"
- 4. "Long-term sick or disabled"
- 5. "Retired from paid work"
- 6. "Other reasons"

# TEDUC / QTEduc.NTS BEDUC

Questions asked of:

Each individual household member aged 16 and over in turn, if <u>any</u> of the following conditions are met:

Wrking = Yes (1)

SchemeET = Yes (1)

JbAway = Yes (1) or "Waiting" (3)

Looked = Yes (1)

(ROUTING CHANGED 2005 ONWARDS)

YinAct = Student (1)

#### **ROUTING CHANGED 2005 ONWARDS)**

IF respondent did paid work or was on a government scheme for training or was away from a job or business or waiting to take up a new job or looking for paid work or was not looking for work because they are a student (Wrking = Yes OR SchemeET = Yes OR JbAway = Yes OR JbAway = Waiting OR Looked = Yes OR YinAct=Student) THEN

#### Educ

"^LDMIntName

Are you at present attending a school or college?"

- 1. "Yes"
- 2. "No"

IF respondent did paid work or was on a government scheme for training or was away from a job or business or waiting to take up a new job or looking for paid work (Wrking = Yes OR SchemeET = Yes OR JbAway = Yes OR JbAway = Waiting OR Looked = Yes) AND respondent is attending school or college (Educ = Yes) THEN

#### **EducFT**

"^LDMIntName

May I check, are you a full-time student?"

- 1. "Yes"
- 2. "No"

# TRANSPORT RELATED BARRIERS TO WORK

TTrEmp / QTTrEmp.NTS BTrEmp

Questions asked of:

Each individual household member in turn, if the following conditions are met:

Male aged 16 to 64 (inclusive) AND DVILO3a= "unemp" or "ecinact" (ILO classification of employment: Unemployed or Economically Inactive) AND Educ = No (2)

Female aged 16 to 59 (inclusive) AND DVILO3a= "unemp" or "ecinact" (ILO classification of employment: Unemployed or Economically Inactive) AND Educ = No (2)

IF respondent is unemployed or ecomically inactive (DVILO3a = Unemp OR DVILO3a = EcInAct) AND (a male aged under 65 (DVAge < 65 AND Sex = Male)

OR a female aged under 60 (DVAge < 60 AND Sex = Female)) AND not attending school or college (Educ = No) THEN

# **PrbJob**

"^LDMIntName

Have you turned down a job in the past 12 months due to problems with transport?"

- 1. "Yes"
- 2. "No"

IF respondent is unemployed or ecomically inactive (DVILO3a = Unemp OR DVILO3a = EcInAct) AND (a male aged under 65 (DVAge < 65 AND Sex = Male) OR a female aged under 60 (DVAge < 60 AND Sex = Female)) AND not attending school or college AND (Educ = No) AND respondent had problems with transport (PrbJob = Yes) THEN

## PrbTyp1

"^LDMIntName

What sort of problems with transport were these? CODE ALL THAT APPLY"

- 1. "Too far"
- 2. "Car not available"
- 3. "Don't have a current driving licence/can't drive"
- 4. "Cost of petrol"
- 5. "Lack of parking facilities"
- 6. "Cost of parking"
- 7. "Traffic congestion/roadworks"
- 8. "Inadequate public transport"
- 9. "Cost of using public transport"
- 10. "Personal physical difficulties/disability"
- 11. "Personal safety concerns"
- 97. "Other (specify)"

IF respondent had other problem with transport (Other IN PrbTyp1) THEN

# XPrbTyp1

"^LDMIntName

Please specify other answer.
TEXT SHOULD BE NO MORE THAN 60
CHARACTERS"

IF respondent is unemployed or ecomically inactive (DVILO3a = Unemp OR DVILO3a = EcInAct) AND (a male aged under 65 (DVAge < 65 AND Sex = Male) OR a female aged under 60 (DVAge < 60 AND Sex = Female)) AND not attending school or college AND (Educ = No) THEN

#### **PrbNow**

"^LDMIntName

And do you have any problems with transport now which would stop you from taking a job?"

- 1. "Yes"
- 2. "No"

IF respondent is unemployed or economically inactive (DVILO3a = Unemp OR DVILO3a = EcInAct) AND (a male aged under 65 (DVAge < 65 AND Sex = Male) OR a female aged under 60 (DVAge < 60 AND Sex = Female)) AND not attending school or college (Educ = No) AND respondent has a problem now that would stop them taking a job AND If respondent has mentioned a problem with transport earlier (PrbNow = Yes and PrbTyp1 = RESPONSE) THEN

#### **PrbSame**

#### "^LDMIntName

Are these problems the same as those you mentioned before?"

- 1. "Yes"
- 2. "No"

IF respondent does not have same problem as before (PrbSame = No) OR did not specify the earlier problem (PrbTyp1 <> RESPONSE) THEN

# PrbTyp2

"^LDMIntName

What sort of problems with transport are these? CODE ALL THAT APPLY"

- 1. "Too far"
- 2. "Car not available"
- 3. "Don't have a current driving licence/can't drive"
- 4. "Cost of petrol"
- 5. "Lack of parking facilities"
- 6. "Cost of parking"
- 7. "Traffic congestion/roadworks"
- 8. "Inadequate public transport"
- 9. "Cost of using public transport"
- 10. "Personal physical difficulties/disability"
- 11. "Personal safety concerns"
- 97. "Other (specify)"

IF respondent had other problem with transport (PrbTyp2 = other) THEN

# XPrbTyp2

"^LDMIntName

Please specify other answer.

TEXT SHOULD BE NO MORE THAN 60 CHARACTERS"

# **LAST PAID JOB**

# TLastJb / QTLastJb.NTS *BlastJb*

Questions asked of:

Each individual household member aged 16 and over in turn, if the following condition is met:

DVILO3a= "unemp" or "ecinact" (ILO classification of employment: Unemployed or Economically Inactive)

IF employment status derived as economically inactive or unemployed (DVILO3a = EcInAct or DVILO3a = Unemp) THEN

#### **Everwk**

"^LDMIntName

Have you ever had a paid job, apart from casual or holiday work?"

- 1. "Yes"
- 2. "No"

IF employment status derived as economically inactive or unemployed (DVILO3a = EcInAct or DVILO3a = Unemp) AND respondent has had a paid job (Everwk = Yes) THEN

#### **DtJbL**

"^LDMIntName

When did you leave your last PAID job? FOR DAY NOT GIVEN....ENTER 15 FOR DAY FOR MONTH NOT GIVEN....ENTER 6 FOR MONTH

THIS QUESTION DOES NOT INCLUDE CASUAL OR HOLIDAY WORK (EXTRA INT. INSTRUCTION ADDED 2003 ONWARDS)

#### MAIN JOB DETAILS

# TMainJb / QTMainJb.NTS

**BMainJb** 

Questions asked of:

Each individual household member aged 16 and over in turn, if the following conditions are met:

DVILO3a= "InEmp" (ILO classification of employment: Employed)

AND

Everwk = Yes (1)

IF respondent is aged 16 or over(DvAge >=16) AND employment status is derived as employed (DVILO3a = InEmp) OR respondent has had a paid job (Everwk = Yes) THEN

#### IndD

"^LDMIntName

**CURRENT OR LAST JOB** 

What did/(does) the firm/organisation you work(ed) for mainly make or do (at the place where you work(ed))?

DESCRIBE FULLY - PROBE MANUFACTURING or PROCESSING or DISTRIBUTING ETC. AND MAIN GOODS PRODUCED, MATERIALS USED, WHOLESALE or RETAIL ETC."

IF employment status is derived as employed (DVILO3a = InEmp) OR respondent has had a paid job (Everwk = Yes)

#### OccT

"^LDMIntName

^s^s^s JOB TITLE^s^s^s CURRENT OR LAST JOB

What was/(is) your (main) job (^LMainJb2 ^DLSUNTxt)? "

IF employment status is derived as employed (DVILO3a = InEmp) OR respondent has had a paid job (Everwk = Yes)

### OccD

"^LDMIntName

^s^s^s CURRENT OR LAST JOB
What did/ (do) you mainly do in your job?
CHECK SPECIAL QUALIFICATIONS/TRAINING
NEEDED TO DO THE JOB"

IF employment status is derived as employed (DVILO3a = InEmp) OR respondent has had a paid job (Everwk = Yes)

#### Stat

# "^LDMIntName

Were/(are) you working as an employee or were/(are) you self-employed? "

- 1. "Employee"
- 2. "Self-employed"

IF (employment status is derived as employed (DVILO3a = InEmp) OR respondent has had a paid job (Everwk = Yes)) AND respondent was an employee (Stat = Emp) THEN

#### **SVise**

#### "^LDMIntName

In your job, do/(did) you have formal responsibility for supervising the work of other employees?

DO NOT INCLUDE PEOPLE WHO ONLY SUPERVISE:

- children, e.g. teachers, nannies, childminders
- animals
- security or buildings, e.g. caretakers, security quards "
- 1. "Yes"
- 2. "No"

IF (employment status is derived as employed (DVILO3a = InEmp) OR respondent has had a paid job (Everwk = Yes)) AND respondent was an employee (Stat = Emp) AND respondent did supervise other employees (SVise = Yes) THEN

### **SViseDesc**

# "^LDMIntName

Please describe the type of responsibility you have for supervising the work of other employees. INTERVIEWER: PROBE FOR WHO AND WHAT IS BEING SUPERVISED"

IF (employment status is derived as employed (DVILO3a = InEmp) OR respondent has had a paid job (Everwk = Yes)) AND respondent was an employee (Stat = Emp)

### **EmpNo**

# "^LDMIntName

How many people work(ed) for your employer at the place where you work(ed)? Were there ^s^s ... READ OUT

- 1. "...1 to 24,"
- 2. "25 to 499,"
- 3. "or 500 or more employees?"

IF (employment status is derived as employed (DVILO3a = InEmp) OR respondent has had a paid job (Everwk = Yes)) AND respondent was not an employee (NOT(Stat = Emp))AND respondent was/is self employed (Stat = SelfEmp) THEN

# "^LDMIntName

Were/(are) you working on your own or did/(do) you have employees?

# ASK OR RECORD

"

Solo

- 1. "on own/with partner(s) but no employees"
- 2. "with employees"

IF respondent works/has worked with employees (Solo = WithEmp) THEN

#### **SENo**

#### "^LDMIntName

How many people did/(do) you employ at the place where you work(ed)?

Were/(Are) there ^s^s^s ... READ OUT ... "

- 1. "...1 to 24,"
- 2. "25 to 499,"
- 3. "or 500 or more employees?"

# (PRECODES CHANGED 2003 ONWARDS TO:)

- 1. "...1 to 24,"
- 2. "or, 25 or more?"

IF employment status is derived as employed (DVILO3a = InEmp) OR respondent has had a paid job (Everwk = Yes) THEN

#### **FtPtWk**

#### "^LDMIntName

In your (main) job were/(are) you working... READ OUT ...

- 1. "...full time,"
- 2. "or part time?"

# TTrBen / QTTrBen.NTS BTrBen

#### Questions asked of:

Each individual household member aged 16 and over in turn, if the following conditions are met:

DVILO3a= "InEmp" (ILO classification of employment: Employed)

AND

Stat = Emp (respondent is an employee)

# TrBen (QUESTION DELETED 2004 ONWARDS)

#### XtrBen (QUESTION DELETED 2004 ONWARDS)

TRBenU, TrBUED, XtrBenU, UseBusT, UsetrnT, UseLoan, UsePL, UseFP, UseWkB, CarAlt, CarCh, CarAltA (QUESTIONS DELETED 2005 ONWARDS)

#### **INCOME**

TIncme / QTIncme.NTS

**BIncme** 

Questions asked of:

Each individual household member aged 16 and over in turn

If age is 16 or over (DvAge >= 16) THEN Incme

"^LDMIntName

SHOW CARD L

This card shows a number of possible sources of income. Can you tell me which different kinds of income you personally receive?

PRESS <F9> FOR SOURCES OF INCOME SHOWN ON CARD L

CODE 1 IF INFORMANT RECEIVES INCOME FROM ANY OF THESE SOURCES CODE 2 IF INFORMANT STATES THAT THEY HAVE NO SOURCE OF INCOME"

# (CHANGED 2004 ONWARDS TO:)

"^LDMIntName

SHOW CARD L

This card shows a number of possible sources of income. Can you tell me whether you personally receive income from any of these? I do not need to know which.

PRESS <F9> FOR SOURCES OF INCOME SHOWN ON CARD L

CODE 1 IF INFORMANT RECEIVES INCOME FROM ANY OF THESE SOURCES
CODE 2 IF INFORMANT STATES THAT THEY HAVE NO SOURCE OF INCOME"
ANSWER YES OR NO.

- Earned income / Salary
- Income from self employmentPension (state, private or from former employer)
- Pension Credit (formerly Minimum Income Guarantee)
- Child Benefit
- Working Tax Credit (formerly Disabled Persons or Working Families Tax Credit)
- Child Tax Credit
- Disability Living Allowance
- Other state benefits
- Interest from savings, building society, investments etc.
- Other regular allowances (e.g. maintenance from former partner, annuity, student grant, bursaries, scholarships etc)
- Other sources

If age is 16 or over (DvAge >= 16) AND respondent received income (NOT(Incme = Noinc)) THEN

# IncGrp

"^LDMIntName

SHOW CARD M (SEE APPENDIX K)

Which of the letters on this card represents your own gross income from all sources mentioned? By gross income, I mean income from all sources before deductions for income tax, National Insurance etc. Please just tell me the letter. INTEVIEWER - PLEASE TYPE IN THE LETTER"

If respondent is the Household Reference Person AND the number of adults in the household is greater than 1 (QTHComp.NumAdult > 1) THEN

#### HIncGrp

"^LDMIntName.

SHOW CARD M (SEE APPENDIX K)
INTERVIEWER: IF YOU ALREADY KNOW THAT
THIS IS A ONE PERSON HOUSEHOLD, YOU
CAN ENTER THE SAME ANSWER GIVEN AT
THE PREVIOUS QUESTION (\*IncGrp)

And now think of the income of the household as a whole. Which of the letters on this card represents the gross income of the WHOLE household?

INTEVIEWER - PLEASE TYPE IN THE LETTER"

#### **LOCATION OF WORK**

TWorkPI / QTWorkPI.NTS BWorkPI

Questions asked of:

Each individual household member aged 16 and over in turn, if the following condition is met:

DVILO3a= "InEmp" (ILO classification of employment: Employed)

IF employment status derived as employed (DVILO3a = InEmp)THEN

#### . WkPlace

"^LDMIntName

When you go to work do you... READ OUT "

- 1. "...go to the same place every time,"
- 2. "go to the same place on at least 2 days running each week,"
- 3. "go to different places,"
- 4. "or work at home or in the same building as your home."

IF respondent goes to the same workplace each time or at least 2 days a week (WkPlace = SameEv, or WkPlace = SameUse] THEN

# WkCode

"^LDMIntName

Where do you go to work?

ADD IF NECESSARY: Can you tell me the town or area?

INTERVIEWER: TYPE IN FIRST FEW LETTERS OF PLACE NAME TO ENTER CODING FRAME. IF THE PLACE IS NOT LISTED, TYPE XXX AND CODE AS 89 (NOT LISTED/DON'T KNOW) IF NECESSARY USE SHOW CARD N1 (SEE APPENDIX L) TO FIND OUT WHETHER THIS PLACE IS WITHIN M25 BOUNDARY. ON EXITING CODING FRAME PRESS ENTER TO MOVE TO NEXT QUESTION."

If placename is not listed (WkCode = 89) THEN

#### XWkCode

"^LDMIntName

INTERVIEWER: TYPE IN NAME OF WORK PLACE, INCLUDING COUNTY OR NEAREST LARGE TOWN"

IF respondent goes to the same workplace each time or at least 2 days a week (WkPlace = SameEv, or WkPlace = SameUse] IF respondent works in central London (WkUrbCd = 23) THEN

#### WkLon

"^LDMIntName

SHOW CARD O (SEE APPENDIX M) Is it within the area shown on this map?
SHOW CARD O FOR MAP OF CENTRAL LONDON"

- 1. "Within"
- 2. "Not within"

IF respondent goes to the same workplace each time or at least 2 days a week (WkPlace = SameEv, or WkPlace = SameUse] AND respondent works in a town (WkUrbCd = 1..22 OR WkUrbCd = 24..48) THEN

# WkTown

"^LDMIntName

Is it within ^LWorkPI1?"

- 1. "Within"
- 2. "Not within"

See Appendix N for "Where do you work" lookup table.

IF respondent goes to the same workplace each time or at least 2 days a week (WkPlace = SameEv, or WkPlace = SameUse] AND respondent works in an urban area (WkUrbCd = 50, 89 AND UrbRural = 1..14, 89] THEN

#### WkOthUrb

"^LDMIntName

Is it within 5 mins walk of the main shopping/business centre?"

- 1. "Within"
- 2. "Not within"

# TRAVEL TO WORK

TWkMeth / QTWkMeth.NTS BWkMeth

Questions asked of:

Each individual household member aged 16 and over in turn, if the following condition is met:

WkPlace = (1) or (2) or (3)

IF respondent works at same place every time, or at least 2 days a week or goes to different places (WkPlace = SameEv, OR SameUse OR Differ) THEN

#### WkTrav

"^LDMIntName

How do you usually travel to work?
THIS QUESTION APPLIES FOR THE MAIN JOB,
THAT IS THE JOB IN WHICH RESPONDENT
USUALLY WORKS THE MOST HOURS.
CODE ONE ONLY, FOR THE LONGEST PART,
BY DISTANCE, OF THE RESPONDENT'S
USUAL JOURNEY TO WORK. "

- "Underground, metro, light rail, tram"
- 2. "Train"
- 3. "Bus, minibus or coach"
- 4. "Motorcycle, scooter or moped"
- 5. "Car or van"
- 6. "Taxi/minicab"
- 7. "Bicycle"
- 8. "On foot"
- 97. "Other (specify)"

If respondent travels to work some other way (WkTrav = other) THEN

# XWkTrav

"^LDMIntName

INTERVIEWER: Please record how informant usually travels to work.

Remember to recode WkTrav 1 to 8 where possible.

If respondent now says they work and live in the same premises then please go back and amend WkPlace"

IF respondent normally travels to work by car (WkTrav = Car) THEN

#### WkDrive

"^LDMIntName

When travelling to work are you...READ OUT"

- 1. "...usually the driver,"
- 2. "usually the passenger,"
- 3. "or sometimes driver and sometimes passenger"

# WkVEH(QUESTION DELETED 2004 ONWARDS)

#### **WORKING AT HOME**

TWkHome / QTWkHome.NTS BWkHome

Questions asked of:

Each individual household member aged 16 and over in turn, if the following condition is met:

DVILO3a= "InEmp" (ILO classification of employment: Employed)

IF respondent works at same place every time, or at least 2 days a week or goes to different places (WkPlace = SameEv, OR SameUse OR Differ) THEN

#### WkHome

"^LDMIntName

Can I just check, in the week ending last Sunday (the ^DLSUNTxt), did you work at home on any of the days INSTEAD of travelling to your usual place of work? "

- 1. "Yes"
- 2. "No"

IF respondent did work at home (WkHome = Yes) THEN

#### **HomeDay**

"^LDMIntName

On which days did you work at home? CODE ALL THAT APPLY"

- 1. "Monday"
- 2. "Tuesday"
- 3. "Wednesday"
- 4. "Thursday"
- 5. "Friday"
- 6. "Saturday"
- 7. "Sunday"

IF respondent did not work at home (WkHome = NO) THEN

#### **PossHom**

"^LDMIntName

Can I check, in your (main) job, would it be possible to do your kind of work at home instead of travelling to work?

IF SOMETIMES, CODE 'YES'

IF POSSIBLE TO BORROW NECESSARY EQUIPMENT FROM WORK, (E.G. LAPTOP, SEWING MACHINE), CODE YES"

- 1. "Yes"
- 2. "No"

IF respondent did work at home (WkHome = Yes) OR if it possible for respondent to work from home (PossHom = Yes) THEN

#### OftHome

"^LDMIntName

How often do you work at home (in your main job) instead of travelling to work?

NOTE: DO NOT INCLUDE IF OUTSIDE NORMAL WORKING HOURS E.G. ADDITIONAL WORK AT HOME IN EVENING/WEEKENDS"

- 1. "3 or more times a week"
- 2. "Once or twice a week"
- 3. "Less than that but more than twice a month"
- 4. "Once or twice a month"
- 5. "Less than that but more than twice a year"
- 6. "Once or twice a year"
- 7. "Less than that or never"

IF respondent works at home less than once or twice a year (OftHome = LessYear) THEN

#### **YNotWkH**

"^LDMIntName

Why do you not work at home (more often) in your present (main) job?

CODE ALL THAT APPLY"

- 1. "Do not have a computer/modem/fax/telephone at home"
- 2. "Employer does not allow it"
- 3. "Just prefer not to"
- 4. "No space to work at home"
- 5. "Children at home "
- 97. "Other reason (specify)"

If respondent has another reason why they do not work at home more often (YnotWkH = other) THEN

#### **XYNotWkH**

"^LDMIntName

Please specify other reasons.

TEXT SHOULD BE NO MORE THAN 60 CHARACTERS"

IF respondent works at home at least once or twice a year or worked at home during the last 7 days (OftHome = Wkly3.. Yearly1 OR WkPlace = Home) THEN

#### **TelComp**

"^LDMIntName

When you work at home, do you usually use a telephone or a computer?

IF YES, PROBE: Which do you use?"

- 1. "Yes, telephone only"
- "Yes, computer only"
- 3. "Yes. both"
- 4. "No"

IF respondent could work from home using a telephone, or both a telephone and computer (TelComp = Tel OR Both] THEN

#### PossTel

"^LDMIntName

Would it be possible for you to work at home without the use of a telephone?"

- 1. "Yes, always"
- 2. "Yes, sometimes"
- 3. "No, never"

IF respondent could work from home using a computer, or both a telephone and computer (TelComp = Comp OR Both] THEN

#### **PossComp**

"^LDMIntName

Would it be possible for you to work at home without the use of a computer?"

- 1. "Yes, always"
- 2. "Yes, sometimes"
- 3. "No, never"

# **EASE/DIFFICULTY OF TRAVELLING TO WORK**

TWkDiff / QTWkDiff.NTS

**BWkDiff** 

Questions asked of:

Each individual household member aged 16 and over in turn, if the following condition is met:

WkPlace = (1), (2) or (3)

IF respondent works at same place every time, or at least 2 days a week or goes to different places (WkPlace = SameEv, OR SameUse OR Differ) AND respondent travels to work by car or motorbike (WkTrav IN [Car, Mbike]) THEN

# CarW

"^LDMIntName

(I'm now going to ask a few questions about how easy or difficult you find it to make different types of journeys, and why.)

Do you usually experience any difficulties with travelling to or from work by ^CarBike?

IF YES,PROBE: What difficulties? CODE ALL THAT APPLY "

- 1. "No, no difficulties"
- 2. "Too far/long journey"
- 3. "Cost of petrol"
- 4. "Lack of parking facilities"
- 5. "Cost of parking"
- 6. "Personal disability"
- 7. "Concerns over personal safety"
- 8. "Traffic congestion/roadworks"
- 9. "The weather"
- 97. "Other (specify)"

(PRECODES CHANGED 2004 ONWARDS TO:)

"No no difficulties"

"Too far"

3. "Car not available"

- "Don't have a current driving licence/can't drive"
- 5. "Cost of petrol"
- "Lack of parking facilities"
- "Cost of parking"
- "Traffic congestion/roadworks"
- 9. "Inadequate public transport"
- 10. "Cost of using public transport"
- 11. "Personal physical difficulties/disability"
- 12. "Personal safety concerns"
- 97. "Other (specify)"

IF respondent experiences some other difficulty (CarW = Other) THEN

#### **XCarW**

"^LDMIntName

specify other answer.

TEXT SHOULD BE NO MORE THAN 60 CHARACTERS"

If respondent has more than one difficulty (CarW > 1) THEN

#### CarWM

"^LDMIntName

And which @Ione@I of these things creates most difficulty?

CODE ONE ONLY "

- 1. "No, no difficulties"
- "Too far/long journey"
- 3. "Cost of petrol"
- 4. "Lack of parking facilities"
- 5. "Cost of parking"
- 6. "Personal disability"
- 7. "Concerns over personal safety"
- 8. "Traffic congestion/roadworks"
- 9. "The weather"
- 97. "Other (specify)"

# (PRECODES CHANGED 2004 ONWARDS TO:)

- 1. "No no difficulties"
- 2. "Too far"
- "Car not available"
- 4. "Don't have a current driving licence/can't drive"
- 5. "Cost of petrol"
- 6. "Lack of parking facilities"
- 7. "Cost of parking"
- 8. "Traffic congestion/roadworks"
- 9. "Inadequate public transport"
- 10. "Cost of using public transport"
- 11. "Personal physical difficulties/disability"
- 12. "Personal safety concerns"
- 97. "Other (specify)"

If respondent has some other difficulty (CarWM = Other) THEN

### **XCarWM**

"^LDMIntName

Please specify other answer.

TEXT SHOULD BE NO MORE THAN 60 CHARACTERS"

<u>CarWeas(QUESTION DELETED 2004</u> <u>ONWARDS)</u>

CarWy (QUESTION DELETED 2004 ONWARDS)

XCarWY(QUESTION DELETED 2004 ONWARDS)

<u>CarWYM (QUESTION DELETED 2004</u> <u>ONWARDS)</u>

XCarWYM (QUESTION DELETED 2004 ONWARDS)

IF respondent works at same place every time, or at least 2 days a week or goes to different places (WkPlace = SameEv, OR SameUse OR Differ) AND respondent does not travel to work in a private car or motorbike (WkTrav IN [Tube, Train, Bus, Taxi .. Other]) THEN

#### **OthW**

"^LDMIntName

(I'm now going to ask a few questions about how easy or difficult you find it to make different types of journeys, and why.)

Do you usually experience any difficulties with travelling to or from work by ^TrMode? IF YES, PROBE: What difficulties? CODE ALL THAT APPLY"

- 1. "No, no difficulties"
- 2. "Too far/long journey"
- 3. "Journey not possible by public transport"
- 4. "Unreliable public transport"
- 5. "Cost of using public transport/taxis"
- 6. "Poor information about public transport services"
- 7. "Poor connections"
- 8. "Finds public transport unpleasant"
- 9. "Personal disability"
- 10. "Concerns over personal safety"
- 11. "Traffic congestion/roadworks"
- 12. "The weather"
- 97. "Other (specify)"

# (PRECODES CHANGED 2003 ONWARDS TO:)

- 1. "No, no difficulties"
- 2. "Too far/long journey"
- 3. "Journey not possible by public transport"
- 4. "Unreliable public transport"
- 5. "Cost of using public transport/taxis"
- 6. "Poor information about public transport services"
- 7. "Poor connections"
- 8. "Finds public transport unpleasant"
- 9. "Personal disability"
- 10. "Concerns over personal safety"
- 11. ."Traffic congestion/roadworks"
- 12."Lack of/no cycle lanes

13. "The weather" 97. "Other (specify)"

IF respondent experiences some other difficulty (OthW = Other) THEN

#### **XOthW**

"^LDMIntName

Please specify other answer.

TEXT SHOULD BE NO MORE THAN 60 CHARACTERS"

If respondent has more than one difficulty (OthW > 1) THEN

# **OthWM**

"^LDMIntName

And which @Ione@I of these things creates most difficulty?

# CODE ONE ONLY"

- 1. "No, no difficulties"
- 2. "Too far/long journey"
- 3. "Journey not possible by public transport"
- 4. "Unreliable public transport"
- 5. "Cost of using public transport/taxis"
- 6. "Poor information about public transport services"
- 7. "Poor connections"
- 8. "Finds public transport unpleasant"
- 9. "Personal disability"
- "Concerns over personal safety"
- 11. "Traffic congestion/roadworks"
- 12. "The weather"
- 97. "Other (specify)"

# (PRECODES CHANGED 2003 ONWARDS TO:)

- 1. "No, no difficulties"
- 2. "Too far/long journey"
- 3. "Journey not possible by public transport"
- 4. "Unreliable public transport"
- 5. "Cost of using public transport/taxis"
- <u>6. "Poor information about public transport services"</u>
- 7. "Poor connections"
- 8. "Finds public transport unpleasant"
- 9. "Personal disability"
- 10. "Concerns over personal safety"
- 11. "Traffic congestion/roadworks"
- 12. "Lack of/no cycle lanes
- 13. "The weather"
- 97. "Other (specify)"

IF respondent has some other difficulty (CarWM = Other) THEN

#### **XOthWM**

"^LDMIntName

Please specify other answer.

TEXT SHOULD BE NO MORE THAN 60 CHARACTERS"

CarWN, CarWNY, XCarWNY, CarWNYM, XCarWNYM (QUESTION DELETED 2004 ONWARDS)

#### **SHOPPING**

TShDiff / QTShDiff.NTS

**BShDiff** 

Questions asked of:

The household member who is the main food shopper in the household (DVShop)

IF respondent does the main food shopping (WhoInt = Qamenity.DVShop) THEN

#### TravSh

"^LDMIntName

Now some questions about shopping.

How do you usually travel when you do your main food shopping?

CODE ONE ONLY, FOR THE LONGEST PART, BY DISTANCE, OF THE RESPONDENT'S USUAL JOURNEY TO THE SHOPS.

IF DIFFERENT METHOD TO GET TO SHOPS AND RETURN HOME, CODE METHOD TO GET HOME

IF NO USUAL METHOD, ASK ABOUT THE LAST TIME"

- 1. "Underground, metro, light rail, tram"
- 2. "Train"
- 3. "Bus, minibus or coach"
- "Motorcycle, scooter or moped"
- 5. "Car or van"
- 6. "Taxi/minicab"
- 7. "Bicycle"
- 8. "On foot"
- 97. "Other (specify)"

IF respondent uses other method of travel for food shopping (TravSh = Other) THEN

# **XTravSh**

"^LDMIntName

Please specify other answer.

TEXT SHOULD BE NO MORE THAN 60 CHARACTERS"

IF respondent does the main food shopping (WhoInt = Qamenity.DVShop) AND respondent usually does the food shopping in a car or motorbike (TravSh IN [Car,MBike]) THEN

# CarS

"^LDMIntName

Do you usually experience any difficulties with travelling by ^carbike when you do your main food shopping?

IF Yes, PROBE: What difficulties?

CODE ALL THAT APPLY"

- 1. "No, no difficulties"
- 2. "Too far/ long journey"

- 3. "Cost of petrol"
- 4. "Lack of parking facilities"
- 5. "Cost of parking"
- 6. "Personal disability"
- 7. "Concerns over personal safety"
- 8. "Traffic congestion/roadworks"
- 9. "The weather"
- 97. "Other (specify)"

# (PRECODES CHANGED 2003 ONWARDS TO:)

"No, no difficulties"

"Too far/ long journey"

"Cost of petrol"

"Lack of parking facilities"

"Cost of parking"

"Personal disability"

"Difficulty carrying shopping to car"

"Concerns over personal safety"

"Traffic congestion/roadworks"

"Rely on non-household member taking them

shopping"
"The weather"

"Other (specify)"

IF respondent experiences other difficulty with travelling to or from food shopping (CarS = other) THEN

#### **XCarS**

"^LDMIntName

Please specify other answer.

TEXT SHOULD BE NO MORE THAN 60 CHARACTERS"

IF respondent experiences more than one difficutly (CarS > 1) THEN

#### CarSM

"^LDMIntName

And which @Ione@I of these things creates most difficulty?

CODE ONE ONLY"

- 1. "No, no difficulties"
- 2. "Too far/ long journey"
- 3. "Cost of petrol"
- 4. "Lack of parking facilities"
- 5. "Cost of parking"
- 6. "Personal disability"
- 7. "Concerns over personal safety"
- 8. "Traffic congestion/roadworks"
- 9. "The weather"
- 97. "Other (specify)"

# (PRECODES CHANGED 2003 ONWARDS TO:)

"No, no difficulties"

"Too far/ long journey"

"Cost of petrol"

"Lack of parking facilities"

"Cost of parking"

"Personal disability"

"Difficulty carrying shopping to car"

"Concerns over personal safety"

"Traffic congestion/roadworks"

"Rely on non-household member taking them shopping"

"The weather"

"Other (specify)"

IF respondent experiences some other difficulty (CarSM = other) THEN

#### **XCarSM**

"^LDMIntName

Please specify other answer.

TEXT SHOULD BE NO MORE THAN 60 CHARACTERS"

CarSEas, CarSY, XcarSY, CarSYM, XCarSYM(QUESTION DELETED 2004 ONWARDS)

IF respondent does the main food shopping (WhoInt = Qamenity.DVShop) AND respondent does not usually do the food shopping in a private vehicle (TravSh IN [Tube, Train, Bus, Taxi .. Other]) THEN

#### **OthS**

"^LDMIntName

Do you usually experience any difficulties with travelling by ^TrMode when you do your main food shopping?

IF Yes, PROBE: What difficulties? CODE ALL THAT APPLY "

- 1. "No, no difficulties"
- 2. "Too far/long journey"
- 3. "Journey not possible by public transport"
- 4. "Unreliable public transport"
- 5. "Cost of using public transport/taxis"
- 6. "Poor information about public transport services"
- 7. "Poor connections"
- 8. "Finds public transport unpleasant"
- 9. "Personal disability"
- 10. "Concerns over personal safety"
- 11. "Traffic congestion/roadworks"
- 12. "Difficulties carrying the shopping"
- 13. "Difficulties managing with children"
- 14. "The weather"
- 97. "Other (specify)"

IF respondent experiences some other difficulties when travelling for main food shopping (OthS = other) THEN

# XOthS

"^LDMIntName

Please specify other answer.

TEXT SHOULD BE NO MORE THAN 60 CHARACTERS"

IF there is more than one reason which creates difficulty when travelling for the main food shopping (OthS > 1) THEN

# **OthSM**

"^LDMIntName

And which @Ione@I of these things creates most difficulty?

#### CODE ONE ONLY"

- 1. "No. no difficulties"
- 2. "Too far/long journey"
- 3. "Journey not possible by public transport"
- 4. "Unreliable public transport"
- 5. "Cost of using public transport/taxis"
- 6. "Poor information about public transport services"
- 7. "Poor connections"
- 8. "Finds public transport unpleasant"
- 9. "Personal disability"
- 10. "Concerns over personal safety"
- 11. "Traffic congestion/roadworks"
- 12. "Difficulties carrying the shopping"
- 13. "Difficulties managing with children"
- 14. "The weather"
- 97. "Other (specify)"

IF there is some other reason which creates difficulty (OthSM = other) THEN

#### **XothSM**

"^LDMIntName

Please specify other answer.

TEXT SHOULD BE NO MORE THAN 60 CHARACTERS"

CarSN, CarSNY, XCarSNY, CarSNYM, XCarSNYM (QUESTION DELETED 2004 ONWARDS)

# TRANSPORT DIFFICULTIES

TDemTr / QTDemTr.NTS

**BDemTr** 

Questions asked of:

Each individual household member aged 16 and over in turn

IF aged 16 or over (DvAGE >= 16) THEN

#### **OthDif**

"^LDMIntName

SHOW CARD Q

(Apart from anything you have already mentioned) Do you have any transport difficulties for any of these types of journey?

CODE ALL THAT APPLY"

- 1. "Travelling to the doctors/hospital"
- 2. "Visiting friends/relatives at their home"
- 3. "Travelling to other social activities"
- 4. "Taking the children to school/social activities etc."
- 5. "Travelling to school/college/university"
- 6. "Travelling for any other reason (specify)"
- 7. "No difficulties with any of these"

IF respondent has transport difficulties for some other journey purpose (OthDif = Other) THEN XOthDif

"^LDMIntName

PLEASE SPECIFY OTHER REASON FOR TRAVELLING.

TEXT SHOULD BE NO MORE THAN 60 CHARACTERS"

IF respondent has transport difficulties travelling to the doctors (OthDif = Med) THEN

#### YDiff1

#### "^LDMIntName

What difficulties do you experience when travelling to the doctors/hospital?

CODE ALL THAT APPLY"

- 1. "Too far/long journey"
- 2. "Journey not possible by public transport"
- 3. "Unreliable public transport"
- 4. "Cost of using public transport/taxis"
- 5. "Poor information about public transport services"
- 6. "Poor connections"
- 7. "Finds public transport unpleasant"
- 8. "Don't have current driving licence/can't drive "
- 9. "Cost of petrol"
- 10. "Lack of parking facilities"
- 11. "Cost of parking"
- 12. "Personal disability"
- 13. "Concerns over personal safety"
- 14. "Traffic congestion/roadworks"
- 97. "Other (SPECIFY)"

IF respondent has other transport difficulties with travelling to the doctors/hospital (YDiff1 = other) THEN

### XYDiff1

"^LDMIntName

PLEASE SPECIFY OTHER ANSWER. TEXT SHOULD BE NO MORE THAN 60 CHARACTERS"

IF respondent has transport difficulties when visiting friends/relatives at their home (OthDif =Visit) THEN

#### YDiff2

"^LDMIntName

What difficulties do you experience when visiting friends/relatives at their home?

CODE ALL THAT APPLY'

- 1. "Too far/long journey"
- 2. "Journey not possible by public transport"
- 3. "Unreliable public transport"
- 4. "Cost of using public transport/taxis"
- 5. "Poor information about public transport services"
- 6. "Poor connections"
- 7. "Finds public transport unpleasant"
- 8. "Don't have current driving licence/can't drive "
- 9. "Cost of petrol"
- 10. "Lack of parking facilities"
- 11. "Cost of parking"

- 12. "Personal disability"
- 13. "Concerns over personal safety"
- 14. "Traffic congestion/roadworks"
- 97. "Other (SPECIFY)"

IF respondent has other transport difficulties when visiting friends/relatives at their home (YDiff2 = other) THEN

# XYDiff2

"^LDMIntName

PLEASE SPECIFY OTHER ANSWER. TEXT SHOULD BE NO MORE THAN 60 CHARACTERS"

IF respondent has transport difficulties when travelling to other social activities (OthDif = Social) THEN

#### YDiff3

"^LDMIntName

What difficulties do you experience when travelling to other social activities?

# CODE ALL THAT APPLY"

- 1. "Too far/long journey"
- 2. "Journey not possible by public transport"
- 3. "Unreliable public transport"
- 4. "Cost of using public transport/taxis"
- 5. "Poor information about public transport services"
- 6. "Poor connections"
- 7. "Finds public transport unpleasant"
- 8. "Don't have current driving licence/can't drive "
- 9. "Cost of petrol"
- 10. "Lack of parking facilities"
- 11. "Cost of parking"
- 12. "Personal disability"
- 13. "Concerns over personal safety"
- 14. "Traffic congestion/roadworks"
- 97. "Other (SPECIFY)"

IF respondent has other transport difficulties when travelling to other social activities (YDiff3 = other) THEN

# XYDiff3

"^LDMIntName

PLEASE SPECIFY OTHER ANSWER. TEXT SHOULD BE NO MORE THAN 60 CHARACTERS"

IF respondent has transport difficulties when when taking the children to school/social activities etc (OthDif = Escort) THEN

#### YDiff4

"^LDMIntName

What difficulties do you experience when taking the children to school/social activities etc?

CODE ALL THAT APPLY"

- "Too far/long journey"
- 2. "Journey not possible by public transport"
- 3. "Unreliable public transport"
- 4. "Cost of using public transport/taxis"
- 5. "Poor information about public transport services"
- 6. "Poor connections"
- 7. "Finds public transport unpleasant"
- 8. "Don't have current driving licence/can't drive "
- 9. "Cost of petrol"
- 10. "Lack of parking facilities"
- 11. "Cost of parking"
- 12. "Personal disability"
- 13. "Concerns over personal safety"
- 14. "Traffic congestion/roadworks"
- 97. "Other (SPECIFY)"

IF respondent has other transport difficulties when taking the children to school/social activities etc (YDiff4 = other) THEN

#### XYDiff4

"^LDMIntName

PLEASE SPECIFY OTHER ANSWER. TEXT SHOULD BE NO MORE THAN 60 CHARACTERS"

IF respondent has transport difficulties when travelling to school/college/university (OthDif = Educ) THEN

# YDiff5

"^LDMIntName

What difficulties do you experience when travelling to school/college/university? CODE ALL THAT APPLY"

- 1. "Too far/long journey"
- 2. "Journey not possible by public transport"
- 3. "Unreliable public transport"
- 4. "Cost of using public transport/taxis"
- 5. "Poor information about public transport services"
- 6. "Poor connections"
- 7. "Finds public transport unpleasant"
- 8. "Don't have current driving licence/can't drive "
- 9. "Cost of petrol"
- 10. "Lack of parking facilities"
- 11. "Cost of parking"
- 12. "Personal disability"
- 13. "Concerns over personal safety"
- 14. "Traffic congestion/roadworks"
- 97. "Other (SPECIFY)"

IF respondent has other transport difficulties when travelling to school/college/university (YDiff5 = other) THEN

# XYDiff5

"^LDMIntName

PLEASE SPECIFY OTHER ANSWER. TEXT SHOULD BE NO MORE THAN 60 CHARACTERS" IF respondent has transport difficulties when travelling for some other journey purpose (OthDif = Other) THEN

#### YDiff6

"^LDMIntName

What difficulties do you experience when travelling: ^XOthDif?

#### CODE ALL THAT APPLY"

- 1. "Too far/long journey"
- 2. "Journey not possible by public transport"
- 3. "Unreliable public transport"
- 4. "Cost of using public transport/taxis"
- 5. "Poor information about public transport services"
- 6. "Poor connections"
- 7. "Finds public transport unpleasant"
- 8. "Don't have current driving licence/can't drive "
- 9. "Cost of petrol"
- 10. "Lack of parking facilities"
- 11. "Cost of parking"
- 12. "Personal disability"
- 13. "Concerns over personal safety"
- 14. "Traffic congestion/roadworks"
- 97. "Other (SPECIFY)"

IF respondent has other transport difficulties when travelling for some other journey purpose (YDiff6 = other) THEN

#### XYDiff6

"^LDMIntName

PLEASE SPECIFY OTHER ANSWER. TEXT SHOULD BE NO MORE THAN 60 CHARACTERS"

# SPECIAL TICKETS/PASSES

# BNoTick / QNOTICK.NTS

IF age is greater than 4 (DVAge > 4) THEN

#### **StckT**

"^LDMIntName

SHOW CARD R

Do you have any of these special tickets or passes, valid for a week or longer?
INTERVIEWER: EXCLUDE ONE DAY TRAVELCARDS, CARNETS AND OYSTER CARDS (LONDON AREA) WHICH ARE SOLELY PAY-AS-YOU GO. (EXTRA INT. INSTRUCTION ADDED 2005 ONWARDS)"

BLUE/ORANGE DISBALED BADGES ARE NOT INCLUDED.

ASK TO SEE TICKET/PASS. (EXTRA INT. INSTRUCTION ADDED 2003 ONWARDS)

- 1. "Yes"
- 2. "No"

IF respondent does have special ticket (StckT = Yes) THEN

#### SeeTick

"^LDMIntName

INTERVIEWER: Ask Respondent to get ticket/pass if possible."

- 1. "Ticket/Pass seen"
- 2. "Ticket/Pass NOT seen"

IF respondent does have special ticket (StckT = Yes) THEN

#### **NoTckt**

"^LDMIntName

How many of these do you have?"

#### TTicket / QTICKET.NTS

**BTicket** 

Questions asked of:

Each individual household member aged 5 and over, in turn

IF respondent does have special ticket (StckT = Yes) THEN

#### **TckT**

"^LDMIntName

TO RECORD DETAILS OF ^LTTicket3 TICKET PRESS <ENTER> AND CONTINUE"

IF respondent does have special ticket (StckT = Yes) THEN

# **SpecTk**

"^LDMIntName

TICKET NUMBER: ^LTTicket1
TYPE OF SPECIAL TICKET\PASS

# INTERVIEWER: CODE TYPE OF TICKET"

- 1. "NON-CONCESSIONARY Season ticket"
- 2. "NON-CONCESSIONARY Area travel card"
- 3. "NON-CONCESSIONARY Combined season/area travel card"
- 4. "NON-CONCESSIONARY Railcard"
- 5. "NON-CONCESSIONARY Employee's special pass"
- 6. "Other NON-CONCESSIONARY ticket (SPECIFY)"
- 7. "CONCESSIONARY OAP Pass"
- 8. "CONCESSIONARY Scholar's pass"
- 9. "CONCESSIONARY Disabled person's pass"
- 10. "CONCESSIONARY Subsidised travel tokens"
- 11. "Other CONCESSIONARY ticket (SPECIFY)"

#### (PRECODES CHANGED 2005 ONWARDS:)

#### SpecTk

- 1. "NON-CONCESSIONARY Season ticket"
- 2. "NON-CONCESSIONARY Area travel card"
- 3. "NON-CONCESSIONARY Combined season/area travel card"
- 4. "NON-CONCESSIONARY Railcard"
- 5. "NON-CONCESSIONARY Employee's special pass"
- 6. "Other NON-CONCESSIONARY ticket (SPECIFY)"
- "CONCESSIONARY Passes for older people"
- 8. "CONCESSIONARY Scholar's pass"
- 9. "CONCESSIONARY Disabled person's pass"
- 10. "CONCESSIONARY Subsidised travel tokens"
- 11. "Other CONCESSIONARY ticket (SPECIFY)"

If respondent has some other concessionary ticket (SpecTk = other) THEN

#### **XSpecTk**

"^LDMIntName

INTERVIEWER: Please describe what kind of other concessionary or non-concessionary ticket the informant has."

IF respondent does have special ticket (StckT = Yes) THEN

## TkMode

"^LDMIntName

TICKET NUMBER: ^LTTicket1

What forms of transport does the ticket cover?"

- 1. "Train"
- 2. "LT underground/Tyne and Wear Metro/ Glasgow underground"
- 3. "Light Rail/Tram"
- 4. "Bus"
- 5. "Other single method"
- 6. "Combined (ex-BR) train & underground"
- 7. "Combined (ex-BR) train & bus (NOT IN LONDON)"
- 8. "Combined underground/bus"
- 9. "Combined (ex-BR) train & underground & bus"
- "Combined (ex-BR) train & underground & bus & light rail/tram"
- 11. "Other combination of methods"

# (PRECODES CHANGED 2005 ONWARDS:)

- 1. "Train"
- 2. "LT underground/Tyne and Wear Metro/ Glasgow underground"
- 3. "Light Rail/Tram"
- 4. "Bus"
- 5. "Other single method"
- 6. "Combined (National Rail) train & underground"

- "Combined (National Rail) train & bus (NOT IN LONDON)"
- 8. "Combined underground/bus"
- "Combined (National Rail) train & underground & bus"
- 10. "Combined (National Rail) train & underground & bus & light rail/tram"
- 11. "Other combination of methods"

IF ticket covers combined methods of transport (Tkmode = ComBRug - OthComb) THEN

#### MoMIs

"^LDMIntName

TICKET NUMBER: ^LTTicket1

When you use your combined ticket, on which method of transport do you travel furthest?"

- 1. "Train"
- 2. "Underground"
- 3. "Light Rail/Tram"
- 4. "Bus"
- 5. "DK/Other"

# (CHANGED 2003 ONWARDS TO:)

When you use your combined ticket, on which method of transport do you travel the most mileage?"

- 1. "Train"
- 2. "Underground"
- 3. "Light Rail/Tram"
- 4. "Bus"
- 5. "DK/Other"

IF ticket type is anything other than a subsidised ticket (SpecTk <> Subsidy) THEN

#### **TkTime**

"^LDMIntName

TICKET NUMBER: ^LTTicket1

How long does the ticket\pass last for?"

- 1. "1 week"
- 2. "1 month"
- 3. "3 months/school term"
- 4. "6 months"
- 5. "1 Year"
- 6. "more than 1 year"
- 7. "unlimited"
- 97. "Other (SPECIFY)"

IF ticket lasts for a different time period (TkTime = Other)THEN

# **XTkTime**

"^LDMIntName

INTERVIEWER: Please record the length of time the ticket covers.

Remember to recode wherever possible."

IF ticket type is anything other than a subsidised ticket (SpecTk <> Subsidy) THEN

#### **TkCst**

"^LDMIntName

TICKET NUMBER: ^LTTicket1

What was the actual (net) cost to you of the ticket?

ENTER COST TO THE HOUSEHOLD IN

POUNDS & PENCE. EXAMPLES 10 pounds and 6p. Enter 10.06 7 pounds and 63p. Enter 7.63

IF NIL ENTER 0"

IF ticket type is anything other than a subsidised ticket (SpecTk <> Subsidy) THEN

#### NumJrn

"^LDMIntName

TICKET NUMBER: ^LTTicket1

How many ^MMethtxt journeys per week would you expect to use the ticket\pass for. Please count each single trip as one journey and return trips as two?

INTERVIEWER: IF AVERAGE IS LESS THAN ONCE A WEEK ENTER 0"

IF ticket type is anything other than a subsidised ticket (SpecTk <> Subsidy) AND IF the respondent makes on average less than one journey a week (NumJrn = 0) THEN

#### YrNum

"^LDMIntName

SHOW CARD S

TICKET NUMBER: ^LTTicket1

Could you look at this card and tell me on about how many (main method) journeys you use the ticket\pass?

PLEASE COUNT THE NUMBER OF SINGLE JOURNEYS"

- 1. "More than 12 times per year/once a month"
- 2. "Up to 12 times per year/once a month"
- 3. "Three or four times a year"
- 4. "Once or twice a year"
- 5. "Less than once a year or never"

IF ticket type is anything other than a subsidised ticket (SpecTk <> Subsidy) THEN

#### **TkTPay**

"^LDMIntName

TICKET NUMBER: ^LTTicket1

When you use the ticket\pass do you usually have to pay anything at the time of travel, or do you travel free?"

- 1. "Pay something"
- 2. "Travel free"

# LONG DISTANCE JOURNEYS

TWhoLDJ / QTWhoLDJ.NTS BWhoLDJ

(QUESTION ADDED 2006 ONWARDS:) IntPlane

How many times have you left the country by plane in the last 12 months?

# "ACCEPT BEST ESTIMATE IF NECESSARY. CODE 'NONE' AS 0. Range: 0 ... 996"

#### ASK ALWAYS

#### AnyLDJ1

"^LDMIntName

Now I'd like to ask you about any long distance journeys you have made.

I mean journeys within Great Britain of 50 miles or more in one direction, say from here to [NAMES OF 2 OR 3 PLACES 45 MILES AWAY].

Have you made any long distance journeys within Great Britain of 50 miles or more ^LWhoLDJ2 ^QSignin.RecDay, ^QSignin.RecTxt ^LWhoLDJ3 ? INTERVIEWER - please refer to calendar."

- 1. "Yes"
- 2. "No"

(CHANGED FROM 2006 ONWARDS:)

Now I'd like to ask you about any long distance journeys you have made ^ in the last seven days before today {IF PI before TW} ^in the seven days before the travel diary week {IF PI during Tw}

IF Respondent did not make any long distance journeys (AnyLDJ1 = No) THEN

#### Longest

"^LDMIntName

How far was the longest journey you made since ^QSignin.RecDay, ^QSignin.RecTxt?

INTERVIEWER: ENTER THE LENGTH OF THE JOURNEY IN MILES. IF THE JOURNEY WAS 50 MILES OR MORE, ENTER '0' THEN GO BACK TO CHANGE ANYLDJ1 TO 'YES'."

AnyLDJ2 (QUESTION DELETED 2006 ONWARDS)

(QUESTION ADDED 2006 ONWARDS:)

If AnyLDJ1=2 THEN FollowUp. If AnyLDJ1=1,

THEN ask FollowUP after LDJ section.

ASK IF RESPONDENT IS OLDER THAN 15

(DVAGE>15) AND FACE-TO-FACE INTERVIEW

(INDQN=1).

# FollowUp

It is possible that sometime in the future there may be a follow-up study to this one. Would it be alright to contact you again if there were another study? 1. "Yes"

2. "No"

#### Interviewer note:

# IF YOU THINK IT WOULD BE HELPFUL, SAY ONE OR MORE OF THE FOLLOWING:

"You do not have to say now whether you would actually take part in the study, just whether it would be OK to contact you about it"

"Any follow-up study would be quite short"

"Any follow-up study would focus on transport issues and would be carried out on behalf of the Department for Transport"

IF THE RESPONDENT SAYS "YES" TO THE ABOVE, MAKE SURE YOU RECORD A CONTACT TELEPHONE NUMBER FOR THE HOUSEHOLD ON THE ARF

# **BLDJINT / QLDJINT.NTS**

If Respondent made any long distance journyeys (AnyLDJ2 = Yes) THEN

#### **LDJInt**

"^LDMIntName

INTERVIEWER: DO YOU WANT TO ENTER THE JOURNEYS MADE BY ^LDMIntname NOW OR LATER?"

- 1. "Now"
- 2. "Later"

TLDJQs / QTLDJQs.NTS BLDJQs

IF Respondent made any long distance journyeys (AnyLDJ2 = Yes) THEN

#### LDJ

"ENTER LONG DISTANCE JOURNEY NUMBER"

IF Respondent made any long distance journyeys (AnyLDJ2 = Yes) THEN

# **LDJDate**

"^LDMIntName

On what date did you make your ^LOrdTxt long distance journey of 50 miles or more ^LLDJQs2?"

IF Respondent made more than one long distance journey (LTLDJQs1 > 1) THEN

# RepJ

"^LDMIntName

IF REPEAT OF PREVIOUS JOURNEY MADE BY THIS PERSON, ENTER JOURNEY NUMBER, THEN PRESS <ENTER> THEN <END>.
OTHERWISE ENTER 0"

# (QUESTION ADDED 2003 ONWARDS:)

IF Respondent made more than one long distance journey (LTLDJQs1 > 1) THEN

# RepJR

"^LDMIntName

IF RETURN JOURNEY OF PREVIOUS JOURNEY MADE BY THIS PERSON, ENTER JOURNEY NUMBER, THEN PRESS <ENTER> THEN <END>.

OTHERWISE ENTER 0"

IF Respondent made more than one long distance journey (LTLDJQs1 > 1) THEN

#### **P**qu**D**

"^LDMIntName

IF DUPLICATE OF JOURNEY MADE BY ANOTHER HOUSEHOLD MEMBER, ENTER THEIR PERSON NUMBER OTHERWISE ENTER 0

IF Respondent made more than one long distance journey (LTLDJQs1 > 1) THEN

#### DupJ

"^LDMIntName

ENTER 'QNames.QBNames[DupP].Name's JOURNEY NUMBER FOR THE DUPLICATE JOURNEY, THEN PRESS <ENTER> THEN <END>.

# ASK FOR ALL LONG DISTANCE JOURNEYS

"^LDMIntName

From where did your journey begin?

INTERVIEWER: TYPE IN FIRST FEW LETTERS OF PLACE NAME TO ENTER CODING FRAME. IF THE PLACE IS NOT LISTED, TYPE XXX AND CODE AS 89 (NOT LISTED/DON'T KNOW).

IF NECESSARY USE SHOW CARD N1 (SEE APPENDIX L) TO FIND OUT WHETHER THIS PLACE IS WITHIN M25 BOUNDARY.

ON EXITING THE CODING FRAME PRESS ENTER AGAIN TO MOVE TO NEXT QUESTION."

IF placename is not in codeframe (Orig = 89)THEN

# XOrig

"^LDMIntName

INTERVIEWER: TYPE IN NAME OF PLACE FROM WHICH JOURNEY BEGAN, INCLUDING COUNTY OR NEAREST LARGE TOWN"

# CODE FOR ALL LONG DISTANCE JOURNEYS OrigUA

"^LDMIntName

Unitary Authority code of origin PRECODED - PRESS ENTER TO CONTINUE"

# ASK FOR ALL LONG DISTANCE JOURNEYS OrigUR

"^LDMIntName

Urban/Rural code of origin

PRECODED - PRESS ENTER TO CONTINUE"

# ASK FOR ALL LONG DISTANCE JOURNEYS OrigPI

"Place of origin - from coding frame"

# ASK FOR ALL LONG DISTANCE JOURNEYS PurpTo

"^LDMIntName

What was the purpose of your journey? PROBE AS NECESSARY.

Was it @Iprincipally@I to pick up or accompany someone else?

IF SO: What were @Ithey@I doing at the time? TYPE IN AS MUCH DETAIL AS POSSIBLE"

# ASK FOR ALL LONG DISTANCE JOURNEYS

## PurpFro1

"^LDMIntName

ASK OR RECORD

(Can I check) Did your journey start from home or from somewhere else?"

- 1. "Home"
- 2. "Somewhere else"

If the journey started from somewhere else (PurpFro1 = Elsew) THEN

#### PurpFro

"^LDMIntName

Why were you at the place where your journey started from?

ADD IF NECESSARY: 'for example, were you at work/college, visiting friends, on holiday etc?' PROBE AS NECESSARY.

Were you there @Iprincipally@I to pick up or accompany someone else?

IF SO: What were @Ithey@I doing at the time? TYPE IN AS MUCH DETAIL AS POSSIBLE"

# ASK FOR ALL LONG DISTANCE JOURNEYS Dest

"^LDMIntName

Where did your journey end?

INTERVIEWER: TYPE IN FIRST FEW LETTERS OF PLACE NAME TO ENTER CODING FRAME. IF THE PLACE IS NOT LISTED, TYPE XXX AND CODE AS 89 (NOT LISTED/DON'T KNOW). IF NECESSARY USE SHOW CARD N1 (SEE APPENDIX L)TO FIND OUT WHETHER THIS PLACE IS WITHIN M25 BOUNDARY ON EXITING THE CODING FRAME, PRESS ENTER AGAIN TO MOVE TO THE NEXT QUESTION. (EXTRA INT. INSTRUCTION ADDED 2003 ONWARDS)"

IF placename is not in codeframe (Dest = 89) THEN

#### **XDest**

"^LDMIntName

INTERVIEWER: TYPE IN NAME OF PLACE WHERE JOURNEY ENDED, INCLUDING COUNTY OR NEAREST LARGE TOWN"

- 1. "Yes"
- 2. "No"

# ASK FOR ALL LONG DISTANCE JOURNEYS Dist

"^LDMIntName

How far did you travel (in total on this journey)? IF INFORMANT ANSWERS DON'T KNOW, ASK FOR AN ESTIMATE.

**ENTER DISTANCE IN MILES"** 

# EndInd

"INTERVIEWER: THAT COMPLETES THE INDIVIDUAL INTERVIEW FOR ^LDMIntName"

1. "Press 1 and <Enter> to continue."

# ASK FOR ALL LONG DISTANCE JOURNEYS

#### Meth95

"^LDMIntName

What method of travel did you use for the main part of your journey? (By main part I mean the part of your journey which covered the longest distance) "

- 1. "Walk"
- 2. "Bicycle"
- 3. "Private (hire) bus"
- 4. "Car"
- 5. "Motorcycle"
- 6. "Van, lorry"
- 7. "Other private"
- 8. "Ordinary bus London"
- 9. "Ordinary bus elsewhere"
- 10. "Coach, express bus"
- 11. "Excursion/tour bus"
- 12. "LT Underground"
- 13. "Train"
- 14. "Light Rail"
- 15. "Aircraft (public)"
- 16. "Taxi"
- 17. "Minicab"
- 18. "Other public"
- 19. "Private (unspecified)"
- 20. "Public (unspecified)"

IF LDJ was undertaken in a private vehicle (Meth95 IN [Car, MCycle, VanLorry, OthPriv]) AND age 16 or more (DVAge >= 16) THEN

# DriPas

"^LDMIntName

Were you the driver of this vehicle or the passenger?

- 1. "Driver"
- 2. "Passenger"

# ASK FOR ALL LONG DISTANCE JOURNEYS

#### More

"^LDMIntName

Did you make any other long distance journeys ^LLDJQs2?

Please include return journeys.

@R^LLDJQs3@R"

# INDIVIDUAL PICK UP INTERVIEW

TPickUp / QTPICKUP.NTS BPickUp

Questions asked if: QSignIn.StatusQ = Pickup

#### RECORD ALWAYS

#### WhoPU

"Which person do you want to do the individual pick up interview for? ENTER PERSON NUMBER FROM LIST BELOW.

- 1. ^PUNames[1]
- 2. ^PUNames[2]
- 3. ^PUNames[3]
- 4. ^PUNames[4]
- 5. ^PUNames[5]
- 6. ^PUNames[6]
- 7. ^PUNames[7]
- 8. ^PUNames[8]
- 9. ^PUNames[9]
- 10. ^PUNames[10]

NB You may interview people in any order at pick up but if you do not follow the @Iplacement@I interview order shown below the facility to copy duplicate long distance journeys may not always be available.

^LSOrdTxt"

#### RECORD ALWAYS

# **PUQn**

"CODE WHETHER FACE TO FACE INTERVIEW, PROXY INTERVIEW, OR PERSON NOT AVAILABLE.

INTERVIEWER: IN GENERAL, FOR CHILDREN UNDER ELEVEN, INTERVIEW AN ADULT AND CODE AS 'PROXY'"

- 1. "Face to face"
- 2. "Proxy"
- 3. "Not available"

# RECORD ALWAYS

#### Session

"Session original interview in"

# RECORD ALWAYS

# **SessLine**

"Line number in session original interview in"

IF Respondent aged over 4 (DVAge > 4) THEN StckPic

"^LDMIntName.

SHOW CARD R

Since I interviewed you on ^QSignin.StartTxt, have you bought or been given any of these special tickets or passes, valid for a week or longer?

# (CHANGED 2006 ONWARDS:)

Since I interviewed you on ^QSignin.StartTxt, have you bought or been given any of these special tickets or passes for your own use, valid for a week or longer?

INTERVIEWER: EXCLUDE ONE DAY TRAVELCARDS, CARNETS AND OYSTER CARDS (LONDON AREA) WHICH ARE SOLELY PAY-AS-YOU GO.

(EXTRA INT. INSTRUCTION ADDED 2005 ONWARDS)

- Season ticket
- Area travel card
- Combined season ticket/travel card
- Railcard (e.g. family, young person's, senior citizen's, Network Card)
- Employee's special pass
- · Passes for older people pass
- Scholar's pass
- Disabled person's pass
- · Subsidised travel tokens
- Any other special ticket or pass

# BLUE/ORANGE DISABLED BADGES ARE NOT INCLUDED. (EXTRA INT. INSTRUCTION ADDED 2003 ONWARDS)

ASK TO SEE TICKET/PASS."

- 1. "Yes"
- 2. "No"

IF Respondent aged over 4 (DVAge > 4) AND IF Respondent has been bought or been given a special ticket or pass (StckPic = Yes) THEN

#### NewTNo

"^LDMIntName.

How many special tickets or passes have you bought or been given since then?"

### NewTick

"^LDMIntName

^LNewTTxt

IF ANY DIFFERENT, CODE NUMBER OF @INEW@I TICKETS.

IF ONLY REPLACEMENT TICKETS OBTAINED SINCE THE PLACEMENT INTERVIEW THEN CODE '0'"

#### ASK ALWAYS

#### **DLFNew**

"^LDMIntName

Since I last interviewed you on ^QSignin.StartTxt, have you acquired a full driving licence valid in

Great Britain to drive either a car, or a motorcycle, scooter or moped?"

- 1. "Yes"
- 2. "No"

IF Respondent has a driving licence OR the respondent has a licence for a motorcycle over 125CC (IF DLTyp95 = Car OR Auto OR CarRes OR CarMot95 = RESPONSE) THEN

#### Drive95

"^LDMIntName

Do you drive... READ OUT ...

# CODE AUTOMATIC CAR AS AN ORDINARY CAR

CODE ALL THAT APPLY"

- 1. "...an ordinary car (without special adaptations for people with disabilities),"
- 2. "...a car with special adaptations for people with disabilities."
- 3. "...or some other kind of vehicle?"
- 4. "(no longer drive)"

IF Respondent has not acquired a full driving licence (DLFNew = No) THEN

#### **DLNPro**

"^LDMIntName

Have you acquired a provisional driving licence since I

last interviewed you on ^QSignin.PIDay, ^QSignin.StartTxt?"

- 1. "Yes"
- 2. "No"

AnyLDJP (QUESTION DELETED 2006 ONWARDS)

LDJDisp (QUESTION DELTED 2006 ONWARDS)

LONG2 (QUESTION DELTED 2006 ONWARDS)

#### **PLAYING IN THE STREET**

IF Respondent is aged between 5 and 15 (DVAge <= 15 AND >= 5) THEN

#### YPDQ

"INTERVIEWER: CHECK DAY 7 OF
^LDMintName's DIARY TO SEE IF 'TIME SPENT
IN THE STREET' HAS BEEN COMPLETED.
IF NOT FULLY COMPLETED, ASK FOR THIS
INFORMATION AND ENTER IT NOW.
IF COMPLETED, ENTER LATER. (INT.
INSTRUCTION DELETED 2003 ONWARDS)
IF NO TIME WAS SPENT IN THE STREET,
ENTER 'NOW' AND RECORD 'NO' AT THE NEXT
QUESTION"

- 1. "Now"
- 2. "Later"

IF Respondent is aged between 5 and 15 (DVAge <= 15 AND >= 5) AND IF Time spent on street is entered now (YPDQ = Now) THEN

#### **InStreet**

"Did ^LDMIntName spend any time in the street on day 7 that was not included in the journeys for that day?

ASK OR RECORD."

- 1. "Yes"
- 2. "No"

#### (CHANGED 2003 ONWARDS TO:)

"Did ^LDMIntName/you spend any time playing in the street on day 7 which was not included in the journeys for that day?"

# ASK OR RECORD.

- 1. <u>"Yes"</u>
- 2. "No"

IF Respondent is aged between 5 and 15 (DVAge <= 15 AND >= 5) AND IF Respondent spent time in the street on day 7 (InStreet = Yes) THEN Start1

"^LDMIntName

ENTER START TIME OF 1st PERIOD IN STREET IN 24 HOUR CLOCK (E.G. 13:00)"

#### (CHANGED 2003 ONLY TO:)

"^LDMIntName

When did you go out to play for the first time on that day?

ENTER START TIME OF 1st PERIOD IN STREET IN 24 HOUR CLOCK (E.G. 13:00)"

# (CHANGED 2004 ONWARDS TO:)

"^LDMIntName

When did you go out to play for the first time on that day?

ENTER START TIME OF 1st PERIOD IN STREET IN 24 HOUR CLOCK (E.G. 13:00 for 1pm in the afternoon, 18.30 for 6.30pm in the evening)"

### End1

"^LDMIntName

ENTER END TIME OF 1st PERIOD IN STREET IN 24 HOUR CLOCK (E.G. 13:00)"

#### (CHANGED 2003 ONLY TO:)

"And when did you finish playing in the street? ENTER END TIME OF 1st PERIOD IN STREET IN 24 HOUR CLOCK (E.G. 13:00)"

# (CHANGED 2004 ONWARDS TO:)

"And when did you finish playing in the street? ENTER END TIME OF 1st PERIOD IN STREET IN 24 HOUR CLOCK (E.G. 13:00 for 1pm in the afternoon, 18.30 for 6.30pm in the evening)"

### Start2

"^LDMIntName

ENTER START TIME OF 2nd PERIOD IN STREET IN 24 HOUR CLOCK (E.G. 13:00) IF NO MORE PERIODS IN STREET PRESS <END>"

#### (CHANGED 2003 ONLY TO:)

"^LDMIntName

When did you go out to play for the second time on that day?

ENTER START TIME OF 2nd PERIOD IN STREET IN 24 HOUR CLOCK (E.G. 13:00)"

#### (CHANGED 2004 ONWARDS TO:)

"^LDMIntName

When did you go out to play for the second time on that day?

ENTER START TIME OF 2nd PERIOD IN STREET IN 24 HOUR CLOCK (E.G. 13:00 for 1pm in the afternoon, 18.30 for 6.30pm in the evening)"

#### End2

"^LDMIntName

ENTER END TIME OF 2nd PERIOD IN STREET IN 24 HOUR CLOCK (E.G. 13:00)

#### (CHANGED 2003 ONLY TO:)

"And when did you finish playing in the street?
ENTER END TIME OF 2nd PERIOD IN STREET
IN 24 HOUR CLOCK (E.G. 13:00)"

#### (CHANGED 2004 ONWARDS TO:)

"And when did you finish playing in the street?

ENTER END TIME OF 2nd PERIOD IN STREET
IN 24 HOUR CLOCK (E.G. 13:00 for 1pm in the
afternoon, 18.30 for 6.30pm in the evening)"

#### Start3

"^LDMIntName

ENTER START TIME OF 3rd PERIOD IN STREET IN 24 HOUR CLOCK (E.G. 13:00) IF NO MORE PERIODS IN STREET PRESS <END>"

#### (CHANGED 2003 ONLY TO:)

"^LDMIntName

When did you go out to play for the third time on that day?

ENTER START TIME OF 3rd PERIOD IN STREET IN 24 HOUR CLOCK (E.G. 13:00)"

#### (CHANGED 2004 ONWARDS TO:)

"^LDMIntName

When did you go out to play for the third time on that day?

ENTER START TIME OF 3rd PERIOD IN STREET IN 24 HOUR CLOCK (E.G. 13:00 for 1pm in the afternoon, 18.30 for 6.30pm in the evening)"

#### End3

"^LDMIntName

ENTER END TIME OF 3rd PERIOD IN STREET IN 24 HOUR CLOCK (E.G. 13:00)

#### (CHANGED 2003 ONLY TO:)

"And when did you finish playing in the street? ENTER END TIME OF 3rd PERIOD IN STREET IN 24 HOUR CLOCK (E.G. 13:00)"

# (CHANGED 2004 ONWARDS TO:)

"And when did you finish playing in the street?

ENTER END TIME OF 3rd PERIOD IN STREET
IN 24 HOUR CLOCK (E.G. 13:00 for 1pm in the
afternoon, 18.30 for 6.30pm in the evening)"

#### Start4

"^LDMIntName

ENTER START TIME OF 4th PERIOD IN STREET IN 24 HOUR CLOCK (E.G. 13:00) IF NO MORE PERIODS IN STREET PRESS <END>"

# (CHANGED 2003 ONLY TO:)

"^LDMIntName

When did you go out to play for the fourth time on that day?

ENTER START TIME OF 4th PERIOD IN STREET IN 24 HOUR CLOCK (E.G. 13:00)"

#### (CHANGED 2004 ONWARDS TO:)

"^LDMIntName

When did you go out to play for the fourth time on that day?

ENTER START TIME OF 4th PERIOD IN STREET IN 24 HOUR CLOCK (E.G. 13:00 for 1pm in the afternoon, 18.30 for 6.30pm in the evening)"

#### End4

"^LDMIntName

ENTER END TIME OF 4th PERIOD IN STREET IN 24 HOUR CLOCK (E.G. 13:00)

# (CHANGED 2003 ONLY TO:)

"And when did you finish playing in the street?
ENTER END TIME OF 4th PERIOD IN STREET
IN 24 HOUR CLOCK (E.G. 13:00)"

# (CHANGED 2004 ONWARDS TO:)

"And when did you finish playing in the street?
ENTER END TIME OF 4th PERIOD IN STREET
IN 24 HOUR CLOCK (E.G. 13:00 for 1pm in the
afternoon, 18.30 for 6.30pm in the evening)"

#### Start5

"^LDMIntName

ENTER START TIME OF 5th PERIOD IN STREET IN 24 HOUR CLOCK (E.G. 13:00)

# IF NO MORE PERIODS IN STREET PRESS <END>"

# (CHANGED 2003 ONLY TO:)

"^LDMIntName

When did you go out to play for the fifth time on that day?

ENTER START TIME OF 5th PERIOD IN STREET IN 24 HOUR CLOCK (E.G. 13:00)"

# (CHANGED 2004 ONWARDS TO:)

"^LDMIntName

When did you go out to play for the fifth time on that day?

ENTER START TIME OF 5th PERIOD IN STREET IN 24 HOUR CLOCK (E.G. 13:00 for 1pm in the afternoon, 18.30 for 6.30pm in the evening)"

#### End5

"^LDMIntName
ENTER END TIME OF 5th PERIOD IN STREET
IN 24 HOUR CLOCK (E.G. 13:00)

# (CHANGED 2003 ONLY TO:)

"And when did you finish playing in the street?
ENTER END TIME OF 5th PERIOD IN STREET
IN 24 HOUR CLOCK (E.G. 13:00)"

# (CHANGED 2004 ONWARDS TO:)

"And when did you finish playing in the street?
ENTER END TIME OF 5th PERIOD IN STREET
IN 24 HOUR CLOCK (E.G. 13:00 for 1pm in the
afternoon, 18.30 for 6.30pm in the evening)"

# **Vehicle Questionnaire**

BVehInt / QVehInt.NTS

Questions asked if: QVehNum.Numveh > 0

AND

QTVehTab.QVehTab[LVLoop].WhenAcq <> Aftr

Questions asked of:

Respondent who best knows about vehicle (normally main driver but not necessarily)

#### ALWAYS RECORD

#### Intro

"THIS IS THE START OF THE VEHICLE QUESTIONNAIRE FOR THE ^DMVEH[LVLoop] INTERVIEWER: DO YOU WANT TO COMPLETE THE QUESTIONNAIRE FOR THIS VEHICLE NOW OR LATER?

INTERVIEWER: ASK THESE QUESTIONS OF THE MAIN DRIVER (^MDName) IF POSSIBLE ^LPUTxt"

- 1. "Now"
- 2. "Later"

#### **REGISTRATION NUMBER**

# ASK ALWAYS

#### RegIntr

"I'd now like to ask for some details about the ^DMVEH[LVLoop] so that we can collect information about the types of motor vehicles that people use. First, could you give me the registration number." (HELPNOTE ADDED 2005 ONWARDS)

- 1. "Willing to give (British) registration number"
- 2. "Not willing to give registration number"
- 3. "Foreign registration number"

# (PRECODES CHANGED 2003 ONWARDS TO:)

- 1. "Willing to give (British) registration number"
- "Not willing to give registration number"
- 3. "Willing to give registration number but cannot remember it correctly"
- 4. "Foreign registration number"

IF Respondent is willing to give registration number (RegIntr = Willing) THEN:

#### RegExpl

"READ OUT: We will use this to look up some details already held by DVLA.

No information on your vehicle will be given to anyone outside the statistics section at DTLR and the registration number will not be used to identify you or your household.

DVLA = DRIVER AND VEHICLE LICENSING AGENCY"

1. "Acceptable to respondent - continue"

2. "Not acceptable - change RegIntr"

(CHANGED 2004 ONWARDS TO:)

"READ OUT: We will use this to look up some details already held by DVLA.

No information on your vehicle will be given to anyone outside the statistics section at DfT and the registration number will not be used to identify you or your household.

DVLA = DRIVER AND VEHICLE LICENSING AGENCY"

- 1. "Acceptable to respondent continue"
- 2. "Not acceptable change RegIntr"

IF this is acceptable (RegExpl = Accept) THEN:

# VRegNo1

"ENTER REGISTRATION NUMBER FOR THE ^DMVEH[LVLoop]

INTERVIEWER: PLEASE USE CAPITAL LETTERS AND DO NOT USE SPACES BETWEEN PARTS OF THE CODE."

IF this is acceptable (RegExpl = Accept) THEN:

#### **RFormat**

"INTERVIEWER: CODE FORMAT OF REGISTRATION NUMBER. (HOW REGISTRATION YEAR OF VEHICLE IS IDENTIFIED)."

- 1. "AB@I12@ICDE (new format 2001 onwards, with registration year shown by 2 numbers)."
- 2. "@IA@I123CDE, @IA@I12BCD, @IA@I1BCD (old format 1983-2001 with registration year letter at the @Istart@I)."
- 3. "ABC12@ID@I, ABC12@ID@I, ABC1@ID@I (old pre-1983 format with registration year letter at the @lend@I)."
- 4. "None of these"

IF this is acceptable (RegExpl = Accept) THEN:

# RegNo

"Can I ask you to repeat your registration number, so I can check it is recorded correctly.
INTERVIEWER: ENTER REGISTRATION
NUMBER FOR THE ^DMVEH[LVLoop] AGAIN TO

CONFIRM.
PLEASE USE CAPITAL LETTERS AND DO NOT
USE SPACES BETWEEN PARTS OF THE CODE.

READ NUMBER BACK TO RESPONDENT TO

VERIFY. ^LPUTxt"

IF Registration number not given (RegNo <> Response) THEN:

# **FuelTyp**

"^DMVEH[LVLoop]

What fuel does the ^DMVEH[LVLoop]'s engine use?"

"Petrol (INCLUDES LEAD FREE AND TWO STROKE)"

- 2. "Diesel"
- 3. "Electric/Battery"
- 4. "Liquefied Petroleum Gas (LPG)"
- 5. "Bi-fuel (petrol/gas)"
- 97. "Other (SPECIFY)"

IF Some other fuel type is used (FuelTyp = Other) THEN:

# XFuelTyp

"^DMVEH[LVLoop]
PLEASE SPECIFY THE OTHER ANSWER.
TEXT SHOULD BE NO MORE THAN 60
CHARACTERS"

# Leaded(QUESTION DELETED 2004 ONWARDS)

BVMake / QVMake.NTS

Questions asked if: QVehNum.Numveh > 0

AND

QTVehTab.QVehTab[LVLoop].WhenAcq <> Aftr

AND

QVehInt.Intro = Now

AND

QVehInt.FuelTyp <> Electric

Questions asked of:

Respondent who best knows about vehicle (normally main driver but not necessarily)

IF Registration number not given (RegNo <> Response) AND IF vehicle does not use electric/battery fuel (QVehInt.Fueltyp <> Electric) THEN:

#### LogBook

"^DMVEH[LVLoop]

I need to obtain details about the ^DMVEH[LVLoop] which are given in the registration document (or log book).

# ASK RESPONDENT TO GET LOG BOOK IF POSSIBLE."

- 1. "Seen by interviewer"
- 2. "Consulted by informant"
- 3. "Not seen /consulted"

IF Registration number not given (RegNo <> Response) AND IF vehicle does not use electric/battery fuel (QVehInt.Fueltyp <> Electric) THEN:

## Personal

"^DMVEH[LVLoop]

Is the registration number for this vehicle a personalised or cherished number?"

- 1. "Yes"
- 2. "No"

IF Registration number not given (RegNo <> Response) AND IF vehicle does not use electric/battery fuel (QVehInt.Fueltyp <> Electric) AND IF Registration number is not personalised or cherished (Personal <> Yes) THEN:

# SimReg

"SHOW CARD T1

^DMVEH[LVLoop]

Which of the numbers on this card looks similiar to your registration number?

POINT TO EACH AND SAY: Is it like this with two letters, then two numbers, or like this with a letter at the start, or like this with a letter at the end?"

- 1. "AB12CDE"
- 2. "A123 CDE, A12 BCD, A1 BCD"
- 3. "ABC 123D, ABC 12D, ABC 1A"
- 4. "None of these"

#### (CHANGED 2003 ONWARDS TO:)

"SHOW CARD U1

^DMVEH[LVLoop]

<u>I would like to know the registration year of the ^DMVEH[LVLoop].</u>

To help with this, can you tell me which of the numbers on this card looks similar to the ^DMVEH[LVLoop]'s registration number?

POINT TO EACH AND SAY: Is it like this with two letters, then two numbers, or like this with a letter at the start, or like this with a letter at the end?"

- 1. "AB12CDE"
- 2. "A123 CDE, A12 BCD, A1 BCD"
- 3. "ABC 123D, ABC 12D, ABC 1A"
- 4. "None of these"

IF Registration number not given (RegNo <> Response) AND IF vehicle does not use electric/battery fuel (QVehInt.Fueltyp <> Electric) AND IF Registration number is not personalised or cherished (Personal <> Yes) AND IF Registration number is not in any given pattern (NOT (SimReg IN [Pat1..Pat3])) THEN:

#### LookReg

"^DMVEH[LVLoop]

Could I look at the registration number to find out which letter denotes the year in your registration number? I will not enter the whole number into the computer

INTERVIEWER: Please refer to CHECK CARD 1."

- 1. "Yes"
- 2. "No"

IF Registration number not given (RegNo <> Response) AND IF vehicle does not use electric/battery fuel (QVehInt.Fueltyp <> Electric) AND IF Registration number is not personalised or cherished (Personal <> Yes) AND IF Registration number follows format 1 above (SimReg = Pat1) THEN:

#### WhatNum

"^DMVEH[LVLoop]

SHOW CARD T1

What is the number in the middle of your registration number?

RECORD THE RELEVANT NUMBER"

# (CHANGED 2003 ONWARDS TO:)

"^DMVEH[LVLoop]

SHOW CARD T1

What is the number in the middle of the registration number that denotes the year?

# RECORD THE RELEVANT NUMBER"

IF Registration number not given (RegNo <> Response) AND IF vehicle does not use electric/battery fuel (QVehInt.Fueltyp <> Electric) AND IF Registration number is not personalised or cherished (Personal <> Yes) AND IF (Registration number follows format 2 or 3 above OR Respondent showed the registration) (SimReg IN [Pat2..Pat3] OR (LookReg = Yes)) THEN:

#### Letter

"^DMVEH[LVLoop]

SHOW CARD T1

Which letter denotes the year^LetTxt
INTERVIEWER: IF PATTERN SELECTED AT
QUESTION SimReg POINT TO THE
REGISTRATION SEQUENCE SELECTED ON
SHOW CARD T1, AND ASK WHAT

REGISTRATION LETTER IS IN THE SAME POSITION AS THE LETTER @IIN COLOUR@I ON THE CARD.

INTERVIEWER: Please refer to CHECK CARD 1. RECORD THE RELEVANT LETTER"

IF Registration number not given (RegNo <> Response) AND IF vehicle does not use electric/battery fuel (QVehInt.Fueltyp <> Electric) AND IF Registration number is not personalised or cherished (Personal <> Yes) AND IF the Respondent has given the letter which denotes the year of their vehicle's registration (Letter = Response) AND Respondent showed the registration (LookReg = Yes) THEN:

# Numba

"^DMVEH[LVLoop]

Does the letter come at the beginning or the end of the registration number?

ASK OR RECORD AND CHECK"

- 1. "Letter before number"
- 2. "Letter after number"

IF Registration number not given (RegNo <> Response) AND IF vehicle does not use electric/battery fuel (QVehInt.Fueltyp <> Electric) THEN:

#### RegYear

"^DMVEH[LVLoop]

ASK OR RECORD AND CHECK.

Could you tell me the exact year and month in which the vehicle was first registered?

^LVMake3

#### ENTER YEAR HERE"

IF Registration number not given (RegNo <> Response) AND IF vehicle does not use electric/battery fuel (QVehInt.Fueltyp <> Electric) THEN:

# RegMon

"^DMVEH[LVLoop]
MONTH OF FIRST REGISTRATION"

#### **VEHICLE DETAILS**

IF Registration number not given (RegNo <> Response) AND IF vehicle does not use electric/battery fuel (QVehInt.Fueltyp <> Electric) THEN:

#### TaxCl

"SHOW CARD T2

^DMVEH[LVLoop]

ASK OR RECORD AND CHECK

To which of these taxation classes does the ^DMVEH[LVLoop] belong?"

- "Private and Light Goods(1.5 tons or less)"
- 2. "Taxi (HACKNEY)"
- 3. "3 wheel car (TRICYCLE)"
- 4. "Disabled (DISABLED)"
- 5. "Motorcycle, scooter, moped (BICYCLE)"
- 6. "Heavy goods (more than 1.5 tons)"
- 97. "Other (SPECIFY)"

# (PRECODES CHANGED 2003 ONWARDS TO:)

- 1. "Private and Light Goods (3.5 tons gross weight or less)"
- "Motorcycle, scooter, moped, 3-wheeler"
- 3. "Heavy goods (more than 3.5 tons gross weight)"
- 4. "Disabled exempt"
- 5. "Historic vehicle exempt"
- 97. "Other (SPECIFY)"

IF the vehicle belongs in another tax class (TaxCl = Other) THEN:

# XTaxCl

"Please specify other answer.

Text should be no more than 60 characters"

IF Registration number not given (RegNo <> Response) AND IF vehicle does not use electric/battery fuel (QVehInt.Fueltyp <> Electric) AND IF Vehicle is a 4-wheeled car or a light van ((DMVEHTYPE[LVLoop] = "Wheel4") OR (DMVEHTYPE[LVLoop] = "LightVan")) AND IF Vehicle was manufactured since 1983 (LVMake1 IN [1983..2012]) THEN:

(IN 2004, asked of all cars, even if registration number is given, hence removal of filter RegNo<>Response)

#### CarCoding

"INTERVIEWER: Please code car make and model PRESS <SPACE BAR> TO START CODING

Car make, model and modspec are: ^DMVEH[LVLoop]

^QTVehTab.QVehTab[LVLoop].Modspec
If you can't find the right code type <Ctrl+K> for 'don't know'

ON EXITING THE CODING FRAME PRESS ENTER TO MOVE TO THE NEXT QUESTION"

# BEngFTS / QEngFts.NTS

Questions asked if: QVehNum.Numveh > 0

AND

QTVehTab.QVehTab[LVLoop].WhenAcq <> Aftr

Questions asked of:

Respondent who best knows about vehicle (normally main driver but not necessarily) if QVehNum.Numveh > 0

IF Registration number not given (RegNo <> Response) AND IF vehicle does not use electric/battery fuel (QVehInt.Fueltyp <> Electric) AND IF Registration number is not personalised or cherished (Personal <> Yes) AND IF vehicle is not classified as a heavy goods vehicle or vehicle is not given classification by the respondent (QVMake.Taxcl IN [Private...Motobike, other} OR QVMake.Taxcl <> RESPONSE) THEN:

(IN 2004, asked of all cars, even if registration number is given, hence removal of filter RegNo<>Response)

#### **EnSize**

"^DMVEH[LVLoop]

ASK OR RECORD AND CHECK

What is the size of the ^DMVEH[LVLoop]'s engine in cc's?

(1 litre = 1000 cc)

PROBE IF ANSWER IS GIVEN TO NEAREST 100cc......."

IF Registration number not given (RegNo <> Response) AND IF vehicle does not use electric/battery fuel (QVehInt.Fueltyp <> Electric) AND IF Registration number is not personalised or cherished (Personal <> Yes) AND IF vehicle is not classified as a heavy goods vehicle or vehicle is not given classification by the respondent (QVMake.Taxcl IN [Private...Motobike, other} OR QVMake.Taxcl <> RESPONSE) AND IF engine size is not known (EnSize = Don't Know) THEN:

#### **BenSize**

"SHOW CARD U

^DMVEH[LVLoop]

Taking your answer from this card, what is the engine size?"

- 1. "up to 50cc"
- 2. "51 to 125cc"

- 3. "126 to 250cc"
- 4. "251 to 700cc"
- 5. "701 to 1000cc (0.7 to 1 litre)"
- 6. "1001 to 1300cc (1.0 to 1.3 litres)"
- 7. "1301 to 1400cc (1.3 to 1.4 litres)"
- 8. "1401 to 1500cc (1.4 to 1.5 litres)"
- 9. "1501 to 1800cc (1.5 to 1.8 litres)"
- 10. "1801 to 2000cc (1.8 to 2.0 litres)"
- 11. "2001 to 2500cc (2.0 to 2.5 litres)"
- 12. "2501 to 3000cc (2.5 to 3.0 litres)"13. "3001cc and over (3 litres and over)"

IF Registration number not given (RegNo <>
Response) AND IF vehicle does not use
electric/battery fuel (QVehInt.Fueltyp <> Electric)
AND IF (year of registration was before 1984
((QVMake.RegYear = RESPONSE) AND
(QVMake.RegYear < 1984)) OR IF registration letter
was refused or not known ((QVMake.Letter =
REFUSAL) OR (QVMake.Letter = DONTKNOW))
OR IF number in middle of registration number is
refused or not known ((QVMake.WhatNum =
REFUSAL) OR (QVMake.WhatNum =
DONTKNOW)) OR IF Fuel tank size is over 99 or
not given ((QVMake.FuelTank = RESPONSE) AND
(QVMake.FuelTank >= 99)) OR (QVMake.FuelTank
<> RESPONSE)) THEN:

#### **IntQust**

"^DMVEH[LVLoop] 
^LEngFTS1"

- 1. "Amount given in litres"
- 2. "Amount given in gallons"

IF Amount is in litres (IntQust = Litres) THEN:

#### TankLtr

"^DMVEH[LVLoop]
ENTER THE AMOUNT IN LITRES"

IF Amount is in litres (IntQust = Gallons) THEN:

#### **TankGal**

"^DMVEH[LVLoop]
ENTER THE AMOUNT IN GALLONS.
GIVE ANSWER TO ONE DECIMAL PLACE"

#### **PARKING**

BPark / QPark.NTS

Questions asked if: QVehNum.Numveh > 0

**AND** 

QTVehTab.QVehTab[LVLoop].WhenAcq <> Aftr

Questions asked of:

Respondent who best knows about vehicle (normally main driver but not necessarily)

IF Vehicle does not use electric/battery fuel (QVehInt.Fueltyp <> Electric) THEN:

#### WherePk

"^DMVEH[LVLoop]

Where is the ^DMVEH[LVLoop] usually parked overnight?

Is it ... READ OUT"

- 1. "...in the garage (at this address),"
- 2. "not garaged but still on the property of this address,"
- 3. "on the street or public highway,"
- "or, elsewhere (at or near your home)? (SPECIFY)"
- 5. "(DOES NOT USUALLY PARK AT/NEAR HOME)"

# Wherepk(QUESTION DELETED 2004 ONWARDS)

### Wherepk (QUESTION ADDED 2005 ONWARDS)

IF Respondent parks elsewhere at or near their home (WherePk = Other) THEN:

#### **XWherePk**

"Please specify other answer.

Text should be no more than 60 characters"

# XWherePk(QUESTION DELETED 2004 ONWARDS)

XWherepk (QUESTION ADDED 2005 ONWARDS)

HowFar (QUESTION DELETED 2004 ONWARDS)

HowFar2 (QUESTION DELETED 2004 ONWARDS)

HowFrMin(QUESTION DELETED 2004 ONWARDS)

IfPay(QUESTION DELETED 2004 ONWARDS)

IF Vehicle does not use electric/battery fuel (QVehInt.Fueltyp <> Electric) AND Respondent parks on the street or public highway or elsewhere, at or near, their home not on the property of the address

#### TypePay (QUESTION DELETED 2004 ONWARDS)

#### XTyppay (QUESTION DELETED 2004 ONWARDS)

#### Annfee(QUESTION DELETED 2004 ONWARDS)

#### **COMPANY CAR**

BComCar / QComCar.NTS

Questions asked if:

QVehNum.Numveh > 0

AND

QTVehTab.QVehTab[LVLoop].WhenAcq <> Aftr

Questions asked of:

Respondent who best knows about vehicle (normally main driver but not necessarily)

IF the vehicle does not use electric/battery fuel (QVehInt.FuelType <> Electric) THEN:

#### **HHReg**

"^DMVEH[LVLoop]

May I just check, is the ^DMVEH[LVLoop] registered in yours or another household member's name?

INTERVIEWER: UNREGISTERED & YET-TO-BE REGISTERED VEHICLES SHOULD BE CODED TO THE APPROPRIATE OWNER."

- 1. "Yes"
- 2. "No"

# (CHANGED 2004 ONWARDS TO:)

Is the ^DMVEH[LVLoop] registered in the name of a member of this household?

INTERVIEWER: UNREGISTERED & YET-TO-BE REGISTERED VEHICLES SHOULD BE CODED TO THE APPROPRIATE OWNER."

- 1. <u>"Yes"</u>
- 2. "No"

IF the vehicle does not use electric/battery fuel (QVehInt.FuelType <> Electric) AND IF the vehicle is not registered in a household member's name (HHReg = No) THEN:

# **OthReg**

"SHOW CARD V

^DMVEH[LVLoop]

(May I just check) In whose name is the

^DMVEH[LVLoop] registered? Please choose your answer from this card.

INTERVIEWER: UNREGISTERED & YET-TO-BE REGISTERED VEHICLES SHOULD BE CODED TO THE APPROPRIATE OWNER."

- 1. "Someone outside household"
- 2. "Employer/firm for whom household member works"
- 3. "Own business"
- 4. "Other firm or organization"

IF the vehicle does not use electric/battery fuel (QVehInt.FuelType <> Electric) AND IF the vehicle is registered by someone outside the household, or the person to whom the vehicle is registered is unknown (OthReg = outHH OR OthReg = DON'T KNOW OR HHReg = DON'T KNOW) THEN:

#### WhoOwn

"^DMVEH[LVLoop]

Who owns the vehicle?"

- 1. "Household member"
- 2. "Someone outside household"
- 3. "Employer/firm for whom household member works"
- 4. "Own business"
- 5. "Other firm or organization"

IF the vehicle does not use electric/battery fuel (QVehInt.FuelType <> Electric) AND IF the vehicle is not registered in a household member's name (HHReg = No) AND IF Someone outside the household owns the vehicle or the owner is unknown ((WhoOwn = OutHH) OR (WhoOwn = DONTKNOW)) THEN:

# WhyUse

"^DMVEH[LVLoop]

Why do you have use of the vehicle?

INTERVIEWER: INCLUDE AS 'BORROWED', VEHICLES OWNED BY NON-HOUSEHOLD MEMBER BUT WHICH ARE AVAILABLE FOR USE FOR THE WHOLE OF THE TRAVEL WEEK."

- 1. "Borrowed"
- 2. "Other (SPECIFY"

IF Respondent has use of vehicle for a reason other than the vehicle is borrowed (WhyUse = Other) THEN:

# **XWhyUse**

"PLEASE SPECIFY OTHER ANSWER. TEXT SHOULD BE NO MORE THAN 60 CHARACTERS"

IF the vehicle does not use electric/battery fuel (QVehInt.FuelType <> Electric) AND IF the vehicle is registered/owned by an employer/firm for whom the household member works (OthReg IN [OthFirm] OR WhoOwn IN [OthFirm]) THEN:

#### VehHire

"^DMVEH[LVLoop]

Is the vehicle on hire or lease?

IF 'NO' SPECIFY WHY NOT IN A NOTE"

- 1. "Yes"
- 2. "No"

IF the vehicle does not use electric/battery fuel (QVehInt.FuelType <> Electric) AND IF the vehicle is registered/owned by an employer/firm for whom the household member works (OthReg IN [OthFirm]) OR WhoOwn IN [OthFirm]) AND IF the vehicle is on hire or lease (VehHire = Yes) THEN:

# WhoHire

"^DMVEH[LVLoop]

Who has hired or leased the vehicle?"

- 1. "Household member"
- 2. "Employer/firm for whom household member works"
- 3. "Own business"

IF the vehicle does not use electric/battery fuel (QVehInt.FuelType <> Electric) AND IF the vehicle is private (DMPRIVCO = Private) AND the vehicle is hired/leased by a household member or it is unknown who hired/leased the vehicle (WhoHire = HHMem OR WhoHire = Don't Know) THEN:

#### CostHir

"^DMVEH[LVLoop]

Are any of the costs of hiring or leasing paid for by the employer of a member of your household?"

- 1. "Yes"
- 2. "No"

IF the vehicle does not use electric/battery fuel (QVehInt.FuelType <> Electric) AND IF the vehicle is private (DMPRIVCO = Private) AND IF the vehicle is registered or owned by a household member (HHReg = Yes OR WhoOwn IN [Hhmem]) THEN:

# VehCost

"^DMVEH[LVLoop]

Were any of the purchase costs of the vehicle paid for by a firm or organization?"

- 1. "Yes"
- 2. "No"
- 3. "(Costs paid for by Disability Living Allowance)"

IF the vehicle does not use electric/battery fuel (QVehInt.FuelType <> Electric) AND IF the vehicle is private (DMPRIVCO = Private) AND IF the vehicle is registered or owned by a household member (HHReg = Yes OR IF WhoOwn IN [Hhmem]) AND IF the purchase costs of the vehicle were paid for by a firm or organisation (VehCost = Yes) THEN:

# ComTax95

"^DMVEH[LVLoop]

For some people, having a vehicle means that they have to pay company car tax. Do you have to pay company car tax?"

- 1. "Yes"
- 2. "No"

IF the vehicle does not use electric/battery fuel (QVehInt.FuelType <> Electric) AND ((IF the vehicle is private (DMPRIVCO = Private) AND (IF vehicle is registered/owned/leased or hired by respondent's own business (WhoOwn = OwnBus OR OthReg = OwnBus OR WhoHire = OwnBus)) OR ((IF the purchase costs of the vehicle are not paid for by a firm or organisation (or costs paid by Disability Living Allownace) (VehCost <> Yes) OR IF the respondent does not have to pay company car tax (ComTax95 = No)) AND IF the respondent is self-employed (Stat = SelfEmp)) THEN:

#### **CapAll**

#### "^DMVEH[LVLoop]

(May I check) Can you claim capital allowances for your vehicle and/or tax refunds for costs of business mileage?"

- 1. "Yes"
- 2. "No"

IF the vehicle does not use electric/battery fuel (QVehInt.FuelType <> Electric) AND (IF the vehicle is private (DMPRIVCO = Private) AND IF the vehicle is 4 wheeled car or a light van (DMVehType = 4wheel OR DMVehType = Lightvan) AND IF respondent is in paid employment (IchEmp = Yes) AND IF a household member registered/owns/leases or hires the vehicle (HHReg = Yes OR WhoOwn = HHMem OR WhoHire = HHMem) AND IF Respondent does not pay company car tax (ComTax95 <> Yes) OR (IF vehicle is registered/owned/leased or hired by respondent's own business (WhoOwn = OwnBus OR IF OthReg = OwnBus OR WhoHire = OwnBus) AND IF Respondent cannot claim capital allowances and/or tax refunds for costs of business mileage (CapAll = No))) THEN:

#### CourWk95

"^DMVEH[LVLoop]

(May I check) Do 'you' use the vehicle in the course of your work?"

- 1. "Yes"
- 2. "No"

IF the vehicle does not use electric/battery fuel (QVehInt.FuelType <> Electric) AND IF (the vehicle is private (DMPRIVCO = Private) AND IF Vehicle is a 4 wheeled car or a light van (DMVehType = 4wheel OR IF DMVehType = Lightvan) AND IF respondent is in paid employment (IchEmp = Yes) AND IF a household member registered/owns/leases or hires the vehicle (HHRea = Yes OR WhoOwn = HHMem OR WhoHire = HHMem) AND IF (the respondent does not pay company car tax (ComTax95 <> Yes) OR IF (vehicle is registered/owned/leased or hired by respondent's own business (WhoOwn = OwnBus OR OthReg = OwnBus OR WhoHire = OwnBus) AND IF Respondent cannot claim capital allowances and/or tax refunds for costs of business mileage (CapAll = No))) AND IF Respondent uses vehicle in the course of their work (CourWk95 = Yes)) THEN:

# Allow95

"^DMVEH[LVLoop]

For the mileage that 'you' do in the course of work do 'you' receive... READ OUT

...a mileage allowance only,

a mileage allowance and some other allowance, or do you receive nothing and have to pay yourself?"

- "A mileage allowance only"
- 2. "A mileage allowance and some other allowance"
- "Receive nothing and have to pay yourself?"
- 4. "Other."

IF Respondent receives another type of allowance other than a mileage allowance (Allow95 = OthAll OR Allow95 = Other) THEN:

#### XAllow95

"^DMVEH[LVLoop]

INTERVIEWER: PLEASE DESCRIBE IN DETAIL EXACTLY WHAT KIND OF ASSISTANCE THE INFORMANT RECEIVES FOR MILEAGE DONE 'IN COURSE OF WORK'."

IF the vehicle does not use electric/battery fuel (QVehInt.FuelType <> Electric) AND (IF the vehicle is a company vehicle (DMPRIVCO = Company) OR IF (the vehicle is owned/registered/hired or leased by the employer/firm for whom the household member works (WhoOwn = Firm OR OthReg = Firm OR WhoHire = Employ) OR IF the respondent pays company car tax (ComTax95 = Yes) OR IF (the vehicle is registered by someone outside the household, or the person to whom the vehicle is registered is unknown (OthReg = outHH OR OthReg = DON'T KNOW OR HHReg = DON'T KNOW) AND IF the vehicle is registered/owned by an employer/firm for whom the household member works (OthReg IN [OthFirm] OR WhoOwn IN [OthFirm]) AND the vehicle is hired/leased by a household member or it is unknown who hired/leased the vehicle (WhoHire = HHMem OR WhoHire = Don't Know) AND IF the costs of hiring or leasing are paid for by the employer of a member of your household (CostHir = Yes)) AND IF the vehicle is a 4 wheeled car or light van (DMVehType = wheel4 OR DMVehType = Lightvan))) THEN:

#### PrivMi95

"^DMVEH[LVLoop]

(May I check) for your private mileage, including commuting mileage, do you receive any free fuel?"

- 1. "Yes"
- 2. "No"

IF the vehicle does not use electric/battery fuel (QVehInt.FuelType <> Electric) AND (IF the vehicle is a company vehicle (DMPRIVCO = Company) OR IF (the vehicle is owned/registered/hired or leased by the employer/firm for whom the household member works (WhoOwn = Firm OR OthReg = Firm OR WhoHire = Employ) OR IF the respondent pays company car tax (ComTax95 = Yes) OR IF (the vehicle is registered by someone outside the household, or the person to whom the vehicle is registered is unknown (OthReg = outHH OR OthReg = DON'T KNOW OR HHReg = DON'T KNOW) AND IF the vehicle is registered/owned by an employer/firm for whom the household member works (OthReg IN [OthFirm] OR WhoOwn IN [OthFirm]) AND the vehicle is hired/leased by a household member or it is unknown who hired/leased the vehicle (WhoHire = HHMem OR WhoHire = Don't Know) AND IF the costs of hiring or leasing are paid for by the employer of a member of your household (CostHir = Yes)) AND IF the vehicle is a 4 wheeled car or light van (DMVehType = wheel4 OR DMVehType = Lightvan))) AND IF

Respondent receives free fuel for their private mileage (PrivMi95 = Yes) THEN:

#### FTax95

"^DMVEH[LVLoop]

(May I check) do you pay the tax on free fuel?"

- "Yes"
- 2. "No"

#### **MILEAGE**

BMILEAG / QMileag.NTS

Questions asked if: QVehNum.Numveh > 0

AND

QTVehTab.QVehTab[LVLoop].WhenAcq <> Aftr

Questions asked of:

Respondent who best knows about vehicle (normally main driver but not necessarily)

IF the vehicle does not use electric/battery fuel (QVehInt.FuelType <> Electric) THEN:

#### **AnMiles**

"^DMVEH[LVLoop]

I would like to get a figure for the approximate annual mileage of the ^DMVEH[LVLoop]. Can you please estimate for me the total miles the vehicle has been driven in the last 12 months, (that is since ^DLYearTxt)?

INTERVIEWER: IF DK ENCOURAGE ESTIMATE. IF NECESSARY OBTAIN TO NEAREST THOUSAND.

OBTAIN EXPECTED MILEAGE IF VEHICLE ACQUIRED LESS THAN A YEAR AGO. IF NIL ENTER 0"

IF the vehicle does not use electric/battery fuel (QVehInt.FuelType <> Electric) AND IF Respondent does not know the total number of miles their vehicle has been driven in the last 12 months (AnMiles = Don't Know) THEN:

#### **BAnMiles**

"SHOW CARD W

^DMVEH[LVLoop]

Taking your answer from this card, approximately how many

MILES has this vehicle been driven in the last 12 months, (that is since ^DLYearTxt)?

INTERVIEWER: IF DK ENCOURAGE ESTIMATE. OBTAIN EXPECTED MILEAGE IF VEHICLE ACQUIRED LESS THAN A YEAR AGO."

- 1. "0 499 miles"
- 2. "500 999 miles"
- 3. "1,000 1,999 miles"
- 4. "2,000 2,999 miles"
- 5. "3,000 3,999 miles"
- 6. "4,000 4,999 miles"7. "5,000 6,999 miles"
- 8. "7,000 8,999 miles"

- 9. "9.000 11.999 miles"
- 10. "12,000 14,999 miles"
- 11. "15,000 17,999 miles"
- 12. "18,000 20,999 miles"
- 13. "21,000 29,999 miles"
- 14. "30,000 miles and over"

IF the vehicle does not use electric/battery fuel (QVehInt.FuelType <> Electric) AND IF Respondent has given the annual mileage of their vehicle (AnMiles = RESPONSE AND AnMiles > 0) THEN:

#### **KmOrMile**

"^DMVEH[LVLoop]

INTERVIEWER ASK OR CODE:

WAS THE ANSWER TO 'AnMiles' IN MILES OR KILOMETRES?"

- 1. "Miles"
- 2. "Kilometres"

IF the vehicle does not use electric/battery fuel (QVehInt.FuelType <> Electric) AND IF Respondent is employed (QVehNum.IchEmp = Yes) and the Respondent has given the annual mileage of their vehicle (AnMiles = RESPONSE AND AnMiles > 0) and the respondent has given their annual mileage in miles OR IF (the Respondent has a 4 wheeled car or a light van and they have not given their annual mileage) (DMVEHTYPE = Wheel4 OR DMVEHTYPE = LightVan AND (AnMiles <> RESPONSE OR KMORMILE <> RESPONSE)) THEN:

#### UsualWk

"^DMVEH[LVLoop]

Can you please estimate how many of the total annual miles, if any, are driven by anyone in the household in getting to or from a usual place of work, either all of the way or part of the way?

IF NIL ENTER 0"

IF the vehicle does not use electric/battery fuel (QVehInt.FuelType <> Electric) AND IF Respondent is employed (QVehNum.IchEmp = Yes) AND IF the respondent has given their annual mileage in kilometers (KmOrMile = Km) THEN:

#### **UsualKm**

"^DMVEH[LVLoop]

Can you please estimate how many of the total annual kilometres, if any, are driven by anyone in the household in getting to or from a usual place of work, either all of the way or part of the way?

IF NIL ENTER 0"

IF the vehicle does not use electric/battery fuel (QVehInt.FuelType <> Electric) AND IF Respondent is employed (QVehNum.IchEmp = Yes) and the Respondent has given the annual mileage of their vehicle (AnMiles = RESPONSE AND AnMiles > 0) and the respondent has given their annual mileage in miles OR IF (the Respondent has a 4 wheeled car or a light van and they have not given their annual mileage) (DMVEHTYPE = Wheel4 OR DMVEHTYPE = LightVan AND (AnMiles <>

RESPONSE OR KMORMILE <> RESPONSE))
THEN:

#### CoursWk

"^DMVEH[LVLoop]

Leaving aside these journeys, can you estimate how many of the total annual miles, if any, are driven by anyone in the household in the course of work?

IF NIL ENTER 0"

IF the vehicle does not use electric/battery fuel (QVehInt.FuelType <> Electric) AND IF Respondent is employed (QVehNum.IchEmp = Yes) AND IF the respondent has given their annual mileage in kilometers (KmOrMile = Km) THEN:

#### CoursKm

"^DMVEH[LVLoop]

Leaving aside these journeys, can you estimate how many of the total annual kilometres, if any, are driven by anyone in the household in the course of work?

IF NIL ENTER 0"

IF the vehicle does not use electric/battery fuel (QVehInt.FuelType <> Electric) AND IF (Respondent is employed (QVehNum.IchEmp = Yes) and the Respondent has given the annual mileage of their vehicle (AnMiles = RESPONSE AND AnMiles > 0) and the respondent has given their annual mileage in miles OR IF (the Respondent has a 4 wheeled car or a light van and they have not given their annual mileage) (DMVEHTYPE = Wheel4 OR DMVEHTYPE = LightVan AND (AnMiles <> RESPONSE OR KMORMILE <> RESPONSE))) AND IF Respondent indicates that some of the annual mileage is driven in the course of work (CoursWk = RESPONSE AND (CoursWk > 0) THEN:

#### GoodsWk

"^DMVEH[LVLoop]

And can you estimate how many of these ^CoursWk miles are driven by anyone in the household whilst carrying goods in the course of work?

IF NIL ENTER 0"

IF the vehicle does not use electric/battery fuel (QVehInt.FuelType <> Electric) AND IF Respondent is employed (QVehNum.IchEmp = Yes) AND IF the respondent has given their annual mileage in kilometers (KmOrMile = Km) AND Respondent indicates that some of the annual mileage is driven in the course of work (CoursKm = RESPONSE AND CoursKm > 0) THEN::

# GoodsKM

"^DMVEH[LVLoop]

And can you estimate how many of these ^Courskm kilometres are driven by anyone in the household whilst carrying goods in the course of work?

IF NIL ENTER 0"

IF the vehicle does not use electric/battery fuel (QVehInt.FuelType <> Electric) AND IF Respondent is employed (QVehNum.lchEmp = Yes) and the Respondent has given the annual mileage of their vehicle (AnMiles = RESPONSE AND AnMiles > 0) and the respondent has given their annual mileage in miles OR IF (the Respondent has a 4 wheeled car or a light van and they have not given their annual mileage) (DMVEHTYPE = Wheel4 OR DMVEHTYPE = LightVan AND (AnMiles <> RESPONSE OR KMORMILE <> RESPONSE)) AND (IF the respondent has given the annual mileage of their vehicle (AnMile = RESPONSE) AND IF the respondent has given their vehicle's annual mileage to and from work (UsualWk = RESPONSE) AND IF the respondent has given their annual mileage in the course of work (CoursWk = RESPONSE) AND IF their annual mileage is more than or equal to their annual mileage to and from work and in the course of work (AnMiles >= UsualWk + CoursWk)) THEN:

#### **OthMile**

"^DMVEH[LVLoop]

So that means that the vehicle is driven about ^OtherM miles a year for all other journeys? PRESS <ENTER> IF THE NUMBER SHOWN IS CORRECT, OR CHANGE TO THE CORRECT NUMBER.

INTERVIEWER: IF THE NUMBER IS CHANGED IT WILL BRING UP AN ERROR MESSAGE - YOU WILL NEED TO MODIFY PREVIOUS ANSWERS"

IF the vehicle does not use electric/battery fuel (QVehInt.FuelType <> Electric) AND IF Respondent is employed (QVehNum.IchEmp = Yes) AND IF the respondent has given their annual mileage in kilometers (KmOrMile = Km) AND IF the respondent has given the annual mileage of their vehicle (AnMile = RESPONSE) AND IF the respondent has given their vehicle's annual kilometres to and from work (UsualKm = RESPONSE) AND IF the respondent has given their annual kilometres in the course of work (CoursKm = RESPONSE) AND IF their annual mileage (in kilometres) is more than or equal to their annual kilometres to and from work and in the course of work (AnMiles >= UsualKm + CoursKm) THEN:

#### **Othkm**

"^DMVEH[LVLoop]

So that means that the vehicle is driven about ^otherkm kilometres a year for all other journeys. PRESS ENTER IF THE NUMBER SHOWN IS CORRECT OR CHANGE TO THE CORRECT NUMBER

INTERVIEWER: IF THE ANSWER IS CHANGED IT WILL BRING UP AN ERROR MESSAGE - YOU WILL NEED TO MODIFY PREVIOUS ANSWERS."

IF the vehicle does not use electric/battery fuel (QVehInt.FuelType <> Electric) THEN:

#### Deliver

"^DMVEH[LVLoop]

May I check, is this vehicle ever used by anyone in the household to deliver goods in the course of work?

INCLUDE VEHICLES WHOSE PRIMARY PURPOSE IS THE DELIVERY OF GOODS EG PARCEL, NEWSPAPER OR OTHER ROUNDS. INCLUDE VEHICLES USED OCCASIONALLY TO DELIVER GOODS TO CUSTOMERS AND/OR WORK COLLEAGUES EG DELIVERIES TO CUSTOMERS FROM SMALL BUSINESS, CARRYING

EQUIPMENT TO A WORKSITE FOR OTHERS EXCLUDE TOOLS OR EQUIPMENT CARRIED BY THE DRIVER FOR THEIR OWN JOB EG PLUMBER OR GARDENER CARRYING TOOLS TO UNDERTAKE WORK AT CUSTOMER'S PREMISES"

- 1. "Yes"
- 2. "No"

IF the vehicle does not use electric/battery fuel (QVehInt.FuelType <> Electric) AND IF Vehicle is used to deliver goods in the course of work (Deliver = Yes) THEN:

#### **HowOft**

"^DMVEH[LVLoop]

How often is this vehicle used to deliver goods?"

- 1. "3 or more times a week"
- "Once or twice a week"
- 3. "Less than that but more than twice a month"
- 4. "Once or twice a month"
- 5. "Less than that but more than twice a year"
- 6. "Once or twice a year"
- 7. "Less than that"

IF the vehicle does not use electric/battery fuel (QVehInt.FuelType <> Electric) AND IF Vehicle is used to deliver goods in the course of work (Deliver = Yes) THEN:

#### **NumTrips**

"^DMVEH[LVLoop]

How many times did the vehicle stop to deliver goods on the most recent day the vehicle was used for deliveries?

WE ARE INTERESTED IN THE NUMBER OF DROP OFF POINTS NOT THE NUMBER OF TIMES THE VEHICLE WENT OUT

INTERVIEWER: IF DK ENCOURAGE ESTIMATE."

- 1. "1"
- 2. "2 to 4 times"
- 3. "5 to 9 times"
- 4. "10 to 19 times"
- 5. "20 or more times"

Module A IF the vehicle does not use electric/battery fuel (QVehInt.FuelType <> Electric) THEN:

# **OutGB**

"^DMVEH[LVLoop]

Has the vehicle been driven OUTSIDE of Great Britain in the last year, (that is since ^DLYearTxt), by anyone in the household?

INCLUDE TRAVEL IN NORTHERN IRELAND, THE ISLE OF MAN & CHANNEL ISLANDS"

- 1. "Yes"
- 2. "No"

Module A IF the vehicle does not use electric/battery fuel (QVehInt.FuelType <> Electric) AND IF respondent's vehicle has been driven outside Great Britain in the last year (OutGB = Yes) THEN:

#### MileGB

"^DMVEH[LVLoop]

What was the vehicle's total mileage OUTSIDE GB on the last trip that was made?

INCLUDE MILEAGE REGARDLESS OF WHO WAS DRIVING, INCLUDE MILEAGE IN NORTHERN IRELAND, THE ISLE OF MAN & CHANNEL ISLANDS"

Module A IF the vehicle does not use electric/battery fuel (QVehInt.FuelType <> Electric) AND IF respondent's vehicle has been driven outside Great Britain in the last year (OutGB = Yes) THEN:

## **PurpGB**

"^DMVEH[LVLoop]

What was the main purpose of the trip?"

- 1. "A holiday"
- 2. "A business trip"
- 3. "A shopping trip"
- 4. "Visiting friends or relations"
- 5. "Another reason"

Module A IF there is another reason, other than holiday, business, shopping or visiting friends or relations, for the vehicle being driven outside Great Britain (PurpGB = Other) THEN:

# OthPurp

"^DMVEH[LVLoop]

What was the reason for the trip?"

# OutNI (QUESTION DELETED 2006 ONWARDS)

MileNI (QUESTION DELETED 2006 ONWARDS)

PurpNI (QUESTION DELETED 2006 ONWARDS)

NIOther (QUESTION DELETED 2006 ONWARDS)

IF the vehicle does not use electric/battery fuel (QVehInt.FuelType <> Electric) THEN SecCyc

"^DMVEH[LVLoop]

(May I just check) Is the milometer on its second cycle, in other words has it reached its maximum figure and been through zero again?"

- 1. "Yes"
- 2. "No"

IF the vehicle does not use electric/battery fuel (QVehInt.FuelType <> Electric) THEN

#### MiloRep

"^DMVEH[LVLoop]

Has the milometer been replaced since the vehicle was new?

^LPUTxt"

- 1. "Yes"
- 2. "No"

# **Vehicle Pick Up Interview**

TVPickU / QTVPickU.NTS

**BVPickU** 

Questions asked if:

QSignIn.StatusQ = PickUp

AND

QTVehTab.QVehTab[LVLoop].WhenAcq <> Aftr

AND

[QTVehtab. QVehTab[LTLooper]. When DIS

<> Bfore

OR

QTVehtab.QVehTab[LTLooper].StillGot =

ASK ALWAYS

#### **FuelNow**

"^DMVEH[LTLooper]

INTERVIEWER: DO YOU WANT TO COMPLETE THE FUEL GAUGE DETAILS NOW OR LATER? IF THE FIRST OR LAST GAUGE READING WAS 'FULL' OR 'EMPTY', YOU MUST CODE 'NOW' AS YOU WILL NEED TO ASK SOME EXTRA QUESTIONS.

^LFuelTxt"

- 1. "Now"
- 2. "Later"

ASK ALWAYS

#### **VFuelNow**

"SECURITY COPY"

- 1. "Now"
- 2. "Later"

IF Respondent would like to complete the fuel gauge details now (FuelNow = Now) THEN:

#### **AnvFuel**

"^DMVEH[LTLooper]

INTERVIEWER: CHECK FUEL GRID IN FUEL AND MILEAGE CHART, AND CODE WHETHER ANY FUEL WAS PUT IN TANK IN TRAVEL WEEK"

- 1. "Fuel put in"
- 2. "No fuel put in"

IF Respondent would like to complete the fuel gauge details now (FuelNow = Now) AND IF any fuel was put in the tank during the Travel Week (AnyFuel = FuelIn) THEN:

#### IntQust1

"^DMVEH[LTLooper]

INTERVIEWER: IN THE NEXT QUESTIONS CODE THE TOTAL QUANTITY PUT IN AND CHECK TOTAL WITH RESPONDENT.
FIRST CODE IF AMOUNT IN LITRES OR GALLONS"

- 1. "Litres"
- 2. "Gallons"

IF Respondent would like to complete the fuel gauge details now (FuelNow = Now) AND IF any fuel was put in the tank during the Travel Week (AnyFuel = FuelIn) AND IF Fuel quantity is entered in litres (IntQust1 = Litres) THEN:

#### **FuelLtr**

"^DMVEH[LTLooper]
QUANTITY OF FUEL PUT IN, IN LITRES (TO NEAREST WHOLE LITRE)"

IF Respondent would like to complete the fuel gauge details now (FuelNow = Now) AND IF any fuel was put in the tank during the Travel Week (AnyFuel = FuelIn) AND IF Fuel quantity is entered in gallons (InQust1 = gallons) THEN:

# **FuelGal**

"^DMVEH[LTLooper]

QUANTITY OF FUEL PUT IN, IN GALLONS (TO ONE DECIMAL POINT)"

IF Respondent would like to complete the fuel gauge details now (FuelNow = Now) AND IF any fuel was put in the tank during the Travel Week (AnyFuel = FuelIn) THEN:

# FuelPds

"^DMVEH[LTLooper]

ENTER AMOUNT HOUSEHOLD PAID IN POUNDS AND PENCE FOR THIS FUEL AND CHECK SUM WITH RESPONDENT"

IF Respondent would like to complete the fuel gauge details now (FuelNow = Now) THEN:

#### **FGauge**

"^DMVEH[LTLooper]

CHECK FIRST FUEL GAUGE READING ON FUEL AND MILEAGE CHART.

'FIRST' FUEL READING WAS:"

- 1. "Recorded from fuel gauge"
- 2. "Estimated (including when fuel gauge faulty or absent)"
- 3. "Not Available"

IF Respondent would like to complete the fuel gauge details now (FuelNow = Now) AND IF First fuel reading was recorded from fuel gauge or estimated (FGauge IN [Gauge..Estim]) THEN:

# **FFGRead**

"^DMVEH[LTLooper]
ENTER 'FIRST' FUEL GAUGE READING (enter box no.)"

IF Respondent would like to complete the fuel gauge details now (FuelNow = Now) THEN:

### **LGauge**

"^DMVEH[LTLooper]

CHECK LAST FUEL GAUGE READING ON FUEL AND MILEAGE CHART. 'LAST' FUEL READING WAS:"

- 1. "Recorded from fuel gauge"
- "Estimated (including when fuel gauge faulty or absent)"
- 3. "Not Available"

IF Respondent would like to complete the fuel gauge details now (FuelNow = Now) AND IF Last fuel reading was recorded from fuel gauge or estimated (LGauge IN [Gauge..Estim]) THEN:

### **LFGRead**

"^DMVEH[LTLooper]

ENTER LAST FUEL GAUGE READING (enter box no.)"

IF Respondent would like to complete the fuel gauge details now (FuelNow = Now) AND IF First fuel reading was recorded from fuel gauge or estimated (LGauge IN [Gauge..Estim]) AND IF Fuel gauge reads '9' (Full) (FFGRead = 9) THEN:

### StikFul

"^DMVEH[LTLooper]

(This may not apply to your vehicle but in some vehicles the fuel gauge indicator tends to stick for a while at 'full').

I notice that your fuel gauge reading shows that your fuel tank was 'full' or 'nearly full' at the start of your Travel Week.

Do you remember - had you driven for 20 miles or more without the needle changing position?"

- 1. "Yes"
- 2. "No"
- 3. "DK/Can't remember"

IF Respondent would like to complete the fuel gauge details now (FuelNow = Now) AND IF Fuel gauge reads '1' (Empty) (FFGRead = 1) THEN:

### Stikem1

"^DMVEH[LTLooper]

(In some vehicles the fuel gauge indicator shows 'empty' when there is still quite a lot of fuel in the tank.)

I notice that your tank was 'empty' or 'nearly empty' at the start of your Travel Week. So far as you can remember, was there enough fuel left to do at least another 20 miles?"

- 1. "Yes"
- 2. "No"
- 3. "DK/Can't remember"

IF Respondent would like to complete the fuel gauge details now (FuelNow = Now) AND IF Fuel gauge reads '9' (Full) (LFGRead = 9) THEN:

### StikFu2

"^DMVEH[LTLooper]

(This may not apply to your vehicle but in some vehicles the fuel gauge indicator tends to stick for a while at 'full').

I notice that your fuel gauge reading shows that your fuel tank was 'full' or 'nearly full' at the end of your Travel Week. Do you remember - had you driven for 20 miles or more without the needle changing position?"

- 1. "Yes"
- 2. "No"
- 3. "DK/Can't remember"

IF Respondent would like to complete the fuel gauge details now (FuelNow = Now) AND IF Fuel gauge reads '1' (Empty) (LFGRead = 1) THEN: StikEm2

### "^DMVEH[LTLooper]

(In some vehicles the fuel gauge indicator shows 'empty' when there is still quite a lot of fuel in the tank.)

I notice that your tank was 'empty' or 'nearly empty' at the end of your Travel Week. So far as you can remember, was there enough fuel left to do at least another 20 miles?"

- 1. "Yes"
- 2. "No"
- 3. "DK/Can't remember"

### **ASK ALWAYS**

### **FMilo**

"^DMVEH[LTLooper]

CHECK MILOMETER READING IN FUEL AND MILEAGE CHART. 'FIRST' MILOMETER READING WAS:"

- 1. "Recorded from milometer"
- 2. "Estimated"
- 3. "Not available"

### **ASK ALWAYS**

### IntQust2

"^DMVEH[LTLooper]

INTERVIEWER: FOR THE NEXT QUESTIONS YOU NEED TO CODE THE MILOMETER READING FROM THE FUEL AND MILEAGE CHART.

ENTER WHETHER THE READING IS IN MILES OR KILOMETRES"

- 1. "Miles"
- 2. "kilometres"

IF First milometer reading was recorded from milometer or estimated (FMilo IN [Recorded..Estimated]) AND IF Milometer reading is in miles (IntQust2 = Miles) THEN:

### **MilesF**

"^DMVEH[LTLooper]

### ENTER THE 'FIRST' MILEAGE (TO THE NEAREST WHOLE MILE)"

IF First milometer reading was recorded from milometer or estimated (FMilo IN [Recorded..Estimated]) AND IF Milometer reading is in kilometers (IntQust2 = Km) THEN:

### **KmF**

"^DMVEH[LTLooper]

ENTER THE 'FIRST' READING IN KILOMETRES (TO THE NEAREST WHOLE KILOMETRE)"

### **ASK ALWAYS**

### **LMilo**

"^DMVEH[LTLooper]

LAST MILOMETER READING WAS:"

- 1. "Recorded from milometer"
- 2. "Estimated"
- 3. "Not available"

IF Last milometer reading was recorded from milometer or estimated (LMilo IN [Recorded..Estimated]) AND IF Milometer reading is in miles (IntQust2 = Miles) THEN:

### MilesL

"^DMVEH[LTLooper]

ENTER THE 'LAST' MILEAGE (TO THE NEAREST WHOLE MILE)"

IF Last milometer reading was recorded from milometer or estimated (LMilo IN [Recorded..Estimated]) AND IF Milometer reading is in kilometres (IntQust2 = kilometres) THEN:

### KmL

"^DMVEH[LTLooper]

ENTER THE 'LAST' READING IN KILOMETRES (TO THE NEAREST WHOLE KILOMETRE)"

IF Respondent gave first mileage reading AND IF the first mileage reading is equal to the last mileage reading (MilesF = RESPONSE AND MilesF = MilesL) OR IF Respondent gave first kilometre reading AND the first kilometer reading is equal to the last kilometre reading (KmF = RESPONSE AND KmF = KmL) THEN:

### **WhyNUse**

"^DMVEH[LTLooper]

Why was the vehicle not used during the Travel Week?

CODE FIRST THAT APPLIES.

ENTER THE RESPONSE AND PRESS <END> TO GO TO THE NEXT PICK-UP QUESTION (OR THE END OF THE QUESTIONNIARE IF THERE ARE NO MORE VEHICLES)"

- 1. "Vehicle not insured/not taxed"
- 2. "Vehicle being repaired/serviced"
- 3. "Driver sick/on holiday"
- 4. "Driver disqualified"
- 5. "Vehicle not in everyday use"
- 97. "Other (SPECIFY)"

IF 'other' reason is given for vehicle not being used during the Travel Week (WhyNUse = Other) THEN:

### **XWhyNUse**

"^DMVEH[LTLooper]

PLEASE SPECIFY OTHER ANSWER. TEXT SHOULD BE NO MORE THAN 60 CHARACTERS"

IF the last mileage reading is greater than the first mileage reading OR IF the last kilometre reading is greater than the first kilometre reading (MilesL > MilesF OR KmL > KmF) THEN:

### InElm1

"^DMVEH[LTLooper]

May I just check:

Were any of the ^LVPickU1 ^LVPickU2 driven by someone outside the household?"

- 1. "Yes"
- 2. "No"

IF the last mileage reading is greater than the first mileage reading OR IF the last kilometre reading is greater than the first kilometre reading (MilesL > MilesF OR KmL > KmF) AND IF the vehicle was driven by someone outside the household (InElm1 = Yes) THEN:

### InElmA1

"^DMVEH[LTLooper]

How many ^LVPickU2 were driven by someone outside the household?"

IF the last mileage reading is greater than the first mileage reading OR IF the last kilometre reading is greater than the first kilometre reading (MilesL > MilesF OR KmL > KmF) THEN:

### InElm2

"^DMVEH[LTLooper]

(Were any of the ^LVPickU1 ^LVPickU2 driven in order) to carry goods in the course of work?"

- 1. "Yes"
- 2. "No"

IF the last mileage reading is greater than the first mileage reading OR IF the last kilometre reading is greater than the first kilometre reading (MilesL > MilesF OR KmL > KmF) AND IF the vehicle was driven to carry goods in the course of work (InElm2 = Yes) THEN:

### InElmA2

"^DMVEH[LTLooper]

How many ^LVPickU2 were driven in order to carry goods in the course of work?"

IF the last mileage reading is greater than the first mileage reading OR IF the last kilometre reading is greater than the first kilometre reading (MilesL > MilesF OR KmL > KmF) THEN:

### InElm3

"^DMVEH[LTLooper]

(Were any of the ^LVPickU1 ^LVPickU2 driven) off the public road?"

- 1. "Yes"
- 2. "No"

IF the last mileage reading is greater than the first mileage reading OR IF the last kilometre reading is greater than the first kilometre reading (MilesL > MilesF OR KmL > KmF) AND IF the vehicle was driven off the public road (InElm3 = Yes) THEN:

### InElmA3

"^DMVEH[LTLooper]

How many ^LVPickU2 were driven off the public road?"

IF the last mileage reading is greater than the first mileage reading OR IF the last kilometre reading is greater than the first kilometre reading (MilesL > MilesF OR KmL > KmF) THEN:

### InElm4

"^DMVEH[LTLooper]

(Were any of the ^LVPickU1 ^LVPickU2 driven) outside Great Britain?"

- 1. "Yes"
- 2. "No"

IF the last mileage reading is greater than the first mileage reading OR IF the last kilometre reading is greater than the first kilometre reading (MilesL > MilesF OR KmL > KmF) AND IF the vehicle was driven outside Great Britain (InElm4 = Yes) THEN:

### InElmA4

"^DMVEH[LTLooper]

How many ^LVPickU2 were driven outside Great Britain?"

IF the last mileage reading is greater than the first mileage reading OR IF the last kilometre reading is greater than the first kilometre reading (MilesL > MilesF OR KmL > KmF) THEN:

### InElm5

"^DMVEH[LTLooper]

(Were any of the ^LVPickU1 ^LVPickU2 driven) using the vehicle as a taxi or hire car?"

- 1. "Yes"
- 2. "No"

IF the last mileage reading is greater than the first mileage reading OR IF the last kilometre reading is greater than the first kilometre reading (MilesL > MilesF OR KmL > KmF) AND IF the vehicle was used as a taxi or hire car (InElm5 = Yes) THEN:

### InElmA5

"^DMVEH[LTLooper]

How many ^LVPickU2 were driven using the vehicle as a taxi or hire car?

INTERVIEWER: PRESS <END> TO GO TO NEXT PICK-UP QUESTION OR THE END OF THE QUESTIONNAIRE IF THERE ARE NO MORE VEHICLES"

IF the last mileage reading is greater than the first mileage reading OR IF the last kilometre reading is greater than the first kilometre reading (MilesL > MilesF OR KmL > KmF) AND (the number of miles/kilometres the vehicle was driven by someone outside the household is given OR IF the number of miles/kilometres the vehicle was driven to carry goods in the course of work was given OR IF the number of miles/kilometres the vehicle was driven off the public road is given OR IF the number of miles/kilometres the vehicle was driven outside Great Britain was given OR IF the number of miles/kilometres the vehicle was driven as a taxi/hire car were given (InElmA1 = RESPONSE OR InElmA2 = RESPONSE or InElmA3 = RESPONSE OR InElmA3 = RESPONSE OR InElmA4 = RESPONSE OR InElmA5 = RESPONSE)) OR (IF the vehicle was not driven by someone outside the household (InElm1 = No) AND the vehicle was not driven to carry goods in the course of work (InElm2 = No) AND the vehicle was not driven off the public road (InElm3 = No) AND the vehicle was not driven outside Great Britain (InElm4 = No) AND the vehicle was not used as a taxi or hire car (InEIm5 = No))

### **Totlnel**

"^DMVEH[LTLooper]
TOTAL INELIGIBLE MILEAGE: ^LVPickU3
INTERVIEWER: PRESS ENTER TO CONFIRM OR
GO BACK AND CHECK INEIM QUESTIONS"

### **TotElig**

"^DMVEH[LTLooper]
TOTAL ELIGIBLE MILES"

### **Admin Block**

IF Placement Interview completed (QSignIn.StatusQ = Place) THEN:

### **Thank**

"THIS IS THE END OF THE PLACEMENT INTERVIEW.

Some interviews in a survey are checked to make sure that people like yourself are satisfied with the way that the interview was carried out. Just in case yours is one of the interviews that is checked, it would be helpful if we could have your telephone number.

INTERVIEWER: WRITE NAME AND TELEPHONE NUMBER IF GIVEN ON THE FRONT PAGE OF THE ARF.

THE NEXT SCREENS DISPLAY INFORMATION USEFUL FOR PREPARING DIARIES AND OTHER DOCUMENTS."

- 1. "Number given"
- 2. "Number refused"
- 3. "No phone"

### (CHANGED 2004 ONWARDS TO:) "THIS IS THE END OF THE PLACEMENT INTERVIEW.

Some interviews in a survey are checked to make sure that people like yourself are satisfied with the way that the interview was carried out. Just in case yours is one of the interviews that is checked, it would be helpful if we could have your telephone number.

INTERVIEWER: WRITE CONTACT NAME AND TELEPHONE NUMBER IF GIVEN ON THE FRONT PAGE OF THE ARF. THE NEXT SCREENS DISPLAY INFORMATION USEFUL FOR PREPARING DIARIES AND OTHER DOCUMENTS."

- 1. "Number given"
- "Number refused"
- 3. "No phone"

### (QUESTION ADDED 2005 ONWARDS:)

### IF pick-up interview

### **PUResp**

INTERVIEWER: THE NEXT FEW QUESTIONS
ARE ABOUT DIARY TYPE AND FURTHER
CONTACT AND SHOULD BE ASKED OF
SOMEONE AGED 16 OR OVER IF AVAILABLE.

IF NO SUITABLE RESPONDENT AVAILABLE CODE: "Adult respondent not available"

IF YOU COMPLETED THE PICK-UP INTERVIEWS
VIA PAPER, BUT DID NOT / COULD NOT ASK
THESE QUESTIONS CODE:
"DID NOT ASK THESE QUESTIONS WHEN
COMPLETING PAPER PICK-UP"

### **CODE RESPONDENT BELOW**

(a household grid of names of possible respondents aged 16 or over ( > 16 ) – similar to WhoShop grid – becomes available at this question) Max 10

NoAd "Adult respondent not available".

NOAsk "Did not ask these questions when completing paper pick up")

### Diarytyp (QUESTION DELETED 2006 ONWARDS)

<u>FURTHCON (QUESTION DELETED 2006</u> ONWARDS)

OTHCNTC (QUESTION DELETED 2006 ONWARDS)

ConTel (QUESTION DELETED 2006 ONWARDS)

ConEmail (QUESTION DELETED 2006 ONWARDS)

### **RECORD ALWAYS**

### Penult

"^pentxt1 ^pentxt2 ^pentxt2a
Diary start day is ^QSignIn.TWDay,
^QSignIn.TravDate and end day is I^TWEDay,
^TWEDate
^pentxt3"

1. "Press 1 and <Enter> to continue."

### (QUESTION ADDED 2004 ONWARDS:)

IF Placement Interview completed (QSignIn.StatusQ = Place) THEN

### **AnyCom**

"INTERVIEWER: THE FOLLOWING OPEN QUESTION IS OPTIONAL AND IS FOR USE AT YOUR OWN DISCRETION. IT ASKS ABOUT GENERAL TRAVEL ISSUES.

Would you like to ask the respondent a general open question?"

- 1. "Yes"
- 2. "No"

### (QUESTION ADDED 2004 ONWARDS:)

IF Interviewer asks general open question (Anycom= Yes) THEN

### **AnyComX**

"Are there any travel related issues you would like to raise that we have not already talked about."

Penult2 (QUESTION DELETED 2006 ONWARDS)

IF Placment Interview completed and respondent has a vehicle (QSignIn.StatusQ = Place) AND (DMNOVEH > 0) THEN:

### Penult3

"NOW PLACE A FUEL AND MILEAGE CHART FOR EACH VEHICLE. DON'T FORGET TO FILL IN READING DATES AND VEHICLE NUMBERS: Reading dates are before first use on @I^QSignIn.TWDay, ^QSignIn.TravDate@I and after last use on @I^TWEDay, ^TWEDate@I ^pentxt2"

1. "Press 1 and <Enter> to continue."

### RECORD ALWAYS

### Penult4

"INTERVIEWER: HOW LONG DID IT TAKE TO PLACE AND EXPLAIN THE DIARY AND OTHER DOCUMENTS?

RECORD TO NEAREST MINUTE"

(CHANGED 2003 ONWARDS TO:)
"INTERVIEWER: HOW LONG DID IT TAKE TO
PLACE AND EXPLAIN THE DIARY AND OTHER

**DOCUMENTS?** 

INCLUDE ANY TIME SPENT PREPARING THE DIARIES BEFOREHAND (E.G. FILLING IN THE FRONT).

RECORD TO NEAREST MINUTE"

### Penult5

"INTERVIEWER: HOW LONG DID IT TAKE TO PICK UP AND CHECK THE DIARY(IES)? RECORD TO NEAREST MINUTE"

### SOC2000

"@T@BStandard Occupational Classification (SOC2000)@B

Person@|@|@|: ^PName
Job Title @|@|: ^PJobTitle
Job Description @|: ^PJobDescr
Responsibilty @|@|: ^PSvDesc
Industry @|@|: ^PIndustry

Summary @|@|: ^ESSummary @T

### **XSOC2000**

"Standard Occupational Classification - SOC2000 - WITHOUT DOTS."

### IndexNo

"Index number of SOC2000 entry selected in coding index"

### **ES2000**

"Full employment status - derived from Job block questions and SOC2000"

- 1. "Self-employed: large establishment (25+employees)"
- 2. "Self-employed: small establishment (1-24 employees)"
- 3. "Self-employed: no employees"
- 4. "Manager : large establishment (25+ employees)"
- 5. "Manager: small establishment (1-24 employees)"
- 6. "Foreman or supervisor"
- 7. "Employee (not elsewhere classified)"

8. "No employment status info given - for use in this program only"

### **NSSEC**

"NS-SEC Socio-economic Class (full classification)-derived variable"

### **SECFlag**

"Indicator for status of SEC

0 - valid combination of SEC and ES2000 1 - invalid combination 2 - no employment status info - simplified SEC used"

### **SEG**

"Socio-economic Group (old scheme)"

### Status

"Current Interview Status UPDATE THIS BEFORE EACH TRANSMISSION TO HEAD OFFICE."

- 0. "No work done yet"
- 1. "Calls made but no contact"
- 2. "Contact made"
- "Interview started/Any interviewing done."
- 4. "Other no interviewing required (eg. ineligible, refusal)"

### **MENUNOTE**

"REMINDER/NOTE FOR THE OPENING MENU (OPTIONAL)

IF NOTHING TO SAY, JUST PRESS <Enter>.
ENTER IN HERE ANY USEFUL DETAILS YOU
WISH TO APPEAR ON THE ADDRESS MENU>"

### Choice

"INTERVIEWER: DO YOU NOW WANT TO...
INTERVIEWER: DON'T SELECT CODE 5 UNTIL
ALL OTHER WORK ON THIS HOUSEHOLD IS
COMPLETED."

- 1. "LEAVE THIS QUESTIONNAIRE without filling in the admin details?"
- 5. "FILL IN THE ADMIN DETAILS and prepare this household for transmission to Head Office?"

### (QUESTION ADDED 2003 ONWARDS:)

IF (Choice = Admin) AND (Penult = RESPONSE)
AND (QSignin.StatusQ = Place) THEN

### <u>NoPU</u>

"Please explain why you did not conduct the pick up interview".

### CallTot

"INTERVIEWER: Enter the @Itotal number of calls@I made."

IF Household number equals 1 (QID.HHold = 1) THEN:

### **FindHH**

"How many households did you find at this address?

INTERVIEWER: TAKE THE ANSWER AS RECORDED AT Q6a ON THE A.R.F. FOR THIS ADDRESS.

IF ADDRESS IS INELIGIBLE, OR NUMBER OF HOUSEHOLDS NOT ESTABLISHED, ENTER '0"

IF More than one household at address (FindHH > 1) THEN:

### **HHSel**

"And how many households did you SELECT for interview? (May not be the same as the number actually interviewed)

ENTER THE NUMBER @ISELECTED@I FOR INTERVIEW"

### RECORD ALWAYS

### **PIOut**

"Placement interview outcome"

- 1. "Full"
- 2. "Started"
- 3. "NoInt"

### Diary

"Did you collect a completed diary for ^QNames.QBNames[PND].Name?

^DiaTxt PLACEMENT INTERVIEW

FULLY COMPLETED = FILLED IN FOR ALL 7 DAYS (DAYS WHEN NO JOURNEYS MADE COUNT AS FILLED IN).

PARTIALLY COMPLETED = AT LEAST ONE JOURNEY RECORDED BUT ONE OR MORE DAYS NOT FILLED IN.

NO DIARY = NO JOURNEYS COMPLETED AT ALL. (EXTRA INT. INSTRUCTION ADDED 2003 ONWARDS)"

- 1. "Yes fully completed diary"
- 2. "Yes partially completed diary"
- 3. "No no diary completed for this person"

IF fully/partially completed diary for respondent aged under 15 (Diary IN [YesFull\_YesPart] AND (XAge <= 15) THEN:

### WhoFill

"Who filled in the diary for ^XName?"

- "Child/young person filled it in themselves"
- "Child/young person filled it in with help from an adult"
- 3. "Adult filled it in on child's behalf"

### (QUESTION AND ROUTING CHANGED 2003 ONWARDS TO:)

IF fully/partially completed diary for respondent aged under 15 (Diary IN [YesFull\_YesPart] THEN: WhoFill

"Who filled in the diary for ^XName?"

- I. "Respondent filled it in themselves"
- 2. "Respondent filled it in with help from another household member"
- 3. "Another household member filled it in on respondent's behalf"
- 4. "Respondent filled it in with help from the interviewer",
- 5. "Interviewer filled it in on respondent's behalf"

### (QUESTION ADDED 2003 ONWARDS:)

IF fully/partially completed diary for respondent aged under 15 (Diary IN [YesFull YesPart] AND (XAge <= 15) AND Respondent filled it in with help from the interviewer OR Interviewer filled it in on respondent's behalf (WhoFill= 4 or 5) THEN:

### DaysInt

"Which day(s) did you (ie INTERVIEWER) fill in. CODE ALL THAT APPLY": SET OF

- 1. "Day 1",
- 2. "Day 2",
- 3. "Day 3",
- 4. "Day 4",
- "Day 5",
- 6. "Day 6",
- 7. "Day 7")

### **RECORD ALWAYS**

### **NFDiary**

"Number of full Diaries collected"

### NDiary

"Number of full/part Diaries collected"

### NFull

"Number of full productive interviews"

### **NProxy**

"Number of full proxy interviews"

IF Each household member has completed a full diary and the household is entitled to the incentive vouchers(Area >= 20701) AND Address IN [1,2,3,5,6,8,9,11,12,14,15,17,18,20,21,22]) THEN:

### **Promise**

"Did you complete and leave behind the promissory note for the incentive vouchers?"

- 1. "Yes"
- 2. "No"

IF Each household member has completed a full diary and the household is entitled to the incentive vouchers(Area >= 20701) AND Address IN [1,2,3,5,6,8,9,11,12,14,15,17,18,20,21,22]) AND IF Promissory note not left (Promise = No) THEN:

### **NoProm**

"Please explain why you did not leave the promissory note?"

### **RECORD ALWAYS**

### Outcome

"FINAL OUTCOME FOR HOUSEHOLD INTERVIEW, = Computed OR UnOut"

### **UnOut**

"ENTER OUTCOME CODE FROM ARF."

(IF Unout IN [64, 65])

### ARFQ3

"Was the information refused?
INTERVIEWER - QUESTION 3 IN UNKNOWN
ELIGIBILITY SECTION ON ARF"

- 1. "REFUSED"
- 2. "DID NOT MAKE CONTACT"

(IF Unout IN [43])

### ARFQ11

"Was the refusal by the desired person or by proxy? INTERVIEWER - QUESTION 11 IN UNPRODUCTIVE SECTION ON ARF"

- 1. "REFUSAL BY THE DESIRED PERSON"
- 2. "REFUSAL BY PROXY"

### **ALWAYS RECORD**

### **CallPlac**

"THE OUTCOME CODE IS ^Outcome. INTERVIEWER: Enter the total number of calls up to Diary placement."

### (CHANGED 2003 ONWARDS TO:)

"THE OUTCOME CODE IS ^Outcome.

INTERVIEWER: Enter the *total number of calls*l up to (but NOT including) Diary placement."

### (QUESTION ADDED 2004 ONWARDS:)

### **ConName**

"INTERVIEWER:RECORD CONTACT NAME FROM FRONT OF ARF IF NOT AVAILABLE PRESS THE <ENTER> KEY"

### TelNo

"INTERVIEWER:

RECORD TELEPHONE NUMBER FROM FRONT

(\*\*\*\* must be STD code and number \*\*\*\*) IF NOT AVAILABLE PRESS THE <ENTER> KEY"

IF (Outcome IN [31,33,42,45,51,56,64,65] AND (QID.HHold = 1)

### **ObsDone**

"Have you filled in the Observation form details on Page 7 of the ARF?"

- 1. "Yes"
- 2. "No"

IF (Outcome IN [11, 13, 21, 31, 33, 43, 45, 51, 54, 56]

### **NRDone**

"Have you filled in the Non-Response form details on Page 7 of the ARF?"

- 1. "Non response form completed"
- 2. "Left postal version"
- 3. "No"

IF (Outcome IN [31,33,42,45,51,56,64,65] AND (QID.HHold = 1) AND IF Observation details have been completed on ARF (ObsDone = Yes) THEN:

### Obs1

"What kind of accommodation is it?"

- 1. "House or bungalow: detached"
- 2. "House or bungalow: semi-detached"
- 3. "House or bungalow: terraced / end of terrace"
- 4. "Flat or maisonette: in a purpose-built block"
- 5. "Flat or maisonette: part of a converted house/other kind of building"
- 6. "Room or rooms"
- 7. "A caravan or mobile home"
- 8. "Houseboat"
- 9. "Some other kind of accommodation"

### (QUESTION AND ROUTING CHANGED 2004 ONWARDS TO:)

<u>IF (Outcome IN [31,33,42,45,51,56,64,65] AND</u> (QID.HHold = 1)THEN:

### Obs1

" Please enter the Observation form details from Page 7 of the ARF?

What kind of accommodation is it?"

- 1. "House or bungalow : detached"
- 2. "House or bungalow : semi-detached"
- 3. "House or bungalow: terraced / end of terrace"
- "Flat or maisonette : in a purpose-built block"
- 5. "Flat or maisonette : part of a converted

house/other kind of building"

- "Room or rooms"
- 7. "A caravan or mobile home"
- 8. "Houseboat"
- "Some other kind of accommodation"

### (ROUTING CHANGED 2005 ONWARDS TO:)

IF (Outcome IN

[110,120,133,210,211,220,221,230,231,310,320,33 0,420,431,432,440,450,510,520,530,540,550,560,6 41,642,651,652,670] AND (QID.HHold = 1) AND IF Observation details have been completed on ARF (ObsDone = Yes) THEN: Obs1

" Please enter the Observation form details from Page 7 of the ARF?

What kind of accommodation is it?"

- 1. "House or bungalow : detached"
- "House or bungalow : semi-detached"
- 3. "House or bungalow: terraced / end of terrace"
- 4. "Flat or maisonette : in a purpose-built block"
- 5. "Flat or maisonette : part of a converted
- house/other kind of building"

  6. "Room or rooms"
- 7. "A caravan or mobile home"
- 8. "Houseboat"
- 9. "Some other kind of accommodation"

IF (Outcome IN [31,33,42,45,51,56,64,65] AND (QID.HHold = 1) AND IF Observation details have been completed on ARF (ObsDone = Yes) AND IF Observed accommodation is a house or bungalow (IF Obs1 IN [housed..houset] THEN:

### Obs2

"Did you - at any visit - observe a car in the drive?"

- 1. "Yes, car in driveway"
- 2. "No car in driveway"
- 3. "No driveway"

### (QUESTION AND ROUTING CHANGED 2004 ONWARDS TO:)

IF (Outcome IN [31,33,42,45,51,56,64,65] AND (QID.HHold = 1)AND IF Observed accommodation is a house or bungalow (IF Obs1 IN [housed..houset] THEN:

### Obs2

"Did you - at any visit - observe a car in the drive?"

- 1. "Yes, car in driveway"
- 2. "No car in driveway"
- 3. "No driveway"

### (ROUTING CHANGED 2005 ONWARDS TO:)

IF (Outcome IN

[110,120,133,210,211,220,221,230,231,310,320,33 0,420,431,432,440,450,510,520,530,540,550,560,6 41,642,651,652,670] AND (QID.HHold = 1) AND IF Observation details have been completed on ARF (ObsDone = Yes) THEN:

### Obs2

"Did you - at any visit - observe a car in the drive?"

- 1. "Yes, car in driveway"
- 2. "No car in driveway"
- 3. "No driveway"

### Obs3

"Does the house/bungalow have a garage or car port?"

- 1. "Yes"
- 2. "No"
- 3. "Not sure"

### (ROUTING CHANGED 2004 ONWARDS TO:) IF (Outcome IN [31,33,42,45,51,56,64,65] AND (QID.HHold = 1)AND IF Observed accommodation

is a house or bungalow (IF Obs1 IN

[housed..houset] THEN:

### Obs3

"Does the house/bungalow have a garage or car port?"

- 1. "Yes"
- 2. "No"
- 3. "Not sure"

### ROUTING CHANGED 2005 ONWARDS TO:)

IF (Outcome IN

[110,120,133,210,211,220,221,230,231,310,320,33 0,420,431,432,440,450,510,520,530,540,550,560,6 41,642,651,652,670] AND (QID.HHold = 1) AND IF Observation details have been completed on ARF (ObsDone = Yes) THEN: Obs3 "Does the house/bungalow have a garage or car port?"

- 1. "Yes"
- 2. "No"
- 3. "Not sure"

### (QUESTION ADDED 2005 ONWARDS)

### <u>IF Obs1 IN [1 OR 2 OR 3 OR 4 OR 5 OR 6] THEN</u> Obs4

Are the houses/flats in this immediate area in a good or bad physical state?

- 1. Mainly good
- 2. Mainly fair
- 3. Mainly bad
- 4. Mainly very bad

### (QUESTION ADDED 2005 ONWARDS:) IF Obs1 IN [1 OR 2 OR 3 OR 4 OR 5 OR 6] THEN Obs5

<u>Is the sampled house/flat in a better or worse</u> condition outside than the others in this area?

- 1. Better
- 2. Worse
- 3. About the same
- 4. Does not apply (no other properties nearby)

### QUESTION ADDED 2005 ONWARDS:) IF Obs1 IN [1 OR 2 OR 3 OR 4 OR 5 OR 6] THEN Obs6

Are there any physical barriers to entry to the house/flat/accommodation? CODE ALL THAT APPLY

- 1. Locked common entrance
- Locked gates
- 3. Security staff or other gatekeeper
- 4. Entry phone access
- 5 None

Multi-response allowed - except for (5) None

IF (Outcome IN [11, 13, 21, 31, 33, 43, 45, 51, 54, 56] AND Non-Response details on ARF have been completed (NRDone = Yes) THEN:

### NR1

"How many cars or vans are owned, or available for use, by one or more members of your household, including yourself?

INCLUDE ANY COMPANY CAR OR VAN IF AVAILABLE FOR PRIVATE USE"

- 0. "None"
- 1. "One"
- 2. "Two"
- 3. "Three or more"

### NR2

"Did the main householder do any paid work in the 7 days ending yesterday, either as an employee or as self-employed?"

- 1. "Yes"
- 2. "No"

IF (Outcome IN [11, 13, 21, 31, 33, 43, 45, 51, 54, 56] AND Non-Response details on ARF have been completed (NRDone = Yes) AND the main householder is employed (NR2 = Yes) THEN:

"How does the main householder usually travel to work?

THIS QUESTION APPLIES TO THE JOB IN WHICH THE MAIN HOUSEHOLDER USUALLY WORKS THE MOST HOURS.

CODE ONE ONLY FOR THE LONGEST PART, BY DISTANCE, OF THE MAIN HOUSEHOLDER'S @IUSUAL@I JOURNEY TO WORK."

- 1. "Works mainly at or from home"
- 2. "Underground, metro, light rail, tram"
- 3. "Train"
- 4. "Bus, minibus or coach"
- 5. "Motor cycle, scooter or moped"
- 6. "Car or van"
- 7. "Taxi/minicab"
- 8. "Bicycle"
- 9. "On foot"
- 10. "Other"

IF (Outcome IN [11, 13, 21, 31, 33, 43, 45, 51, 54, 56] AND Non-Response details on ARF have been completed (NRDone = Yes) THEN:

### NR4

"And now thinking about yourself, did you leave the house at all yesterday, including for any walks of more than 50 yards?"

- 1. "Yes"
- 2. "No"

IF (Outcome IN [11, 13, 21, 31, 33, 43, 45, 51, 54, 56] AND Non-Response details on ARF have been completed (NRDone = Yes) AND IF Respondent left house yesterday (NR4 = Yes) THEN:

### NR5

"How many times did you leave the house yesterday?

INCLUDE ALL OUTINGS BY ANY METHOD OF TRANSPORT, INCLUDING WALKS IF THEY ARE MORE THAN 50 YARDS"

### NR6

"RECORD DAY OF WEEK FOR YESTERDAY"

- 1. "Monday"
- 2. "Tueday"
- 3. "Wednesday"
- 4. "Thursday"
- 5. "Friday"
- 6. "Saturday"
- 7. "Sunday"

IF (Outcome IN [11, 13, 21, 31, 33, 43, 45, 51, 54, 56] AND Non-Response details on ARF have been completed (NRDone = Yes) THEN:

### NR7

"Could you just tell me how many people there are altogether in your household - including any children or babies?"

### NR8

"ASK OR RECORD: And how many of these people are aged 17 or over?"

### (CHANGED 2005 ONWARDS:)

NR8

"ASK OR RECORD: And how many of these people are aged 16 or over?"

### NR9m

"ASK OR RECORD: And of those aged 17 or over, how many are @Imen@I and how many are @Iwomen@I?

ENTER NUMBER OF MEN AGED 17+ AT THIS QUESTION

ENTER NUMBER OF WOMEN AT THE NEXT QUESTION"

### (CHANGED 2005 ONWARDS:)

NR9m

ASK OR RECORD: "And of those aged 16 or over, how many are @Imen@I and how many are @Iwomen@I?"

ENTER NUMBER OF MEN AGED 17+ AT THIS QUESTION

ENTER NUMBER OF WOMEN AT THE NEXT QUESTION"

### NR9w

"ENTER NUMBER OF WOMEN AGED 17+ IN THE HOUSEHOLD"

### (CHANGED 2005 ONWARDS:)

NR9w

"ENTER NUMBER OF WOMEN AGED 16+ IN THE HOUSEHOLD"

### **NR10**

"RECORD SEX OF RESPONDENT"

- 1. "Male"
- 2. "Female"

### NR11

"What is your relationship to the main householder? CODE ONE ONLY"

- 1. "I am main householder"
- 2. "Husband, wife or partner"
- 3. "Son, daughter, step-child, or foster child"
- 4. "Brother or sister"
- 5. "Mother, father, step-mother or step-father"
- 6. "Other related"
- 7. "Unrelated"

IF (Outcome IN [11, 13, 21, 31, 33, 43, 45, 51, 54, 56] AND Non-Response details on ARF have been completed (NRDone = Yes) AND IF Respondent is not main householder (NR11 IN [hwpart..unrel]) THEN:

### NR12

"ASK OR RECORD: What is the main householder's sex?"

- 1. "Male"
- 2. "Female"

IF (Outcome IN [11...13, 21...23]) THEN:

### RemCall

"Did you make a Reminder Call between placing the diaries and the start of the Travel Week? SEE FRONT PAGE OF ARF - Purpose\* COLUMN OF CALLS RECORD"

- 1. "Yes"
- 2. "No"

### (CHANGED 2003 ONWARDS TO:)

"Did you make a reminder call or send a reminder card between placing the diaries and the start of the Travel Week?

SEE FRONT PAGE OF ARF - Purpose\* COLUMN OF CALLS RECORD"

- "Yes, reminder call"
- 2. "Yes, reminder card"

"No reminder call or card"

IF (Outcome IN [11...13, 21...23]) AND IF A reminder call was made between placing the diaries and the start of the Travel Week (RemCall = YesCall) THEN:

### RemTime

"How long did this reminder call take? RECORD TO NEAREST MINUTE"

IF (Outcome IN [11...13, 21...23])THEN:

### MidWeek

"Did you make a mid-week check-call during the Travel Week?

SEE FRONT PAGE OF ARF - Purpose\* COLUMN OF CALLS RECORD"

- 1. "Yes by phone"
- 2. "Yes in person"
- 3. "No"

IF (Outcome IN [11...13, 21...23]) AND A Mid-week call has been made either by phone or in person (MidWeek = Phone OR MidWeek = Person) THEN:

### **MidTime**

"How long did this mid-week check-call take? RECORD TO NEAREST MINUTE"

**RECORD ALWAYS** 

### FeeType

"Pay fee items"

### **IntDone**

"@IOUTCOME CODE: ^Outcome@I
HAVE YOU COMPLETED ALL PICK UP
INTERVIEWING, CHECKING AND NOTES?
CODE 1 (Yes) SIGNALS THAT THIS INTERVIEW
IS READY FOR RETURN OF WORK TO HEAD
OFFICE"

- 1. "Yes, completed all coding etc."
- 2. "Not yet"

### **IntStatus**

"Interview status"

- 1. "Interview not started"
- 2. "Started interview"
- 3. "Partial interview"
- 4. "Full interview"

"No interview required (Non-productive/deadwood)" Diary Entry System

Journey level

Record always

### SerNo

Household Serial Number

Record always

### **JpersNo**

Person number

1..10

Ask for every journey

### TravDay

Travel day

1..7

Ask for every journey

### **Journum**

Journey number

1..30

Ask for every journey

### **PurFrom**

Purpose from (i.e. purpose of previous journey)

- 1 Home
- 2 Work
- 3 In course of work
- 4 Education
- 5 Food/grocery shopping
- 6 All other types of shopping
- 7 Personal business medical
- 8 Personal business other
- 9 Eat/drink alone or at work
- 10 Eat/drink other occasions
- 11 Visit friends/relatives at home
- 12 Other social
- 13 Entertainment/public social activities
- 14 Sport participate

| 15       | Holiday base                                       |                                                                                                    |
|----------|----------------------------------------------------|----------------------------------------------------------------------------------------------------|
| 16       | (Day) journey/just walk                            | Ask for every journey                                                                                                    |
| 17       | Other non-escort                                   | OriginUa                                                                                                    |
| 18       | Escort home (not own)                              | Unitary authority code for journey origin                                                                                                    |
| 19       | Escort work                                        |                                                                                                    |
| 20       | Escort in course of work                           | Ask for every journey                                                                                                    |
| 21       | Escort education                                   | OriginUr                                                                                                    |
| 22       | Escort shopping/personal business                  | Urban rural code for journey origin                                                                                                    |
| 23       | Escort other                                       |                                                                                                    |
|          |                                                    | Ask for every journey                                                                                                    |
|          |                                                    | DestCnty                                                                                                    |
|          | every journey                                      | County code for journey destination                                                                                                    |
| PurTo    | o to                                               |                                                                                                    |
| Purpos   | ето                                                | A - I - fa                                                                                                    |
| 4        | Hama                                               | Ask for every journey  DestinUa                                                                                                    |
| 1        | Home                                               |                                                                                                    |
| 2        | Work                                               | Unitary authority code for journey destination                                                                                                    |
| 3        | In course of work                                  | And for a company in the company                                                                                                    |
| 4        | Education                                          | Ask for every journey                                                                                                    |
| 5        | Food/grocery shopping                              | DestinUR                                                                                                    |
| 6        | All other types of shopping                        | Urban rural code for journey destination                                                                                                    |
| 7        | Personal business – medical                        | A - I - fa                                                                                                    |
| 8        | Personal business – other                          | Ask for every journey                                                                                                    |
| 9        | Eat/drink – alone or at work                       | Series                                                                                                    |
| 10       | Eat/drink – other occasions                        | Was the journey a series of calls?                                                                                                    |
| 11       | Visit friends/relatives at home                    | Not a series of calls (default setting)                                                                                                    |
| 12       | Other social                                       | 1 Journey was a series of calls                                                                                                    |
| 13       | Entertainment/public social activities             | Ack for even in urner                                                                                                    |
| 14<br>15 | Sport – participate                                | Ask for every journey                                                                                                    |
| -        | Holiday base                                       | NextDay                                                                                                    |
| 16       | (Day) journey/just walk Other non-escort           | Was the arrival time after midnight on the next day?  0 Arrival time before midnight (default setting)                                                                                                    |
| 17<br>18 |                                                    | The state of the state of the s |
| 19       | Escort home (not own) Escort work                  | Arrival time past midnight                                                                                                    |
| 20       | Escort work Escort in course of work               | Ask for every journey                                                                                                    |
| 21       | Escort in course of work Escort education          | NumStag                                                                                                    |
| 22       | Escort education Escort shopping/personal business | Number of stages in journey                                                                                                    |
| 23       | Escort other                                       | 110                                                                                                    |
| 23       | LSCOIT OTHER                                       | 110                                                                                                    |
|          |                                                    |                                                                                                    |
| Ask for  | every journey                                      | Ask for every journey                                                                                                    |
| Timele   | ••                                                 | Idiscov                                                                                                    |
| Time le  | eft (12 hour clock)                                | Interviewer discovered journey                                                                                                    |
| 012      |                                                    | Interviewer did not discover journey (default setting)                                                                                                    |
|          |                                                    | Interviewer discovered journey                                                                                                    |
|          | every journey                                      |                                                                                                    |
| LeftMi   | · <del>-</del>                                     |                                                                                                    |
|          | eft (minutes)                                      | Ask for every journey                                                                                                    |
| 0059     |                                                    | Inelig                                                                                                    |
|          |                                                    | Is the journey ineligible?                                                                                                    |
|          | every journey                                      | Eligible journey (default setting)                                                                                                    |
| TimeA    | • •                                                | Ineligible journey (but journey is included for                                                                                                    |
|          | rrived (12 hour clock)                             | information, e.g. to link two eligible journeys)                                                                                                    |
| 012      |                                                    |                                                                                                    |
|          |                                                    | Ask if diary day is blank                                                                                                    |
|          | every journey                                      | Blank                                                                                                    |
| Arrmin   |                                                    | Why is day blank?                                                                                                    |
|          | rrived (minutes)                                   | 1 No journeys made                                                                                                    |
| 0059     |                                                    | 2 Day not filled in                                                                                                    |
|          |                                                    |                                                                                                    |

### Rjday

Repeat journey (same person, same/different day)

Ask for every journey
OrigCnty

County code for journey origin

IF travday = 7Enter travel day of original journey 1..7 Destad3 Third line of destination address Rjjnum Repeat journey number (same person, same/different journey number) IF travday = 7Enter journey number of original journey Destpc 1..29 Post code of destination Djpnum **Stages** Duplicate journey (another person) Enter journey number of original journey Ask for each stage 1..29 Stagenum Number of journey stage 1.. 10 Dijnum Duplicate journey (another person, same/different journey number) Ask for each stage Enter person number of original journey Method 1..9 Method of travel 1 Walk IF travday = 72 **Bicycle** Origpnam 3 Private (hire) Bus Origin placename 4 Car 5 Motorcycle combination 6 Van or lorry IF travday = 77 Other private transport Destpnam 8 Ordinary Bus (London) Destination placename 9 Ordinary Bus (Elsewhere) 10 Coach/Express Bus 11 Excursion/Tour Bus IF travday = 7LT underground 12 Origad1 13 Train (formerly BR) First line of origin address 14 Light rail 15 Aircraft (public) 16 Taxi IF travday = 717 Minicab/private hire vehicle Origad2 18 Other public transport Second line of origin address 19 Unspecified (private) 20 Unspecified (public) IF travday = 7Origad3 Ask for each stage Third line of origin address **Dunits** Distance in miles 0.25..500 IF travday = 7Origpc Post code of origin Ask for each stage **Dtenths** Distance in tenths of miles IF travday = 7Destad1 First line of destination address Ask for each stage in young person's diary **PartyNoa** Number of adults in party IF travday = 71..30 Destad2 Second line of destination address

**PartyNoc** 

Ask for each stage in young person's diary

Number of children in party

1..30

Ask for each stage in adult diary

### **Partynum**

Number of people in party

1..30

Ask for each stage

### **Travmins**

Time travelling in minutes

1..600

Ask for each stage involving ordinary bus London OR ordinary bus elsewhere OR coach/express bus, OR excursion/tour bus, OR LT underground OR train OR light rail OR aircraft public OR other public OR unspecified public

### **Ticktype**

Type of ticket (Season ticket information gathered during the CAPI placement and pick up interviewers are coded 1-6).

7 Ordinary ticket – adult
 8 Ordinary ticket – child
 9 Reduced (Off-peak) - adult
 10 Reduced (Off-peak) – child
 11 Special category reduced

12 Other

### (ROUTING CHANGED 2004 ONWARDS TO:

Computed by TickTyp2

### **Ticktype**

TickType 1 = TickTyp2 1
TickType 2 = TickTyp2 2
TickType 3 = TickTyp2 3
TickType 4 = TickTyp2 4
TickType 5 = TickTyp2 5
TickType 6 = TickTyp2 6
TickType 7 = TickTyp2 7 + 13
TickType 8 = TickTyp2 8 + 14
TickType 9 = TickTyp2 9
TickType 10 = TickTyp2 10
TickType 11 = TickTyp2 11
TickType 12 = TickTyp2 12

### (QUESTION ADDED 2004 ONWARDS:)

Ask for each stage involving ordinary bus London OR ordinary bus elsewhere OR coach/express bus, OR excursion/tour bus, OR LT underground OR train OR light rail OR aircraft public OR other public OR unspecified public

### TickTyp2

1 Special ticket 1
2 Special ticket 2
3 Special ticket 3
4 Special ticket 4
5 Special ticket 5
6 Special Ticket 6

7 Ordinary adult excl 1 day TCard8 Ordinary child excl 1 day Tcard

| 9  | Reduced off peak adult   |
|----|--------------------------|
| 10 | Reduced off peak child   |
| 11 | Reduced special category |
| 12 | Other special category   |
| 13 | Adult one day travelcard |
| 14 | Child one day travelcard |

Ask for each stage involving public transport (Method = ordinary bus London OR ordinary bus elsewhere OR coach/express bus, OR excursion/tour bus, OR LT underground OR train OR light rail OR aircraft public OR Taxi OR minicab OR other public OR unspecified public)

### CostPds

Stage cost in pounds

0.. 300

Ask for each stage involving public transport (Method = ordinary bus London OR ordinary bus elsewhere OR coach/express bus, OR excursion/tour bus, OR LT underground OR train OR light rail OR aircraft public OR Taxi OR minicab OR other public OR unspecified public)

### CostPen

Stage cost in pence

0.. 99

Ask for each stage involving public transport (Method = ordinary bus London OR ordinary bus elsewhere OR coach/express bus, OR excursion/tour bus, OR LT underground OR train OR light rail OR aircraft public OR Taxi OR minicab OR other public OR unspecified public)

### Numboard

Number of boardings

1..10

Ask for each stage involving car OR motorcycle combination OR van/lorry

### WhichVeh

Household vehicle number

1..10

Ask for each stage involving car OR motorcycle combination OR van/lorry

### **Dripas**

Whether driver or passenger

1 Driver (only if adult diary)

Front passenger

Rear passenger

Passenger position unknown

### Wherepk (QUESTION DELETED 2004 ONWARDS)

Ask for each stage involving car OR motorcycle combination OR van/lorry

### **Parkpds**

Parking cost in pounds

0..50

00.00 (appears by default if outside of zone or in zone by method other than car) Ask for each stage involving car OR motorcycle 00.50 (London resident) combination OR van/lorry 02.00 (Durham charge) Parkpen 02.50 Parking cost in pence 05.00 0.. 99 07.00 10.00 (QUESTION ADDED 2003 ONWARDS:) 12.00 Ask for each stage involving car OR motorcycle 95.00 (queries) combination OR van/lorry 96.00 (exempt) Cong 98.00 (don't know) Congestion charge cost in pounds: 99.00 (missing)

### APPENDIX B 2006 ALLOCATION OF PSUs TO QUOTA MONTHS

| Major<br>Stratum | Jan    | Feb    | Mar    | Apr    | May    | Jun    | Jul    | Aug    | Sep    | Oct    | Nov    | Dec    | Total    |
|------------------|--------|--------|--------|--------|--------|--------|--------|--------|--------|--------|--------|--------|----------|
| 1                | 3      | 2      | 3      | 3      | 2      | 2      | 3      | 1      | 3      | 2      | 3      | 1      | 28       |
| 2                | 0      | 3      | 0      | 1      | 3      | 0      | 0      | 3      | 1      | 1      | 2      | 2      | 16       |
| 3                | 2      | 1      | 2      | 2      | 0      | 3      | 2      | 1      | 2      | 2      | 0      | 2      | 19       |
| 4                | 0      | 3      | 1      | 0      | 3      | 0      | 0      | 3      | 1      | 1      | 2      | 1      | 15       |
| 5                | 3      | 0      | 3      | 3      | 0      | 3      | 3      | 1      | 1      | 2      | 1      | 2      | 22       |
| 6                | 0      | 2      | 1      | 2      | 3      | 0      | 2      | 3      | 1      | 1      | 3      | 1      | 19       |
| 7                | 3      | 0      | 3      | 1      | 0      | 3      | 1      | 0      | 2      | 2      | 0      | 3      | 18       |
| 8                | 2      | 3      | 0      | 3      | 3      | 0      | 2      | 3      | 1      | 2      | 3      | 0      | 22       |
| 9                | 2      | 1      | 2      | 0      | 2      | 3      | 2      | 2      | 2      | 1      | 2      | 3      | 22       |
| 10               | 3      | 2      | 1      | 3      | 1      | 1      | 3      | 1      | 1      | 3      | 1      | 0      | 20       |
| 11               | 1      | 2      | 2      | 1      | 2      | 1      | 0      | 2      | 3      | 0      | 2      | 3      | 19       |
| 12<br>13         | 2<br>0 | 1<br>1 | 1<br>2 | 2<br>0 | 1<br>2 | 2<br>2 | 3<br>0 | 1<br>1 | 1<br>1 | 2<br>1 | 1<br>0 | 1<br>2 | 18<br>12 |
| 14               | 2      | 2      | 1      | 3      | 1      | 0      | 2      | 2      | 0      | 4      | 2      | 0      | 19       |
| 15               | 2      | 2      | 2      | 1      | 2      | 4      | 2      | 2      | 3      | 1      | 2      | 3      | 26       |
| 16               | 2      | 0      | 2      | 2      | 0      | 2      | 3      | 0      | 2      | 2      | 1      | 2      | 18       |
| 17               | 2      | 3      | 2      | 2      | 3      | 1      | 1      | 3      | 2      | 2      | 3      | 1      | 25       |
| 18               | 2      | 0      | 2      | 1      | 0      | 3      | 1      | 0      | 2      | 1      | 0      | 2      | 14       |
| 19               | 2      | 3      | 2      | 3      | 3      | 1      | 4      | 2      | 2      | 3      | 3      | 1      | 29       |
| 20               | 0      | 1      | 2      | 0      | 1      | 3      | 0      | 2      | 2      | 0      | 2      | 3      | 16       |
| 21               | 3      | 2      | 1      | 3      | 2      | 2      | 2      | 1      | 3      | 3      | 1      | 1      | 24       |
| 22               | 0      | 1      | 2      | 0      | 2      | 0      | 0      | 1      | 1      | 0      | 2      | 2      | 11       |
| 23               | 2      | 2      | 0      | 3      | 1      | 0      | 2      | 2      | 0      | 2      | 1      | 1      | 16       |
| 24               | 1      | 3      | 3      | 2      | 3      | 3      | 1      | 3      | 3      | 1      | 3      | 3      | 29       |
| 25               | 3      | 0      | 3      | 1      | 0      | 3      | 3      | 1      | 3      | 3      | 0      | 2      | 22       |
| 26               | 2      | 2      | 0      | 2      | 2      | 1      | 1      | 2      | 0      | 2      | 2      | 0      | 16       |
| 27               | 1      | 2      | 3      | 1      | 3      | 2      | 2      | 1      | 3      | 2      | 1      | 3      | 24       |
| 28               | 2      | 2      | 1      | 3      | 1      | 0      | 2      | 2      | 0      | 2      | 3      | 0      | 18       |
| 29               | 1      | 1      | 2      | 0      | 2      | 3      | 1      | 2      | 2      | 0      | 1      | 3      | 18       |
| 30               | 1      | 2      | 0      | 2      | 1      | 0      | 1      | 2      | 0      | 1      | 2      | 0      | 12       |
| 31<br>32         | 2<br>0 | 0<br>1 | 1<br>1 | 1<br>0 | 0<br>0 | 1<br>2 | 2<br>0 | 0<br>1 | 1<br>1 | 2<br>0 | 0<br>0 | 0<br>2 | 10<br>8  |
| 33               | 0      | 1      | 0      | 0      | 2      | 0      | 0      | 0      | 1      | 0      | 2      | 1      | 7        |
| 34               | 0      | 2      | 0      | 2      | 1      | 0      | 1      | 2      | 0      | 1      | 1      | 0      | ,<br>10  |
| 35               | 2      | 1      | 1      | 1      | 0      | 1      | 2      | 0      | 1      | 2      | 0      | 0      | 11       |
| 36               | 0      | 1      | 2      | 0      | 0      | 3      | 0      | 1      | 2      | 0      | 1      | 2      | 12       |
| 37               | 1      | 1      | 0      | 1      | 2      | 0      | 1      | 1      | 0      | 1      | 2      | 1      | 11       |
| 38               | 2      | 0      | 1      | 2      | 0      | 0      | 2      | 1      | 0      | 2      | 0      | 0      | 10       |
| 39               | 1      | 0      | 2      | 0      | 1      | 2      | 0      | 1      | 2      | 0      | 0      | 2      | 11       |
| 40               | 0      | 1      | 0      | 0      | 2      | 0      | 0      | 0      | 1      | 0      | 2      | 1      | 7        |
| Total            | 57     | 57     | 57     | 57     | 57     | 57     | 57     | 57     | 57     | 57     | 57     | 57     | 684      |

### **APPENDIX C** Advance letters

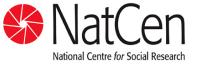

A Company Limited by Guarantee Registered in England No. 4392418 Charity No. 1091768

### Operations Department

Kings House
101-135 Kings Road
Brentwood
Essex CM14 4LX
Telephone 01277 200 600

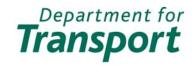

| Your interviewer | on | this | study | will | be |
|------------------|----|------|-------|------|----|
|                  |    |      |       |      |    |

Dear Sir/Madam,

### **National Travel Survey**

Your address has been selected for this study and we are writing to ask for your help. It is about your daily experience of travelling and is used by the Department for Transport to shape travel policy.

Most people who take part find it interesting and are pleased to have their views and experience taken into account by the Government. We rely on the voluntary cooperation of everyone we approach. To show our appreciation, if everyone in your household completes the study, each person will receive a £5 gift voucher exchangeable at many High Street stores.

The research is being carried out by an independent research organisation, the National Centre for Social Research. One of our interviewers will visit you in the next few days to arrange a convenient time for an interview. They will show you their official identification card which includes their photograph and the NatCen logo shown at the top of this letter. Your answers will be treated in strict confidence in accordance with the Data Protection Act, and the information will only be used for statistical purposes.

In the meantime, and as a gesture of good will, we are enclosing a book of first class stamps for you to keep.

You can find more information on the back of this letter but if you have any questions please call Neil Barton at NatCen on 01277 690043. We thank you in advance for your help. Yours faithfully,

Neil Barton, Project Controller, NatCen Olivia Christophersen, Survey Manager, Department for Transport

Oliva Christoplesse

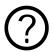

### How was I chosen?

We have selected a sample of addresses from a list kept by the Post Office of all addresses in Great Britain. This ensures that the people invited to take part in the survey are representative of the whole country.

The findings will not identify you or your family because your name and address will not be passed to anyone outside NatCen.

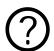

### I do not travel very often - do you want to interview me?

We are interested in everybody's day-to-day experience of travel, however much or little they do. The results are used to look at how travelling changes over time, and to make decisions about the future. We need information from a wide range of people including those in or out of work, children and the elderly. Otherwise we will not get a true picture of travel in Great Britain.

The study provides up to date information about travel which cannot be collected in any other way.

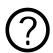

### What kinds of travel are covered by the survey?

We are interested in all the different kinds of journeys that people make in Great Britain, as well as how often they make them. This includes journeys to school or work, shopping trips and journeys for leisure or social purposes. Both local and long distance travel are covered, as are all forms of transport (such as cars, public transport, cycling and walking).

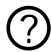

### What is the survey used for?

The National Travel Survey is used to build up a picture of how and why different kinds of people travel. The information is used by policy-makers in Government, as well as by consultants, academics, pressure groups and charities amongst others.

Some of the specific uses of the survey include studying school children's travel, monitoring road accidents, predicting future traffic levels and finding out the transport needs of minority groups.

### APPENDIX D QUESTIONS DELETED FROM THE NTS IN 2006

### **Household Questionnaire**

'Even year modular questions on:

- rating of pavement conditions
- rating of cycle lane provision
- availability of combined bus and rail travel
- whether vehicle has been driven in Northern Ireland in last 12 months and estimated mileage and purpose for last trip

### **Individual Questionnaire**

Questions about route planning within the last six months using car, van or motorcycle, and route planning within the last six months using bus, tram, train or underground.

Question on whether the respondent would prefer to use an alternative mode for filling in the diary

### Vehicle questionnaire

No questions were deleted.

### **Diary Entry System**

No questions were deleted.

### PPENDIX E SURVEY LEAFLET

### Is the survey confidential?

Yes, NatCen and the main users of the data, the Statistics Travel Division of the Department for Transport (DfT) are bound by the same code of confidentiality. Your answers will be treated in strict confidence in accordance with the Data Protection Act. They are used for statistical research purposes only. Names and address are never included with the results.

### Where can I found out more information?

You can find further information for people taking part in the survey at NatCen's NTS website:

### www.natcen.ac.uk/nts

You can find more details about the National Travel Survey, including results and findings, on the DfT website:

### www.dft.gov.uk/transtat/personaltravel

or telephone 020 7944 3097 (DfT NTS enquiry number)

### What is NatCen?

Founded in 1969 (as Social and Community Planning Research) the National Centre for Social Research (NatCen) is the largest independent social research institute in Britain. We design, carry out and analyse research studies in the fields of social and public policy – including extensive research among members of the public. NatCen has conducted high quality and innovative work that has informed policy debates and the public for more than 30 years.

If you wish to contact NatCen about this survey please write to:

National Travel Survey NatCen Kings House 101-135 Kings Road Brentwood Essex CM14 4 LX

or telephone 01277 200 600 or visit NatCen's NTS website www.natcen.ac.uk/nts

A Company limited by Guarantee. Registered in England No. 4392418 Charity No. 1091768

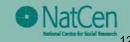

Transport

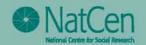

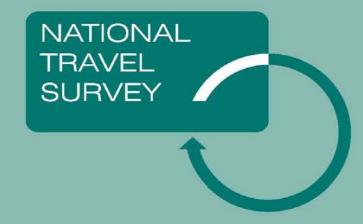

A survey carried out by NatCen on behalf of the Department for Transport (DfT)

### What is the National Travel Survey?

If you want to go to work, do some shopping or just go and visit your friends, the chances are you will have to travel somewhere.

The government makes many decisions about transport services that affect how you travel. It needs up-to-date and reliable information on how people actually travel to ensure its policies are well developed and transport plans appropriate.

The best way to gather such information is from people themselves, and the National Travel Survey does just that. Each year the Department for Transport funds this survey which examines how thousands of people travel. Where, why, how, and how far people travel are all questions the survey tries to answer.

### How does the survey work?

Each year a representative national sample of addresses in Great Britain is chosen. The National Centre for Social Research (NatCen) – an independent research organisation – then approaches the people who live at these addresses to ask them to take part in the survey.

The information gathered helps create a national picture of how people travel. The statistics on the opposite page demonstrate the kind of information collected.

### How can you help us?

The information on the next page was produced with the assistance of people just like you, based on their travelling experiences. Now is your chance for your travel needs to be recognised.

To obtain a true representative picture we need to include people who make a lot of journeys, few journeys or no journeys, and people from all age groups and backgrounds.

Please understand that we cannot use another address in place of yours. Whilst we rely on the voluntary co-operation of people, if you decide not to take part this means fewer respondents in the survey, less accurate research, and ultimately could mean poorer transport planning.

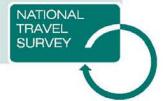

### What do you have to do?

Taking part is easy. An interviewer will come to your house to ask you to take part. In fact you might have met this interviewer already.

The interviewer will ask you, and any other people with whom you live, questions about your travel such as:

- how you get to work, school and the shops
- how long it takes you to travel to facilities such as your post office, shops, doctor's etc.
- how near you live to your train station or a bus stop

### How is the information used?

As well as being used by the government for transport planning and policy development, the information gathered is also used by academics, businesses and the general public. Among other things the information is used to study the travel of school children and predict future traffic levels.

These are just some of the facts collected by the National Travel Survey with the help of people like you.

### Did you know...

- Nowadays, people travel on average 6,900 miles a year – over 2000 miles more than they did in the mid 1970s
- on average a person travels about five and a half thousand miles each year by car
- approximately 80% of men and 60% of women have a full driving licence
- the average distance a person walks has fallen by a quarter in the last 30 years from about 250 miles a year to about 190 miles a year
- the proportion of households owning two or more cars has almost doubled in 20 years to about 30%

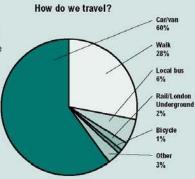

### PPENDIX F ADULT AND YOUNG PERSONS TRAVEL RECORDS

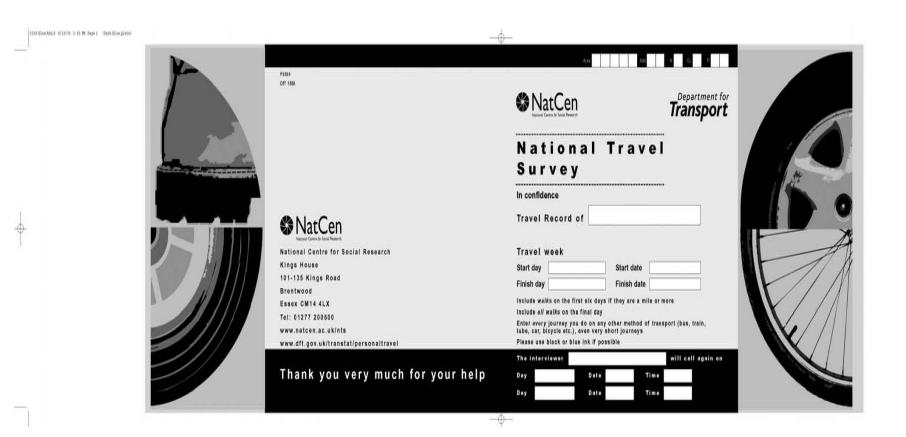

5169 Blue Adult 8/19/05 3:55 PN Page 9 (Dark Blue plate)

How to fill in your travel record Please unfold the side flaps to refer to the notes Please unfold the side flaps to refer to the notes Public Transport/Taxis Car, motorbike, other motor vehicle Purpose of journey (A) To Village/Town/Local Area Method of travel Time Left Time Arrived From Village/Town/Local Area Which car/ Dr / Pass Drivers only: Road tolls/ Distance No. in Time Ticket No. of Cost miles party travelling type boardings motorbike, DR/FP/RP where parked Congestion (C) (D) (F) (K) (G) (H) (L) etc. used (M) (N) & cost (O) charges (P) mins (I) (J) Walk 20 7.30 8.50 Go to work Covent Garden 50 50 NIL Train season ticket am am pm £ : p £ : p ordinary single £1.00 5 Bus 0.5 1 8.30 Go home 7.00 Covent Garden H 60 50 Train NIL season ticket Walk 20 £ : p £ : p pm pm 15 5.3 3 Renault DR 9.30 9.45 on name s Take children Car Gillingham to want house driveway E Free p E NHL p pm pm 5.3 1 15 Renault DR in my Car Go home 10.30 10.45 Gillingham garage pm E Free p E NIL p (pm am pm pm £ : p £ : p £ : p £ : p pm am £ : p £ : p Use this space for anything else you want to tell us: After day 7 there is space for extra journeys

| On this day ple                                      | ease record                               | the full add                      | Iress (including the posto                                                                                                    | ode) of where your journe                                                             | v started                   | ľ                        |       |                                |                       |                | 570                        | ırn over                                  | for mo   | re lours                                    | ove |
|------------------------------------------------------|-------------------------------------------|-----------------------------------|----------------------------------------------------------------------------------------------------|---------------------------------------------------------------------------------------|-----------------------------|--------------------------|-------|--------------------------------|-----------------------|----------------|----------------------------|-------------------------------------------|----------|---------------------------------------------|-----|
| and finished. Y<br>shopping trips,<br>f you do not k | ou need on<br>please reco<br>now the full | ly record for the name address ar | 'H' for home, but please<br>ne of the first and last sho                                                                                                    | enter all other addresses<br>op you visited, as well as t<br>cord as much information | in full. For<br>he address. |                          |       |                                |                       |                |                            | TH OVE                                    | 101 1110 | re journ                                    | 678 |
| •                                                    | (50)                                      |                                   |                                                                                                    |                                                                                       |                             |                          |       |                                |                       | lic Transport/ | Taxis                      |                                           |          | other motor                                 |     |
| Purpose of journey (A)                               | Time<br>Left<br>(B)                       | Time<br>Arrived<br>(C)            | From<br>Village/Town/Local Area<br>(D)                                                                                                    | To<br>Village/Town/Local Area<br>(E)                                                  | Method<br>of travel<br>(F)  | Distance<br>miles<br>(G) | party | Time<br>traveiling<br>mins (I) | Ticket<br>type<br>(J) | Cost<br>(K)    | No. of<br>boardings<br>(L) | Which car/<br>motorbike,<br>etc. used (M) | DRIFPIRP | Drivers only:<br>where parket<br>& cost (O) |     |
|                                                      | T                                         |                                   | 1. Full<br>Address                                                                                                    | 2. Full<br>Address                                                                    | 1                           |                          |       |                                |                       |                |                            |                                           |          |                                             |     |
|                                                      |                                           |                                   | Town/City<br>County                                                                                                    | Town/City<br>County Bostcode                                                          | 3                           |                          |       |                                |                       |                |                            |                                           |          |                                             |     |
|                                                      | am<br>pm                                  | 200000                            | Postcod                                                                                                    | - Posicode                                                                            | 1 4                         |                          |       |                                |                       |                |                            |                                           |          | £ : p                                       | £ : |
|                                                      |                                           |                                   | 3. Full<br>Address                                                                                                    | 4. Full<br>Address                                                                    | 1 2                         |                          |       |                                | -                     |                | -                          |                                           |          |                                             |     |
|                                                      | am                                        | am                                | Town/City<br>County Postcod                                                                                                    | Town/City<br>County Postcode                                                          | 3                           |                          |       |                                |                       |                |                            |                                           |          |                                             |     |
|                                                      | pm                                        |                                   | 5. Full                                                                                                    | 6. Full                                                                               | 4                           |                          | Ш     |                                |                       |                | $\perp$                    |                                           |          | £ : p                                       | £ : |
|                                                      |                                           |                                   | Address                                                                                                    | Address                                                                               | 2                           | -                        |       |                                |                       |                | 1                          |                                           |          |                                             |     |
|                                                      | am                                        | am                                | Town/City<br>County Postcod                                                                                                    | Town/City County Postcode                                                             | 3                           |                          |       |                                |                       |                |                            |                                           |          |                                             |     |
|                                                      | рп                                        |                                   | The state of the state of the s |                                                                                       | 14                          |                          | 1 1   |                                |                       |                | 1 1                        |                                           |          | £ ; p                                       | £ : |

### Purpose of Journey (A)

We are interested in a simple description such as 'to work', 'to get home', 'tood shopping', other stropping', lake a child to school', go to crineria', 'to friend's house', 'go to dentists' etc. If you are unsure, make a note and the interviewer will sort if out.

### Time left and arrived (B and C)

Write in hours and minutes. For example 9:15, Please circle a.m. or p.m. to show the time of day, if you left before midnight and arrived after midnight, record the journey on the day you left.

Write down the name of the place where your journey started and finished. We are interested in the actual name of the village or town (or area/borough if in London or other large city). (You need only record 'H' if the journey started or finished at home.) From and to (D and E)

### Method of Travel (F)

Show each different method on a separate line, e.g. car, train, tube, ubs, walk, bike, etc. On the first 6 days include walk as a method if it is a mile or more (20 minutes or more). On the final day include every walk you do.

### Distance (G)

Write in the distance actually travelled in miles and part-miles, or yards/metres for short journeys. For example 1.8' or '0.5 miles', or '300 metres'.

Number in Party (H)

This means the number of people who set out together. To be included in your party a person must be with you for at least half the distance.

### Time Travelling (I)

Give time spent travelling on public transport or in a taxi, car or motorbike, etc., or cycling/walking, Please do NOT include time spent waiting for buses/trains, etc.

### Ticket Type (J)

Record here whether you used any of these lickets or passes:
- ordinary single or return (S or R)

- season ticket (ST)

- one day traveleard (TC)
  reduced fare railcard (RC)
  reduced fare bus pass (RP)
  free businal pass (FP)
   any other special ticket or pass (please say what).

Cost (K)

Write the amount you actually paid if you used a reduced rate pass or ralicard. For a journey completely covered by a season ficket write 'nil'. For return tickets or travelcards write the total amount you paid next to the first journey made.

### No. of boardings (L)

Record here the number of different trains or buses you used for each stage of your journey. So if you had to use two separate trains (with the same ticket) then this should be '2' boardings.

### Which car/motorbike used (M)

Record which vehicle was used if it belongs to your household, otherwise just say that it was someone else's e.g. 'a friend's car'

For journeys by car or motorbike please record whether you were: the driver (DR), front bassenger (FP) or rear passenger (RP).

## Drivers only: where parked and cost (O)

We would like to know here if the car/motorbike was parked:
- on the street
- on myla driveway

- 'in my/a garage' 'in a park-and-ride car park'
  - in another public car park
    - in a private car park' or 'not parked'

Please write whether the parking cost was Free (F) / Permit (P) / Season ticket (S) or write the cost of parking in 'E: p' if it was a one-off payment.

## Drivers only: road tolls/congestion charges (P)

Please record the cost of any road tolls or congestion charges in the 'E. P. if I you have a weekly/monthly/amutal pass, please write in the cost per day. If you are exempt from the charge, please write "exempt"

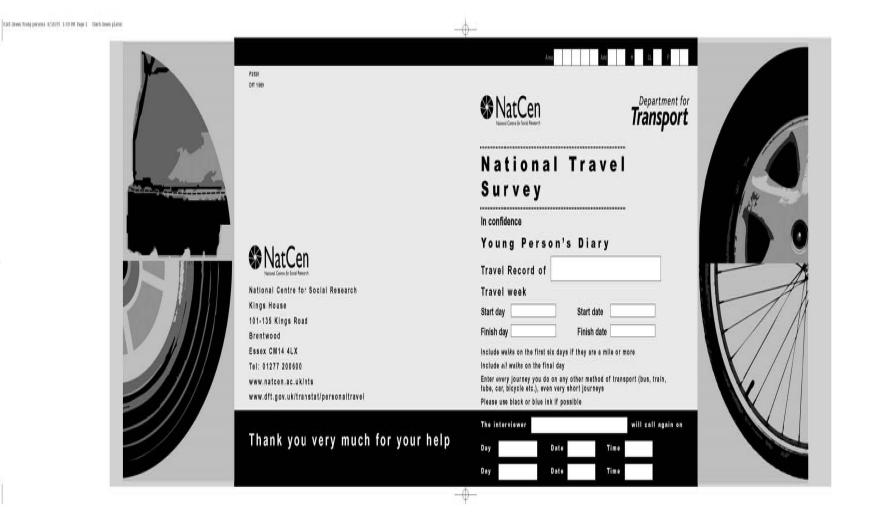

|   | Purpose of          | Time        | Time<br>Arrived | From<br>Village/Town/Local Area | То                             |             | Method<br>of travel | Distance     | NICO. | TOTAL VI | Time                   | Ticket type | C Transport/T | No. of           | Car, motorbike, other i     | Passenge<br>PPIRP |
|---|---------------------|-------------|-----------------|---------------------------------|--------------------------------|-------------|---------------------|--------------|-------|----------|------------------------|-------------|---------------|------------------|-----------------------------|-------------------|
|   | Journey<br>(A)      | Left<br>(B) | (C)             | (D)                             | Village/Town/Local Area<br>(E) |             | (F)                 | miles<br>(G) |       | child.   | travelling<br>mins (I) | (1)         | (K)           | boardings<br>(L) | motorbike,<br>etc. used (M) | (N)               |
| 1 | To School           | 8.45<br>pn  | 9.00            | <i>H</i>                        | Keynshan                       | 1 2         | Вщ                  | 1.5          |       | 1        | 10                     | Вил рам     | NIL           | 1                |                             | 4.                |
| 2 | Return home         | <u> </u>    | 3.50            | Keynsham                        | Н                              | 1 2 3       | Вил                 | 1.5          |       | 1        | 10                     | Bus pass    | NIL           | 1                | -6                          |                   |
|   | To friend's         | 4.00        | 4.10            | μ                               | Kingswood                      | 1 2 3       | Car                 | 1.2          | 1     | 1        | 5                      |             |               |                  | Mune's                      | FP                |
|   | To cinema           | 6.00        | 6.40            | Nurgswood                       | Bristol                        | 1 2 3       | Car<br>Train        | 0.5<br>5     | 1     | 2        | 5<br>18                | Return      | £2.80         | 1                | Friend's                    | RP                |
| ; | Back to<br>friend's | 9.00<br>am  | am              | Dissol                          | Kingswood                      | 1<br>2<br>3 | Train<br>Car        | 5<br>0.5     | 1     | 2        | 18<br>5                | 8           | V.A.          | I                | Friend's                    | RP                |
| ; | Back home           | 9.40<br>an  | 9.45            |                                 | Н                              | 1 2 3       | Car                 | 1.2          | 1     | 1        | 5                      |             |               |                  | Friend's                    | RP                |
|   |                     | am          |                 |                                 |                                | 1 2 3       |                     |              |       | 4        |                        |             |               |                  |                             |                   |

|                                                                                                    |                        |                        | s other journeys you do                | 77 2 7 7                                                |                                                                                                    | Was t                | here any tim                | e spent in                     | the street                         | F            | rom:                       | am / pm                                   | To:         | am / pm                   |
|----------------------------------------------------------------------------------------------------|------------------------|------------------------|----------------------------------------|---------------------------------------------------------|----------------------------------------------------------------------------------------------------|----------------------|-----------------------------|--------------------------------|------------------------------------|--------------|----------------------------|-------------------------------------------|-------------|---------------------------|
|                                                                                                    |                        |                        |                                        | ode) of where your journer<br>enter all other addresses | The second second secon | today                | which is not                | included                       | in the journeys<br>eet, talking to | _            | rom:                       | am / pm                                   | To:         | am / pm                   |
| hopping trips,                                                                                                    | please recor           | rd the nam             | ne of the first and last sho           | p you visited, as well as to                            | ne address.                                                                                                    |                      | s, riding bike              |                                |                                    |              | rom:                       | am / pm                                   | To:         | am / pm                   |
|                                                                                                    |                        |                        | de all walks (even those               |                                                         | as possible.                                                                                                    | Yes                  | □ No □                      | If yes plea                    | ise state times                    | F            | rom:                       | am / pm                                   | To:         | am / pm                   |
| ANALYSIS OF THE STATE OF THE STATE OF THE ST | NAME OF TAXABLE PARTY. | 7.000 E                | 10100000                               | ***                                                     | A.V. (1970-1971)                                                                                                    |                      |                             |                                | Public                             | : Transport/ |                            |                                           | oike, other | motor vehicle             |
| Purpose of<br>journey<br>(A)                                                                                                    | Time<br>Left<br>(B)    | Time<br>Arrived<br>(C) | From<br>Village/Town/Local Area<br>(D) | To<br>Village/Town/Local Area<br>(E)                    | Method<br>of travel<br>(F)                                                                                                    | miles or<br>yards(G) | No. in party<br>Ads. Child. | Time<br>travelling<br>mins (I) | Ticket<br>type<br>(J)              | Cost<br>(K)  | No. of<br>boardings<br>(L) | Which car/<br>motorbike,<br>etc. used (M) |             | Passenger<br>FPIRP<br>(N) |
|                                                                                                    |                        |                        | 1. Full<br>Address                     | 2. Full<br>Address                                      | 1                                                                                                    |                      |                             |                                |                                    |              |                            |                                           |             |                           |
|                                                                                                    | am<br>pm               | am<br>pm               | Town/City County Postcode              | Town/City<br>County Postcode                            | 3 4                                                                                                    |                      |                             |                                |                                    |              |                            |                                           |             |                           |
|                                                                                                    |                        |                        | 3. Full<br>Address                     | 4. Full<br>Address                                      | 1                                                                                                    |                      |                             |                                |                                    |              |                            |                                           |             |                           |
| 2                                                                                                    | am<br>pm               | am<br>pm               | Town/City<br>County Postcode           | Town/City<br>County Postcode                            | 3 4                                                                                                    |                      |                             |                                |                                    |              |                            |                                           |             |                           |
|                                                                                                    |                        |                        | 5. Full<br>Address                     | 6. Full<br>Address                                      | 1                                                                                                    |                      |                             |                                |                                    |              |                            |                                           |             |                           |
|                                                                                                    | am<br>pm               | am<br>pm               | Town/City<br>County Postcode           | Town/City<br>County Postcode                            | 3 4                                                                                                    |                      |                             |                                |                                    |              |                            |                                           |             |                           |
|                                                                                                    |                        |                        | 7. Full<br>Address                     | 8. Full<br>Address                                      | 1                                                                                                    |                      |                             |                                |                                    |              |                            |                                           |             |                           |

### APPENDIX G MEMORY JOGGERS

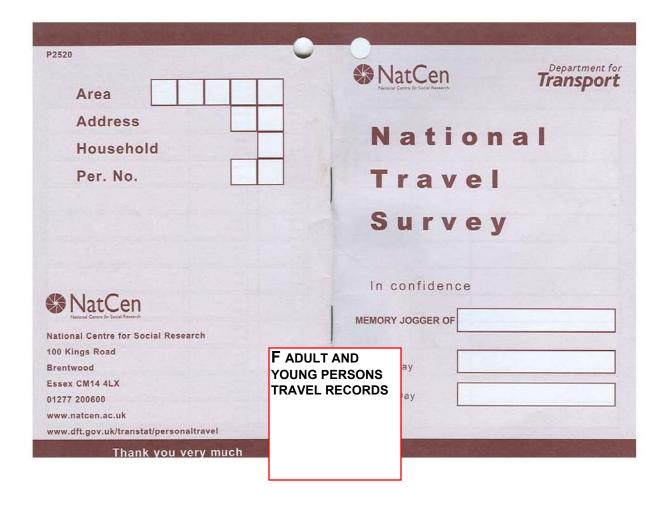

| nclude all journeys by transport (bus, train, of 1 mile or more. | car, bike etc). | Include walks        | _        |                                                                             |
|------------------------------------------------------------------|-----------------|----------------------|----------|-----------------------------------------------------------------------------|
|                                                                  | When did        | When did you arrive? | How Far? | Any other information? e.g. details of tickets and costs (excluding petrol) |
|                                                                  | am<br>pm        | am<br>pm             |          |                                                                             |
|                                                                  | am<br>pm        | am<br>pm             |          |                                                                             |
|                                                                  | am<br>pm        | am<br>pm             |          |                                                                             |
|                                                                  | am<br>pm        | am<br>pm             |          |                                                                             |
|                                                                  | am<br>pm        | am<br>pm             |          |                                                                             |
|                                                                  | am<br>pm        | am<br>pm             |          | =                                                                           |
|                                                                  | am<br>pm        | am<br>pm             |          |                                                                             |
|                                                                  | am<br>pm        | am<br>pm             |          |                                                                             |
|                                                                  | am<br>pm        | am<br>pm             |          |                                                                             |
|                                                                  | am<br>pm        | am<br>pm             |          |                                                                             |
|                                                                  | am<br>pm        | am<br>pm             |          |                                                                             |
|                                                                  | am<br>pm        | am<br>pm             |          |                                                                             |

| hen did<br>ou leave? | When did you arrive? | How Far? | Any other information? e.g. details of tickets and costs (excluding petrol)                                                                                                    |
|----------------------|----------------------|----------|----------------------------------------------------------------------------------------------------|
| am<br>pm             | am<br>pm             |          | The state of the state of the s |
| am<br>pm             | am<br>pm             |          | Tel Page po                                                                                                    |
| am<br>pm             | am<br>pm             |          | Partie Total                                                                                                    |
| am<br>pm             | am<br>pm             | 4 1619   |                                                                                                    |
| am<br>pm             | am<br>pm             |          |                                                                                                    |
| am<br>pm             | am<br>pm             |          |                                                                                                    |
| am<br>pm             | am<br>pm             |          |                                                                                                    |
| am<br>pm             | am<br>pm             |          |                                                                                                    |
| am<br>pm             | am<br>pm             |          |                                                                                                    |
| am<br>pm             | am<br>pm             |          |                                                                                                    |
| am<br>pm             | am<br>pm             |          |                                                                                                    |
| am                   | am<br>pm             |          |                                                                                                    |

### APPENDIX H FUEL AND MILEAGE CHART

| National Centre f<br>  Social Research                     | for Area                                          | Add                                          |           | Veh              |
|------------------------------------------------------------|---------------------------------------------------|----------------------------------------------|-----------|------------------|
| National Trave                                             | I Survey -                                        | FUEL & M                                     | ILEAGE    | CHART            |
| Vehicle make and model                                     |                                                   |                                              |           |                  |
| Reading before first use on                                | //                                                |                                              |           |                  |
| MILOMETER                                                  |                                                   |                                              |           | Miles/Kilometres |
| FUEL GAUGE<br>(mark with cross<br>position of indicator)   | Empty                                             | Half full                                    | Full<br>9 | (delete one)     |
| Reading after last use on _                                | //                                                |                                              |           |                  |
| MILOMETER                                                  |                                                   |                                              |           | Miles/Kilometres |
| FUEL GAUGE<br>(mark with a cross<br>position of indicator) | Empty                                             | Half full                                    | Full      | (delete one)     |
| FUEL put Day of week                                       | in vehicle in<br>Number of litres<br>(or gallons) | these seve<br>Price per litre<br>(or gallon) |           | otal cost        |
|                                                            |                                                   |                                              | £         |                  |
|                                                            |                                                   |                                              | £         |                  |
|                                                            |                                                   |                                              | £         |                  |
|                                                            |                                                   |                                              | £         |                  |
| TOTAL                                                      |                                                   |                                              | £         |                  |

National Centre for Social Research, 100 Kings Road, Brentwood, Essex, CM14 4LX

To help you in recording, here are examples of fuel gauges in two popular models of cars:

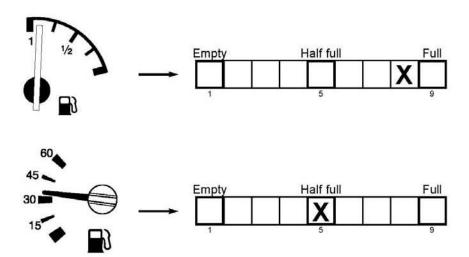

Please record the actual level shown. Since some gauges stick on 'full', if your gauge shows 'full' you will be asked if you think the vehicle had done at least 20 miles since fuel was last put in the tank.

And since some gauges show 'empty' when there is still quite a lot of fuel in the tank, if your gauge shows 'empty' you will be asked if you think the vehicle could have done at least another 20 miles before the tank ran dry.

### APPENDIX I PROMISSORY NOTE

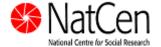

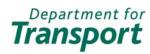

### **National Travel Survey 2006**

| As a way of saying thank you to everyor Travel Survey, NatCen promises to send                                              |                           |         |
|----------------------------------------------------------------------------------------------------|---------------------------|---------|
| You do not have to do anything to automatically and you should receive vouchers, please contact Neil Barton at              | them within 4 weeks. If y |         |
| Once again, thank you for taking part is collected from you will be used to produ with future transport plans and policies. |                           |         |
|                                                                                                    | _ (Interviewer)           | /(Date) |
| P 2620                                                                                                    |                           |         |

### APPENDIX J SHOW CARD Y

| <u>Per</u> | · Week         | Per Month       | D V                 |
|------------|----------------|-----------------|---------------------|
|            | Laga than C40  | Loop then CO2   | PER YEAR            |
| J.         | Less than £19  | Less than £83   | Less than £1,000    |
| Q.         | £19 to £38     | £84 to £167     | £1,000 to £1,999    |
| U          | £39 to £57     | £168 to £250    | £2,000 to £2,999    |
| Α.         | £58 to £76     | £251 to £333    | £3,000 to £3,999    |
| Н.         | £77 to £95     | £334 to £417    | £4,000 to £4,999    |
| N.         | £96 to £115    | £418 to £500    | £5,000 to £5,999    |
| L.         | £116 to £134   | £501 to £583    | £6,000 to £6,999    |
| ٧.         | £135 to £153   | £584 to £667    | £7,000 to £7,999    |
| C.         | £154 to £172   | £668 to £750    | £8,000 to £8,999    |
| S.         | £173 to £191   | £751 to £833    | £9,000 to £9,999    |
| W.         | £192 to £239   | £834 to £1042   | £10,000 to £12,499  |
| D.         | £240 to £287   | £1043 to £1250  | £12,500 to £14,999  |
| R.         | £288 to £335   | £1251 to £1458  | £15,000 to £17,499  |
| E.         | £336 to £383   | £1459 to £1667  | £17,500 to £19,999  |
| Т.         | £384 to £479   | £1668 to £2083  | £20,000 to £24,999  |
| В.         | £480 to £575   | £2084 to £2500  | £25,000 to £29,999  |
| F.         | £576 to £671   | £2501 to £2917  | £30,000 to £34,999  |
| G.         | £672 to £767   | £2918 to £3333  | £35,000 to £39,999  |
| I.         | £768 to £959   | £3334 to £4167  | £40,000 to £49,999  |
| Ρ.         | £960 to £1150  | £4168 to £5000  | £50,000 to £59,999  |
| Ο.         | £1151 to £1342 | £ 5001 to £5833 | £60,000 to £69, 999 |
| Μ.         | £1343 to £1439 | £5834 to 6250   | £70,000 to £74, 999 |
| K.         | £1440 or more  | £6251 or more   | £75,000 or more     |
|            |                |                 |                     |

### APPENDIX K Show CARD N: OUTER LONDON MAP

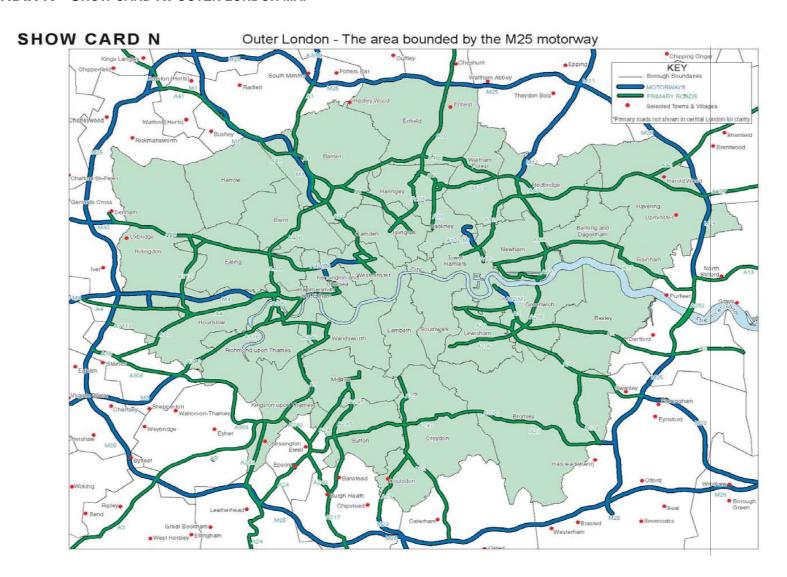

### APPENDIX L SHOWCARD O: CENTRAL LONDON MAP

### National Travel Survey: Central London area

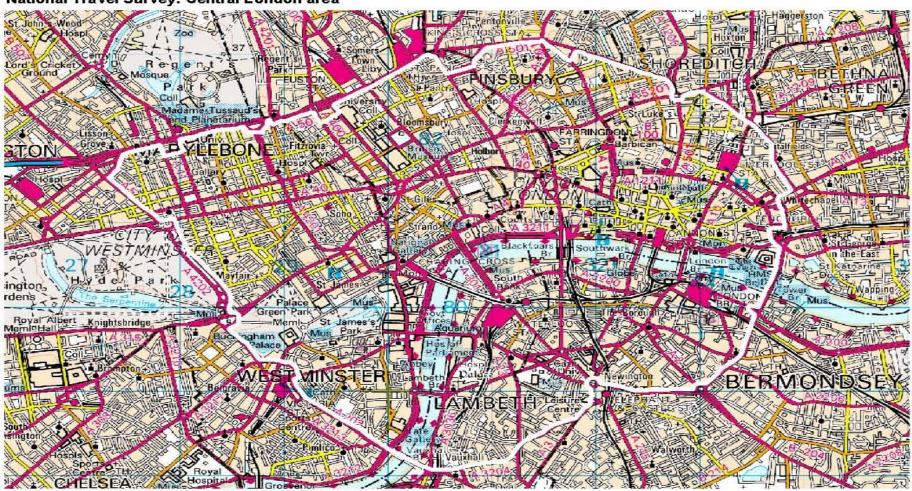

Produced by the G is Unit, PLUSS, DTLR, 23 July 2001, using a) the Olidance Survey 1:50 000 raster data with the sauction of the Controller of HM Stationery Office. Licence no. G D27 2671. Crown Copyright 2001. b) Transport for London Proposed Congestion Charging Area Boundary

### APPENDIX M "WHERE DO YOU WORK" LOOKUP TABLE

|                                           | WkUrbCd | WorkPI1                                           |
|-------------------------------------------|---------|---------------------------------------------------|
| Aberdeen                                  | 1       | 5 minutes walk of Union Street                    |
| Birmingham                                | 2       | 15 minutes walk of New Street                     |
| Blackpool                                 | 3       | 5 minutes walk of the Tower                       |
| Bolton                                    | 4       | 5 minutes walk of Town Hall (Victoria Square)     |
| Bournemouth                               | 5       | 5 minutes walk of The Square                      |
| Bradford                                  | 6       | 5 minutes walk of City Hall                       |
| Brighton                                  | 7       | 5 minutes walk of The Clock Tower                 |
| Bristol                                   | 8       | 15 minutes walk of Broadmead                      |
| Cardiff                                   | 9       | 5 minutes walk of St Davids Centre                |
| Coventry                                  | 10      | 5 minutes walk of Broadgate                       |
| Derby                                     | 11      | 5 minutes walk of Market Place                    |
| Doncaster                                 | 12      | 5 minutes walk of the Law Courts                  |
| Dudley                                    | 13      | 5 minutes walk of Churcill Precinct               |
| Dundee                                    | 14      | 5 minutes walk of City Square                     |
| Edinburgh                                 | 15      | 10 minutes walk of Princess Street                |
| Glasgow                                   | 16      | 10 minutes walk of George Street                  |
| Huddersfield                              | 17      | 5 minutes walk of Market Place                    |
| Hull                                      | 18      | 5 minutes walk of Victoria Square                 |
| Ipswich                                   | 19      | 5 minutes walk of The Cornhill                    |
| Leeds                                     | 20      | 10 minutes walk of City Station                   |
| Leicester                                 | 21      | 10 minutes walk of Clock Tower                    |
| Liverpool                                 | 22      | 10 minutes walk of The Town Hall                  |
| (London) area bounded by the M25 motorway | 23      | Within the area shown on this map?                |
| Luton                                     | 24      | 5 minutes walk of Arndale Shopping Centre         |
| Manchester                                | 25      | 15 minutes walk of Albert Square                  |
| Middlesborough                            | 26      | 10 minutes walk of Victoria Square                |
| Newcastle-Upon- Tyne                      | 27      | 5 minutes walk of Eldon Square Shopping<br>Centre |
| Northampton                               | 28      | 5 minutes walk of The Market Square               |
| Norwich                                   | 29      | 5 minutes walk of The Castle                      |
| Nottingham                                | 30      | 10 minutes walk of Old Market Square              |
| Peterborough                              | 31      | 5 minutes walk of Queensgate Shopping Centre      |
| Plymouth                                  | 32      | 10 minutes walk of Royal Parade                   |
| Portsmouth                                | 33      | 10 minutes walk of The Guild Hall                 |
| Preston                                   | 34      | 5 minutes walk of The Market Square               |
| Reading                                   | 35      | 10 minutes walk of Broad Street                   |
| Sheffield                                 | 36      | 10 minutes walk of Town Hall                      |
| Southampton                               | 37      | 5 minutes walk of Bar Gate                        |
| Southend                                  | 38      | 10 minutes walk of Civic Centre                   |
| St.Helens                                 | 39      | 5 minutes walk of Victoria Square                 |

| Stockport                     | 40 | 5 minutes walk of the Bus Centre                                  |
|-------------------------------|----|-------------------------------------------------------------------|
| Stoke-On-Trent                | 41 | 5 minutes walk of Hanley Town Hall                                |
| Sunderland                    | 42 | 5 minutes walk of Central Station                                 |
| Swansea                       | 43 | 5 minutes walk of The Dragon Hotel                                |
| Swindon                       | 44 | 5 minutes walk of Brunel Shopping Centre                          |
| Walsall                       | 45 | 10 minutes walk of Civic Centre                                   |
| West Bromwich                 | 46 | 5 minutes walk of Sandwell Shopping Centre                        |
| Wigan                         | 47 | 5 minutes walk of Market Hall                                     |
| Wolverhampton                 | 48 | 5 minutes walk of Princess Square                                 |
| Other urban area (not listed) | 49 |                                                                   |
| Not in an urban area          | 50 | Is it within 5 minutes walk of the main shopping/business centre? |

APPENDIX N LOGISTIC REGRESSION MODEL FOR HOUSEHOLD PARTICIPATION

|                                | В      | S.E.           | Wald       | df    | Sig.    | Exp(B) |
|--------------------------------|--------|----------------|------------|-------|---------|--------|
| GOR:                           |        |                | 102.1      | 11    | <0.001  |        |
| North East                     | 0      | (b/l)          | 102.1      | 11    | <0.001  |        |
| North West                     | -0.036 | (b/i)<br>0.113 | 0.1        | 1     | 0.750   | 0.964  |
|                                | -0.036 | 0.113          | 5.1        | 1     | 0.750   | 0.964  |
| Yorkshire & Humberside         |        |                |            |       |         |        |
| East Midlands                  | -0.138 | 0.125          | 1.2<br>5.3 | 1     | 0.270   | 0.871  |
| West Midlands                  | -0.269 | 0.116          |            | 1     | 0.021   | 0.764  |
| Eastern                        | -0.421 | 0.117          | 12.9       | 1     | <0.001  | 0.656  |
| Inner London                   | -0.759 | 0.129          | 34.5       | 1     | <0.001  | 0.468  |
| Outer London                   | -0.638 | 0.120          | 28.2       | 1     | <0.001  | 0.528  |
| South East                     | -0.436 | 0.111          | 15.3       | 1     | <0.001  | 0.647  |
| South West                     | -0.152 | 0.121          | 1.6        | 1     | 0.209   | 0.859  |
| Wales                          | -0.233 | 0.132          | 3.1        | 1     | 0.078   | 0.792  |
| Scotland                       | -0.098 | 0.120          | 0.7        | 1     | 0.414   | 0.907  |
| Area type (p5):                |        |                | 48.7       | 5     | <0.001  |        |
| Metropolitan areas             | 0      | (b/l)          |            |       |         |        |
| Urban (>250k people/hectare)   | -0.030 | 0.073          | 0.2        | 1     | 0.675   | 0.970  |
| Urban (25-250k people/hectare) | 0.089  | 0.064          | 1.9        | 1     | 0.164   | 1.094  |
| Urban (10-25k people/hectare)  | 0.239  | 0.087          | 7.6        | 1     | 0.006   | 1.270  |
| Urban (3-10k people/hectare)   | 0.326  | 0.095          | 11.8       | 1     | < 0.001 | 1.386  |
| Rural (< 3k people/hectare)    | 0.436  | 0.081          | 28.9       | 1     | <0.001  | 1.547  |
| ACORN group:                   |        |                | 13.3       | 4     | 0.010   |        |
| Wealthy Achievers              | 0      | (b/l)          | 10.0       | •     | 0.010   |        |
| Urban Prosperity               | -0.242 | 0.079          | 9.4        | 1     | 0.002   | 0.785  |
| Comfortably Off                | -0.175 | 0.057          | 9.3        | 1     | 0.002   | 0.839  |
| Moderate Means                 | -0.173 | 0.068          | 6.0        | 1     | 0.002   | 0.846  |
| Hard-Pressed                   | -0.178 | 0.063          | 8.0        | 1     | 0.005   | 0.837  |
|                                |        |                |            |       |         |        |
| Month:                         | _      |                | 16.3       | 11    | 0.131   |        |
| January                        | 0      | (b/l)          |            |       |         |        |
| February                       | -0.023 | 0.094          | 0.1        | 1     | 0.806   | 0.977  |
| March                          | -0.078 | 0.093          | 0.7        | 1     | 0.399   | 0.925  |
| April                          | 0.008  | 0.094          | 0.0        | 1     | 0.929   | 1.008  |
| May                            | -0.045 | 0.093          | 0.2        | 1     | 0.629   | 0.956  |
| June                           | -0.048 | 0.094          | 0.3        | 1     | 0.608   | 0.953  |
| July                           | 0.087  | 0.095          | 8.0        | 1     | 0.358   | 1.091  |
| August                         | -0.096 | 0.093          | 1.1        | 1     | 0.299   | 0.908  |
| September                      | 0.007  | 0.094          | 0.0        | 1     | 0.936   | 1.008  |
| October                        | 0.145  | 0.096          | 2.3        | 1     | 0.130   | 1.156  |
| November                       | -0.168 | 0.093          | 3.3        | 1     | 0.071   | 0.845  |
| December                       | -0.044 | 0.094          | 0.2        | 1     | 0.640   | 0.957  |
| Intercept                      | 1.178  | 0.133          | 79.041     | 1.000 | <0.001  | 3.248  |

APPENDIX O LOGISTIC REGRESSION MODEL FOR WHETHER EVERY HOUSEHOLD MEMBER PARTICIPATED

|                     | В      | S.E.  | Wald  | df | Sig.   | Exp(B)  |
|---------------------|--------|-------|-------|----|--------|---------|
| Size of household:  |        |       | 12.5  | 3  | 0.006  |         |
| Two people          | 0.000  | (b/l) |       |    |        |         |
| Three people        | -0.672 | 0.395 | 2.9   | 1  | 0.088  | 0.510   |
| Four people         | -0.755 | 0.404 | 3.5   | 1  | 0.062  | 0.470   |
| Five or more people | -1.428 | 0.405 | 12.4  | 1  | 0.000  | 0.240   |
| Intercept           | 5.483  | 0.268 | 419.2 | 1  | <0.001 | 240.643 |

APPENDIX P CALIBRATION WEIGHTING CONTROL TOTALS: INTERVIEW SAMPLE

|                  | Unwei<br>respor | ighted<br>ndents | Sel & NR<br>weights (Pre-<br>calibration) |       | Post-cal | Post-calibration |            | Population estimates |  |
|------------------|-----------------|------------------|-------------------------------------------|-------|----------|------------------|------------|----------------------|--|
|                  | n               | %                | n                                         | %     | n        | %                | n          | %                    |  |
|                  |                 |                  |                                           |       |          |                  |            |                      |  |
| Sex              |                 |                  |                                           |       |          |                  |            |                      |  |
| Male             | 10,699          | 48.3%            | 10,714                                    | 48.3% | 10,829   | 49.0%            | 28,131,852 | 49.0%                |  |
| Female           | 11,442          | 51.7%            | 11,475                                    | 51.7% | 11,269   | 51.0%            | 29,274,541 | 51.0%                |  |
| GOR              |                 |                  |                                           |       |          |                  |            |                      |  |
| North East       | 969             | 4.4%             | 897                                       | 4.0%  | 967      | 4.4%             | 2,512,199  | 4.4%                 |  |
| North West       | 2,733           | 12.3%            | 2,578                                     | 11.6% | 2,589    | 11.7%            | 6,725,297  | 11.7%                |  |
| Yorks And Humber | 1,956           | 8.8%             | 1,936                                     | 8.7%  | 1,915    | 8.7%             | 4,974,698  | 8.7%                 |  |
| East Midlands    | 1,643           | 7.4%             | 1,556                                     | 7.0%  | 1,626    | 7.4%             | 4,223,598  | 7.4%                 |  |
| West Midlands    | 2,018           | 9.1%             | 2,010                                     | 9.1%  | 2,033    | 9.2%             | 5,280,397  | 9.2%                 |  |
| East Of England  | 2,120           | 9.6%             | 2,135                                     | 9.6%  | 2,096    | 9.5%             | 5,443,897  | 9.5%                 |  |
| London           | 2,632           | 11.9%            | 3,236                                     | 14.6% | 2,855    | 12.9%            | 7,416,282  | 12.9%                |  |
| South East       | 2,941           | 13.3%            | 3,040                                     | 13.7% | 3,066    | 13.9%            | 7,965,296  | 13.9%                |  |
| South West       | 1,933           | 8.7%             | 1,806                                     | 8.1%  | 1,903    | 8.6%             | 4,944,798  | 8.6%                 |  |
| Wales            | 1,207           | 5.5%             | 1,155                                     | 5.2%  | 1,121    | 5.1%             | 2,912,110  | 5.1%                 |  |
| Scotland         | 1,989           | 9.0%             | 1,842                                     | 8.3%  | 1,928    | 8.7%             | 5,007,821  | 8.7%                 |  |
| Age by sex       |                 |                  |                                           |       |          |                  |            |                      |  |
| Males 0-4        | 656             | 3.0%             | 662                                       | 3.0%  | 653      | 3.0%             | 1,696,539  | 3.0%                 |  |
| Males 5-10       | 862             | 3.9%             | 868                                       | 3.9%  | 816      | 3.7%             | 2,121,026  | 3.7%                 |  |
| Males 11-16      | 909             | 4.1%             | 910                                       | 4.1%  | 878      | 4.0%             | 2,282,188  | 4.0%                 |  |
| Males 17-20      | 514             | 2.3%             | 520                                       | 2.3%  | 563      | 2.5%             | 1,463,557  | 2.5%                 |  |
| Males 21-29      | 1,063           | 4.8%             | 1,094                                     | 4.9%  | 1,239    | 5.6%             | 3,218,157  | 5.6%                 |  |
| Males 30-39      | 1,415           | 6.4%             | 1,443                                     | 6.5%  | 1,617    | 7.3%             | 4,201,331  | 7.3%                 |  |
| Males 40-49      | 1,600           | 7.2%             | 1,607                                     | 7.2%  | 1,588    | 7.2%             | 4,125,710  | 7.2%                 |  |
| Males 50-59      | 1,439           | 6.5%             | 1,409                                     | 6.4%  | 1,394    | 6.3%             | 3,622,537  | 6.3%                 |  |
| Males 60-64      | 661             | 3.0%             | 651                                       | 2.9%  | 565      | 2.6%             | 1,467,963  | 2.6%                 |  |
| Males 65-69      | 482             | 2.2%             | 473                                       | 2.1%  | 486      | 2.2%             | 1,262,645  | 2.2%                 |  |
| Males 70+        | 1,098           | 5.0%             | 1,076                                     | 4.8%  | 1,028    | 4.7%             | 2,670,199  | 4.7%                 |  |
| Females 0-4      | 674             | 3.0%             | 685                                       | 3.1%  | 622      | 2.8%             | 1,616,734  | 2.8%                 |  |
| Females 5-10     | 826             | 3.7%             | 833                                       | 3.8%  | 778      | 3.5%             | 2,021,659  | 3.5%                 |  |
| Females 11-16    | 868             | 3.9%             | 876                                       | 3.9%  | 836      | 3.8%             | 2,170,962  | 3.8%                 |  |
| Females 17-20    | 512             | 2.3%             | 521                                       | 2.3%  | 537      | 2.4%             | 1,394,560  | 2.4%                 |  |
| Females 21-29    | 1,153           | 5.2%             | 1,183                                     | 5.3%  | 1,246    | 5.6%             | 3,237,625  | 5.6%                 |  |
| Females 30-39    | 1,542           | 7.0%             | 1,569                                     | 7.1%  | 1,652    | 7.5%             | 4,290,977  | 7.5%                 |  |
| Females 40-49    | 1,701           | 7.7%             | 1,705                                     | 7.7%  | 1,628    | 7.4%             | 4,230,053  | 7.4%                 |  |
| Females 50-59    | 1,542           | 7.0%             | 1,521                                     | 6.9%  | 1,433    | 6.5%             | 3,723,000  | 6.5%                 |  |
| Females 60-64    | 661             | 3.0%             | 648                                       | 2.9%  | 594      | 2.7%             | 1,544,161  | 2.7%                 |  |
| Females 65-69    | 521             | 2.4%             | 511                                       | 2.3%  | 523      | 2.4%             | 1,359,179  | 2.4%                 |  |
| Females 70+      | 1,442           | 6.5%             | 1,423                                     | 6.4%  | 1,419    | 6.4%             | 3,685,631  | 6.4%                 |  |
| Total            | 22,141          |                  | 22,189                                    |       | 22,098   |                  | 57,406,393 |                      |  |

APPENDIX Q LOGISTIC REGRESSION MODEL FOR REMOVING HOUSEHOLD THAT DID NOT FULLY RESPOND

|                                       | В      | S.E.  | Wald | df | Sig.   | Exp(B) |
|---------------------------------------|--------|-------|------|----|--------|--------|
| GOR:                                  |        |       | 21.6 | 11 | 0.027  |        |
| North East                            | 0      | (b/l) |      |    |        |        |
| North West                            | -0.352 | 0.209 | 2.8  | 1  | 0.092  | 0.704  |
| Yorkshire & Humberside                | -0.559 | 0.214 | 6.8  | 1  | 0.009  | 0.572  |
| East Midlands                         | -0.014 | 0.234 | 0.0  | 1  | 0.952  | 0.986  |
| West Midlands                         | -0.284 | 0.218 | 1.7  | 1  | 0.193  | 0.752  |
| Eastern                               | -0.409 | 0.216 | 3.6  | 1  | 0.059  | 0.664  |
| Inner London                          | -0.451 | 0.243 | 3.4  | 1  | 0.063  | 0.637  |
| Outer London                          | -0.416 | 0.225 | 3.4  | 1  | 0.065  | 0.660  |
| South East                            | -0.299 | 0.210 | 2.0  | 1  | 0.153  | 0.741  |
| South West                            | -0.105 | 0.225 | 0.2  | 1  | 0.642  | 0.901  |
| Wales                                 | -0.465 | 0.233 | 4.0  | 1  | 0.046  | 0.628  |
| Scotland                              | -0.102 | 0.222 | 0.2  | 1  | 0.647  | 0.903  |
| Tenure:                               |        |       | 5.9  | 1  | 0.015  |        |
| Not owner occupier                    | 0      | (b/l) |      |    |        |        |
| Owner occupier                        | 0.208  | 0.085 | 5.9  | 1  | 0.015  | 1.231  |
| Number of adults:                     |        |       | 47.2 | 3  | <0.001 |        |
| One                                   | 0      | (b/l) |      |    |        |        |
| Two                                   | -0.632 | 0.132 | 22.8 | 1  | <0.001 | 0.532  |
| Three                                 | -1.141 | 0.189 | 36.6 | 1  | <0.001 | 0.319  |
| Four or more                          | -1.468 | 0.220 | 44.4 | 1  | <0.001 | 0.230  |
| Number of children:                   |        |       | 5.0  | 3  | 0.174  |        |
| None                                  | 0      | (b/l) |      |    |        |        |
| One                                   | -0.180 | 0.104 | 3.0  | 1  | 0.085  | 0.835  |
| Two                                   | 0.021  | 0.125 | 0.0  | 1  | 0.864  | 1.022  |
| Three or more                         | -0.240 | 0.166 | 2.1  | 1  | 0.148  | 0.786  |
| Any married couples:                  |        |       | 33.3 | 1  | <0.001 |        |
| No                                    | 0      | (b/l) |      |    |        |        |
| Yes                                   | 0.716  | 0.124 | 33.3 | 1  | <0.001 | 2.047  |
| Any cohabiting couples:               |        |       | 14.6 | 1  | <0.001 |        |
| No                                    | 0      | (b/l) |      |    |        |        |
| Yes                                   | 0.546  | 0.143 | 14.6 | 1  | <0.001 | 1.726  |
| How frequent buses from nearest stop: |        |       | 9.9  | 2  | 0.007  |        |
| Infrequent                            | 0      | (b/l) |      |    |        |        |
| One per hour                          | 0.247  | 0.117 | 4.4  | 1  | 0.035  | 1.281  |
| Frequent                              | 0.295  | 0.095 | 9.7  | 1  | 0.002  | 1.344  |

| How frequent trains from nearest station |        |       | 0.5  | 1  | 0.474  |       |
|------------------------------------------|--------|-------|------|----|--------|-------|
| Not frequent services all day            | 0      | (b/l) |      |    |        |       |
| Frequent services all day                | 0.069  | 0.096 | 0.5  | 1  | 0.474  | 1.071 |
| Regular use of vehicle:                  |        |       | 4.3  | 1  | 0.039  |       |
| No                                       | 0      | (b/l) |      |    |        |       |
| Yes                                      | 0.216  | 0.105 | 4.3  | 1  | 0.039  | 1.242 |
| Month:                                   |        |       | 15.7 | 11 | 0.154  |       |
| January                                  | 0      | (b/l) |      |    |        |       |
| February                                 | -0.044 | 0.171 | 0.1  | 1  | 0.798  | 0.957 |
| March                                    | 0.207  | 0.178 | 1.3  | 1  | 0.247  | 1.230 |
| April                                    | -0.167 | 0.166 | 1.0  | 1  | 0.314  | 0.847 |
| May                                      | -0.060 | 0.168 | 0.1  | 1  | 0.720  | 0.942 |
| June                                     | -0.130 | 0.168 | 0.6  | 1  | 0.438  | 0.878 |
| July                                     | 0.124  | 0.173 | 0.5  | 1  | 0.472  | 1.132 |
| August                                   | -0.218 | 0.163 | 1.8  | 1  | 0.182  | 0.804 |
| September                                | -0.077 | 0.168 | 0.2  | 1  | 0.648  | 0.926 |
| October                                  | -0.052 | 0.167 | 0.1  | 1  | 0.756  | 0.949 |
| November                                 | 0.283  | 0.185 | 2.3  | 1  | 0.126  | 1.327 |
| December                                 | 0.060  | 0.172 | 0.1  | 1  | 0.726  | 1.062 |
| Age of youngest household member:        |        |       | 13.0 | 8  | 0.111  |       |
| 16 to 18                                 | 0      | (b/l) |      |    |        |       |
| 19 to 25                                 | 0.035  | 0.134 | 0.1  | 1  | 0.794  | 1.036 |
| 26 to 30                                 | -0.012 | 0.166 | 0.0  | 1  | 0.941  | 0.988 |
| 31 to 40                                 | 0.015  | 0.155 | 0.0  | 1  | 0.925  | 1.015 |
| 41 to 50                                 | 0.105  | 0.172 | 0.4  | 1  | 0.541  | 1.110 |
| 51 to 60                                 | 0.323  | 0.191 | 2.9  | 1  | 0.091  | 1.381 |
| 61 to 70                                 | 0.436  | 0.199 | 4.8  | 1  | 0.029  | 1.547 |
| 71 to 80                                 | 0.388  | 0.213 | 3.3  | 1  | 0.069  | 1.473 |
| Older than 80                            | 0.440  | 0.258 | 2.9  | 1  | 0.088  | 1.553 |
| Ethnic groups of household members:      |        |       | 2.2  | 1  | 0.143  |       |
| All white                                | 0      | (b/l) |      |    |        |       |
| One or more not white                    | -0.157 | 0.107 | 2.2  | 1  | 0.143  | 0.854 |
| Intercept                                | 2.051  | 0.302 | 46.2 | 1  | <0.001 | 7.778 |

APPENDIX R CALIBRATION WEIGHTING CONTROL TOTALS: FULLY RESPONDING SAMPLE

|                  |        | ighted<br>ndents | weight | & NR<br>:s (Pre-<br>ation) | Post-calibration |       | Popula<br>estima |       |
|------------------|--------|------------------|--------|----------------------------|------------------|-------|------------------|-------|
|                  | n      | %                | n      | <b>%</b>                   | n                | %     | n                | %     |
|                  |        |                  |        |                            |                  |       |                  |       |
| Sex              |        |                  |        |                            |                  |       |                  |       |
| Male             | 9,396  | 48.2%            | 9,586  | 48.2%                      | 9,700            | 49.0% | 28,131,852       | 49.0% |
| Female           | 10,094 | 51.8%            | 10,290 | 51.8%                      | 10,094           | 51.0% | 29,274,541       | 51.0% |
| GOR              |        |                  |        |                            |                  |       |                  |       |
| North east       | 892    | 4.6%             | 811    | 4.1%                       | 866              | 4.4%  | 2,512,199        | 4.4%  |
| North west       | 2,386  | 12.2%            | 2,298  | 11.6%                      | 2,319            | 11.7% | 6,725,297        | 11.7% |
| Yorks and humber | 1,663  | 8.5%             | 1,718  | 8.6%                       | 1,715            | 8.7%  | 4,974,698        | 8.7%  |
| East midlands    | 1,487  | 7.6%             | 1,388  | 7.0%                       | 1,456            | 7.4%  | 4,223,598        | 7.4%  |
| West midlands    | 1,795  | 9.2%             | 1,821  | 9.2%                       | 1,821            | 9.2%  | 5,280,397        | 9.2%  |
| East of england  | 1,832  | 9.4%             | 1,897  | 9.5%                       | 1,877            | 9.5%  | 5,443,897        | 9.5%  |
| London           | 2,250  | 11.5%            | 2,915  | 14.7%                      | 2,557            | 12.9% | 7,416,282        | 12.9% |
| South east       | 2,583  | 13.3%            | 2,713  | 13.6%                      | 2,746            | 13.9% | 7,965,296        | 13.9% |
| South west       | 1,760  | 9.0%             | 1,620  | 8.2%                       | 1,705            | 8.6%  | 4,944,798        | 8.6%  |
| Wales            | 1,041  | 5.3%             | 1,040  | 5.2%                       | 1,004            | 5.1%  | 2,912,110        | 5.1%  |
| Scotland         | 1,801  | 9.2%             | 1,655  | 8.3%                       | 1,727            | 8.7%  | 5,007,821        | 8.7%  |
| Age by sex       |        |                  |        |                            |                  |       |                  |       |
| Males 0-4        | 588    | 3.0%             | 602    | 3.0%                       | 585              | 3.0%  | 1,696,539        | 3.0%  |
| Males 5-10       | 751    | 3.9%             | 767    | 3.9%                       | 731              | 3.7%  | 2,121,026        | 3.7%  |
| Males 11-16      | 775    | 4.0%             | 814    | 4.1%                       | 787              | 4.0%  | 2,282,188        | 4.0%  |
| Males 17-20      | 414    | 2.1%             | 468    | 2.4%                       | 505              | 2.5%  | 1,463,557        | 2.5%  |
| Males 21-29      | 867    | 4.4%             | 953    | 4.8%                       | 1,110            | 5.6%  | 3,218,157        | 5.6%  |
| Males 30-39      | 1,262  | 6.5%             | 1,315  | 6.6%                       | 1,449            | 7.3%  | 4,201,331        | 7.3%  |
| Males 40-49      | 1,404  | 7.2%             | 1,446  | 7.3%                       | 1,423            | 7.2%  | 4,125,710        | 7.2%  |
| Males 50-59      | 1,256  | 6.4%             | 1,240  | 6.2%                       | 1,249            | 6.3%  | 3,622,537        | 6.3%  |
| Males 60-64      | 600    | 3.1%             | 579    | 2.9%                       | 506              | 2.6%  | 1,467,963        | 2.6%  |
| Males 65-69      | 449    | 2.3%             | 429    | 2.2%                       | 435              | 2.2%  | 1,262,645        | 2.2%  |
| Males 70+        | 1,030  | 5.3%             | 974    | 4.9%                       | 921              | 4.7%  | 2,670,199        | 4.7%  |
| Females 0-4      | 597    | 3.1%             | 618    | 3.1%                       | 557              | 2.8%  | 1,616,734        | 2.8%  |
| Females 5-10     | 726    | 3.7%             | 745    | 3.7%                       | 697              | 3.5%  | 2,021,659        | 3.5%  |
| Females 11-16    | 744    | 3.8%             | 786    | 4.0%                       | 749              | 3.8%  | 2,170,962        | 3.8%  |
| Females 17-20    | 418    | 2.1%             | 470    | 2.4%                       | 481              | 2.4%  | 1,394,560        | 2.4%  |
| Females 21-29    | 1,006  | 5.2%             | 1,089  | 5.5%                       | 1,116            | 5.6%  | 3,237,625        | 5.6%  |
| Females 30-39    | 1,340  | 6.9%             | 1,389  | 7.0%                       | 1,480            | 7.5%  | 4,290,977        | 7.5%  |
| Females 40-49    | 1,475  | 7.6%             | 1,531  | 7.7%                       | 1,459            | 7.4%  | 4,230,053        | 7.4%  |
| Females 50-59    | 1,370  | 7.0%             | 1,359  | 6.8%                       | 1,284            | 6.5%  | 3,723,000        | 6.5%  |
| Females 60-64    | 595    | 3.1%             | 569    | 2.9%                       | 532              | 2.7%  | 1,544,161        | 2.7%  |
| Females 65-69    | 487    | 2.5%             | 462    | 2.3%                       | 469              | 2.4%  | 1,359,179        | 2.4%  |
| Females 70+      | 1,336  | 6.9%             | 1,272  | 6.4%                       | 1,271            | 6.4%  | 3,685,631        | 6.4%  |
|                  |        |                  |        |                            |                  |       |                  |       |

|                                    | Unwei<br>respor | ghted<br>ndents | weight | Sel & NR Post-calibration eights (Pre-<br>alibration) |        |       |            | lation<br>nates |  |
|------------------------------------|-----------------|-----------------|--------|-------------------------------------------------------|--------|-------|------------|-----------------|--|
|                                    | n               | %               | n      | %                                                     | n      | %     | n          | %               |  |
|                                    |                 |                 |        |                                                       |        |       |            |                 |  |
| Drivers license                    | 44.440          | == 00/          | 44.470 | <b>50.00</b> /                                        | 44.00= | 40/   | 00 700 444 | 40/             |  |
| Full                               | 11,112          | 57.0%           | 11,173 | 56.2%                                                 | 11,307 | 57.1% | 32,793,444 | 57.1%           |  |
| None                               | 4,431           | 22.7%           | 4,631  | 23.3%                                                 | 4,627  | 23.4% | 13,420,932 | 23.4%           |  |
| Not applicable                     | 3,947           | 20.3%           | 4,071  | 20.5%                                                 | 3,859  | 19.5% | 11,192,017 | 19.5%           |  |
|                                    |                 |                 |        |                                                       |        |       |            |                 |  |
| Single adult 16-64, no children    | 1,237           | 6.3%            | 1,236  | 6.2%                                                  | 1,242  | 6.3%  | 3,601,068  | 6.3%            |  |
| Single adult 65+, no children      | 1,115           | 5.7%            | 1,052  | 5.3%                                                  | 1,056  | 5.3%  | 3,062,375  | 5.3%            |  |
| Single parent household            | 993             | 5.1%            | 1,014  | 5.1%                                                  | 911    | 4.6%  | 2,640,875  | 4.6%            |  |
| 2 adults HOH 16-64,<br>no children | 3,696           | 19.0%           | 3,656  | 18.4%                                                 | 3,669  | 18.5% | 10,641,004 | 18.5%           |  |
| 2 adults HOH 65+,<br>no children   | 2,114           | 10.8%           | 1,990  | 10.0%                                                 | 1,945  | 9.8%  | 5,640,229  | 9.8%            |  |
| 2 adults plus children             | 5,654           | 29.0%           | 5,710  | 28.7%                                                 | 5,592  | 28.3% | 16,217,488 | 28.3%           |  |
| 3+ adults                          | 4,681           | 24.0%           | 5,219  | 26.3%                                                 | 5,380  | 27.2% | 15,603,354 | 27.2%           |  |
| Number of vehicles in hhld         |                 |                 |        |                                                       |        |       |            |                 |  |
| None                               | 3,434           | 17.6%           | 3,585  | 18.0%                                                 | 3,512  | 17.7% | 10,185,071 | 17.7%           |  |
| 1                                  | 7,786           | 39.9%           | 7,972  | 40.1%                                                 | 7,748  | 39.1% | 22,470,790 | 39.1%           |  |
| 2                                  | 6,414           | 32.9%           | 6,407  | 32.2%                                                 | 6,432  | 32.5% | 18,653,861 | 32.5%           |  |
| 3+                                 | 1,856           | 9.5%            | 1,912  | 9.6%                                                  | 2,102  | 10.6% | 6,096,671  | 10.6%           |  |
| Urban/rural indicator (P5)         |                 |                 |        |                                                       |        |       |            |                 |  |
| Met areas                          | 5,494           | 28.2%           | 6,260  | 31.5%                                                 | 6,024  | 30.4% | 17,470,126 | 30.4%           |  |
| >250k                              | 2,723           | 14.0%           | 2,807  | 14.1%                                                 | 2,841  | 14.4% | 8,240,179  | 14.4%           |  |
| 25-250k                            | 5,065           | 26.0%           | 5,072  | 25.5%                                                 | 5,197  | 26.3% | 15,072,168 | 26.3%           |  |
| 10-25k                             | 1,655           | 8.5%            | 1,585  | 8.0%                                                  | 1,586  | 8.0%  | 4,599,860  | 8.0%            |  |
| 3-10k                              | 1,370           | 7.0%            | 1,288  | 6.5%                                                  | 1,273  | 6.4%  | 3,691,076  | 6.4%            |  |
| <3k                                | 3183            | 16.3%           | 2865   | 14.4%                                                 | 2873   | 14.5% | 8,332,983  | 14.5%           |  |
| Total                              | 19,490          |                 | 19,876 |                                                       | 19,794 |       | 57,406,393 |                 |  |